# The unravel package: watching TeX digest tokens<sup>∗</sup>

Bruno Le Floch

2019/03/23

## **Contents**

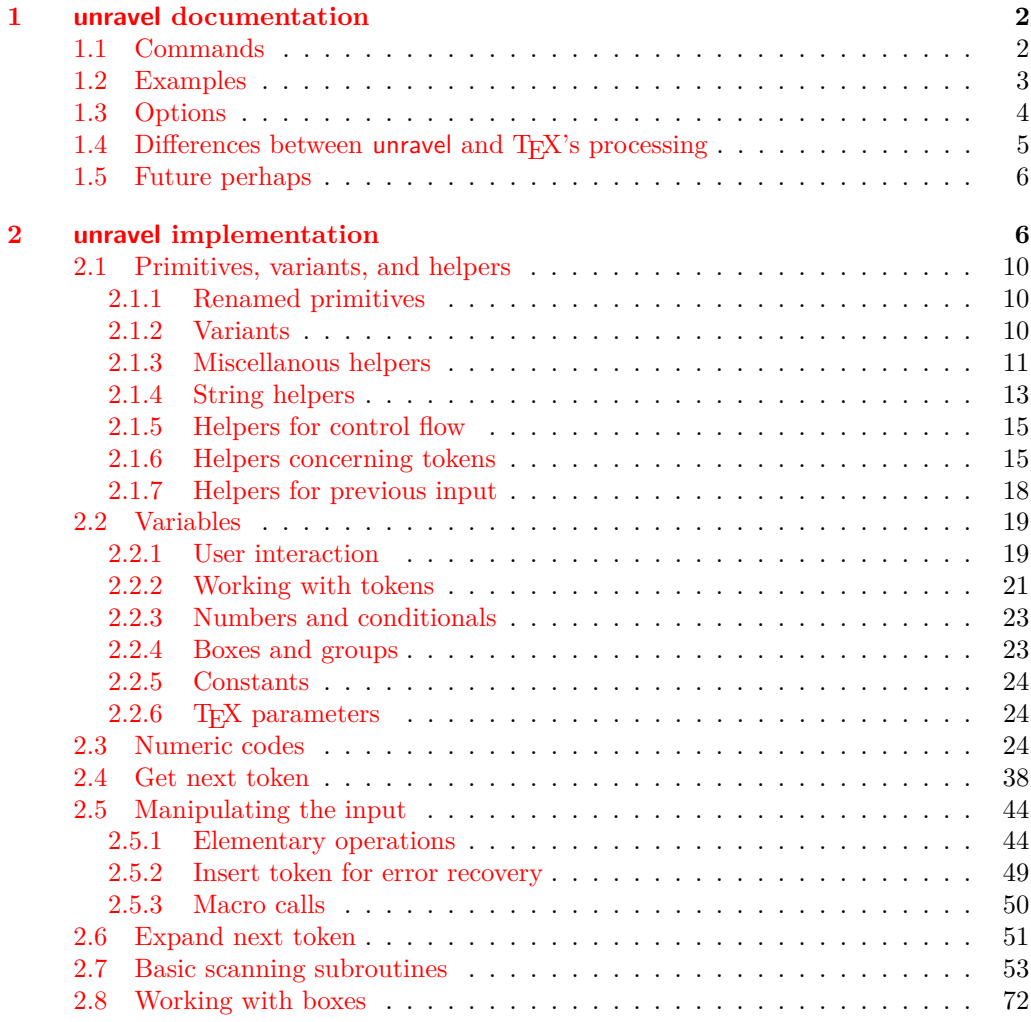

<sup>∗</sup>This file has version number 0.2g, last revised 2019/03/23.

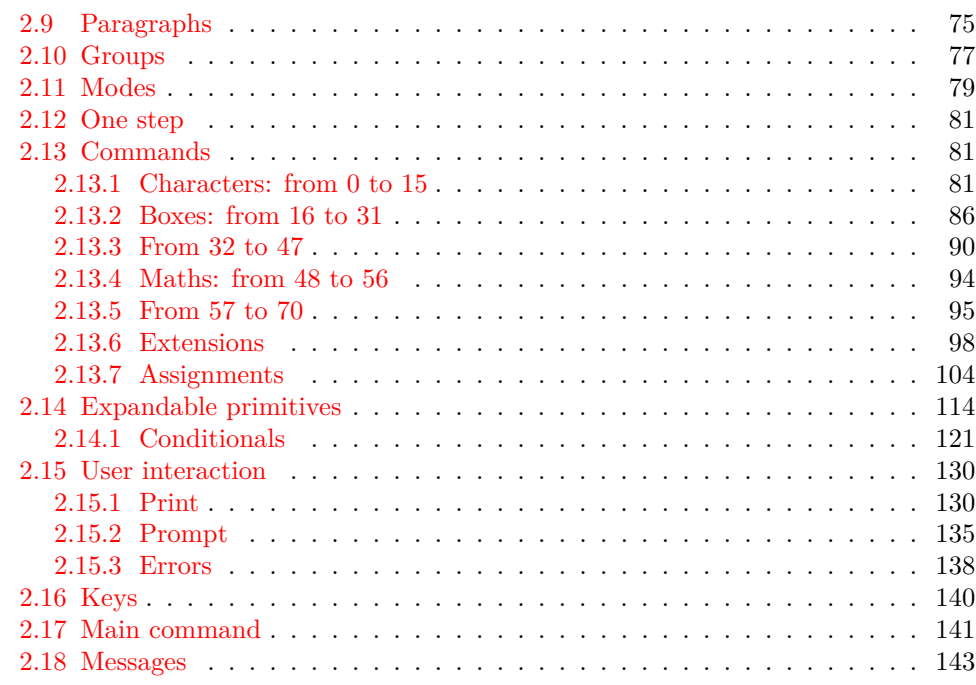

## <span id="page-1-0"></span>**1 unravel documentation**

The aim of this LAT<sub>EX</sub> package is to help debug complicated macros. This is done by letting the user step through the execution of some T<sub>EX</sub> code, going through the details of nested expansions, performing assignments, as well as some simple typesetting commands. To use this package, one should normally run TEX in a terminal.

## <span id="page-1-1"></span>**1.1 Commands**

\unravel

\unravel  $[\langle key-value list \rangle] \{ \langle code \rangle \}$ 

This command shows in the terminal the steps performed by TEX when running the  $\langle code \rangle$ . By default, it pauses to let the user read the description of every step: simply press <return> to proceed. Typing s(integer) instead will go forward (integer) steps somewhat silently. In the future it will be possible to use a negative  $\langle \text{integer} \rangle$  to go back a few steps. Typing h gives a list of various other possibilities. The available  $\langle key-value \rangle$ options are described in Section [1.3.](#page-3-0)

 $\unravelsetup$  { $\{options\}$ } \unravelsetup

Sets  $\{options\}$  that apply to all subsequent **\unravel**. See options in Section [1.3.](#page-3-0)

 $\unravel:nn \{ \langle options \rangle \} \{ \langle code \rangle \}$ See \unravel. \unravel:nn

\unravel\_get:nnN

#### $\unravel\_get:nnN \{ \langle options \rangle \} \{ \langle code \rangle \} \langle tl \ var \rangle$

Performs **\unravel:nn** with the  $\langle options \rangle$  and  $\langle code \rangle$  then saves the output into the  $\langle tl \rangle$  $var\rangle$ . The option mute is useful in this case.

 $\unravel_setup:n \ {\*options*}\}$ \unravel\_setup:n

See \unravelsetup.

## <span id="page-2-0"></span>**1.2 Examples**

The unravel package is currently based on the behaviour of pdfTEX, but it should work in all engines supported by  $\exp(3 \text{ (pdfTx, XqTrX, LuaTrX, epTrX, eupTrX) as long as none}$ of the primitives specific to those engines is used. Any difference between how unravel and (pdf)TEX process a given piece of code, unless described in the section [1.4,](#page-4-0) should be reported on the issue tracker (<https://github.com/blefloch/latex-unravel/issues>).

As a simple example, one can run L<sup>AT</sup>EX on the following file.

```
\documentclass{article}
\usepackage{unravel}
\unravel
 {
    \title{My title}
    \author{Me}
    \date{\today}
 }
\begin{document}
\maketitle
\end{document}
```
A more elaborate example is to understand how \newcommand works.

```
\documentclass{article}
\usepackage{unravel}
\begin{document}
\unravel
 {
    \newcommand*{\foo}[1]{bar(#1)}
    \foo{3}
 }
\end{document}
```
The unravel package understands deeply nested expansions as can be seen for instance by unravelling functions from l3fp, such as with the following code (given the current default settings, this code runs for roughly 2000 steps: you can type s1980 as a response to the prompt, then press "enter" a few times to see the last few steps of expansion).

```
\documentclass{article}
\usepackage{unravel}
\begin{document}
\ExplSyntaxOn
\unravel { \fp_eval:n { 3.45 * 2 pi } }
\ExplSyntaxOff
\end{document}
```
Given all the work that unravel has to do to emulate TEX, it is not fast on very large pieces of code. For instance, running it on \documentclass{article} takes about thirty seconds on my machine, and finishes after somewhat less than 21000 steps.

\RequirePackage{unravel} \unravel{\documentclass{article}\relax} \usepackage{lipsum} \begin{document} \lipsum \end{document}

The \relax command is needed after \documentclass{article} because this command tries to look for an optional argument: \unravel would not find any token, and would give up, as TEX would if your file ended just after \documentclass{article}. After running the above through pdfTEX, one can check that the result is identical to that without unravel. Note that \unravel{\usepackage{lipsum}\relax}, despite taking roughly as many steps to complete, is ten times slower, because  $\neq$  we command uses delimited arguments, which prevent some optimizations that unravel can otherwise obtain. For comparison, \unravel{\lipsum[1-30]} also takes 20000 step and is ten times faster than loading the package.

## <span id="page-3-0"></span>**1.3 Options**

- Boolean option (default false) determining whether to give an explicit prompt. If true, the text "Your input=" will appear at the beginning of lines where user input is expected. explicit-prompt
- internal-debug Boolean option (default false) used to debug unravel itself.
	- Option which takes no value and makes unravel produce an output that is somewhat more suitable for automatic processing. In particular, it sets max-action, max-output, max-input to very large values, and number-steps to false. machine

max-action max-output max-input

Integer options (defaults 50, 300, 300) determining the maximum number of characters displayed for the action, the output part, and the input part.

Make none of the steps produce any output, by setting trace-assigns, trace-expansion, trace-other, welcome-message to false. This is only useful with \unravel\_get:nnN or when other options change some of these settings. mute

number-steps Boolean option (default true) determining whether to number steps.

online

Integer option determining where to write the output: terminal and log if the option is positive, log only if the option is zero, neither if the option is negative.

trace-assigns trace-expansion trace-other

Boolean options (default true) controlling what steps produce any output at all. The keys trace-assigns, trace-expansion, trace-other control tracing of different types of steps.

welcome-message Boolean option (default true) determining whether to display the welcome message.

## <span id="page-4-0"></span>**1.4 Differences between unravel and TEX's processing**

Bugs are listed at <https://github.com/blefloch/latex-unravel/issues>. Differences.

- Kerning between letters of a word is omitted, which can lead to incorrect widths.
- Some primitives are not implemented yet: alignments (\halign, \valign, \noalign,  $\mathrm{domit}, \ \mathrm{cr}, \ \mathrm{z}, \ \mathrm{max} \$  many math mode primitives, and  $\mathrm{pdfprimitive},$ \discretionary, as well as all primitives specific to engines other than pdfTEX. This list may sadly be incomplete!
- \aftergroup is only partially implemented.
- \everyhbox, \everyvbox, \everymath, \everydisplay, \lastkern, \lastnodetype, \lastpenalty, \lastskip, \currentiflevel and \currentiftype may have wrong values. Perhaps \currentgrouplevel and \currentgrouptype too.
- Tokens passed to \afterassignment are not yet kept after unravel is done even if there has been no assignment.
- Tokens passed to \aftergroup are lost when unravel is done.
- In X<sub>T</sub>T<sub>E</sub>X, characters beyond the basic multilingual plane may break unravel (not tested).
- For unravel, category codes are fixed when a file is read using  $\infty$ , while T<sub>EX</sub> only fixes category codes when the corresponding characters are converted to tokens. Similarly, the argument of **\scantokens** is converted to the new category code régime in one go, and the result must be balanced.
- Explicit begin-group and end-group characters other than the usual left and right braces may make unravel choke, or may be silently replaced by the usual left and right braces.
- \endinput is ignored with a warning, as it is very difficult to implement it in a way similar to T<sub>E</sub>X's, and as it is most often used at the very end of files, in a redundant way.
- **\outer** is not supported.
- \unravel cannot be nested.
- Control sequences of the form \notexpanded:... are reserved for use by unravel.

## <span id="page-5-0"></span>**1.5 Future perhaps**

- Allow users to change some settings globally/for one **\unravel.**
- Allow to replay steps that have already been run.
- Fix the display for \if and \ifcat (remove extraneous \exp\_not:N).
- Use the file-error fatal error message: first implement  $\@$  file\_if\_exist:nTF and use it to determine whether \input will throw a fatal error in \batchmode and \nonstopmode.
- Use the interwoven-preambles fatal error message once alignments are implemented.
- Look at all places where  $T_F X$ 's procedure prepare mag is called.
- Find out why so many input levels are used (see the log of the unravelour testfile for instance)

## <span id="page-5-1"></span>**2 unravel implementation**

Some support packages are loaded first, then we declare the package's name, date, version, and purpose.

- $1$   $\langle$ \*package $\rangle$
- $2$  (00=unravel)

Catcode settings. In a group, set  $\c$  to be a synonym of  $\c$  atcode for short, set the catcode of space to be 10 (using \fam to avoid needing a space or an equal sign to separate the two integer arguments of  $\c{$  $\c{and that of % to be 14 (using  $\f{am}$$ again to avoid needing the digit 7 to have catcode other: we need the digit 5 anyway in two steps). Then make  $-$ , 6, 7, 8, 9 other (we must assume that 0 through 5 are already other), and make :,  $\alpha$ , h, j, k, q, s, w, x, y, z letters (other lowercase letters already need to be letters in the rest of the code). Make sure there is no \endlinechar. We are finally ready to safely test whether the package has already been loaded and bail out in case it has. Expanding  $\text{if } i$  before ending the group ensures that the whole line has been read by TEX before restoring earlier catcodes.

- $\beta$  \begingroup\let\c\catcode\fam32\c\fam10\advance\fam5\c\fam14\c45 12 %
- $4 \c54 12\c55 12\c56 12\c57 12\c58 11\c95 11\c104 11\c106 11\c107 11 %$
- $5 \cdot 113 11\cdot 115 11\cdot 119 11\cdot 120 11\cdot 111\cdot 122 11\end{linechar-1$
- <sup>6</sup> \expandafter\ifx\csname unravel\endcsname\relax
- <sup>7</sup> \else\endinput\expandafter\endgroup\fi

Set T and X to be letters for an error message. Set up braces and  $\#$  for definitions,  $=$ for nicer character code assignments, > for integer comparison, + for integer expressions.

8 \c84 11\c88 11\c35 6\c123 1\c125 2\c62 12\c61 12\c43 12 %

If *ε*-TEX's \numexpr or \protected are not available, bail out with an error.

- <sup>9</sup> \expandafter\ifx\csname numexpr\endcsname\relax
- 10 \errmessage{unravel requires \numexpr from eTeX}
- 11 \endinput\expandafter\endgroup\fi
- <sup>12</sup> \expandafter\ifx\csname protected\endcsname\relax
- <sup>13</sup> \errmessage{unravel requires \protected from eTeX}
- <sup>14</sup> \endinput\expandafter\endgroup\fi

If unravel is loaded within a group, bail out because expl3 would not be loaded properly. <sup>15</sup> \expandafter\ifx\csname currentgrouplevel\endcsname\relax\else <sup>16</sup> \ifnum\currentgrouplevel>1 \errmessage{unravel loaded in a group} <sup>17</sup> \endinput\expandafter\expandafter\expandafter\endgroup\fi\fi Make spaces ignored and make  $\sim$  a space, to prettify code. 18 \catcode 32 = 9 \relax 19 \catcode 126 = 10 \relax \l\_\_unravel\_setup\_restore\_tl This token list variable will contain code to restore category codes to their value when the package was loaded. 20 \gdef \l\_\_unravel\_setup\_restore\_tl { } (*End definition for* \l\_\_unravel\_setup\_restore\_tl*.*) \\_\_unravel\_setup\_restore: Use the token list to restore catcodes to their former values, then empty the list since there is no catcode to restore anymore. This mechanism cannot be nested. <sup>21</sup> \protected \gdef \\_\_unravel\_setup\_restore: 22  $\{$ <sup>23</sup> \l\_\_unravel\_setup\_restore\_tl  $24$  \def \l\_\_unravel\_setup\_restore\_tl { } <sup>25</sup> } (*End definition for* \\_\_unravel\_setup\_restore:*.*) \\_\_unravel\_setup\_save: \\_\_unravel\_setup\_save\_aux:n This saves into \l\_\_unravel\_setup\_restore\_tl the current catcodes (from 0 to 255 only), \endlinechar, \escapechar, \newlinechar. <sup>26</sup> \protected \gdef \\_\_unravel\_setup\_save: 27 **{** 28 \edef \l\_\_unravel\_setup\_restore\_tl 29 **{**  $\sum_{\text{unravel\_setup\_save\_aux:w}} 0 =$  $31$  \endlinechar = \the \endlinechar  $32$  \escapechar = \the \escapechar  $33$  \newlinechar = \the \newlinechar 34 \relax <sup>35</sup> } <sup>36</sup> } 37 \long \gdef \\_\_unravel\_setup\_save\_aux:w #1 =  $38$   $\epsilon$  $39$  \catcode #1 = \the \catcode #1 ~ <sup>40</sup> \ifnum 255 > #1 ~ <sup>41</sup> \expandafter \\_\_unravel\_setup\_save\_aux:w 42 \the \numexpr #1 + 1 \expandafter = 43  $\qquad \qquad \int f$ i <sup>44</sup> } (*End definition for* \\_\_unravel\_setup\_save: *and* \\_\_unravel\_setup\_save\_aux:n*.*) \\_\_unravel\_setup\_catcodes:nnn This sets all characters from #1 to #2 (inclusive) to have catcode #3. <sup>45</sup> \protected \long \gdef \\_\_unravel\_setup\_catcodes:nnn #1 #2 #3 <sup>46</sup> {

 $47$  \ifnum #1 > #2 ~ \else

```
48 \text{Catcode } #1 = #3 \sim49 \expandafter \__unravel_setup_catcodes:nnn \expandafter
50 \{ \the \ number +1 + 1 \} \{ \#2 \} \51 \fi
52 }
```

```
(End definition for \__unravel_setup_catcodes:nnn.)
```
\\_\_unravel\_setup\_latexe: This saves the catcodes and related parameters, then sets them to the value they normally have in a  $\text{LATF}X2_{\varepsilon}$  package (in particular,  $\text{Q}$  is a letter).

```
53 \protected \gdef \__unravel_setup_latexe:
54 {
55 \__unravel_setup_save:
\frac{56}{15} \ unravel_setup_catcodes:nnn {0} {8} {15}
57 \text{ \space } \text{catcode } 9 = 10 ~
58 \catcode 10 = 12 ~
59 \text{ \textdegree} 11 = 15 ~
60 \catcode 12 = 13 ~
61 \catcode 13 = 5 ~
\frac{62}{2} \__unravel_setup_catcodes:nnn {14} {31} {15}
63 \text{ \qquad } 32 = 10 ~
64 \text{ \qquad } 33 = 12 ~
65 \text{ \qquad } 34 = 12 ~
66 \catcode 35 = 6 ~
67 \text{ \textdegree} 67 \text{ \textdegree}68 \t\ \text{catcode} 37 = 14 ~
69 \text{ \qquad } 38 = 4 ~
\gamma_0 \__unravel_setup_catcodes:nnn {39} {63} {12}
_{71} \__unravel_setup_catcodes:nnn {64} {90} {11}
72 \text{ \textdegree} 91 = 12 \approx73 \catcode 92 = 0 ~
74 \catcode 93 = 12 ~
75 \text{ \space } \catcode 94 = 7 ~
76 \text{ \qquad } 95 = 8 ~
77 \catcode 96 = 12 ~
\frac{78}{122} \__unravel_setup_catcodes:nnn {97} {122} {11}
79 \catcode 123 = 1 ~
80 \catcode 124 = 12 ~
81 \catcode 125 = 2 ~
82 \catcode 126 = 13 \sim83 \catcode 127 = 15 ~
84 \__unravel_setup_catcodes:nnn {128} {255} {12}
85 \endlinechar = 13 ~
86 \escapechar = 92 \sim87 \neq \newlinechar = 10 ~
88 }
```
(*End definition for* \\_\_unravel\_setup\_latexe:*.*)

\\_unravel\_setup\_unravel: Catcodes for unravel (in particular,  $\&$  is other, : and \_ are letters, spaces are ignored,  $\sim$ is a space).

```
89 \protected \gdef \_unravel_setup_unravel:
90 {
91 \qquad \qquad \qquad \qquad \qquad \qquad \qquad \qquad \qquad \qquad \qquad \qquad \qquad \qquad \qquad \qquad \qquad \qquad \qquad \qquad \qquad \qquad \qquad \qquad \qquad \qquad \qquad \qquad \qquad \qquad \qquad \qquad \qquad \qquad \qquad \qquad
```

```
_{92} \__unravel_setup_catcodes:nnn {0} {8} {15}
93 \text{Catcode } 9 = 9 ~
94 \text{ \t\cdot \t\cdot 10} = 12 ~
95 \catcode 11 = 15 \sim96 \catcode 12 = 13 \sim97 \catcode 13 = 5 ~
98 \__unravel_setup_catcodes:nnn {14} {31} {15}
99 \cdot \catcode 32 = 9 ~
100 \catcode 33 = 12 ~
101 \text{Catcode} 34 = 12 ~
102 \catcode 35 = 6 \sim103 \catcode 36 = 3 \sim104 \catcode 37 = 14 \sim105 \catcode 38 = 4 \sim106 \__unravel_setup_catcodes:nnn {39} {57} {12}
107 \catcode 58 = 11 ~
108 \__unravel_setup_catcodes:nnn {59} {64} {12}
109 \__unravel_setup_catcodes:nnn {65} {90} {11}
110 \catcode 91 = 12 ~
111 \catcode 92 = 0 ~
112 \catcode 93 = 12 ~
113 \catcode 94 = 7 ~
114 \catcode 95 = 11 \sim115 \catcode 96 = 12 ~
116 \__unravel_setup_catcodes:nnn {97} {122} {11}
117 \catcode 123 = 1 ~
118 \catcode 124 = 12 ~
119 \catcode 125 = 2 ~120 \catcode 126 = 10 \sim121 \catcode 127 = 15 \sim122 \__unravel_setup_catcodes:nnn {128} {255} {12}
123 \escapechar = 92 ~
124 \endlinechar = 32 \sim125 \newlinechar = 10 ~
126 }
```
(*End definition for* \\_\_unravel\_setup\_unravel:*.*)

End the group where all catcodes where changed, but expand  $\langle$  unravel setup latexe: to sanitize catcodes again outside the group. The catcodes are saved.

```
127 \expandafter \endgroup \__unravel_setup_latexe:
```
Load a few dependencies: expl3, xparse, gtl. Load l3str if expl3 is too old and does not define \str\_range:nnn. Otherwise loading l3str would give an error.

- 128 \RequirePackage{expl3,xparse}[2018/02/21]
- 129 \RequirePackage{gtl}[2018/12/28]
- $\label{thm:main} $$\c\smash{ \c\sigma \operatorname{str\_range} {\Re\sigma}\quad{13str}$$$

Before loading unravel, restore catcodes, so that the implicit \ExplSyntaxOn in \ProvidesExplPackage picks up the correct catcodes to restore when \ExplSyntaxOff is run at the end of the package. The place where catcodes are restored are beyond unravel's reach, which is why we cannot bypass expl3 and simply restore the catcodes once everything is done. To avoid issues with crazy catcodes, make T<sub>E</sub>X read the arguments of \ProvidesExplPackage before restoring catcodes. Then immediately go to the catcodes we want.

```
131 \csname use:n\endcsname
132 \frac{132}{132}133 \csname __unravel_setup_restore:\endcsname
134 \ProvidesExplPackage
135 {unravel} {2019/03/23} {0.2g} {Watching TeX digest tokens}%
136 \csname __unravel_setup_unravel:\endcsname
137 }%
```
## <span id="page-9-0"></span>**2.1 Primitives, variants, and helpers**

## <span id="page-9-1"></span>**2.1.1 Renamed primitives**

\\_\_unravel\_currentgrouptype: \\_\_unravel\_everyeof:w \\_\_unravel\_everypar:w Copy primitives which are used multiple times, to avoid littering the code with :D commands. Primitives are left as :D in the code when that is clearer (typically when testing the meaning of a token against that of a primitive).

```
\__unravel_set_escapechar:n
     \__unravel_nullfont:
        \__unravel_hbox:w
         \__unravel_the:w
                           138 \cs_new_eq:NN \__unravel_currentgrouptype: \tex_currentgrouptype:D
                          139 \cs_new_protected:Npn \__unravel_set_escapechar:n
                          140 { \int_set:Nn \tex_escapechar:D }
                          141 \cs_new_eq:NN \_unravel_everyeof:w \tex_everyeof:D
                          142 \cs_new_eq:NN \__unravel_everypar:w \tex_everypar:D
                          \verb|143 \text_new_eq|: NN \text_unravel_hbox:w| \texttt{text_hbox:D}144 \text{ Cs_new_eq: NN} \text{unravel mag:}145 \cs_new_eq:NN \__unravel_nullfont: \text{textnull}146 \cs_new_eq:NN \__unravel_the:w \tex_the:D
                           147 \cs_new_eq:NN \__unravel_number:w \tex_number:D
```
\\_\_unravel\_special\_relax: A special marker slightly different from \relax (its \meaning is \relax but it differs from  $\relaxrightarrow$  according to  $\frac{ifx}{.}$  In the right-hand side of our assignment,  $\_\_$ unravel special\_relax: could be replaced by any other expandable command.

```
148 \exp_after:wN \cs_new_eq:NN
149 \exp_after:wN \__unravel_special_relax:
150 \exp_not:N \_unravel_special_relax:
```
(*End definition for* \\_\_unravel\_special\_relax:*.*)

\c\_\_unravel\_prompt\_ior \c\_\_unravel\_noprompt\_ior These are not quite primitives, but are very low-level ior streams to prompt the user explicitly or not.

```
151 \int_const:Nn \c_unravel_prompt_ior { 16 }
152 \int_const:Nn \c_unravel_noprompt_ior \{-1\}
```
(*End definition for* \c\_\_unravel\_prompt\_ior *and* \c\_\_unravel\_noprompt\_ior*.*)

## <span id="page-9-2"></span>**2.1.2 Variants**

Variants that we need.

```
153 \cs_generate_variant:Nn \seq_push:Nn { Nf }
154 \cs generate variant:Nn \str head:n { f }
155 \cs_generate_variant:Nn \tl_to_str:n { o }
156 \cs_generate_variant:Nn \tl_if_eq:nnTF { o }
157 \cs_generate_variant:Nn \tl_if_head_eq_meaning:nNT { V }
158 \cs_generate_variant:Nn \tl_if_single_token:nT { V }
159 \cs_generate_variant:Nn \gtl_gput_right:Nn { NV }
```
<sup>(</sup>*End definition for* \\_\_unravel\_currentgrouptype: *and others.*)

```
160 \cs_generate_variant:Nn \gtl_if_empty:NTF { c }
                             161 \cs_generate_variant:Nn \gtl_if_tl:NT { c }
                             162 \text{ Cs\_generate\_variant}:Nn \gtl_to_str:N { c }
                             163 \cs_generate_variant:Nn \gtl_gpop_left:NN { c }
                             164 \cs_generate_variant:Nn \gtl_get_left:NN { c }
                             165 \cs_generate_variant:Nn \gtl_gset:Nn { c }
                             166 \cs_generate_variant:Nn \gtl_gconcat:NNN { ccc , cNc }
                             167 \cs_generate_variant:Nn \gtl_gclear:N { c }
                             168 \cs_generate_variant:Nn \gtl_gclear_new:N { c }
                             169 \cs_generate_variant:Nn \gtl_left_tl:N { c }
\__unravel_tl_if_in:ooTF Analogue of \tl_if_in:ooTF but with an extra group because that function redefines
                           an auxiliary that may appear in the code being debugged (see Github issue #27).
                             170 \cs_new_protected:Npn \__unravel_tl_if_in:ooTF #1#2#3#4
                             171 \t{}172 \group_begin:
                             173 \exp_args:Noo \tl_if_in:nnTF {#1} {#2}
                             174 { \group_end: #3 } { \group_end: #4 }
                             175 }
                           (End definition for \__unravel_tl_if_in:ooTF.)
      \l__unravel_exp_tl Low-level because \exp_args:Nx redefines an internal l3expan variable which may be
 \__unravel_exp_args:Nx
\__unravel_exp_args:NNx
                           appearing in code that we debug.
                             176 \tl_new:N \l__unravel_exp_tl
                             177 \cs_new_protected:Npn \__unravel_exp_args:Nx #1#2
                             178 {
                             \cos_5set_nopar:Npx \l__unravel_exp_tl { \exp_not:N #1 {#2} }
                             180 \lvert \mathbf{l}_{\text{num} \text{180}} \rvert181 }
                             182 \cs_new_protected:Npn \__unravel_exp_args:NNx #1#2#3
                             183 \, \text{f}184 \cs_set_nopar:Npx \l__unravel_exp_tl { \exp_not:N #1 \exp_not:N #2 {#3} }
                             185 \lceil \cdot \rceil \lceil \cdot \rceil \lceil \cdot \rceil186 }
                           (End definition for \l__unravel_exp_tl , \__unravel_exp_args:Nx , and \__unravel_exp_args:NNx.)
                           2.1.3 Miscellanous helpers
```

```
\__unravel_tmp:w Temporary function used to define other functions.
```

```
187 \cs_new_protected:Npn \__unravel_tmp:w { }
```

```
(End definition for \__unravel_tmp:w.)
```
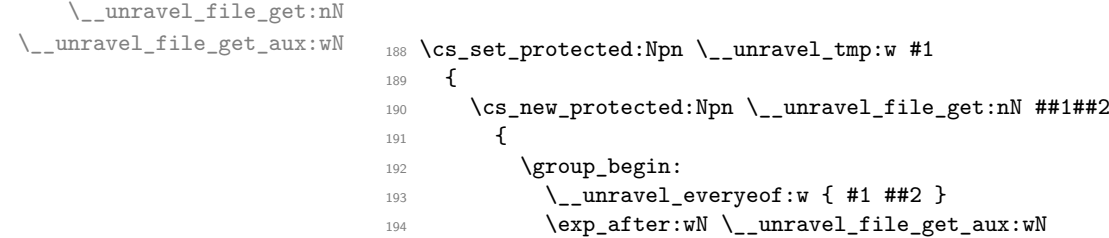

```
\verb|195| \verb|key_after:wN \b{prg_do_nothing:}
```

```
196 \tex_input:D ##1 \scan_stop:
197 }
198 \cs_new_protected:Npn \__unravel_file_get_aux:wN ##1 #1 ##2
199 {
200 \group_end:
201 \tl_set:Nx ##2
202 \{ \exp_not: 0 \{ \#1 \} \exp_not: V \_unravel\_everyeof: w \}203 }
204 }
205 \text{~exp_args: No} \_\uncorner {\text{~token_to_str:N : : } }
```
(*End definition for* \\_\_unravel\_file\_get:nN *and* \\_\_unravel\_file\_get\_aux:wN*.*)

\\_\_unravel\_tl\_first\_int:N \\_\_unravel\_tl\_first\_int\_aux:Nn

Function that finds an explicit number in a token list. This is used for instance when implementing **\read**, to find the stream  $\langle number \rangle$  within the whole **\read**  $\langle number \rangle$  to  $\langle cs \rangle$  construction. The auxiliary initially has itself as a first argument, and once a first digit is found it has \use\_none\_delimit\_by\_q\_stop:w. That first argument is used whenever what follows is not a digit, hence initially we loop, while after the first digit is found any non-digit stops the recursion. If no integer is found, 0 is left in the token list. The surrounding  $\int \int e \cdot \mathbf{r} \, d\mathbf{r}$  eval: n lets us dump digits in the input stream while keeping the function fully expandable.

```
206 \cs_new:Npn \__unravel_tl_first_int:N #1
                        207 \sim208 \int_eval:n
                        209 {
                        210 \exp_after:wN \_unravel_tl_first_int_aux:Nn
                        211 \exp_after:wN \__unravel_tl_first_int_aux:Nn
                        212 #1 ? 0 ? \q_stop
                        213 }
                        214 }
                        215 \cs_new:Npn \__unravel_tl_first_int_aux:Nn #1#2
                        216 \sim217 \text{tl}_if\_single:nT \{#2}218 \frac{1}{2}219 \token if eq catcode:NNT + #2
                        220 \left\{ \begin{array}{ccc} 2 & 2 & 1 \\ 1 & 2 & 3 \\ 2 & 2 & 3 \end{array} \right\}\verb|221| \verb|with\_compare:w 1 < 1 #2 \verb|exp_stop_f|:222 #2
                        223 \exp_after:wN \use_i_ii:nnn
                        224 \exp_after:wN \__unravel_tl_first_int_aux:Nn
                        225 \exp_after:wN \use_none_delimit_by_q_stop:w
                        226 \fi:
                        227 }
                        228 }
                        229 #1
                        230 }
                       (End definition for \__unravel_tl_first_int:N and \__unravel_tl_first_int_aux:Nn.)
\_\text{unravel-prepare\_mag}: Used whenever TEX needs the value of \mag.
                        231 \cs_new_protected:Npn \__unravel_prepare_mag:
                        232 {
                        233 \int_compare:nNnT { \g__unravel_mag_set_int } > { 0 }
                        234 {
```

```
235 \int_C \phi : \phi \to \phi and \int_C \phi : \phi \to \phi and \int_C \phi : \phi \to \phi236 \left\{ \begin{array}{c} \end{array} \right\}237 \qquad \qquad \qquad unravel_tex_error:nn { incompatible-mag } { }
238 \int_gset_eq:NN \__unravel_mag: \g__unravel_mag_set_int
239 }
240 }
241 \int_compare:nF { 1 <= \__unravel_mag: <= 32768 }
242 f
243 \__unravel_tex_error:nV { illegal-mag } \l__unravel_head_tl
244 \int_gset:Nn \__unravel_mag: { 1000 }
245 }
\verb|246| and \verb|246| is not a {\tt int\_gset\_eq:NN} \gtrsim\_unravel_mag.set\_int \texttt{__unravel_mag:}247 }
```
(*End definition for* \\_\_unravel\_prepare\_mag:*.*)

#### <span id="page-12-0"></span>**2.1.4 String helpers**

\\_\_unravel\_strip\_escape:w \\_\_unravel\_strip\_escape\_aux:N \\_\_unravel\_strip\_escape\_aux:w

\\_\_unravel\_to\_str:n

This is based on the 2013-07-19 (and earlier) version of  $\cos$  to str:N. There are three cases. If the escape character is printable, the charcode test is false, and  $\setminus$  unravel strip\_escape\_aux:N removes one character. If the escape character is a space, the charcode test is true, and if there is no escape charcter, the test is unfinished after \token\_to\_str:N \ . In both of those cases, \\_\_unravel\_strip\_escape\_aux:w inserts -\@@\_number:w \fi: \c\_zero\_int. If the escape character was a space, the test was true, and  $\int \int \mathbf{v} \, du$  converts  $\zeta$  zero\_int to 0, hence the leading roman numeral expansion removes a space from what follows (it is important that what follows cannot start with a digit). Otherwise, the test takes - as its second operand, is false, and the roman numeral expansion only sees  $\c$  zero\_int, thus does not remove anything from what follows.

```
248 \cs_new:Npn \__unravel_strip_escape:w
 249 {
 250 \tex_romannumeral:D
 251 \iint_{charcode:W \setminus \text{other_to_str:N} \ \_unravel_strip_escape_aux:w \tfi252 \__unravel_strip_escape_aux:N
 253 }
 ^{254} \cs_new:Npn \__unravel_strip_escape_aux:N #1 { \c_zero_int }
 255 \cs_new:Npn \__unravel_strip_escape_aux:w #1#2
 256 { - \_unravel_number:w #1 \c_zero_int }
(End definition for \__unravel_strip_escape:w , \__unravel_strip_escape_aux:N , and \__unravel_-
```
strip\_escape\_aux:w*.*)

Use the type-appropriate conversion to string.

```
\__unravel_to_str_auxi:w
\__unravel_to_str_auxii:w
  \__unravel_gtl_to_str:n
                              257 \text{ } \text{ } \text{ } 257 \cs_new:Npn \_ unravel to str:n #1
                              258 {
                              259 \tl_if_head_eq_meaning:nNTF {#1} \scan_stop:
                              260 \{ \ \_\unl{unravel_to_str_auxi:w #1 ? \ q_stop \}261 { \tl_to_str:n }
                              262 {41}263 }
                              264 \cs_set:Npn \__unravel_tmp:w #1
                              265 {
                              \cos \cs_new:Npn \__unravel_to_str_auxi:w ##1##2 \q_stop
                              267 \frac{1}{2}
```

```
268 \exp_after:wN \__unravel_to_str_auxii:w \token_to_str:N ##1 \q_mark
269 #1 tl \q_mark \q_stop
270 }
271 \cs_new:Npn \__unravel_to_str_auxii:w ##1 ##2 \q_mark ##3 \q_stop
272 { \c_if_exist_use:cf { _unravel_ ##2 _to_str:n } {\tilde\} }273 }
274 \text{ (exp_{args}:No \_unravel\_tmp:w { \tlpt}_to_str:n { s _ _ _ } }275 \cs_new:Npn \__unravel_gtl_to_str:n { \gtl_to_str:n }
```

```
(End definition for \__unravel_to_str:n and others.)
```
\\_\_unravel\_str\_truncate\_left\_aux:nnn

\\_\_unravel\_str\_truncate\_left:nn Truncate the string #1 to a maximum of #2 characters. If it is longer, replace some characters on the left of the string by  $(123 \text{~more~} \text{~c} \text{~hars}) \sim$  with the appropriate number instead of 123. In any reasonable case, 25 is big enough to fit this extra text.

```
276 \cs_new:Npn \__unravel_str_truncate_left:nn #1#2
277 {
\verb|278| \verb|exp_args:M| \verb|\_unravel_str_truncate_left_aux:nnn279 { \str_count:n {#1} } {#1} {#2}
280 }
281 \cs_new:Npn \__unravel_str_truncate_left_aux:nnn #1#2#3
282 {
283 \int_{\text{compare: nNnTF } {\#1} > {\#3}284 {
285 ( \int \int_eval:n { #1 - #3 + 25 } ~ more~chars ) ~
286 \str_range:nnn {#2} { #1 - #3 + 26 } {#1}
287 }
288 { \tl_to_str:n {#2} }
289 }
```
(*End definition for* \\_\_unravel\_str\_truncate\_left:nn *and* \\_\_unravel\_str\_truncate\_left\_aux:nnn*.*)

Truncate the string #1 to a maximum of #2 characters. If it is longer, replace some characters on the right of the string by ~(123~more~chars) with the appropriate number instead of 123. In any reasonable case, 25 is big enough to fit this extra text.

```
290 \cs_new:Npn \__unravel_str_truncate_right:nn #1#2
291 {
292 \exp_args:Nf \__unravel_str_truncate_right_aux:nnn
293 { \str_count:n {#1} } {#1} {#2}
294 }
295 \cs_new:Npn \__unravel_str_truncate_right_aux:nnn #1#2#3
296 {
297 \int_compare:nNnTF {#1} > {#3}
298 {
299 \str_range:nnn {#2} { 1 } { #3 - 25 } ~
300 ( \int_eval:n { #1 - #3 + 25 } ~ more~chars )
301 }
302 { \tl_to_str:n {#2} }
303 }
```
(*End definition for* \\_\_unravel\_str\_truncate\_right:nn *and* \\_\_unravel\_str\_truncate\_right\_aux:nnn*.*)

\\_\_unravel\_str\_truncate\_right:nn \\_\_unravel\_str\_truncate\_right\_aux:nnn

#### <span id="page-14-0"></span>**2.1.5 Helpers for control flow**

```
\__unravel_exit:w
\__unravel_exit_error:w
 \__unravel_exit_hard:w
 \__unravel_exit_point:
                              Jump to the very end of this instance of \unravel.
                                304 \cs_new_eq:NN \__unravel_exit_point: \prg_do_nothing:
                                305 \cs_new:Npn \__unravel_exit:w #1 \__unravel_exit_point: { }
                                306 \cs_new:Npn \__unravel_exit_error:w #1 \__unravel_exit_point: #2 \__unravel_final_bad:
                                307 \frac{1}{20}308 \__unravel_error:nnnnn { runaway-unravel } { } { } { } { }
                                \frac{1}{200} \frac{1}{2}310 - \lambda311 \text{ } \csc 2 new:Npn \__unravel_exit_hard:w #1 \__unravel_exit_point: #2 \__unravel_exit_point: { }
                               (End definition for \__unravel_exit:w and others.)
      \__unravel_break:w
\__unravel_break_point:
                              Useful to jump out of complicated conditionals.
                                312 \cs_new_eq:NN \__unravel_break_point: \prg_do_nothing:
                                313 \text{ } \csc new: Npn \text{ unravel break: } w #1 \text{ unravel break point: } \}(End definition for \__unravel_break:w and \__unravel_break_point:.)
    \_unravel_cmd_if_internal:TF Test whether the \l__unravel_head_cmd_int denotes an "internal" command, between
                               min_internal and max_internal (see Section 2.3).
                                314 \prg_new_conditional:Npnn \_unravel_cmd_if_internal: { TF }
                                315 {
                                316 \int_compare:nNnTF
                                317 \lceil \frac{1}{2} \rceil \lceil \frac{1}{2} \rceil \lceil \frac{1}{2} \rceil \lceil \frac{1}{2} \rceil \lceil \frac{1}{2} \rceil \lceil \frac{1}{2} \rceil \lceil \frac{1}{2} \rceil \lceil \frac{1}{2} \rceil \lceil \frac{1}{2} \rceil \lceil \frac{1}{2} \rceil \lceil \frac{1}{2} \rceil \lceil \frac{1}{2} \rceil \lceil \frac{1}{2} \rceil \lceil \frac{318 { \prg_return_false: }
                                319 {
                                320 \int_compare:nNnTF
                                321 \l__unravel_head_cmd_int
                                 322 > { \__unravel_tex_use:n { max_internal } }
                                 323 { \prg_return_false: }
                                324 { \prg_return_true: }
                                325 \frac{1}{2}326 }
```
(*End definition for* \\_\_unravel\_cmd\_if\_internal:TF*.*)

#### <span id="page-14-1"></span>**2.1.6 Helpers concerning tokens**

\\_\_unravel\_token\_to\_char:N \\_\_unravel\_meaning\_to\_char:n \\_\_unravel\_meaning\_to\_char:o \\_\_unravel\_meaning\_to\_char\_auxi:w \\_\_unravel\_meaning\_to\_char\_auxii:w

From the meaning of a character token (with arbitrary character code, except active), extract the character itself (with string category codes). This is somewhat robust against wrong input.

```
327 \cs_new:Npn \__unravel_meaning_to_char:n #1
 328 { \__unravel_meaning_to_char_auxi:w #1 \q_mark ~ {} ~ \q_mark \q_stop }
 329 \text{ Cs_new: Npn } \_unravel_meaning_to_char_auxi:w #1 ~ #2 ~ #3 \qmarkramark #4 \qstyle\n 79.500330 { \__unravel_meaning_to_char_auxii:w #3 ~ #3 ~ \q_stop }
 331 \ \text{Cs_new: Npn } \_\text{unravel_meaning_to_char_auxiii:w #1 ~ #2 ~ #3 } \qquad \text{stop}332 { \tl_if_empty:nTF {#2} { ~ } {#2} }
 333 \cs_generate_variant:Nn \__unravel_meaning_to_char:n { o }
 334 \cs_new:Npn \__unravel_token_to_char:N #1
 335 {\__unravel_meaning_to_char:o {\token_to_meaning:N #1 } }
(End definition for \__unravel_token_to_char:N and others.)
```
\\_unravel\_token\_if\_expandable\_p:N We need to cook up our own version of \token\_if\_expandable:NTF because the expl3 \\_unravel\_token\_if\_expandable:NTF one does not think that undefined is expandable.

```
336 \prg_new_conditional:Npnn \__unravel_token_if_expandable:N #1
337 { p , T , F , TF }
338 {
339 \exp_after:wN \if_meaning:w \exp_not:N #1 #1
340 \prg_return_false:
341 \else:
342 \prg_return_true:
343 \fi:
344 }
```
(*End definition for* \\_\_unravel\_token\_if\_expandable:NTF*.*)

\\_\_unravel\_token\_if\_protected\_p:N Returns true if the token is either not expandable or is a protected macro.

```
345 \prg_new_conditional:Npnn \__unravel_token_if_protected:N #1
346 { p , T , F , TF }
347 {
$\_\_unravel\_token\_if\_expandable:NTF#1
349 {
350 \token_if_protected_macro:NTF #1
351 { \prg_return_true: }
352 \left\{ \begin{array}{c} \end{array} \right.353 \token_if_protected_long_macro:NTF #1
354 { \prg_return_true: }
\{ \preccurlyeq_{\text{false}: } \}356 }
357 }
\begin{array}{c} 358 \end{array} { \prg_return_true: }
250
```

```
(End definition for \__unravel_token_if_protected:NTF.)
```
\\_\_unravel\_token\_if\_protected:NTF

\ unravel token if active char:NTF Lowercase the token after setting its \lccode (more precisely the \lccode of the first character in its string representation) to a known value, then compare the result with that active character.

```
360 \group_begin:
361 \char_set_catcode_active:n { 'Z }
362 \prg_new_protected_conditional:Npnn \__unravel_token_if_active_char:N #1
363 { TF }
364 {
365 \group_begin:
366 \__unravel_exp_args:Nx \char_set_lccode:nn
\begin{array}{ccc} \texttt{367} & \texttt{47} \\ \texttt{587} & \texttt{68} \end{array} \begin{array}{ccc} \texttt{367} & \texttt{68} \end{array} \begin{array}{ccc} \texttt{58} & \texttt{68} \end{array}368 { ' Z }
369 \tex_lowercase:D { \tl_if_eq:nnTF {#1} } { Z }
370 { \group_end: \prg_return_true: }
371 { \group_end: \prg_return_false: }
372 }
373 \group_end:
```
#### (*End definition for* \\_\_unravel\_token\_if\_active\_char:NTF*.*)

 $\mu$ unravel\_token\_if\_definable:NTF Within a group, set the escape character to a non-space value (backslash). Convert the token to a string with  $\text{token_to_str:N}$ . The result is multiple characters if the token is a control sequence, and a single character otherwise (even for explicit catcode 6 character tokens which would be doubled if we used \tl\_to\_str:n instead of \token\_to\_ str:N). Thus \str\_tail:n gives a non-empty result exactly for control sequences. Those are definable (technically, not always: \expandafter\font\csname\endcsname=cmr10 \expandafter\def\the\csname\endcsname{}). For characters just check for active characters. In both cases remember to end the group.

```
374 \group_begin:
375 \char set catcode active:n { 'Z }
376 \prg_new_protected_conditional:Npnn \__unravel_token_if_definable:N #1
377 \{ TF \}378 {
379 \group_begin:
380 \__unravel_set_escapechar:n { 92 }
381 \tl_set:Nx \l__unravel_tmpa_tl
382 { \exp_args:No \str_tail:n { \token_to_str:N #1 } }
383 \tl_if_empty:NTF \l__unravel_tmpa_tl
384 \left\{ \begin{array}{c} 384 & 384 \end{array} \right\}385 \__unravel_token_if_active_char:NTF #1
386 \{ \qquad\} \{ \qquad\}387 { \group_end: \prg_return_false: }
388 }
389 { \group_end: \prg_return_true: }
390 }
391 \group_end:
```

```
(End definition for \__unravel_token_if_definable:NTF.)
```
\ unravel gtl if head is definable:NTF Tests if a generalized token list is a single control sequence or a single active character. First test that it is single, then filter out the case of (explicit) begin-group, end-group, and blank space characters: those are neither control sequences nor active. Then feed the single normal token to a first auxiliary.

```
392 \prg_new_protected_conditional:Npnn \__unravel_gtl_if_head_is_definable:N #1
393 { TF , F }
394 {
395 \gtl_if_single_token:NTF #1
396 {
397 \gtl_if_head_is_N_type:NTF #1
398 \qquad \qquad \text{ }399 \gtl_head_do:NN #1 \__unravel_token_if_definable:NTF
               400 { \prg_return_true: }
401 { \prg_return_false: }
402 }
403 { \prg_return_false: }
404 }
405 { \prg_return_false: }
406 }
```
#### (*End definition for* \\_\_unravel\_gtl\_if\_head\_is\_definable:NTF*.*)

#### <span id="page-17-0"></span>**2.1.7 Helpers for previous input**

```
\__unravel_prev_input_count:
```

```
\__unravel_prev_input_count_aux:n 407 \cs_new:Npn \__unravel_prev_input_count:
                       408 {
                       409 \int_eval:n
                       410 {
                       411 0
                       412 \seq_map_function:NN \g__unravel_prev_input_seq
                       413 \__unravel_prev_input_count_aux:n
                        414 }
                       415 }
                       416 \cs_new:Npn \__unravel_prev_input_count_aux:n #1
                       417 { \tl_if_empty:nF {#1} { + 1 } }
```
(*End definition for* \\_\_unravel\_prev\_input\_count: *and* \\_\_unravel\_prev\_input\_count\_aux:n*.*)

```
\__unravel_prev_input_get:N
\__unravel_prev_input_gpush:
           \__unravel_prev_input_gpush:N
\__unravel_prev_input_gpop:N
        \__unravel_prev_input_gpush_gtl:
        \__unravel_prev_input_gpush_gtl:N
         \__unravel_prev_input_gpop_gtl:N
```

```
418 \cs_new_protected:Npn \__unravel_prev_input_get:N
419 { \seq_get_right:NN \g__unravel_prev_input_seq }
420 \cs_new_protected:Npn \__unravel_prev_input_gpush:
421 { \seq_gput_right:Nn \g__unravel_prev_input_seq { } }
422 \cs_new_protected:Npn \__unravel_prev_input_gpush:N
423 { \seq_gput_right:NV \g__unravel_prev_input_seq }
424 \cs_new_protected:Npn \__unravel_prev_input_gpop:N
425 { \seq_gpop_right:NN \g__unravel_prev_input_seq }
426 \cs_new_protected:Npn \__unravel_prev_input_gpush_gtl:
427 { \seq_gput_right:NV \g__unravel_prev_input_seq \c_empty_gtl }
428 \cs_new_protected:Npn \__unravel_prev_input_gpush_gtl:N
429 { \seq_gput_right:NV \g__unravel_prev_input_seq }
430 \cs_new_protected:Npn \__unravel_prev_input_gpop_gtl:N
431 { \seq_gpop_right:NN \g__unravel_prev_input_seq }
```

```
(End definition for \__unravel_prev_input_get:N and others.)
```

```
\__unravel_prev_input_silent:n
   \__unravel_prev_input_silent:V
   \__unravel_prev_input_silent:x
  \__unravel_prev_input:n
\__unravel_prev_input:V
\__unravel_prev_input:x
```

```
432 \cs_new_protected:Npn \__unravel_prev_input_silent:n #1
433 \sim434 \__unravel_prev_input_gpop:N \l__unravel_prev_input_tl
435 \tl_put_right:Nn \l__unravel_prev_input_tl {#1}
436 \__unravel_prev_input_gpush:N \l__unravel_prev_input_tl
437 }
438 \cs_generate_variant:Nn \__unravel_prev_input_silent:n { V }
439 \cs_new_protected:Npn \__unravel_prev_input_silent:x
440 { \__unravel_exp_args:Nx \__unravel_prev_input_silent:n }
441 \cs_new_protected:Npn \__unravel_prev_input:n #1
442 {
443 \__unravel_prev_input_silent:n {#1}
\frac{444}{ } \__unravel_print_action:x { \tl_to_str:n {#1} }
445 }
446 \cs_generate_variant:Nn \__unravel_prev_input:n { V }
447 \cs_new_protected:Npn \__unravel_prev_input:x
448 { \__unravel_exp_args:Nx \__unravel_prev_input:n }
```
(*End definition for* \\_\_unravel\_prev\_input\_silent:n *and* \\_\_unravel\_prev\_input:n*.*)

\\_\_unravel\_prev\_input\_gtl:N

```
449 \cs_new_protected:Npn \__unravel_prev_input_gtl:N #1
450 \frac{f}{f}451 \__unravel_prev_input_gpop_gtl:N \l__unravel_prev_input_gtl
452 \gtl_concat:NNN \l__unravel_prev_input_gtl \l__unravel_prev_input_gtl #1
453 \__unravel_prev_input_gpush_gtl:N \l__unravel_prev_input_gtl
454 }
```

```
(End definition for \__unravel_prev_input_gtl:N.)
```
\\_\_unravel\_join\_get\_aux:NNN

\\_\_unravel\_prev\_input\_join\_get:nN Pops the previous-input sequence twice to get some value in \l\_\_unravel\_head\_tl and some sign or decimal number in  $\lceil \frac{1}{\text{unravel\_tmp\_tl}} \rceil$ . Combines them into a value, using the appropriate evaluation function, determined based on #1.

```
455 \cs_new_protected:Npn \__unravel_prev_input_join_get:nN #1
456 {
457 \int_case:nnF {#1}
458 {
459 { 2 } { \__unravel_join_get_aux:NNN \skip_eval:n \tex_glueexpr:D }
460 { 3 } { \__unravel_join_get_aux:NNN \muskip_eval:n \tex_muexpr:D }
461 }
462 {
\angle_unravel_error:nnnnn { internal } { join-factor } { } { } { }
\L_{\text{464}} \__unravel_join_get_aux:NNN \use:n \prg_do_nothing:
465 }
466 }
467 \cs_new_protected:Npn \__unravel_join_get_aux:NNN #1#2#3
468 {
469 \__unravel_prev_input_gpop:N \l__unravel_head_tl
470 \__unravel_prev_input_gpop:N \l__unravel_tmpa_tl
471 \tl_set:Nx #3 { #1 { \l__unravel_tmpa_tl #2 \l__unravel_head_tl } }
472 }
```
(*End definition for* \\_\_unravel\_prev\_input\_join\_get:nN *and* \\_\_unravel\_join\_get\_aux:NNN*.*)

## <span id="page-18-0"></span>**2.2 Variables**

#### <span id="page-18-1"></span>**2.2.1 User interaction**

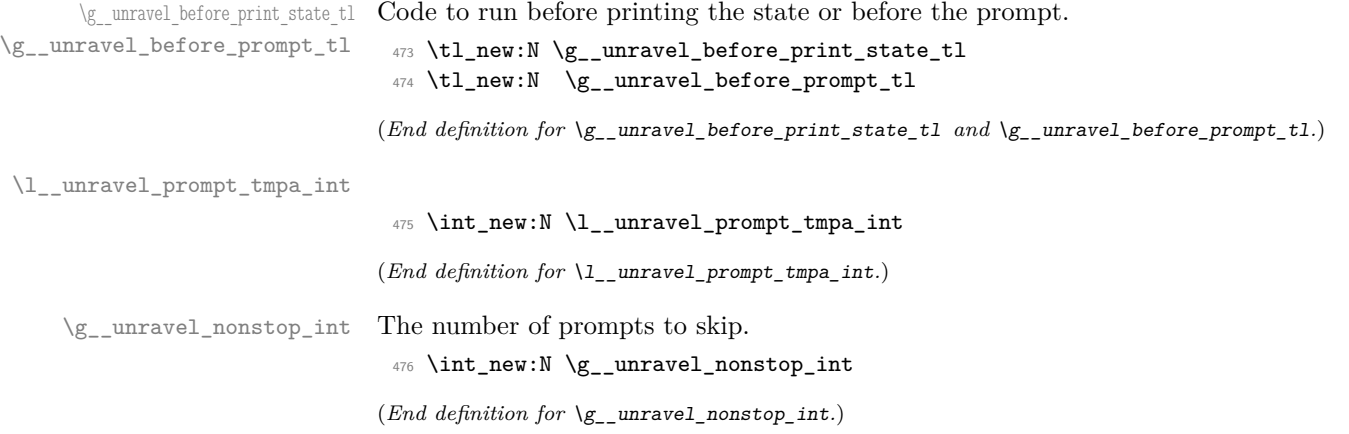

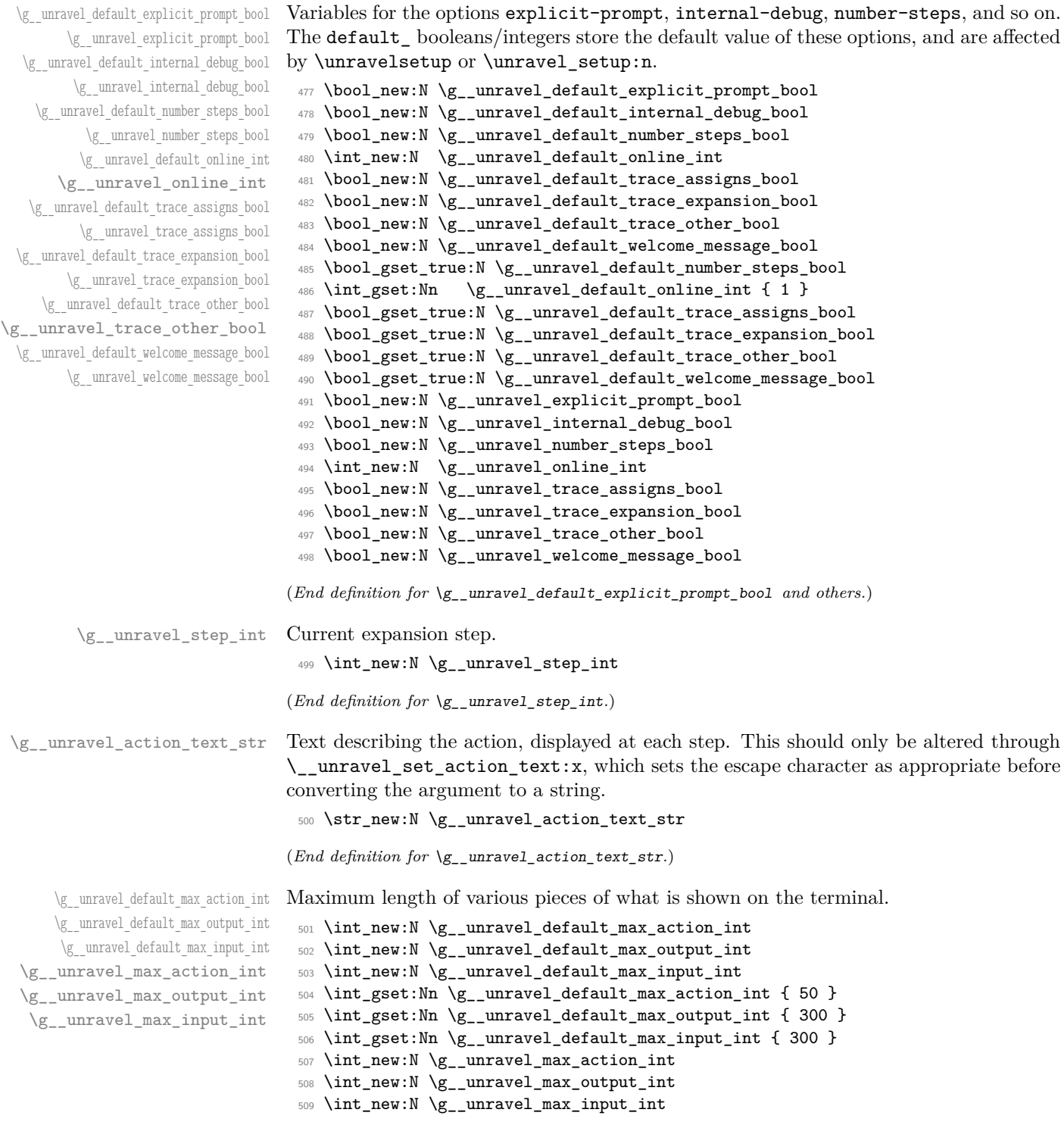

 $(End\ definition\ for\ \verb|\g___unravel_default_inz_action_int\ and\ others.)$ 

<span id="page-20-0"></span>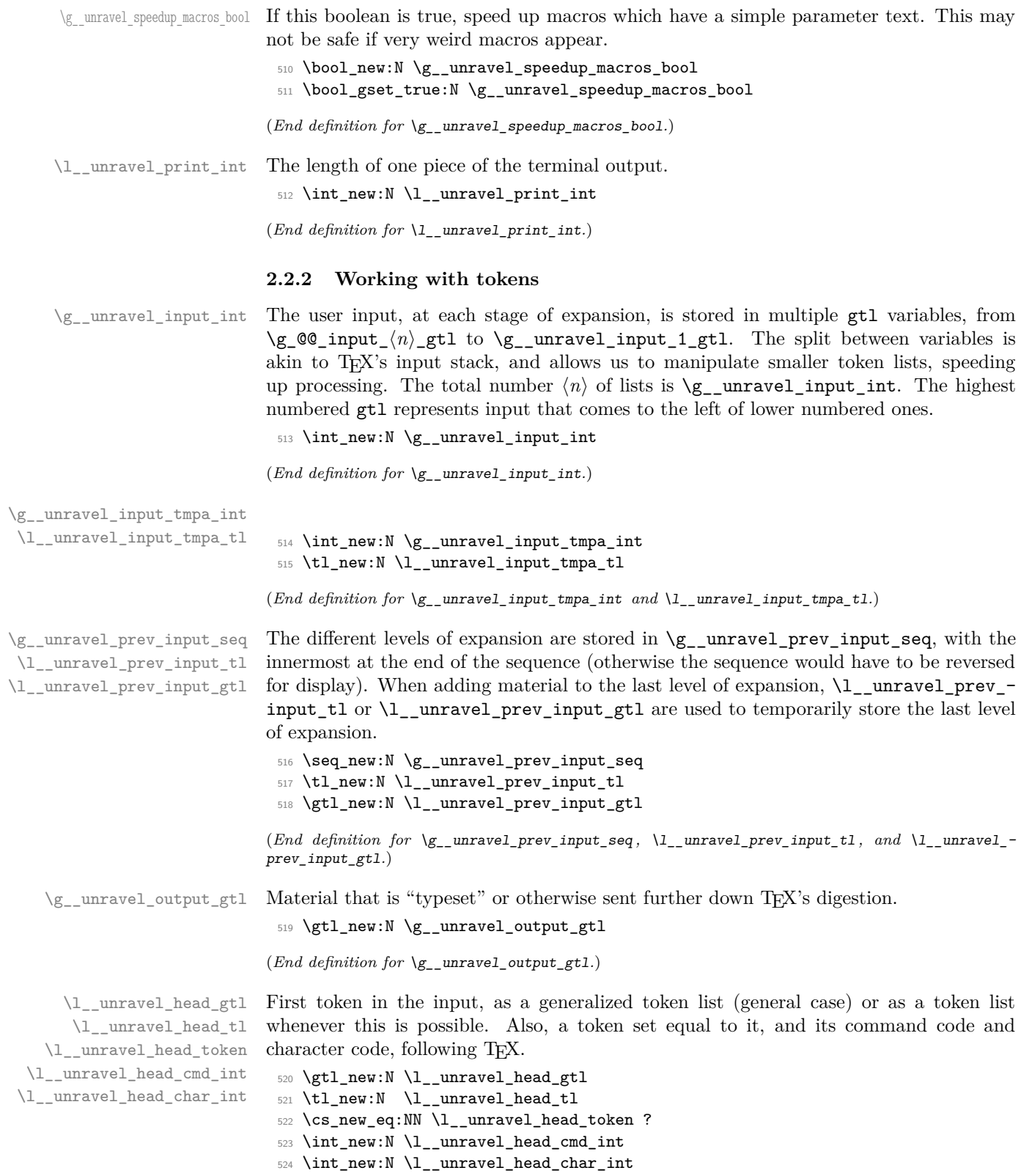

\l\_\_unravel\_head\_meaning\_tl <sup>525</sup> \tl\_new:N \l\_\_unravel\_head\_meaning\_tl (*End definition for* \l\_\_unravel\_head\_meaning\_tl*.*) \l\_\_unravel\_argi\_tl Token list variables used to store first/second arguments. \l\_\_unravel\_argii\_tl <sup>526</sup> \tl\_new:N \l\_\_unravel\_argi\_tl <sup>527</sup> \tl\_new:N \l\_\_unravel\_argii\_tl (*End definition for* \l\_\_unravel\_argi\_tl *and* \l\_\_unravel\_argii\_tl*.*) \l\_\_unravel\_tmpa\_tl \l\_\_unravel\_tmpb\_gtl \g\_\_unravel\_tmpc\_tl \l\_\_unravel\_tmpa\_seq \l\_\_unravel\_unused\_gtl \l\_\_unravel\_tmpb\_token Temporary storage. The \l\_unravel\_unused\_gtl is only used once, to ignore some unwanted tokens. <sup>528</sup> \tl\_new:N \l\_\_unravel\_tmpa\_tl <sup>529</sup> \gtl\_new:N \l\_\_unravel\_unused\_gtl <sup>530</sup> \gtl\_new:N \l\_\_unravel\_tmpb\_gtl <sup>531</sup> \tl\_new:N \g\_\_unravel\_tmpc\_tl <sup>532</sup> \seq\_new:N \l\_\_unravel\_tmpa\_seq 533 \cs\_new\_eq:NN \l\_\_unravel\_tmpb\_token ? (*End definition for* \l\_\_unravel\_tmpa\_tl *and others.*) \l\_\_unravel\_defined\_tl The token that is defined by the prefixed command (such as \chardef or \futurelet), \l\_\_unravel\_defining\_tl and the code to define it. We do not use the the previous-input sequence to store that code: rather, this sequence contains a string representation of the code, which is not suitable for the definition. This is safe, as definitions cannot be nested. This is needed for expanding assignments, as expansion should be shown to the user, but then later should not be performed again when defining. <sup>534</sup> \tl\_new:N \l\_\_unravel\_defined\_tl <sup>535</sup> \tl\_new:N \l\_\_unravel\_defining\_tl (*End definition for* \l\_\_unravel\_defined\_tl *and* \l\_\_unravel\_defining\_tl*.*) \\_\_unravel\_inaccessible:w <sup>536</sup> \cs\_new\_eq:NN \\_\_unravel\_inaccessible:w ? (*End definition for* \\_\_unravel\_inaccessible:w*.*) \g\_\_unravel\_after\_assignment\_gtl \g\_\_unravel\_set\_box\_allowed\_bool \g\_\_unravel\_name\_in\_progress\_bool Global variables keeping track of the state of T<sub>E</sub>X. Token to insert after the next assignment. Is \setbox currently allowed? Should \input expand? <sup>537</sup> \gtl\_new:N \g\_\_unravel\_after\_assignment\_gtl <sup>538</sup> \bool\_new:N \g\_\_unravel\_set\_box\_allowed\_bool <sup>539</sup> \bool\_new:N \g\_\_unravel\_name\_in\_progress\_bool (*End definition for* \g\_\_unravel\_after\_assignment\_gtl *,* \g\_\_unravel\_set\_box\_allowed\_bool *, and* \g\_\_unravel\_name\_in\_progress\_bool*.*) \l\_\_unravel\_after\_group\_gtl Tokens to insert after the current group ends. This variable must be emptied at the beginning of every group. <sup>540</sup> \gtl\_new:N \l\_\_unravel\_after\_group\_gtl (*End definition for* \l\_\_unravel\_after\_group\_gtl*.*)

(*End definition for* \l\_\_unravel\_head\_gtl *and others.*)

\c\_\_unravel\_parameters\_tl Used to determine if a macro has simple parameters or not.

```
541 \group_begin:
542 \cs_set:Npx \__unravel_tmp:w #1 { \c_hash_str #1 }
543 \tl_const:Nx \c__unravel_parameters_tl
_{544} { ^ \tl_map_function:nN { 123456789 } \__unravel_tmp:w }
545 \group_end:
```
(*End definition for* \c\_\_unravel\_parameters\_tl*.*)

#### <span id="page-22-0"></span>**2.2.3 Numbers and conditionals**

\g\_\_unravel\_val\_level\_int See TEX's cur\_val\_level variable. This is set by \\_\_unravel\_scan\_something\_ internal:n to

- 0 for integer values,
- 1 for dimension values.
- 2 for glue values.
- 3 for mu glue values.
- 4 for font identifiers.
- 5 for token lists.
- <sup>546</sup> \int\_new:N \g\_\_unravel\_val\_level\_int

(*End definition for* \g\_\_unravel\_val\_level\_int*.*)

\g\_\_unravel\_if\_limit\_tl \g\_\_unravel\_if\_limit\_int \g\_\_unravel\_if\_depth\_int Stack for what TEX calls if limit, and its depth.

```
547 \tl_new:N \g__unravel_if_limit_tl
548 \int_new:N \g__unravel_if_limit_int
549 \int_new:N \g__unravel_if_depth_int
```
(*End definition for* \g\_\_unravel\_if\_limit\_tl *,* \g\_\_unravel\_if\_limit\_int *, and* \g\_\_unravel\_if\_ depth\_int*.*)

\l\_\_unravel\_if\_nesting\_int

<sup>550</sup> \int\_new:N \l\_\_unravel\_if\_nesting\_int (*End definition for* \l\_\_unravel\_if\_nesting\_int*.*)

#### <span id="page-22-1"></span>**2.2.4 Boxes and groups**

\l\_\_unravel\_leaders\_box\_seq A stack of letters: the first token in the token list is h if the innermost explicit box (created with \vtop, \vbox, or \hbox) appears in a horizontal (or math) mode leaders construction; it is v if the innermost explicit box appears in a vertical mode leaders construction; it is Z otherwise. <sup>551</sup> \seq\_new:N \l\_\_unravel\_leaders\_box\_seq (*End definition for* \l\_\_unravel\_leaders\_box\_seq*.*)

\g\_\_unravel\_ends\_int Number of times \end will be put back into the input in case there remains to ship some pages.

> <sup>552</sup> \int\_new:N \g\_\_unravel\_ends\_int <sup>553</sup> \int\_gset:Nn \g\_\_unravel\_ends\_int { 3 }

(*End definition for*  $\gtrsim$  unravel ends int.)

#### <span id="page-23-0"></span>**2.2.5 Constants**

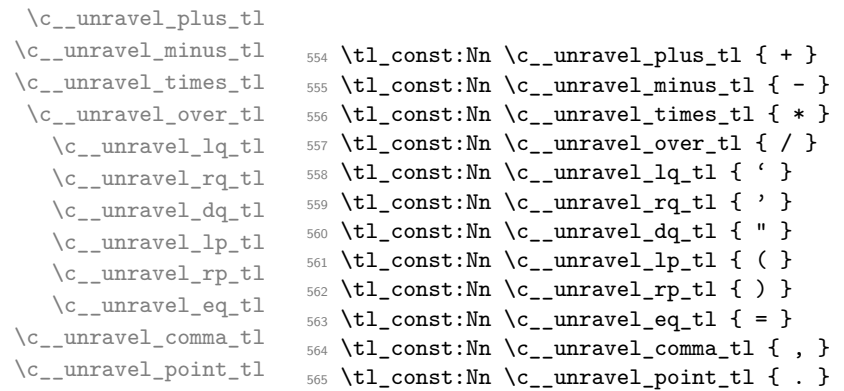

(*End definition for* \c\_\_unravel\_plus\_tl *and others.*)

\c\_\_unravel\_frozen\_relax\_gtl TEX's frozen\_relax, inserted by \\_\_unravel\_insert\_relax:. <sup>566</sup> \gtl\_const:Nx \c\_\_unravel\_frozen\_relax\_gtl { \if\_int\_compare:w 0 = 0 \fi: }

(*End definition for* \c\_\_unravel\_frozen\_relax\_gtl*.*)

## <span id="page-23-1"></span>**2.2.6 TEX parameters**

\g\_\_unravel\_mag\_set\_int The first time TEX uses the value of \mag, it stores it in a global parameter mag\_set (initially 0 to denote not being set). Any time TEX needs the value of  $\nabla$  and  $\partial$  it checks that the value matches  $mag_set$ . This is done in unravel by  $\_{unravel\_prepare\_mag}$ ; storing mag\_set in \g\_\_unravel\_mag\_set\_int.

```
567 \int_new:N \g__unravel_mag_set_int
```
(*End definition for* \g\_\_unravel\_mag\_set\_int*.*)

## <span id="page-23-2"></span>**2.3 Numeric codes**

First we define some numeric codes, following Section 15 of the T<sub>E</sub>X web code, then we associate a command code to each T<sub>E</sub>X primitive, and a character code, to decide what action to perform upon seeing them.

\\_\_unravel\_tex\_const:nn

```
\__unravel_tex_use:n 568 \cs_new_protected:Npn \__unravel_tex_const:nn #1#2
                      _{569} { \int_const:cn { c_unravel_tex_#1_int } {#2} }
                      570 \text{ } \_\unravel_tex_use:n #1 {\int_use:c { c_unravel_tex_ #1_int } }
```
(*End definition for* \\_\_unravel\_tex\_const:nn *and* \\_\_unravel\_tex\_use:n*.*)

\\_\_unravel\_tex\_primitive:nnn

<sup>571</sup> \cs\_new\_protected:Npn \\_\_unravel\_tex\_primitive:nnn #1#2#3 <sup>572</sup> {  $573$  \tl\_const:cx { c\_\_unravel\_tex\_#1\_tl }  $574$  { { \\_\_unravel\_tex\_use:n {#2} } {#3} } <sup>575</sup> }

(*End definition for* \\_\_unravel\_tex\_primitive:nnn*.*)

```
\__unravel_new_tex_cmd:nn
\verb|{}__unravel_new_eq_tex_cmd:nn    $576 \text{ } \csc\_new\_protected: Npn \\ \verb|{}___unravel_new_tex_cmd:nn    #1#2577 {
                                  578 \cs_new_protected:cpn
                                  579 { __unravel_cmd_ \__unravel_tex_use:n {#1} : } {#2}
                                  580 }
                                  581 \cs_new_protected:Npn \__unravel_new_eq_tex_cmd:nn #1#2
                                  582 {
```
\cs\_new\_eq:cc

```
586 }
```
(*End definition for* \\_\_unravel\_new\_tex\_cmd:nn *and* \\_\_unravel\_new\_eq\_tex\_cmd:nn*.*)

 { \_\_unravel\_cmd\_ \\_\_unravel\_tex\_use:n {#1} : } 585  $\{$  \_\_unravel\_cmd\_ \\_\_unravel\_tex\_use:n {#2} : }

\\_\_unravel\_new\_tex\_expandable:nn

```
587 \cs_new_protected:Npn \__unravel_new_tex_expandable:nn #1#2
588 {
589 \cs_new_protected:cpn
\{ __unravel_expandable_ \__unravel_tex_use:n {#1} : } {#2}
591 }
```
(*End definition for* \\_\_unravel\_new\_tex\_expandable:nn*.*)

Contrarily to TEX, all macros are call, no long\_call and the like.

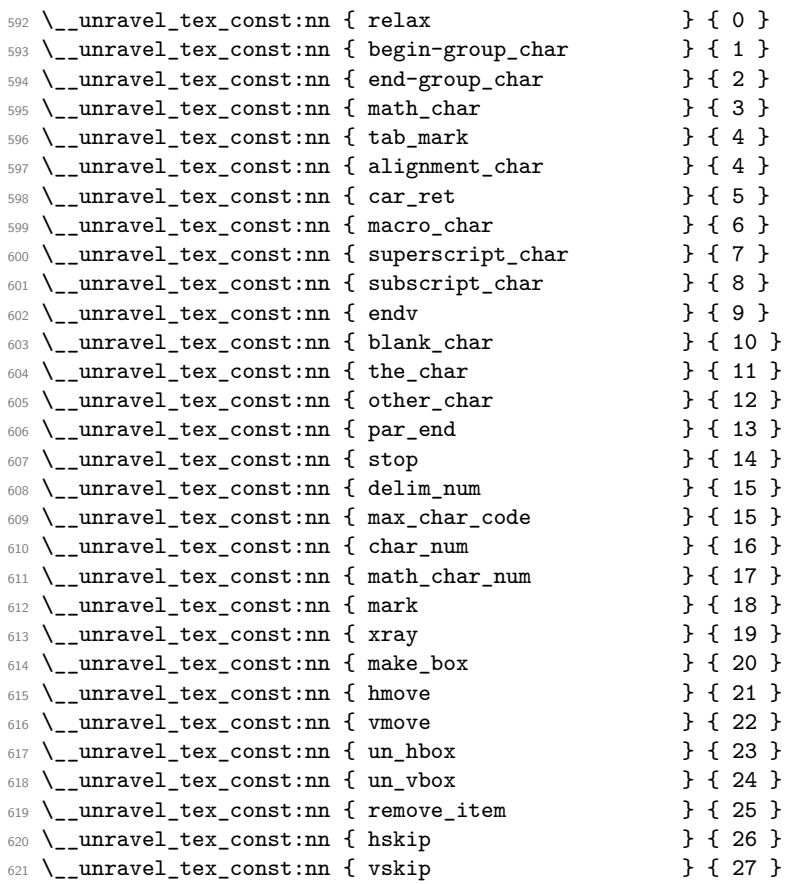

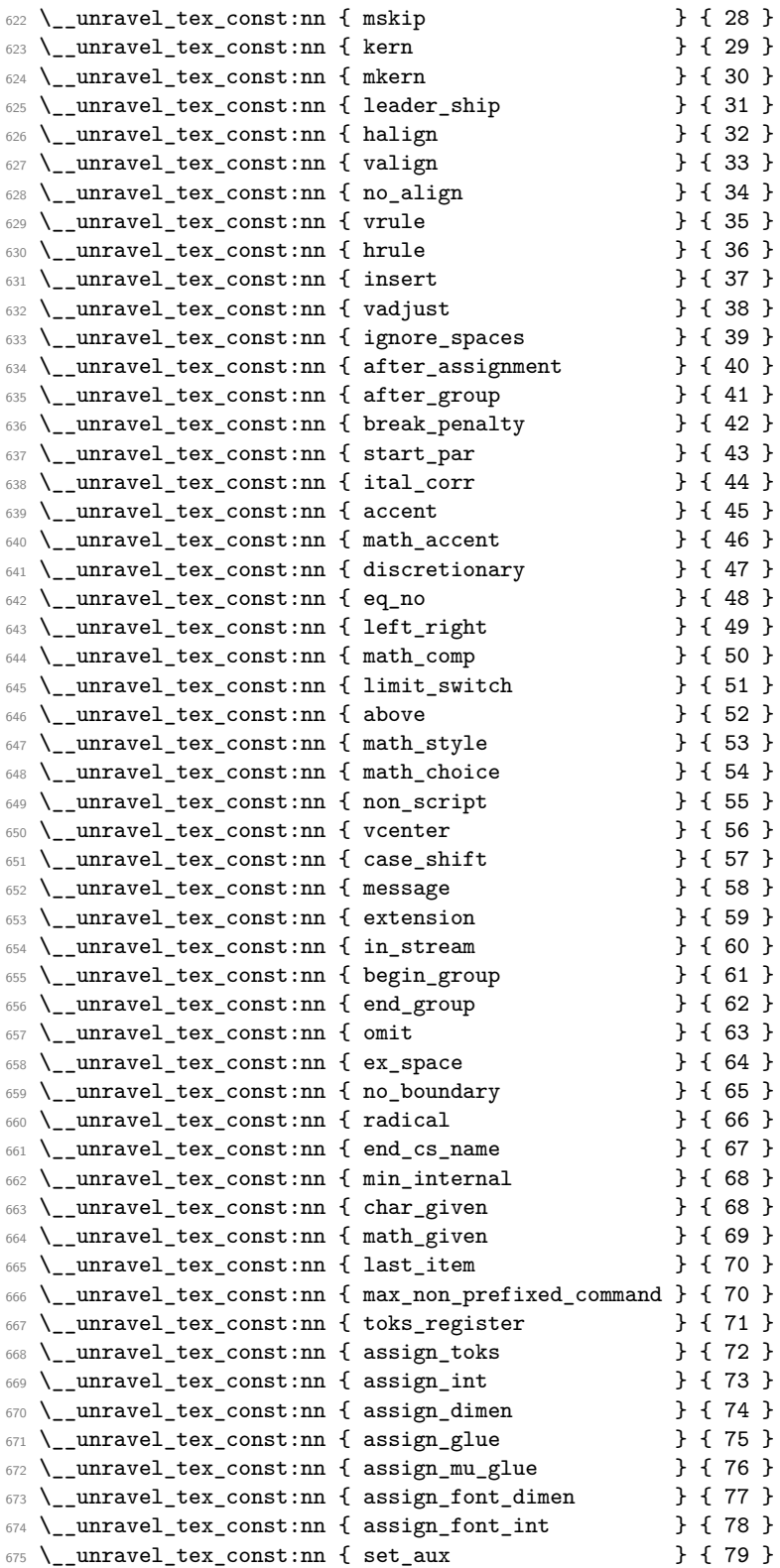

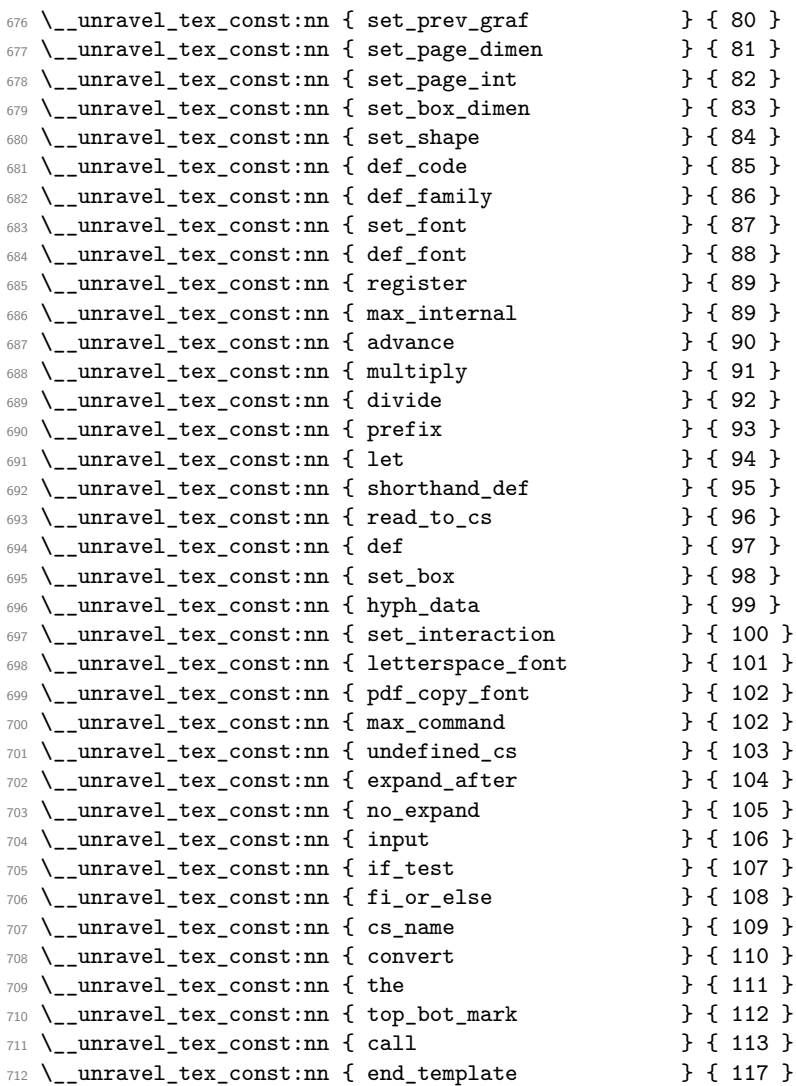

So far we've implemented properly [71,104]; [107,113].

A few minor differences with pdfTEX's internal numbers are as follows.

- case\_shift is shifted by 3983.
- assign\_toks is shifted by local\_base=3412.
- assign\_int is shifted by int\_base=5263.
- assign\_dimen is shifted by dimen\_base=5830.
- assign\_glue and assign\_mu\_glue are shifted by glue\_base=2882.
- set\_shape is shifted (in *ε*-TEX) by local\_base.
- def\_code and def\_family is shifted by cat\_code\_base=3983.
- In TEX, inputlineno.char=3 and badness.char=4.

A special case for LuaT<sub>E</sub>X deals with the fact that the  $\_{\_unravel\_special\_relax}$ : has a strange meaning "[unknown command code!  $(0, 1)$ ]". For instance **\expandafter** \show \noexpand \undefined shows this.

```
713 \sys_if_engine_luatex:T
714 {
715 \__unravel_tex_primitive:nnn
716 { \exp_after:wN \use_none:n \token_to_meaning:N \_unravel_special_relax: }
717 { relax } { 1 }
718 }
719 \ _unravel_tex_primitive:nnn { relax } { relax } { 256 }
720 \text{ } \underline{\hspace{1cm}}_unravel_tex_primitive:nnn { span \hspace{1.5cm} } { tab_mark } { 256 }
721 \text{ } \underline{\hspace{1cm}} __unravel_tex_primitive:nnn { cr \hspace{1cm} } { car_ret } { 257 }
722 \__unravel_tex_primitive:nnn { crcr } { car_ret } { 258 }
723 \ unravel tex primitive:nnn { par \qquad } { par end } { 256 }
724 \text{ } \setminus \text{ } _unravel_tex_primitive:nnn { end } { stop } { 0 }
725 \text{ } \setminus \text{ } _unravel_tex_primitive:nnn { dump } { stop } { 1 }
726 \__unravel_tex_primitive:nnn { delimiter \qquad } { delim_num } { 0 }<br>727 \__unravel_tex_primitive:nnn { char \qquad } { char_num } { 0 }
727 \text{ } \setminus \text{\_}unravel\_tex\_primitive:nnn } { char
728 \ \text{\rightharpoonup\_unravel\_tex\_primitive:nnn} \{ \text{math} \} \{ \text{math} \} \{ 0 \}<br>
729 \ \text{\rightharpoonup\_unravel\_tex\_primitive:nnn} \{ \text{mark} \} \{ 0 \}729 \__unravel_tex_primitive:nnn { mark
730 \text{ } \underline{\hspace{1cm}} _unravel_tex_primitive:nnn { marks } { mark } { 5 }
731 \__unravel_tex_primitive:nnn { show \begin{array}{ccc} 732 \setminus \text{unravel text} \end{array} f xray } { 0 }
732 \text{ } \underline{\ } unravel_tex_primitive:nnn { showbox
733 \__unravel_tex_primitive:nnn { showthe } { xray } { 2 }
734 \__unravel_tex_primitive:nnn { showlists } { xray } { 3 }
735 \__unravel_tex_primitive:nnn { showgroups } { xray } { 4 }
736 \__unravel_tex_primitive:nnn { showtokens } { xray } { 5 }
737 \quad \text{unravel} tex primitive:nnn { showifs \qquad } { xray } { 6 }
738 \__unravel_tex_primitive:nnn { box } { make_box } { 0 }
739 \text{ } \text{-}unravel_tex_primitive:nnn { copy \qquad \qquad } { make_box } { 1 }
740 \__unravel_tex_primitive:nnn { lastbox } { make_box } { 2 }
741 \__unravel_tex_primitive:nnn { vsplit 742 \__unravel_tex_primitive:nnn { vtop 742 \__unravel_tex_primitive:nnn { vtop 3 { make_box } { 4 }
742 \__unravel_tex_primitive:nnn { vtop
743 \__unravel_tex_primitive:nnn { vbox } { make_box } { 5 }
_{744} \ unravel tex primitive:nnn { hbox } { make box } { 106 }
745 \__unravel_tex_primitive:nnn { moveright } { hmove } { 0 }
746 \__unravel_tex_primitive:nnn { moveleft } { hmove } { 1 }
747 \__unravel_tex_primitive:nnn { lower } { vmove } { 0 }
748 \__unravel_tex_primitive:nnn { raise } { vmove } { 1 }
749 \ \text{L} unravel_tex_primitive:nnn { unhbox 750 \ \text{unravel} tex primitive:nnn { unhcopy } { un hbox } { 1 }
750 \_unravel_tex_primitive:nnn { unhcopy
751 \setminus \_unravel_tex_primitive:nnn { unvbox \} { un_vbox } { 0 }
752 \text{ } \underline{\hspace{1cm}}_unravel_tex_primitive:nnn { unvcopy \hspace{1.6cm} } { un_vbox } { 1 }
753 \ unravel tex primitive:nnn { pagediscards } { un_vbox } { 2 }
_{754} \ unravel tex primitive:nnn { splitdiscards } { un vbox } { 3 }
755 \__unravel_tex_primitive:nnn { unpenalty } { remove_item } { 12 }
756 \text{ } \text{-}unravel_tex_primitive:nnn { unkern } { remove_item } { 11 }
757 \text{ } \text{\textbackslash} unravel_tex_primitive:nnn { unskip \text{ } } { remove_item } { 10 }
758 \ unravel_tex_primitive:nnn { hfil \} { hskip } { 0 }
759 \text{ }\setminus\text{__unravel\_tex\_primitive:nnn } { hfill \qquad } { hskip } { 1 }
760 \text{ } \underline{\hspace{1cm}} _unravel_tex_primitive:nnn { hss \hspace{1.6cm} } { hskip } { 2 }
761 \__unravel_tex_primitive:nnn { hfilneg \qquad } { hskip } { 3 }
762 \text{ } \{\text{unravel\_tex\_primitive:} \} \{\text{hskip}}\} \{4\}<br>763 \text{ } \{\text{unravel\_tex~primitive:} \} \{\text{with} \} \{9\}763 \_unravel_tex_primitive:nnn { vfil
```
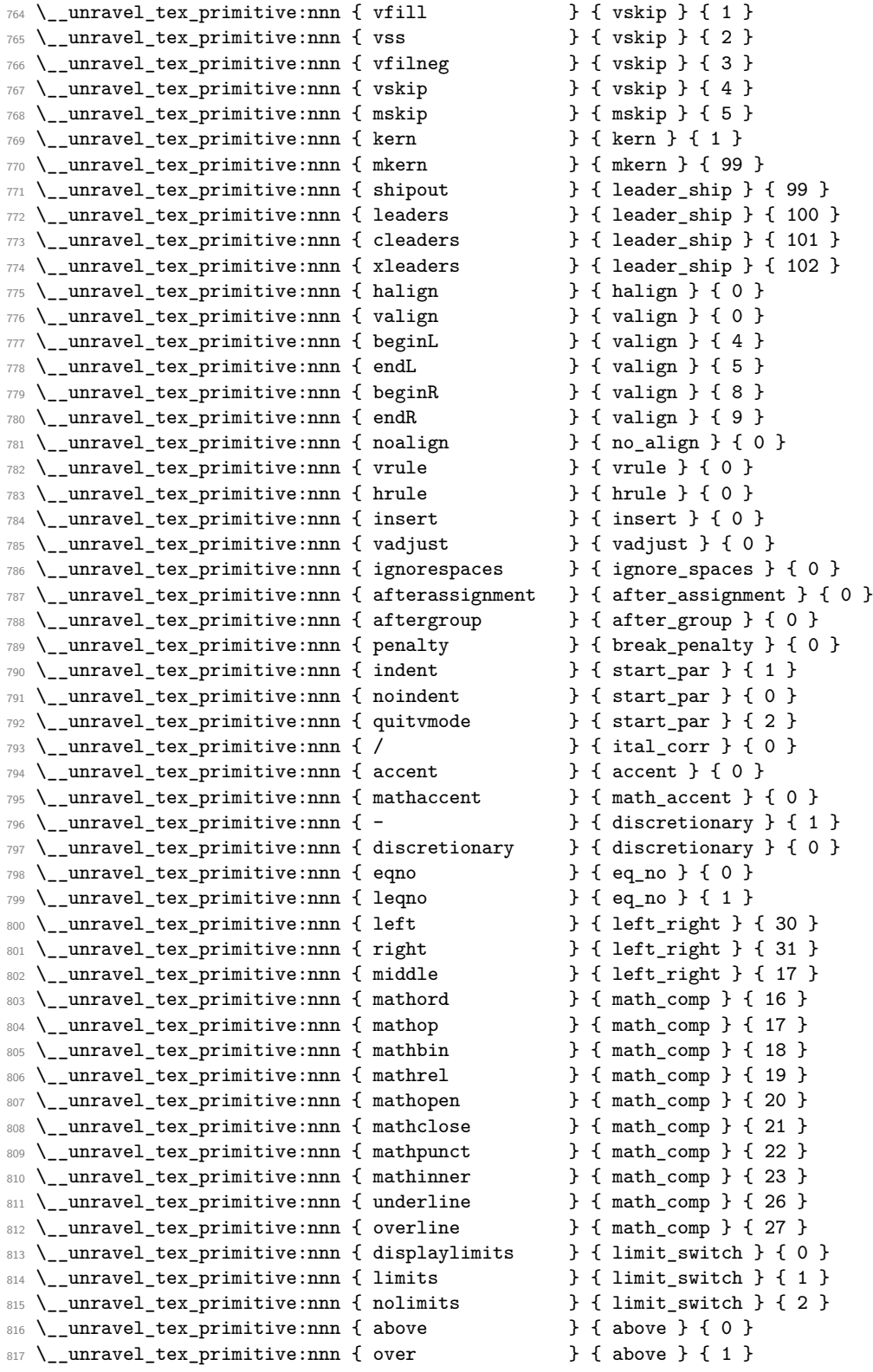

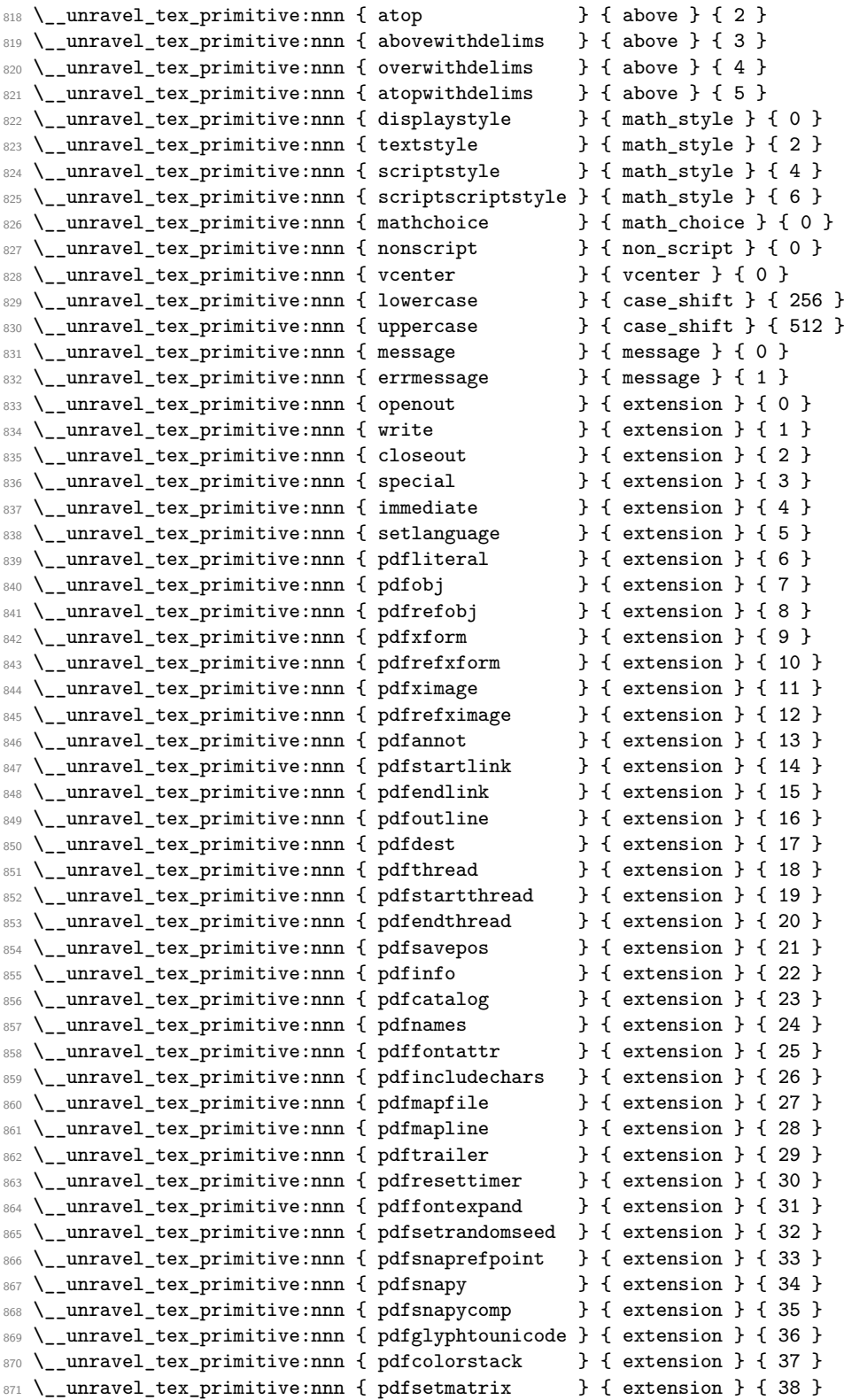

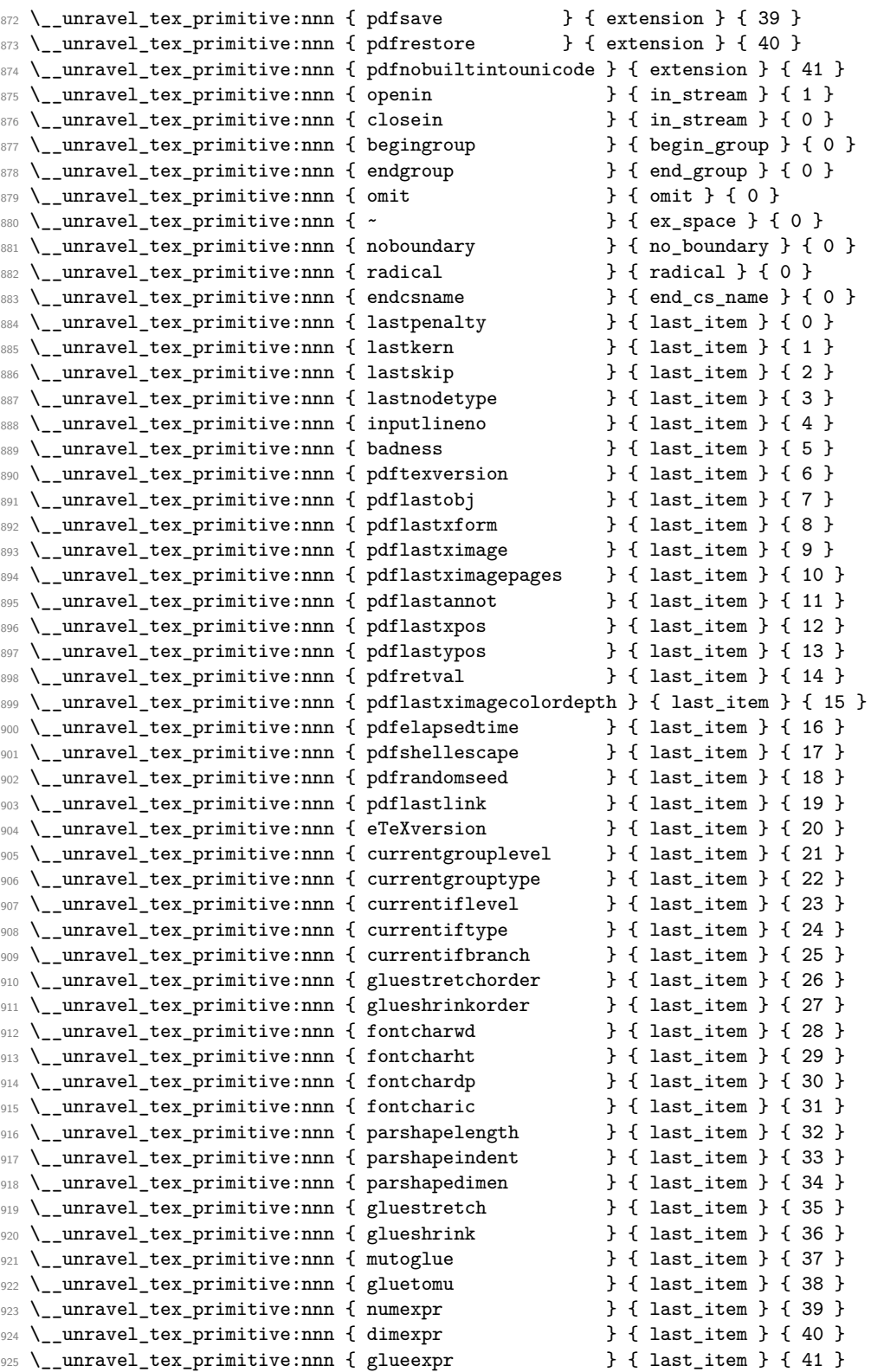

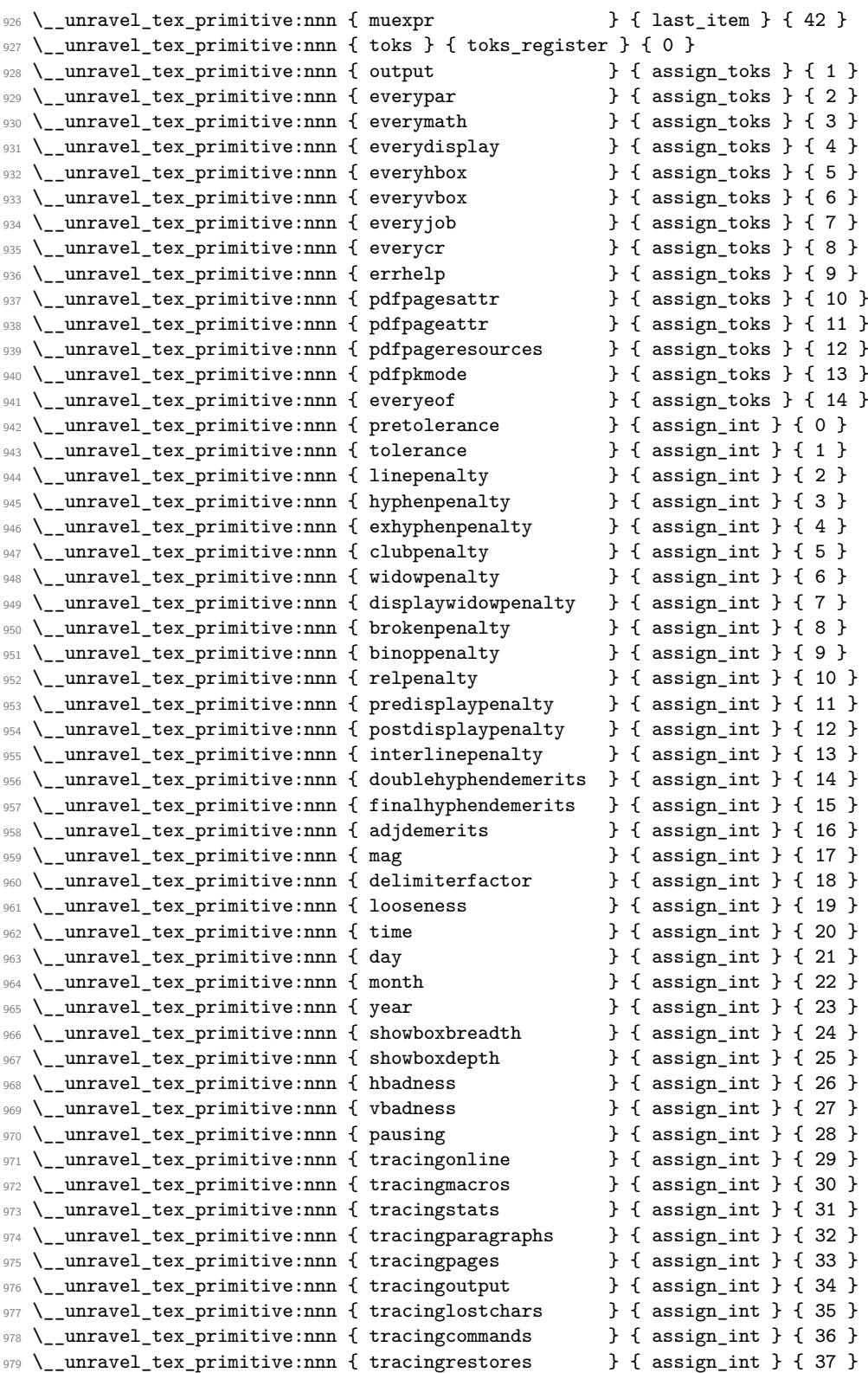

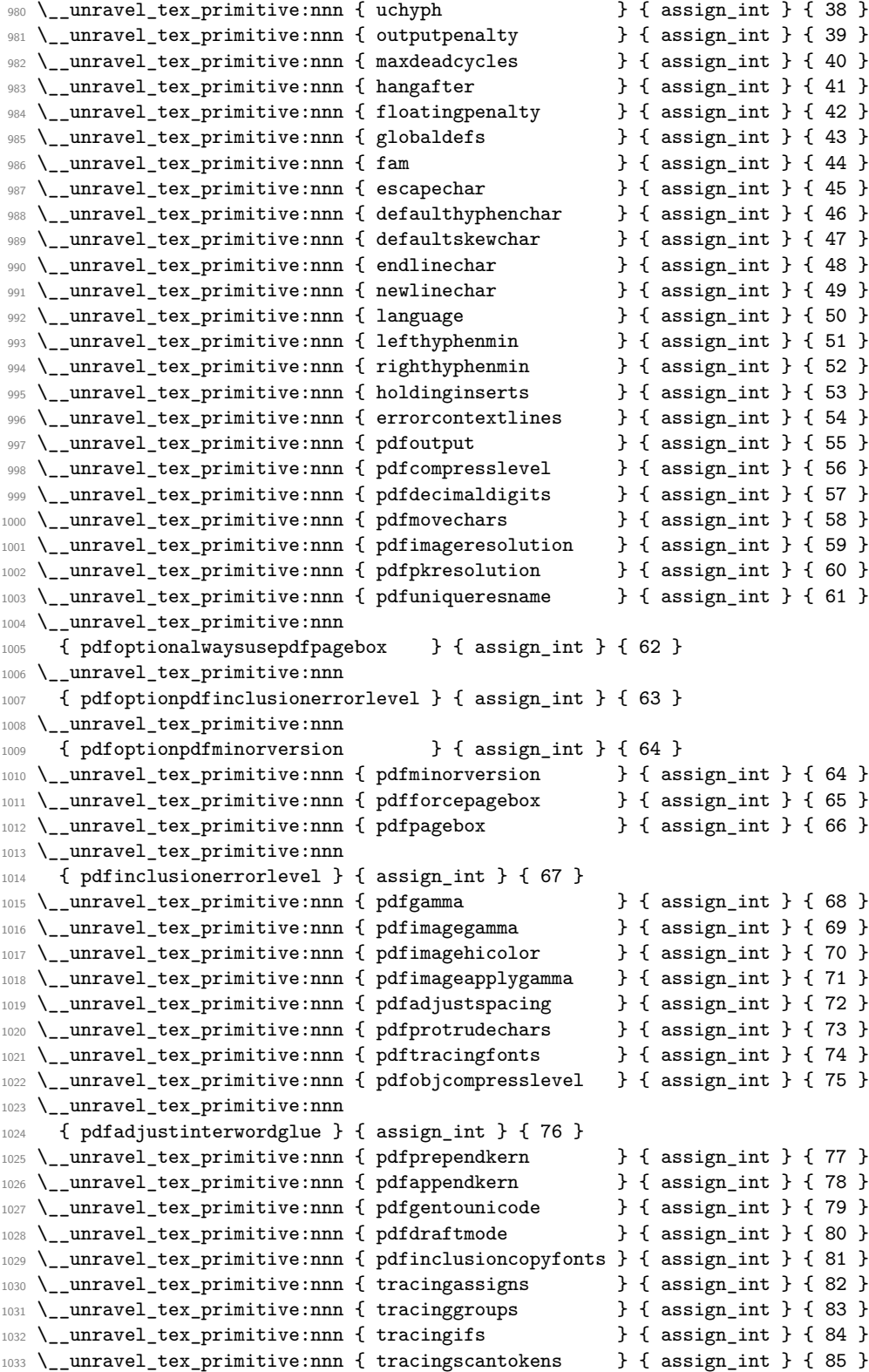

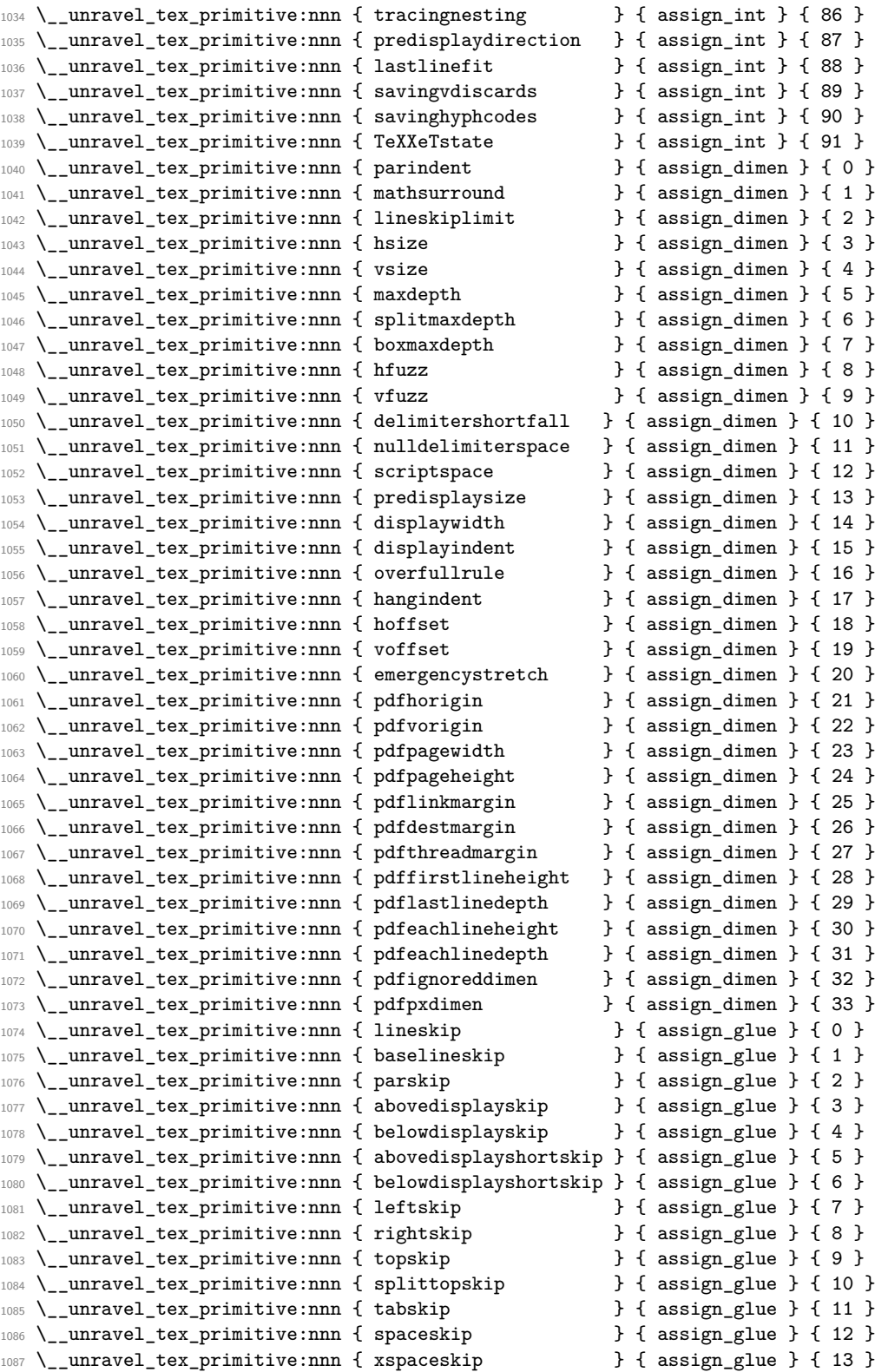

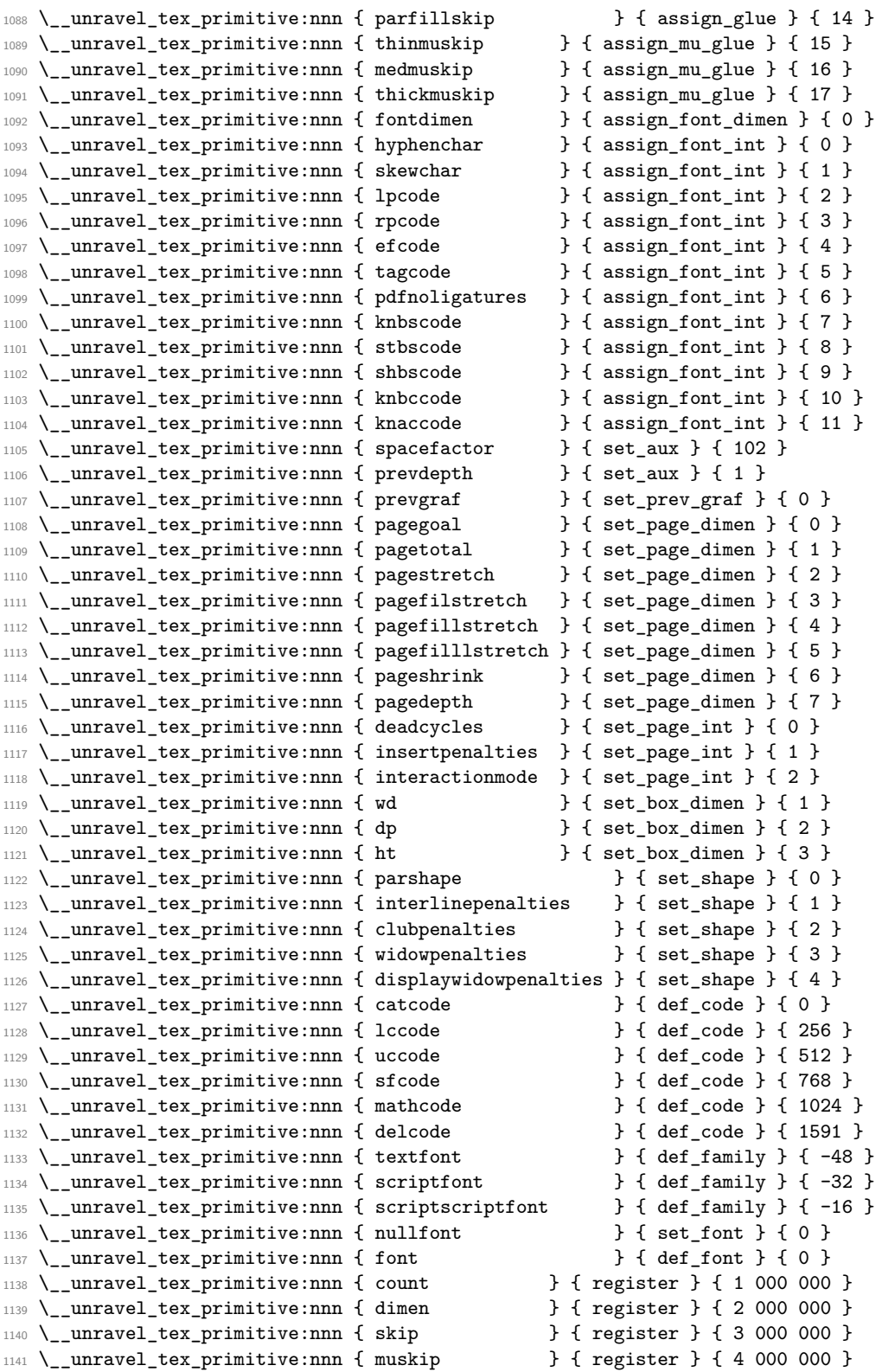

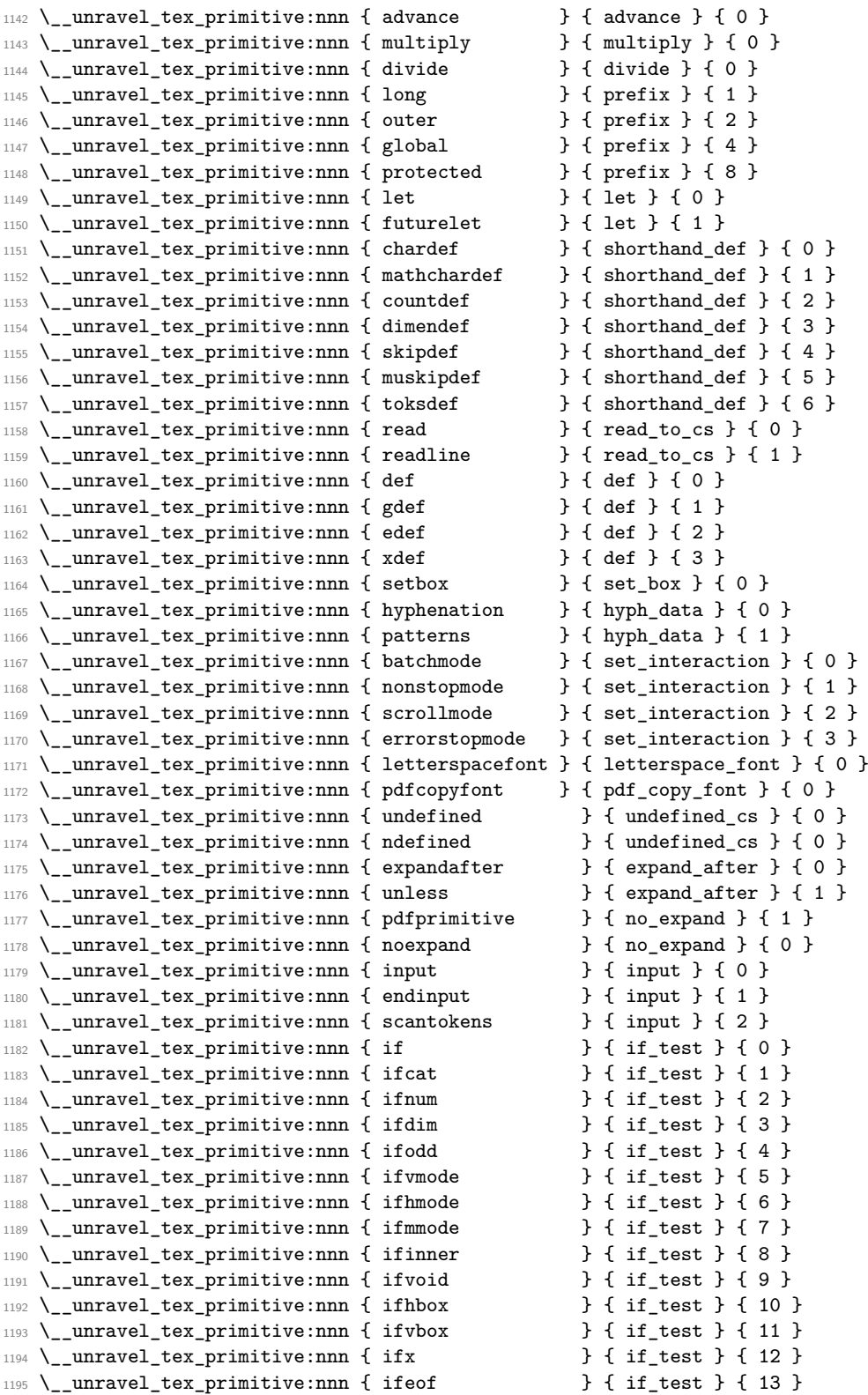
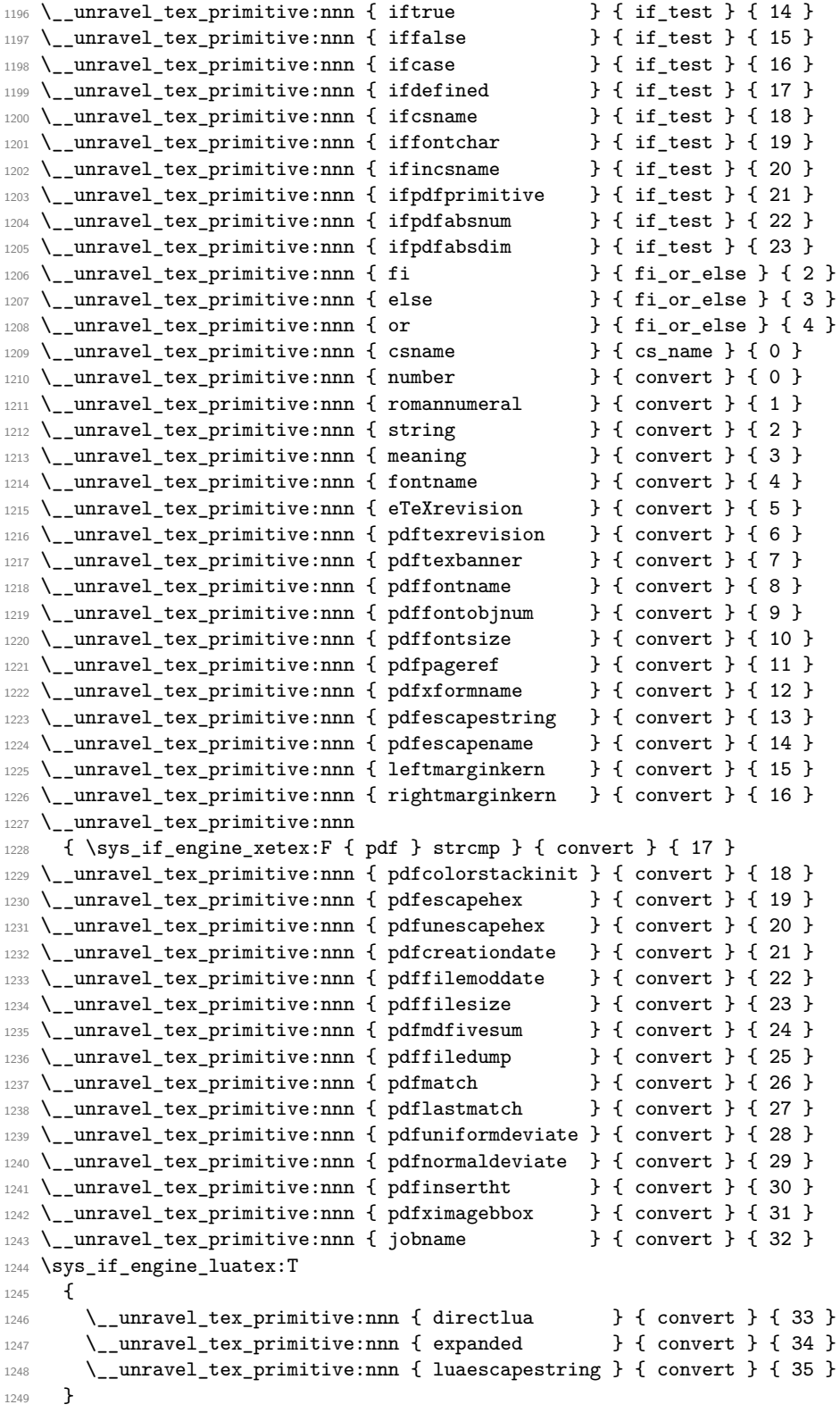

```
1250 \sys_if_engine_xetex:T
1251 \frac{1}{252}1252 \__unravel_tex_primitive:nnn { Ucharcat \qquad } { convert } { 40 }
1253 }
1254 \__unravel_tex_primitive:nnn { the \qquad } { the } { 0 }
1255 \_unravel_tex_primitive:nnn { unexpanded } { the } { 1 }
1256 \__unravel_tex_primitive:nnn { detokenize } { the } { 5 }
1257 \__unravel_tex_primitive:nnn { topmark } { top_bot_mark } { 0 }
1258 \__unravel_tex_primitive:nnn { firstmark } { top_bot_mark } { 1 }
1259 \__unravel_tex_primitive:nnn { botmark } { top_bot_mark } { 2 }
1260 \__unravel_tex_primitive:nnn { splitfirstmark } { top_bot_mark } { 3 }
\verb|1261 \verb|/__unravel_tex_primitive:nnn { splitbotmark } { top_bot\_mark } { 4 } }1262 \__unravel_tex_primitive:nnn { topmarks \qquad } { top_bot_mark } { 5 }
1263 \__unravel_tex_primitive:nnn { firstmarks \qquad } { top_bot_mark } { 6 }
1264 \__unravel_tex_primitive:nnn { botmarks \qquad } { top_bot_mark } { 7 }
1265 \_unravel_tex_primitive:nnn { splitfirstmarks } { top_bot_mark } { 8 }
1266 \__unravel_tex_primitive:nnn { splitbotmarks } { top_bot_mark } { 9 }
```
## **2.4 Get next token**

We define here two functions which fetch the next token in the token list.

- \\_\_unravel\_get\_next: sets \l\_\_unravel\_head\_gtl, \l\_\_unravel\_head\_token, and if possible \1\_unravel\_head\_tl (otherwise it is cleared).
- \ unravel get token: additionally sets \l unravel head cmd int and \l  $$ unravel head char int.

The latter is based on \\_\_unravel\_set\_cmd: which derives the \l\_\_unravel\_head\_cmd\_int and \l\_\_unravel\_head\_char\_int from \l\_\_unravel\_head\_token.

If the input is empty, forcefully exit. Otherwise, remove the first token in the input, and store it in  $\lceil \cdot \rceil$ \_unravel\_head\_gtl. Set  $\lceil \cdot \rceil$ \_unravel\_head\_token equal in meaning to that first token. Then set  $\lceil \cdot \rceil$  unravel head tl to contain the token, unless it is a begin-group or end-group character, in which case this token list is emptied.

```
1267 \cs_new_protected:Npn \ unravel get next:
1268 {
1269 \__unravel_input_if_empty:TF
1270 { \__unravel_exit_error:w }
1271 {
1272 \__unravel_input_gpop:N \l__unravel_head_gtl
\label{eq:273} $$\gt; \gt; \gt; \gtl_Ihead_do:NN \l}_\unravel_Ihead_gtl \l}_\unravel_get_Iex_t_aux:w1274 \lgtl_if_tl:NTF \l__unravel_head_gtl
1275 \qquad \qquad \qquad \qquad \qquad \qquad \qquad \qquad \qquad \qquad \qquad \qquad \qquad \qquad \qquad \qquad \qquad \qquad \qquad \qquad \qquad \qquad \qquad \qquad \qquad \qquad \qquad \qquad \qquad \qquad \qquad \qquad \qquad \qquad \qquad \qquad 1276 \tl set:Nx \l_unravel head tl
1277 { \gtl head:N \l unravel head gtl }
1278 \token_if_eq_meaning:NNT
1279 \l__unravel_head_token \__unravel_special_relax:
1280 \__unravel_get_next_notexpanded:
1281
1282 { \tl_clear:N \l__unravel_head_tl }
1283 }
1284 }
1285 \cs_new_protected:Npn \__unravel_get_next_aux:w
1286 { \cs_set_eq:NN \l_unravel_head_token }
```
\\_\_unravel\_get\_next: \\_\_unravel\_get\_next\_aux:w (*End definition for* \\_\_unravel\_get\_next: *and* \\_\_unravel\_get\_next\_aux:w*.*)

\\_\_unravel\_get\_next\_notexpanded: \\_\_unravel\_notexpanded\_test:w \\_\_unravel\_notexpanded\_expand:nN \\_\_unravel\_notexpanded\_expand:NN

At this point we have likely encountered a special \relax marker that we use to mark cases where \noexpand acts on a control sequence or an active character. To make sure of that check the control sequence has the form \notexpanded:.... Since we don't know the escape character we must use  $\csin$  to\_str:N, but that function is not meant for active characters and has a runaway argument if its argument is a space (active since we know its meaning is the special  $\relaxpoonup$ relax). To avoid the runaway we include an arbitrary delimiter Z. If the token in \l\_\_unravel\_head\_tl is not \notexpanded:... we do nothing. Otherwise \\_\_unravel\_notexpanded\_expand:n reconstructs the token that was hit with \noexpand (an active character if the argument is a single character) and do the job of \\_\_unravel\_get\_next:, setting \l\_\_unravel\_head\_token to the special \relax marker for expandable commands, as \noexpand would.

```
1287 \cs_set_protected:Npn \__unravel_tmp:w #1
1288 {
1289 \cs_new_protected:Npn \_unravel_get_next_notexpanded:
1290 \qquad \qquad \qquad \qquad \qquad \qquad \qquad \qquad \qquad \qquad \qquad \qquad \qquad \qquad \qquad \qquad \qquad \qquad \qquad \qquad \qquad \qquad \qquad \qquad \qquad \qquad \qquad \qquad \qquad \qquad \qquad \qquad \qquad \qquad \qquad \qquad 1291 \text{ltl}_if\_eq:onTF { \lceil \cdot \rceil \text{ltl}_i and \text{ltl}_i } { \lceil \cdot \rceil \lceil \cdot \rceil \text{ltl}_i and \text{ltl}_i \lceil \cdot \rceil1292 { \__unravel_get_next_marker: }
1293 \left\{\right\}1294 \__unravel_exp_args:NNx \use:nn \__unravel_notexpanded_test:w
                          1295 { \scan_stop: \exp_after:wN \cs_to_str:N \l__unravel_head_tl Z }
1296 \q_mark \__unravel_notexpanded_expand:n
1297 #1 Z \q_mark \use_none:n
1298 \qquad \qquad \qquad \qquad \qquad \qquad \qquad \qquad \qquad \qquad \qquad \qquad \qquad \qquad \qquad \qquad \qquad \qquad \qquad \qquad \qquad \qquad \qquad \qquad \qquad \qquad \qquad \qquad \qquad \qquad \qquad \qquad \qquad \qquad \qquad \qquad \qquad \qquad \qquad \qquad \qquad \qquad1299 }
1300 }
1301 \cs_new_protected:Npn \__unravel_notexpanded_test:w
1302 ##1 #1 ##2 Z \q_mark ##3##4 \q_stop
1303 { ##3 {##2} }
1304 }
1305 \exp_args:Nx \__unravel_tmp:w { \scan_stop: \tl_to_str:n { notexpanded: } }
1306 \group_begin:
1307 \char_set_catcode_active:n { 0 }
1308 \cs_new_protected:Npn \__unravel_notexpanded_expand:n #1
1309 \{1310 \__unravel_exp_args:Nx \tl_if_empty:nTF { \str_tail:n {#1} }
1311 \qquad \qquad \qquad \qquad \qquad \qquad \qquad \qquad \qquad \qquad \qquad \qquad \qquad \qquad \qquad \qquad \qquad \qquad \qquad \qquad \qquad \qquad \qquad \qquad \qquad \qquad \qquad \qquad \qquad \qquad \qquad \qquad \qquad \qquad \qquad \qquad 1312 \group_begin:
1313 \char_set_lccode:nn { 0 } { '#1 }
1314 \tex_lowercase:D
1315 \left\{ \begin{array}{c} \end{array} \right.1316 \group_end:
1317 \__unravel_notexpanded_expand:N ^^@
1318 }
1319 }
1320 \sim \sim \sim1321 \group_begin: \exp_args:NNc \group_end:
1322 \__unravel_notexpanded_expand:N { \use_none:n #1 }
1323 }
1324 }
1325 \group_end:
1326 \cs_new_protected:Npn \__unravel_notexpanded_expand:N #1
```

```
1327 {
                                         1328 \gtl_set:Nn \l__unravel_head_gtl {#1}
                                         1329 \tl_set:Nn \l_unravel_head_tl {#1}
                                         1330 \cs_set_eq:NN \l__unravel_head_token \__unravel_special_relax:
                                         1331 }
                                         (End definition for \__unravel_get_next_notexpanded: and others.)
\__unravel_get_next_marker: This is used to deal with nested unravel.
                                         1332 \cs_new_protected:Npn \__unravel_get_next_marker:
                                         1333 \overline{f}1334 \__unravel_get_next:
                                         1335 \tl_if_eq:onTF \l__unravel_head_tl { \__unravel:nn }
                                         1336 \{\ \mathcal{N}_\text{unravel\_error:nxxxx \ \{ \ \text{nested-unravel} \ \} \ \{ \ \} \ \{ \ \} \ \{ \ \} \ \{ \ \}1337 \{\ \mathcal{N}_\text{unravel\_error}: \text{nxxxx } \{ \text{internal } \} \ \{ \text{ marker~unknown } \} \ \{ \ \} \ \{ \ \} \ \}1338 \__unravel_input_gpop_item:NF \l__unravel_argi_tl
                                         1339 \{\ \mathcal{N}_\text{unravel\_error:nxxxx \ \{ \ \text{internal } \ \} \ \ \{ \ \ \text{marker~1 } \ \} \ \ \{ \ \} \ \ \{ \ \} \ \}\verb|1340| \verb|1240| \verb|1240| \verb|1240| \verb|1240| \verb|1240| \verb|1240| \verb|1240| \verb|1240| \verb|1240| \verb|1240| \verb|1240| \verb|1240| \verb|1240| \verb|1240| \verb|1240| \verb|1240| \verb|1240| \verb|1240| \verb|1240| \verb|1240| \verb|1240| \verb|1240| \verb|1240| \verb|1240| \verb|1240| \verb|1240| \verb|11341 { \_unravel_error:nxxxx { internal } { marker~2 } { } { } { } }
                                         1342 \exp_args:Nno \keys_set:nn { unravel } \l__unravel_argi_tl
                                         1343 \_unravel_exp_args:Nx \_unravel back_input:n
                                         1344 { \exp_not:N \exp_not:n { \exp_not:o \l__unravel_argii_tl } }
                                         1345 \__unravel_get_next:
                                         1346 }
```
(*End definition for* \\_\_unravel\_get\_next\_marker:*.*)

\\_\_unravel\_get\_token: Call \\_\_unravel\_get\_next: to set \l\_\_unravel\_head\_gtl, \l\_\_unravel\_head\_tl and \l\_unravel\_head\_token, then call \\_unravel\_set\_cmd: to set \l\_unravel\_head cmd\_int and \l\_\_unravel\_head\_char\_int.

```
1347 \cs_new_protected:Npn \__unravel_get_token:
1348 {
1349 \qquad \qquad \setminus \__unravel_get_next:
1350 \__unravel_set_cmd:
1351 }
```
(*End definition for* \\_\_unravel\_get\_token:*.*)

\\_unravel\_set\_cmd: After the call to \\_unravel\_get\_next:, we find the command code \l\_unravel head\_cmd\_int and the character code \l\_\_unravel\_head\_char\_int, based only on \l\_\_unravel\_head\_token. First set \l\_\_unravel\_head\_meaning\_tl from the \meaning of the first token. If the corresponding primitive exists, use the information to set the two integers. If the token is expandable, it can either be a macro or be a primitive that we somehow do not know  $(e.g., \text{ an expandable } X \text{ATEX} \text{ or } Lu \text{ATEX} \text{ primitive perhaps}).$ Otherwise, it can be a control sequence or a character.

```
1352 \cs_new_protected:Npn \__unravel_set_cmd:
1353 \overline{\textbf{f}}1354 \__unravel_set_cmd_aux_meaning:
1355 \ _unravel_set_cmd_aux_primitive:oTF { \l_unravel_head_meaning_tl }
1356 { }
1357 {
1358 \_unravel_token_if_expandable:NTF \l_unravel_head_token
1359 {
1360 \token_if_macro:NTF \l__unravel_head_token
```

```
1361 \{\ \}_{unravel\_set\_cmd\_aux\_macro: \ \}1362 { \__unravel_set_cmd_aux_unknown: }
1363 }
1364 {
1365 \token_if_cs:NTF \l__unravel_head_token
1366 \{\ \}_{\tt unravel\_set\_cmd\_aux\_cs:}1367 \{\ \}_{unravel\_set\_cmd\_aux\_char: \ \}1368 }
1369 }
1370 }
```
(*End definition for* \\_\_unravel\_set\_cmd:*.*)

\\_\_unravel\_set\_cmd\_aux\_meaning: \\_\_unravel\_set\_cmd\_aux\_meaning:w

Remove the leading escape character (\\_\_unravel\_strip\_escape:w takes care of special cases there) from the  $\mathcal{L}$  meaning of the first token, then remove anything after the first : which is present for macros, for marks, and for that character too. For any primitive except \nullfont, this leaves the primitive's name.

```
1371 \cs_new_protected:Npn \__unravel_set_cmd_aux_meaning:
1372 {
1373 \tl_set:Nx \l__unravel_head_meaning_tl
1374 {
1375 \exp_after:wN \__unravel_strip_escape:w
1376 \token_to_meaning:N \l__unravel_head_token
1377 \tl_to_str:n { : }
1378 }
1379 \tl_set:Nx \l__unravel_head_meaning_tl
1380 \big\{1381 \exp_after:wN \__unravel_set_cmd_aux_meaning:w
1382 \l_unravel_head_meaning_tl \q_stop
1383 }
1384 }
1385 \use:x
1386 {
1387 \cs_new:Npn \exp_not:N \__unravel_set_cmd_aux_meaning:w
1388 ##1 \token_to_str:N : ##2 \exp_not:N \q_stop {##1}
1389 }
(End definition for \__unravel_set_cmd_aux_meaning: and \__unravel_set_cmd_aux_meaning:w.)
```
\\_\_unravel\_set\_cmd\_aux\_primitive:nTF \\_\_unravel\_set\_cmd\_aux\_primitive:oTF \\_\_unravel\_set\_cmd\_aux\_primitive:nn Test if there is any information about the given (cleaned-up) \meaning. If there is, use that as the command and character integers.

```
1390 \cs_new_protected:Npn \__unravel_set_cmd_aux_primitive:nTF #1#2
1391 {
1392 \cs_if_exist:cTF { c__unravel_tex_#1_tl }
1393 {
1394 \exp_last_unbraced:Nv \__unravel_set_cmd_aux_primitive:nn
1395 { c_unravel_tex_#1_tl }
1396 #2
1397 }
1398 }
1399 \cs_generate_variant:Nn \__unravel_set_cmd_aux_primitive:nTF { o }
1400 \cs_new_protected:Npn \__unravel_set_cmd_aux_primitive:nn #1#2
1401 {
1402 \int_set:Nn \l__unravel_head_cmd_int {#1}
```

```
1403 \int_set:Nn \l__unravel_head_char_int {#2}
                              1404 }
                             (End definition for \__unravel_set_cmd_aux_primitive:nTF and \__unravel_set_cmd_aux_primitive:nn.)
      \__unravel_set_cmd_aux_macro: The token is a macro. There is no need to determine whether the macro is long/outer.
                              1405 \cs_new_protected:Npn \__unravel_set_cmd_aux_macro:
                              1406 {
                              1407 \int_set:Nn \l__unravel_head_cmd_int { \__unravel_tex_use:n { call } }
                              1408 \int_zero:N \l__unravel_head_char_int
                              1409 }
                             (End definition for \langle unravel set cmd aux macro:.)
     \__unravel_set_cmd_aux_unknown: Complain about an unknown primitive, and consider it as if it were \relax.
                              1410 \cs_new_protected:Npn \__unravel_set_cmd_aux_unknown:
                              1411 {
                              1412 \exp_last_unbraced:NV \__unravel_set_cmd_aux_primitive:nn
                              1413 \c__unravel_tex_relax_tl
                              \verb|1414| \qquad \verb|\Lumravel_error:nxxxx { unknown-primitive } \}1415 { \1__unravel_head_meaning_tl } { } { } { }
                              1416 }
                             (End definition for \__unravel_set_cmd_aux_unknown:.)
\__unravel_set_cmd_aux_cs: If the \meaning contains elect␣font, the control sequence is \nullfont or similar (note
                             that we do not search for \texttt{select}_{\sqcup} font, as the code to trim the escape character from
                             the meaning may have removed the leading s). Otherwise, we expect the \mathcal{S} meaning to
                             be \char or \mathchar followed by " and an uppercase hexadecimal number, or one of
                             \count, \dimen, \skip, \muskip or \toks followed by a decimal number.
                              1417 \cs_new_protected:Npn \__unravel_set_cmd_aux_cs:
                              1418 {
                              1419 \__unravel_tl_if_in:ooTF \l__unravel_head_meaning_tl
                              1420 { \tl_to_str:n { elect~font } }
                              1421 \left\{ \begin{array}{ccc} 1 & 1 & 1 \end{array} \right\}1422 \exp_last_unbraced:NV \__unravel_set_cmd_aux_primitive:nn
                              1423 \c__unravel_tex_nullfont_tl
                              \overline{1424} }
                              1425 { \__unravel_set_cmd_aux_numeric: }
                              1426 }
                             (End definition for \__unravel_set_cmd_aux_cs:.)
```
 $\_{unravel\_set\_cmd\_aux\_numeric:}$ \\_\_unravel\_set\_cmd\_aux\_numeric:w \\_\_unravel\_set\_cmd\_aux\_given:n \\_\_unravel\_set\_cmd\_aux\_numeric:N

Insert  $\qquad \text{where} \qquad \text{in fact, anything less than A} \text{ in the } \text{meaning}$ by looping one character at a time (skipping spaces, but there should be none). We expect the first part to be char or mathchar (or kchar in up $T_{F}X$ ), or one of count, dimen, skip, muskip, or toks. In the first two (three) cases, the command is char\_given or math\_given. It is otherwise identical to the corresponding primitive (\count *etc.*). We then keep track of the associated number (part after  $\qquad_{\text{mark}}$ ) in  $\lceil \cdot \cdot \rceil$ -unravel head char int. For unknown non-expandable primitives, assuming that their meaning consists solely of letters, the  $\qquad$  mark is inserted at their end, and is followed by +0, so nothing breaks.

```
1427 \cs_new_protected:Npn \__unravel_set_cmd_aux_numeric:
1428 {
```

```
1429 \tl_set:Nx \l__unravel_tmpa_tl
1430 \qquad \qquad \qquad1431 \exp_after:wN \_unravel_set_cmd_aux_numeric:N
1432 1432 12 unravel_head_meaning_tl + 0
1433 }
1434 \exp_after:wN\__unravel_set_cmd_aux_numeric:w
1435 \l__unravel_tmpa_tl \q_stop
1436 }
1437 \cs_new:Npn \__unravel_set_cmd_aux_numeric:N #1
1438 {
1439 \iint\_compare:w ' #1 < 'A \exp_stop_f:
1440 \exp_not:N \q_mark
1441 \exp_after:wN \use_i:nn
1442 \fi:
1443 #1 \__unravel_set_cmd_aux_numeric:N
1444 }
1445 \cs_new_protected:Npn \__unravel_set_cmd_aux_numeric:w #1 \q_mark #2 \q_stop
1446 {
1447 \text{str\_case: nnF } {#1}1448 {
1449 { char } { \_unravel_set_cmd_aux_given:n { char_given } }
1450 { kchar } { \__unravel_set_cmd_aux_given:n { char_given } }
1451 { mathchar } { \__unravel_set_cmd_aux_given:n { math_given } }
1452 }
1453 {
1454 \__unravel_set_cmd_aux_primitive:nTF {#1}
1455 \{ \}1456 \{\ \mathcal{N}_{\text{unravel\_set\_cmd\_aux\_unknown:} \ \}1457 \int_1^{1457} \int_2^{\ln t} add:Nn \lceil \cdot \rceil \lceil \cdot \cdot \rceil and \lceil \cdot \cdot \rceil and \lceil \cdot \rceil and \lceil \cdot \rceil1458 }
1459 \int_add:Nn \l__unravel_head_char_int {#2}
1460 }
1461 \cs_new_protected:Npn \__unravel_set_cmd_aux_given:n #1
1462 {
1463 \int_set:Nn \l__unravel_head_cmd_int { \__unravel_tex_use:n {#1} }
1464 \int_zero:N \l__unravel_head_char_int
1465 }
```

```
(End definition for \__unravel_set_cmd_aux_numeric: and others.)
```
\\_\_unravel\_set\_cmd\_aux\_char: \\_\_unravel\_set\_cmd\_aux\_char:w At this point, the \meaning token list has been shortened by the code meant to remove the escape character. We thus set it again to the \meaning of the leading token. The command is then the first word (delimited by a space) of the \meaning, followed by \_char, except for category other, where we use other\_char. For the character code, there is a need to expand \\_\_unravel\_token\_to\_char:N before placing '.

```
1466 \cs_new_protected:Npn \__unravel_set_cmd_aux_char:
1467 {
1468 \tl_set:Nx \l__unravel_head_meaning_tl
1469 {\token_to_meaning:N\l__unravel_head_token }
1470 \token_if_eq_catcode:NNT \l__unravel_head_token \c_catcode_other_token
\label{thm:main} \mbox{11.1471} \qquad \mbox{{ } \tt \{tl\_set: Nn \ ll\_unravel\_head\_meaning_tll \{ other~ } \}1472 \exp_after:wN \__unravel_set_cmd_aux_char:w
1473 \l__unravel_head_meaning_tl \q_stop
1474 \__unravel_exp_args:NNx \int_set:Nn \l__unravel_head_char_int
```

```
\begin{minipage}[c]{0.9\linewidth} \begin{tabular}{l} \textbf{1475} \end{tabular} \end{minipage} \begin{minipage}[c]{0.9\linewidth} \begin{tabular}{l} \textbf{1475} \end{tabular} \end{minipage} \begin{minipage}[c]{0.9\linewidth} \begin{tabular}{l} \textbf{1475} \end{tabular} \end{minipage} \end{minipage} \begin{minipage}[c]{0.9\linewidth} \begin{tabular}{l} \textbf{1475} \end{tabular} \end{minipage} \end{minipage} \begin{minipage}[c]{0.9\linewidth} \begin{tabular}{l} \textbf1476 }
1477 \text{ Cs_new protected: Npn } \text{unravel_set cmd aux char:w #1 ~ #2 \q state}1478 {
1479 \int_set:Nn \l__unravel_head_cmd_int
1480 \{ \ \_\unlcornerunravel_tex_use:n \{ \ \#1\_\nchar{} } }
1481 }
```

```
(End definition for \__unravel_set_cmd_aux_char: and \__unravel_set_cmd_aux_char:w.)
```
## **2.5 Manipulating the input**

### **2.5.1 Elementary operations**

\\_\_unravel\_input\_to\_str: Map \gtl\_to\_str:c through the input stack.

```
1482 \cs_new:Npn \__unravel_input_to_str:
1483 {
1484 \int_step_function:nnnN \g_unravel_input_int { -1 } { 1 }
1485 \__unravel_input_to_str_aux:n
1486 }
1487 \cs_new:Npn \__unravel_input_to_str_aux:n #1
1488 { \gtl_to_str:c { g__unravel_input_#1_gtl } }
```

```
(End definition for \__unravel_input_to_str:.)
```
\\_\_unravel\_input\_if\_empty:TF If the input stack is empty, the input contains no token. Otherwise, check the top of the stack for tokens: if there are, then the input is non-empty, and if there are none, then we get rid of the top of stack and loop.

```
1489 \cs_new_protected:Npn \__unravel_input_if_empty:TF
1490 \frac{1}{200}1491 \int_Compare:nMnTF \g_\unravel_input\_int = 01492 { \use_i:nn }
1493 \big\{1494 \gtl_if_empty:cTF
_{1495} { g\_unravel\_input\_ \int_uss : N \g_-unravel\_input\_int\_gtl }
1496 \left\{ \begin{array}{c} 1496 \end{array} \right.1497 \int_gdecr:N \g__unravel_input_int
1498 \__unravel_input_if_empty:TF
1499 }
1500 \bigcup1501 \__unravel_input_split:
1502 \use_ii:nn
1503 }
1504 }
1505 }
```
(*End definition for* \\_\_unravel\_input\_if\_empty:TF*.*)

\\_\_unravel\_input\_split: If the input is completely flat, and is a token list starting with an N-type token, try to unflatten it by splitting at each occurence of that first character

```
1506 \cs_new_protected:Npn \__unravel_input_split:
1507 {
1508 \int_compare:nNnT \g__unravel_input_int = 1
1509 {
```

```
1510 \exp_args:Nc \__unravel_input_split_aux:N
                         1511 { g__unravel_input_1_gtl }
                         1512 }
                         1513 }
                         1514 \text{ } \csc \text{ }new_protected:Npn \__unravel_input_split_aux:N #1
                         1515 {
                         1516 \gtl_if_tl:NT #1
                         1517 {
                         1518 \gtl_if_head_is_N_type:NT #1
                         1519 \{1520 \tilde l_1 \tl_set:Nx \l__unravel_input_tmpa_tl { \gtl_left_tl:N #1 }
                         1521 \__unravel_exp_args:NNx \use:nn
                         1522 \__unravel_input_split_auxii:N
                         1523 { \tlap{\texttt{head:N \l__unravel_input\_tmpa_tl \lrule{0pt}{1.5ex}\n1524 }
                         1525 }
                         1526 }
                         1527 \cs_new_protected:Npn \__unravel_input_split_auxii:N #1
                         1528 {
                         1529 \token_if_parameter:NF #1
                         1530 \overline{5}1531 \tl_replace_all:Nnn \l__unravel_input_tmpa_tl {#1}
                         1532 \{\ \mathcal{N}_\text{unravel} \} \{ \ \mathcal{N}_\text{unravel} \} \{ \ \mathcal{N}_\text{unravel} \}1533 \group_begin:
                         1534 \cs_set:Npn \__unravel_input_split_auxiii:w
                         1535 ##1 \__unravel_input_split_end: { + 1 }
                         1536 \int_gset:Nn \g__unravel_input_int
                         1537 { 0 \l__unravel_input_tmpa_tl \__unravel_input_split_end: }
                         1538 \group_end:
                         1539 \int_gset_eq:NN \g__unravel_input_tmpa_int \g__unravel_input_int
                         1540 \l__unravel_input_tmpa_tl \__unravel_input_split_end:
                         1541 }
                         1542 }
                         1543 \cs_new:Npn \__unravel_input_split_end: { }
                         1544 \cs_new_protected:Npn \__unravel_input_split_auxiii:w
                         1545 #1 \__unravel_input_split_end:
                         1546 {
                         1547 \gtl_gclear_new:c
                         \texttt{1548} \qquad \quad \{ \ \underline{\text{g\_unravel\_input\_ \int \text{use:N \leftarrow g\_unravel\_input\_tmpa\_int\_gtl} } \}1549 \gtl_gset:cn
                         1550 { g__unravel_input_ \int_use:N \g__unravel_input_tmpa_int _gtl } {#1}
                         1551 \int_gdecr:N \g__unravel_input_tmpa_int
                         1552 }
                         (End definition for \__unravel_input_split:.)
\__unravel_input_gset:n At first, all of the input is in the same gtl.
                         1553 \cs_new_protected:Npn \__unravel_input_gset:n
                         1554 {
                         1555 \int_gzero:N \g__unravel_input_int
                         1556 \__unravel_back_input:n
                         1557 }
                         (End definition for \__unravel_input_gset:n.)
```

```
_unravel_input_get:N
                             1558 \cs_new_protected:Npn \__unravel_input_get:N #1
                             1559 {
                             1560 \__unravel_input_if_empty:TF
                             1561 <br> { \gtl_set:Nn #1 { \q_no_value } }
                             1562 {
                             1563 \gtl_get_left:cN
                             1564 { g__unravel_input_ \int_use:N \g__unravel_input_int _gtl } #1
                             1565 }
                             1566 }
                             (End definition for \__unravel_input_get:N.)
\__unravel_input_get_left:N
     \__unravel_input_get_left_aux:nN
        \l__unravel_input_get_left_tl
                             1567 \tl_new:N \l__unravel_input_get_left_tl
                             1568 \cs_new_protected:Npn \__unravel_input_get_left:N #1
                             1569 {
                             1570 \tl_clear:N #1
                             1571 \exp_args:NV \__unravel_input_get_left_aux:nN \g__unravel_input_int #1
                             1572 }
                             1573 \cs_new_protected:Npn \__unravel_input_get_left_aux:nN #1#2
                             1574 {
                             1575 \int_0 \int_{\text{complex}} and \int_{\text{imp}} \{ \#1 \} = 01576 {
                             1577 \tl_set:Nx \l__unravel_input_get_left_tl
                             1578 { \gtl_left_tl:c { g__unravel_input_#1_gtl } }
                             1579 \tl_concat:NNN #2 #2 \l__unravel_input_get_left_tl
                             1580 \gtl_if_tl:cT { g__unravel_input_#1_gtl }
                             1581 \overline{f}1582 \exp_args:Nf \__unravel_input_get_left_aux:nN
                             1583 { \int_eval:n { #1 - 1 } } #2
                             1584 }
                             1585 }
                             1586 }
                             (End definition for \__unravel_input_get_left:N , \__unravel_input_get_left_aux:nN , and \l__-
                             unravel_input_get_left_tl.)
    \_unravel_input_gpop:N Call \_unravel_input_if_empty:TF to remove empty levels from the input stack, then
                            extract the first token from the left-most non-empty level.
                             1587 \cs_new_protected:Npn \__unravel_input_gpop:N #1
                             1588 {
                             1589 \ _ unravel_input_if_empty:TF
                             1590 { \gtl_set:Nn #1 { \q_no_value } }
                             1591 {
                             1592 \gtl_gpop_left:cN
                             1593 { g__unravel_input_ \int_use:N \g__unravel_input_int _gtl } #1
                             1594 }
                             1595 }
```
(*End definition for* \\_\_unravel\_input\_gpop:N*.*)

\\_\_unravel\_input\_merge: Merge the top two levels of input. This requires, but does not check, that \g\_\_unravel\_ input int is at least 2.

```
1596 \cs_new_protected:Npn \__unravel_input_merge:
1597 {
1598 \int_gdecr:N \g__unravel_input_int
1599 \gtl_gconcat:ccc
\texttt{1600} \{ g\_unravel\_input\_ \int_uss : N \g_unravel\_input\_int\_gtl \}1601 { g__unravel_input_ \int_eval:n { \g__unravel_input_int + 1 } _gtl }
1602 { g__unravel_input_ \int_use:N \g__unravel_input_int _gtl }
1603 \gtl_gclear:c
1604 { g__unravel_input_ \int_eval:n { \g__unravel_input_int + 1 } _gtl }
1605 }
```
(*End definition for*  $\langle$  unravel input merge:.)

\_\_unravel\_input\_gpop\_item:NTF \\_\_unravel\_input\_gpop\_item\_aux:NN If there is no input, we cannot pop an item. Othewise, try to pop from the top of the input stack. If this succeeds, or if this failed and the top of stack has extra end-group characters, or if the input stack contains only the top-most item, then the answer given by \gtl\_gpop\_left\_item:NNTF is the correct one, which we return. Otherwise, merge the top two levels and repeat.

```
1606 \prg_new_protected_conditional:Npnn \__unravel_input_gpop_item:N #1 { F }
1607 {
1608 \int_{\text{compare:nmTF}} \g__unravel_input_int = 0
1609 { \prg_return_false: }
1610 \qquad \qquad \qquad \qquad \qquad \qquad \qquad \qquad \qquad \qquad \qquad \qquad \qquad \qquad \qquad \qquad \qquad \qquad \qquad \qquad \qquad \qquad \qquad \qquad \qquad \qquad \qquad \qquad \qquad \qquad \qquad \qquad \qquad \qquad \qquad \qquad \verb|1611| \verb|exp_args:Nc \verb|__unravel_input_gpop_item_aux:NN|1612 { g_unravel_input_ \int_use:N \g_unravel_input_int _gtl } #1
1613 }
1614 }
1615 \cs_new_protected:Npn \__unravel_input_gpop_item_aux:NN #1#2
1616 {
1617 \gtl_gpop_left_item:NNTF #1#2
1618 { \prg_return_true: }
1619 {
1620 \int_compare:nNnTF { \gtl_extra_end:N #1 } > 0
1621 { \prg_return_false: }1622 \qquad \qquad \qquad \qquad \qquad \qquad \qquad \qquad \qquad \qquad \qquad \qquad \qquad \qquad \qquad \qquad \qquad \qquad \qquad \qquad \qquad \qquad \qquad \qquad \qquad \qquad \qquad \qquad \qquad \qquad \qquad \qquad \qquad \qquad \qquad \qquad 1623 \int \int \text{compare: nNnTF } g_\text{unravel} \in \text{1}1624 { \prg_return_false: }
1625 \left\{ \begin{array}{c} 1625 & 1625 \\ 1625 & 1625 \\ 1625 & 1625 \\ 1625 & 1625 \\ 1625 & 1625 \\ 1625 & 1625 \\ 1625 & 1625 \\ 1625 & 1625 \\ 1625 & 1625 \\ 1625 & 1625 \\ 1625 & 1625 \\ 1625 & 1625 \\ 1625 & 1625 \\ 1625 & 1625 \\ 1625 & 1625 \\ 1625 & 1625 \\ 1625 & 1621626 \__unravel_input_merge:
1627 \exp_args:Nc \__unravel_input_gpop_item_aux:NN
1628 \left\{ \begin{array}{c} \end{array} \right.1629 g__unravel_input_
1630 \int_1630<br>1631 \int_2 1631 \int_11631 }
1632 \#21633 }
1634 }
1635 }
1636 }
```
(*End definition for* \\_\_unravel\_input\_gpop\_item:NTF *and* \\_\_unravel\_input\_gpop\_item\_aux:NN*.*)

\\_\_unravel\_input\_gpop\_tl:N

<sup>1637</sup> \cs\_new\_protected:Npn \\_\_unravel\_input\_gpop\_tl:N #1

```
1638 { \tl_clear:N #1 \__unravel_input_gpop_tl_aux:N #1 }
                              1639 \cs_new_protected:Npn \__unravel_input_gpop_tl_aux:N #1
                              1640 {
                              1641 \int_0^{1641} \int_0^{\ln t} \gtrsim \ln \ln F \gtrsim \ln \ln \ln t = 01642 \qquad \qquad \text{f}1643 \exp_args:Nc \__unravel_input_gpop_tl_aux:NN
                              1644 \{g\_unravel\_input_\backslash int\_use:N \g\_unravel\_input\_int\_gtl \}#1
                              1645 }
                              1646 }
                              1647 \cs_new_protected:Npn \__unravel_input_gpop_tl_aux:NN #1#2
                              1648 {
                              1649 \gtl_if_tl:NTF #1
                              1650 \qquad \qquad1651 \tl_put_right:Nx #2 { \gtl_left_tl:N #1 }
                              1652 \getl_gclear:N#1
                              1653 \int_gdecr:N \g__unravel_input_int
                              1654 \__unravel_input_gpop_tl_aux:N #2
                              1655 }
                              1656 {
                              {\tt int\_compare:nMnTF \lg\_unravel\_input\_int > 1}1658 \{ \int_{\text{compare}: nNnTF } {\left\{ \right\}} \neq 0 \}1659 { \use_i:nn }
                              1660 {
                              1661 \tl_put_right:Nx #2 { \gtl_left_tl:N #1 }
                              1662 \gtl_gpop_left_tl:N #1
                              1663 }
                              1664 \left\{ \begin{array}{ccc} 1664 & & & \end{array} \right\}1665 \__unravel_input_merge:
                              1666 \__unravel_input_gpop_tl_aux:N #2
                              1667 }
                              1668 }
                              1669 }
                             (End definition for \__unravel_input_gpop_tl:N.)
    \__unravel_back_input:n
    \__unravel_back_input:x
                             Insert a token list back into the input. Use \gtl_gclear_new:c to define the gtl variable
                             if necessary: this happens whenever a new largest value of \gtrsim_unravel_input_int is
                             reached.
                              1670 \cs_new_protected:Npn \__unravel_back_input:n
                              1671 {
                              1672 \int_gincr:N \g__unravel_input_int
                              1673 \gtl_gclear_new:c { g__unravel_input_ \int_use:N \g__unravel_input_int _gtl }
                              1674 \gtl_gset:cn { g__unravel_input_ \int_use:N \g__unravel_input_int _gtl }
                              1675 }
                              1676 \cs_generate_variant:Nn \__unravel_back_input:n { V , o }
                              1677 \cs_new_protected:Npn \__unravel_back_input:x
                              1678 { \__unravel_exp_args:Nx \__unravel_back_input:n }
                             (End definition for \__unravel_back_input:n.)
\__unravel_back_input_gtl:N Insert a generalized token list back into the input.
                              1679 \cs_new_protected:Npn \__unravel_back_input_gtl:N #1
                              1680 {
                              1681 \gtl_if_tl:NTF #1
```

```
1682 \{ \_\unl{back\_input:x \ {\setminus_{\text{et\_tl}} \#1 } } \}1683 {
                             1684 \gtl_gconcat:cNc
                             1685 { g__unravel_input_ \int_use:N \g__unravel_input_int _gtl }
                             1686 \#11687 <br>1687 <br> { g__unravel_input_ \int_use:N \g__unravel_input_int _gtl }
                             1688 }
                             1689 }
                            (End\ definition\ for\ \ \ \\__unravel_back_input: Insert the last token read back into the input stream.
                             1690 \cs_new_protected:Npn \__unravel_back_input:
                             1691 {\__unravel_back_input_gtl:N\l__unravel_head_gtl }
                            (End definition for \__unravel_back_input:.)
\__unravel_back_input_tl_o: Insert the \l__unravel_head_tl (may or may not be the last token read) back into the
                            input stream, after expanding it once. Then print some diagnostic information.
                             1692 \text{ } \cs_new_protected:Npn \_unravel_back_input_tl_o:
                             1693 {
                             1694 \tl_set:Nx \l__unravel_tmpa_tl
                             1695 { \exp_args:NV \exp_not:o \l__unravel_head_tl }
                             1696 \__unravel_back_input:V \l__unravel_tmpa_tl
                             1697 \__unravel_print_expansion:x
                             1698 { \tl_to_str:N \l__unravel_head_tl = \tl_to_str:N \l__unravel_tmpa_tl }
                             1699 }
                            (End definition for \__unravel_back_input_tl_o:.)
                            2.5.2 Insert token for error recovery
 \__unravel_insert_relax: This function inserts TEX's frozen_relax. It is called when a conditional is not done
                            finding its condition, but hits the corresponding \fi or \or \else or \cdot or \cdot or \cdot \cdot or \cdot \cdot \cdotappears while \g__unravel_name_in_progress_bool is true.
                             1700 \cs_new_protected:Npn \__unravel_insert_relax:
                             1701 \, \text{f}
```

```
1702 \__unravel_back_input:
1703 \gtl_set_eq:NN \l__unravel_head_gtl \c__unravel_frozen_relax_gtl
1704 \__unravel_back_input:
1705 \__unravel_print_action:
1706 }
```
(*End definition for* \\_\_unravel\_insert\_relax:*.*)

```
\__unravel_insert_group_begin_error:
```

```
1707 \cs_new_protected:Npn \__unravel_insert_group_begin_error:
1708 {
1709 \tl_set_eq:NN \l__unravel_tmpa_tl \l__unravel_head_tl
1710 \_unravel_back_input:
1711 \gtl_set_eq:NN \l__unravel_head_gtl \c_group_begin_gtl
1712 \__unravel_back_input:
1713 \__unravel_tex_error:nV { missing-lbrace } \l__unravel_tmpa_tl
1714 \qquad \qquad \qquad \qquad \qquad 1715 \qquad }
1715 }
```
(*End definition for* \\_\_unravel\_insert\_group\_begin\_error:*.*)

```
\ unravel insert dollar error:
```

```
1716 \cs_new_protected:Npn \__unravel_insert_dollar_error:
1717 {
1718 \hspace{15mm} \text{{\char'134}} \label{eq:1718}1719 \__unravel_back_input:n { $ } % $
1720 \__unravel_error:nnnnn { missing-dollar } { } { } { } { }
1721 \__unravel_print_action:
1722 }
```
(*End definition for* \\_\_unravel\_insert\_dollar\_error:*.*)

#### **2.5.3 Macro calls**

```
\__unravel_macro_prefix:N
\__unravel_macro_parameter:N
       \__unravel_macro_replacement:N
```

```
1723 \use:x
1724 {
1725 \exp_not:n { \cs_new:Npn \__unravel_macro_split_do:NN #1 }
1726 \qquad \qquad \qquad \qquad \qquad \qquad \qquad \qquad \qquad \qquad \qquad \qquad \qquad \qquad \qquad \qquad \qquad \qquad \qquad \qquad \qquad \qquad \qquad \qquad \qquad \qquad \qquad \qquad \qquad \qquad \qquad \qquad \qquad \qquad \qquad \qquad 1727 \text{key\_not:n } {\exp\_after:wN } \_\unalg\ \text{max} = \text{poly\_do:wN }1728 \exp_not:n { \token_to_meaning:N #1 \q_mark { } }
1729 \tilde{\t1} \tl_to_str:n { : } \exp_not:n { -> \q_mark \use_none:nnnn }
1730 \exp_not:N \q_stop
1731 }
1732 \exp_not:n { \cs_new:Npn \__unravel_macro_split_do:wN }
1733 \exp_not:n {#1} \tl_to_str:n { : } \exp_not:n { #2 -> }
1734 \exp_not:n { #3 \q_mark #4 #5 \q_stop #6 }
1735 { \exp_not:n { #4 #6 {#1} {#2} {#3} } }
1736 }
1737 \cs_new:Npn \__unravel_macro_prefix:N #1
1738 { \__unravel_macro_split_do:NN #1 \use_i:nnn }
1739 \cs_new:Npn \__unravel_macro_parameter:N #1
1740 { \__unravel_macro_split_do:NN #1 \use_ii:nnn }
1741 \cs_new:Npn \__unravel_macro_replacement:N #1
1742 { \__unravel_macro_split_do:NN #1 \use_iii:nnn }
```
(*End definition for* \\_\_unravel\_macro\_prefix:N *,* \\_\_unravel\_macro\_parameter:N *, and* \\_\_unravel\_ macro\_replacement:N*.*)

\\_\_unravel\_macro\_call: \\_\_unravel\_macro\_call\_safe: \\_\_unravel\_macro\_call\_quick: \\_\_unravel\_macro\_call\_quick\_loop:NNN \\_\_unravel\_macro\_call\_quick\_runaway:Nw

```
Macros are simply expanded once. We cannot determine precisely which tokens a macro
will need for its parameters, but we know that it must form a balanced token list. Thus
we can be safe by extracting the longest balanced prefix in the input and working with
that.
```

```
1743 \cs_new_protected:Npn \__unravel_macro_call:
1744 {
1745 \bool_if:NTF \g__unravel_speedup_macros_bool
1746 {
1747 \tl_set:Nx \l__unravel_tmpa_tl
1748 {^ \exp_after:wN \__unravel_macro_parameter:N \l__unravel_head_tl }
\verb|1149| \qquad \verb|1249| \qquad \verb|1241| \qquad \verb|1241| \qquad \verb|1241| \qquad \verb|1241| \qquad \verb|1241| \qquad \verb|1241| \qquad \verb|1241| \qquad \verb|1241| \qquad \verb|1241| \qquad \verb|1241| \qquad \verb|1241| \qquad \verb|1241| \qquad \verb|1241| \qquad \verb|1241| \qquad \verb|1241| \qquad \verb|1241| \qquad \verb|1241| \qquad \verb|1241| \qquad1750 \{\ \mathcal{N}_\text{unravel\_macro\_call\_quick: } \} { \ \mathcal{N}_\text{unravel\_macro\_call\_safe: } \}1751 }
1752 { \ _unravel_macro_call_safe: }
```

```
1753 \exp_args:NV \__unravel_back_input:o \l__unravel_head_tl
1754 \__unravel_print_expansion:
1755 }
1756 \cs_new_protected:Npn \__unravel_macro_call_safe:
1757 {
1758 \__unravel_input_gpop_tl:N \l__unravel_tmpa_tl
1759 \tl_put_right:NV \l__unravel_head_tl \l__unravel_tmpa_tl
1760 }
1761 \cs_new_protected:Npn \__unravel_macro_call_quick:
1762 {
1763 \exp_after:wN \__unravel_macro_call_quick_loop:NNN \l__unravel_tmpa_tl
1764 { ? \use_none_delimit_by_q_stop:w } \q_stop
1765 }
1766 \cs_new_protected:Npn \__unravel_macro_call_quick_loop:NNN #1#2#3
1767 {
1768 \use_none:n #2
1769 \__unravel_input_gpop_item:NF \l__unravel_tmpa_tl
1770 { \__unravel_macro_call_quick_runaway:Nw #3 }
1771 \tl_put_right:Nx \l__unravel_head_tl
1772 { { \exp_not:V \l__unravel_tmpa_tl } }
1773 \__unravel_macro_call_quick_loop:NNN
1774 + 31775 }
1776 \cs_new_protected:Npn \_unravel_macro_call_quick_runaway:Nw #1#2 \q_stop
1777 {
1778 \_unravel_error:nxxxx { runaway-macro-parameter }
1779 { \tl_to_str:N \l__unravel_head_tl } { \tl_to_str:n {#1} } { } { }
1780 }
```
(*End definition for* \\_\_unravel\_macro\_call: *and others.*)

## **2.6 Expand next token**

 $\_\text{unravel\_expand\_do:N}$  The argument is a command that will almost always be run to continue a loop whose aim is to find the next non-expandable token, for various purposes. The only case where we will end up grabbing the argument is to suppress the loop by  $\_{\text{unravel\_noexpand}}$ :N.

- \\_unravel\_get\_x\_next: when T<sub>E</sub>X is looking for the first non-expandable token in the main loop or when looking for numbers, optional spaces etc.
- $\angle$ \_unravel\_get\_x\_or\_protected: at the start of an alignment cell.
- $\cdot$  unravel get token xdef: in the replacement text of  $\cdot$  def and  $\cdot$  xdef.
- \ unravel get token x: in the argument of \message and the like.
- \prg\_do\_nothing: in \\_\_unravel\_expandafter: namely after \expandafter.

We mimick T<sub>EX</sub>'s structure, distinguishing macros from other commands because we find macro arguments very differently from primitives.

```
1781 \cs_new_protected:Npn \__unravel_expand_do:N
1782 \quad \text{\textcirc}1783 \__unravel_set_action_text:
1784 \bool_if:NT \g__unravel_internal_debug_bool
1785 \left\{ \begin{array}{ccc} 1 & 1 & 1 \\ 1 & 1 & 1 \\ 1 & 1 & 1 \end{array} \right\}
```

```
1786 \ unravel set cmd:
1787 \__unravel_exp_args:Nx \iow_term:n { Exp:~\int_to_arabic:n { \l__unravel_head_cmd_in
1788 }
1789 \token_if_macro:NTF \l__unravel_head_token
1790 { \ _ unravel_macro_call: }
1791 { \__unravel_expand_nonmacro: }
1792 }
```

```
(End definition for \__unravel_expand_do:N.)
```
\\_\_unravel\_expand\_nonmacro: The token is a primitive. We find its (cleaned-up) \meaning, and call the function implementing that expansion. If we do not recognize the meaning then it is probably an unknown primitive. Then do something similar to what we do for macros: get all tokens that are not too unlikely to appear in the arguments of the primitive and expand the resulting token list once before putting it back into the input stream.

```
1793 \cs_new_protected:Npn \__unravel_expand_nonmacro:
1794 {
1795 \__unravel_set_cmd_aux_meaning:
1796 \__unravel_set_cmd_aux_primitive:oTF { \l__unravel_head_meaning_tl }
1797 \qquad \qquad \qquad1798 \cs_if_exist_use:cF
1799 { __unravel_expandable_ \int_use:N \l__unravel_head_cmd_int : }
1800 \{\ \mathcal{N}_\text{unravel\_error:}\n1801 }
1802 {
1803 \__unravel_error:nxxxx { unknown-primitive }
1804 { \l__unravel_head_meaning_tl } { } { } { }
1805 \__unravel_input_gpop_tl:N \l__unravel_tmpa_tl
1806 \tl_put_right:NV \l__unravel_head_tl \l__unravel_tmpa_tl
1807 \exp_args:NV \__unravel_back_input:o \l__unravel_head_tl
1808 \__unravel_print_expansion:
1809 }
1810 }
```

```
(End definition for \__unravel_expand_nonmacro:.)
```
\\_\_unravel\_get\_x\_next: Get a token. If it is expandable, then expand it, and repeat. This function does not set the cmd and char integers. It is the basis of all routines that look for keywords, numbers, equal signs, filenames, optional spaces etc (in the language of LAT<sub>EX3</sub> these are situations where  $T_{F}X$  "f-expands"). It is also the basis of the  $\_{\text{unravel\_main\_loop}}$ .

```
1811 \cs_new_protected:Npn \__unravel_get_x_next:
1812 {
1813 \__unravel_get_next:
1814 \__unravel_token_if_expandable:NT \l__unravel_head_token
1815 { \__unravel_expand_do:N \__unravel_get_x_next: }
1816 }
```
(*End definition for* \\_\_unravel\_get\_x\_next:*.*)

\\_\_unravel\_get\_x\_or\_protected: Get a token. If it is expandable, but not protected, then expand it, and repeat. This function does not set the cmd and char integers. This function is not used at present: it will be used at the start of alignment cells.

```
1817 \text{ } cs new protected:Npn \ unravel get x or protected:
1818 {
```

```
1819 \__unravel_get_next:
\verb|1820| \verb|1820| \verb|1220| \verb|1220| \verb|1220| \verb|1220| \verb|1220| \verb|1220| \verb|1220| \verb|1220| \verb|1220| \verb|1220| \verb|1220| \verb|1220| \verb|1220| \verb|1220| \verb|1220| \verb|1220| \verb|1220| \verb|1220| \verb|1220| \verb|1220| \verb|1220| \verb|1220| \verb|1220| \verb|1220| \verb|1220| \verb|11821 {\__unravel_expand_do:N\__unravel_get_x_or_protected: }
1822 }
```

```
(End definition for \__unravel_get_x_or_protected:.)
```

```
\__unravel_get_token_xdef:
  \__unravel_get_token_x:
```
These are similar to  $\_{unravel\_get_x.next}$ ; for use when reading the replacement text of \edef/\xdef or the argument of a primitive like \message that should be expanded as we read tokens. Loop until finding a non-expandable token (or protected macro).

```
1823 \cs_new_protected:Npn \__unravel_get_token_xdef:
1824 {
1825 \__unravel_get_next:
1826 \__unravel_token_if_protected:NF \l__unravel_head_token
1827 { \ _unravel_expand_do:N \ _unravel_get_token_xdef: }
1828 }
1829 \cs_new_protected:Npn \__unravel_get_token_x:
1830 {
1831 \__unravel_get_next:
1832 \__unravel_token_if_protected:NF \l__unravel_head_token
1833 {\__unravel_expand_do:N \__unravel_get_token_x: }
1834 }
```

```
(End definition for \__unravel_get_token_xdef: and \__unravel_get_token_x:.)
```
# **2.7 Basic scanning subroutines**

1835 \cs\_new\_protected:Npn \\_\_unravel\_get\_x\_non\_blank: <sup>1836</sup> { 1837 \\_\_unravel\_get\_x\_next: <sup>1838</sup> \token\_if\_eq\_catcode:NNT \l\_\_unravel\_head\_token \c\_space\_token 1839  $\{\ \mathcal{N}_\text{unravel\_get\_x\_non\_blank: } \}$ <sup>1840</sup> } (*End definition for* \\_\_unravel\_get\_x\_non\_blank:*.*) \\_\_unravel\_get\_x\_non\_relax: This function does not set the cmd and char integers. 1841 \cs\_new\_protected:Npn \\_\_unravel\_get\_x\_non\_relax:  $1842 \frac{1}{2}$ 

\ unravel get x non blank: This function does not set the cmd and char integers.

```
1843 \__unravel_get_x_next:
1844 \token_if_eq_meaning:NNTF \l__unravel_head_token \scan_stop:
1845 { \__unravel_get_x_non_relax: }
1846 {
1847 \token_if_eq_meaning:NNTF \l__unravel_head_token \__unravel_special_relax:
1848 \{\ \mathcal{N}_\text{unravel\_get\_x\_non\_relax: } \}1849 \left\{ \begin{array}{c} 1849 \end{array} \right.1850 \token_if_eq_catcode:NNT \l__unravel_head_token \c_space_token
1851 \{\ \mathcal{L} \ unravel_get_x_non_relax: }
1852 }
1853 }
1854 }
```
(*End definition for*  $\langle$  unravel get x non relax:.)

\\_\_unravel\_skip\_optional\_space:

```
1855 \cs_new_protected:Npn \__unravel_skip_optional_space:
1856 {
1857 \__unravel_get_x_next:
1858 \token_if_eq_catcode:NNF \l__unravel_head_token \c_space_token
1859 { \__unravel_back_input: }
1860 }
```

```
(End definition for \__unravel_skip_optional_space:.)
```
\\_\_unravel\_scan\_optional\_equals: See TEX's scan\_optional\_equals. In all cases we forcefully insert an equal sign in the output, because this sign is required, as \\_\_unravel\_scan\_something\_internal:n leaves raw numbers in the previous-input sequence.

```
1861 \cs_new_protected:Npn \__unravel_scan_optional_equals:
1862 \frac{1}{2}1863 \__unravel_get_x_non_blank:
1864 \tl_if_eq:NNTF \l__unravel_head_tl \c__unravel_eq_tl
1865 \{\ \mathcal{N}_\text{unravel\_prev\_input:n} \ \}1866 {
1867 \__unravel_prev_input_silent:n { = }
1868 \__unravel_back_input:
1869 }
1870 }
```
(*End definition for* \\_\_unravel\_scan\_optional\_equals:*.*)

\\_\_unravel\_scan\_left\_brace: The presence of \relax is allowed before a begin-group token. If there is no begin-group token, insert one, produce an error, and scan that begin-group using \\_\_unravel\_get\_ next:.

```
1871 \cs_new_protected:Npn \__unravel_scan_left_brace:
1872 {
1873 \_unravel_get_x_non_relax:
1874 \token_if_eq_catcode:NNF \l__unravel_head_token \c_group_begin_token
1875 {
1876 \_unravel_insert_group_begin_error:
1877 \__unravel_get_next:
1878 }
1879 }
```
(*End definition for* \\_\_unravel\_scan\_left\_brace:*.*)

\\_\_unravel\_scan\_keyword:n \_\_unravel\_scan\_keyword:nTF \\_\_unravel\_scan\_keyword\_loop:NNN \\_\_unravel\_scan\_keyword\_test:NNTF \\_\_unravel\_scan\_keyword\_true: \\_\_unravel\_scan\_keyword\_false:w

The details of how TEX looks for keywords are quite tricky to get right, in particular with respect to expansion, case-insensitivity, and spaces. We get rid of the case issue by requiring the keyword to be given in both cases, intertwined: for instance, \\_\_unravel\_ scan\_keyword:n { pPtT }. Then loop through pairs of letters (which should be matching lowercase and uppercase letters). The looping auxiliary takes three arguments, the first of which is a boolean, true if spaces are allowed (no letter of the keyword has been found yet). At each iteration, get a token, with expansion, and test whether it is a non-active character equal (in character code) to either letter of the pair: this happens if the token is not "definable" (neither a control sequence nor an active character) and it has the right string representation. . . well, it could also be doubled (macro parameter character), hence we look at the first character only; spaces become an empty string, but this works out because no keyword contains a space. So, at each iteration, if the token is

the correct non-active character, add it to the previous-input sequence (as a generalized token list since keywords may match begin-group or end-group characters), and otherwise break with  $\_{$ unravel\_scan\_keyword\_false:w, unless we are still at the beginning of the keyword and the token is a space. When the loop reaches the end of the keyword letter pairs, complain if there were an odd number of letters, and otherwise conclude the loop with \\_\_unravel\_scan\_keyword\_true:, which stores the keyword, converted to a string. Note that TEX's skipping of leading spaces here must be intertwined with the search for keyword, as is shown by the (plain  $T_F X$ ) example

```
\lccode32='f \lowercase{\def\fspace{ }}
    \skip0=1pt plus 1 \fspace il\relax
    \message{\the\skip0} % => 1pt plus 1fil
1880 \cs_new_protected:Npn \__unravel_scan_keyword:n #1
1881 \{ \ \text{l} \_\text{unravel\_scan\_keyword:nTF }\{ \#1 \} \ \{ \ \} \ \}1882 \prg_new_protected_conditional:Npnn \__unravel_scan_keyword:n #1
1883 { T , F , TF }
1884 {
1885 \__unravel_prev_input_gpush_gtl:
1886 \__unravel_scan_keyword_loop:NNN \c_true_bool
1887 #1 \q_recursion_tail \q_recursion_tail \q_recursion_stop
1888 }
1889 \cs_new_protected:Npn \__unravel_scan_keyword_loop:NNN #1#2#3
1890 {
1891 \quark_if_recursion_tail_stop_do:nn {#2}
1892 { \__unravel_scan_keyword_true: }
1893 \quark_if_recursion_tail_stop_do:nn {#3}
1894 \{\ \_\_unravel\_error:nxxxx \ \{ \ internal \ \} \ \{ \ odd\-keyword-length \ \} \ \{ \ \} \ \}\verb|1895| \verb|1895| \verb|1295| \verb|1295| \verb|1295| \verb|1295| \verb|1295| \verb|1295| \verb|1295| \verb|1295| \verb|1295| \verb|1295| \verb|1295| \verb|1295| \verb|1295| \verb|1295| \verb|1295| \verb|1295| \verb|1295| \verb|1295| \verb|1295| \verb|1295| \verb|1295| \verb|1295| \verb|1295| \verb|1295| \verb|1295| \verb|11896 \_unravel_scan_keyword_test:NNTF #2#3
1897 {
1898 \_unravel_prev_input_gtl:N \l_unravel_head_gtl
1899 \__unravel_scan_keyword_loop:NNN \c_false_bool
1900 }
1901 \frac{1}{2}1902 \token_if_eq_catcode:NNF \l__unravel_head_token \c_space_token
1903 \{\ \setminus \_\_unravel\_scan\_keyword\_false:w\ \}1904 \bool_if:NF #1
1905 { \ unravel scan keyword false:w }
1906 \_unravel_scan_keyword_loop:NNN #1#2#3
1907 }
1908 }
1909 \prg_new_protected_conditional:Npnn \_unravel_scan_keyword_test:NN #1#2
1910 { TF }
1911 {
1912 \__unravel_gtl_if_head_is_definable:NTF \l__unravel_head_gtl
1913 { \prg_return_false: }
1914 \sim1915 \str_if_eq:eeTF
1916 \{ \strut \text{thead:} f \left( \gt; \text{th\_to\_str:} \l} \ {#1}
1917 { \prg_return_true: }
1918 {
1919 \str_if_eq:eeTF
1920 \{ \strut \leftarrow \{ \gt; \leftarrow \text{all\_to\_str: N \l__unravel\_head\_gtl } } \{ \#2 \}
```

```
1921 { \prg_return_true: }
                                       1922 { \prg_return_false: }
                                       1923 }
                                       1924    }
                                       1925 }
                                       1926 \cs_new_protected:Npn \__unravel_scan_keyword_true:
                                       1927 {
                                       1928 \__unravel_prev_input_gpop_gtl:N \l__unravel_tmpb_gtl
                                       1929 \__unravel_prev_input:x { \gtl_to_str:N \l__unravel_tmpb_gtl }
                                       1930 \prg_return_true:
                                       1021 }
                                       1932 \cs_new_protected:Npn \__unravel_scan_keyword_false:w
                                       1933 #1 \q_recursion_stop
                                       1934 {
                                       1935 \__unravel_back_input:
                                       1936 \__unravel_prev_input_gpop_gtl:N \l__unravel_tmpb_gtl
                                       1937 \__unravel_back_input_gtl:N \l__unravel_tmpb_gtl
                                       1938 \prg_return_false:
                                       1939 }
                                      (End definition for \__unravel_scan_keyword:n and others.)
             \__unravel_scan_to: Used when to is mandatory: after \read or \readline and after \vsplit.
                                       1940 \cs_new_protected:Npn \_unravel_scan_to:
                                       1941 {
                                       $\verb|_{1942} $\verb|_{unravel_scan_keyword:nF { tTo0 } }1943 {
                                       1944 \__unravel_error:nnnnn { missing-to } { } { } { } { }
                                       1945 \__unravel_prev_input:n { to }
                                       1946 }
                                       1947 }
                                      (End definition for \langle unravel scan to:.)
\__unravel_scan_font_ident: Find a font identifier.
                                       1948 \cs_new_protected:Npn \_unravel_scan_font_ident:
                                       1949 {
                                       1950 \__unravel_get_x_non_blank:
                                       1951 \__unravel_set_cmd:
                                       1952 \int_case:nnF \l__unravel_head_cmd_int
                                       1953 {
                                       1954 \{ \ \langle \ \rangle unravel_tex_use:n { def_font } }
                                       1955 \{\ \}_{unravel\_prev\_input:V \ \l} \_\unravel\_head\_tl \ \}1956 { \ _unravel_tex_use:n { letterspace_font } }
                                       1957 \{\ \}_{unravel\_prev\_input:V \ \l\_unravel\_head\_tl \ \}1958 { \__unravel_tex_use:n { pdf_copy_font } }
                                       1959 \{\ \_{unravel\_prev\_input:V \ \l\_unravel\_head\_tl \ \}1960 { \__unravel_tex_use:n { set_font } }
                                       1961 <br>1961 <br>1961 <br>1961 <br>1962 <br>1962 <br>1962 <br>1963 <br>1962 <br>1963 <br>1963 <br>1963 <br>1963 <br>1963 <br>1963 <br>1963 <br>1963 <br>1963 <br>1963 <br>1963 <br>1963 <br>1963 <br>1963 <br>1963 <br>1963 <br>1963 <br>1963 <br>1963 <br>1963 <br>1963 
                                       1962 { \ _unravel_tex_use:n { def_family } }
                                       1963 \qquad \qquad \qquad\verb|\lqcup1| = \verb|\lq| \verb|\llr| \verb|\llr| \verb|\llr| \verb|\llr| \verb|\llr| \verb|\llr| \verb|\llr| \verb|\llr| \verb|\llr| \verb|\llr| \verb|\llr| \verb|\llr| \verb|\llr| \verb|\llr| \verb|\llr| \verb|\llr| \verb|\llr| \verb|\llr| \verb|\llr| \verb|\llr| \verb|\llr| \verb|\llr| \verb|\llr| \verb|\llr| \verb|\llr| \verb|\llr| \verb|\llr| \verb|\llr| \verb|\llr| \verb|\llr| \verb|\llr| \verb|\llr| \verb|\llr| \verb|\llr| \1965 \qquad \qquad \qquad \backslash \qquad \text{unravel\_scan\_int:}1966 }
                                       1967 }
```

```
1968 {
                              1969 \qquad \qquad \backslash _{\text{\_}unravel\_error:nnnnn} { missing-font-id } { } { } { } { }
                             1970 \__unravel_back_input:
                              \sum_{1971} \qquad \qquad \sum_{\text{unravel\_prev\_input}:n} { \sum_{\text{unravel\_nullfont}:n}}
                             1972 }
                             1973 }
                             (End definition for \__unravel_scan_font_ident:.)
unravel scan_font_int: Find operands for one of \hyphenchar's friends (command code assign_font_int=78).
                             1974 \cs_new_protected:Npn \__unravel_scan_font_int:
                             1975 {
```

```
1976 \int_case:nnF \l__unravel_head_char_int
                               1977 {
                               1978 { 0 } { \__unravel_scan_font_ident: }
                               1979 \{ 1 \} \{ \ \_\_unravel\_scan\_font\_ident: \ \}1980 \{ 6 \} \{ \ \setminus \_unravel_scan_font_ident: }
                               1981 }
                              \hbox{\tt 1982}\qquad \quad \  \{ \ \verb+\__unravel\_scan_font_ident: \ \verb+\__unravel\_scan_iint: \}1983 }
                              (End definition for \langle unravel scan font int:.)
unravel scan font dimen: Find operands for \fontdimen.
                              1984 \cs_new_protected:Npn \__unravel_scan_font_dimen:
                              1985 {
                               1986 \__unravel_scan_int:
                              1987 \__unravel_scan_font_ident:
                               1000 }
```
(*End definition for* \\_\_unravel\_scan\_font\_dimen:*.*)

\\_\_unravel\_scan\_something\_internal:n Receives an (explicit) "level" argument: \\_\_unravel\_scan\_something\_aux:nwn

- int val=0 for integer values;
- dimen\_val=1 for dimension values;
- glue\_val=2 for glue specifications;
- mu\_val=3 for math glue specifications;
- ident val=4 for font identifiers (this never happens);
- tok val=5 for token lists (after \the or \showthe).

Scans something internal, and places its value, converted to the given level, to the right of the last item of the previous-input sequence, then sets \g\_\_unravel\_val\_level\_int to the found level (level before conversion, so this may be higher than requested).

From \\_\_unravel\_thing\_case:, get the information about what level is produced by the given token once it has received all its operands (head of  $\lceil \lceil \log n \rceil$  the  $\lceil \log n \rceil$ ), and about what to do to find those operands (tail of  $\lceil \lceil \cdot \lceil \cdot \rceil \rceil$  and  $\lceil \cdot \rceil \rceil$  the first token may not appear after \the at all, \\_unravel\_thing\_case: gives level 8.

If the argument (#3 in the auxiliary) is *<* 4 but the level that will be produced (#1 in the auxiliary) is  $\geq 4$  (that is, 4, 5, or 8) complain about a missing number and insert a

zero dimension, to get exactly T<sub>E</sub>X's error recovery. If the level produced is 8, complain that \the cannot do this.

Otherwise, scan the arguments (in a new input level). If both the argument and the level produced are  $<$  4, then get the value with  $\_{\_$ unravel\_thing\_use\_get:nnMN which downgrades from glue to dimension to integer and produces the incompatible-units error if needed. The only remaining case is that the argument is 5 (since 4 is never used) and the level produced is that or less: then the value found is used with  $\setminus$  unravel the:w.

Finally, tell the user the tokens that have been found (if there was a single token, its meaning as well) and their value. Use => rather than = because the value displayed is the value used, not the actual value (this matters in constructions such as \parindent=\parskip where a skip or a dimen is downgraded to a dimen or an int, or when there was an error).

```
1989 \cs_new_protected:Npn \__unravel_scan_something_internal:n #1
1990 {
1991 \_unravel_set_cmd:
1992 \__unravel_set_action_text:
1993 \tl_set:Nf \l__unravel_tmpa_tl { \__unravel_thing_case: }
1994 \exp_after:wN \__unravel_scan_something_aux:nwn
1995 \l__unravel_tmpa_tl \q_stop {#1}
1996 }
1997 \cs_new_protected:Npn \__unravel_scan_something_aux:nwn #1#2 \q_stop #3
1998 {
1999 \int_compare:nT { #3 < 4 <= #1 }
2000 f
2001 \__unravel_back_input:
2002 \__unravel_tex_error:nV { missing-number } \l__unravel_head_tl
\verb|2003|2004 \_unravel_scan_something_internal_auxii:Vn \l_unravel_tmpa_tl { 1 }
2005 \__unravel_break:w
2006 }
2007 \int_compare:nNnT {#1} = { 8 }
2008 {
2009 \_unravel_tex_error:nV { the-cannot } \l_unravel_head_tl
2010 \__unravel_scan_something_internal_auxii:nn 0 { 0 }
2011 \__unravel_break:w
2012 }
2013 \tl_if_empty:nF {#2}
2014 {
2015 \__unravel_prev_input_gpush:N \l__unravel_head_tl
2016 \__unravel_print_action:
2017 #2
2018 \__unravel_prev_input_gpop:N \l__unravel_head_tl
2019 }
2020 \int_compare:nNnTF {#3} < { 4 }
2021 { \__unravel_thing_use_get:nnNN {#1} {#3} \l__unravel_head_tl \l__unravel_tmpa_tl }
2022 \{ \tilde{L}_z = \{ \tilde{L}_z = \frac{1}{\sum_i z_i} \} \}2023 \__unravel_scan_something_internal_auxii:Vn \l__unravel_tmpa_tl {#1}
2024 \_unravel_break_point:
2025 \int_compare:nNnT {#3} < { 4 } { \_unravel-print-action: }2026 }
2027 \cs_new_protected:Npn \__unravel_scan_something_internal_auxii:nn #1#2
2028 {
```

```
2029 \__unravel_prev_input_silent:n {#1}
2030 \__unravel_set_action_text:
2031 \__unravel_set_action_text:x
2032 { \g__unravel_action_text_str \use:n { ~ => ~ } \tl_to_str:n {#1} }
\verb|2033| \int_gset:Nn \g_\unravel_val\_level\_int {#2}2034 }
2035 \cs_generate_variant:Nn \__unravel_scan_something_internal_auxii:nn { V }
```
(*End definition for* \\_\_unravel\_scan\_something\_internal:n *and* \\_\_unravel\_scan\_something\_aux:nwn*.*)

\\_\_unravel\_thing\_case: \\_\_unravel\_thing\_last\_item: \\_\_unravel\_thing\_register: This expands to a digit (the level generated by whatever token is the current head), followed by some code to fetch necessary operands. In most cases, this can be done by simply looking at the cmd integer, but for last\_item, set\_aux and register, the level of the token depends on the char integer. When the token is not allowed after \the (or at any other position where  $\_\$ unravel\_scan\_something\_internal:n is called), the resulting level is 8, large enough so that the main function knows it is forbidden.

```
2036 \cs_new:Npn \__unravel_thing_case:
2037 {
2038 \int_case:nnF \l__unravel_head_cmd_int
2039 {
2040 \{68\} { 0 \} % char_given
2041 { 69 } { 0 } % math_given
2042 { 70 } { \__unravel_thing_last_item: } % last_item
2043 { 71 } { 5 \__unravel_scan_toks_register: } % toks_register
2044 { 72 } { 5 } % assign_toks
2045 { 73 } { 0 } % assign_int
2046 2046 \{ 74 \} \{ 1 2047 \} \% assign_dimen
2047 { 75 } { 2 } % assign_glue
2048 { 76 } { 3 } % assign_mu_glue
2049 \{ 77 \} \{ 1 \ \_\_unravel\_scan\_font\_dimen: \ } % assign_font_dimen
2050 { 78 } { 0 \__unravel_scan_font_int: } % assign_font_int
2051 { 79 } { \__unravel_thing_set_aux: } % set_aux
2052 { 80 } { 0 } % set_prev_graf
2053 { 81 } { 1 } % set_page_dimen
2054 { 82 } { 0 } % set_page_int
2055 { 83 } { 1 \__unravel_scan_int: } % set_box_dimen
2056 { 84 } { 0 \__unravel_scan_int: \qquad } % set_shape
2057 { 85 } { 0 \__unravel_scan_int: \qquad } % def_code
2058 { 86 } { 4 \__unravel_scan_int: } % def_family
2059 \{ 87 \} { 4 \} % set_font
2060 { 88 } { 4 } % def_font
2061 { 89 } { \__unravel_thing_register: } % register
2062 {101 } { 4 } % letterspace_font
2063 {102 } { 4 } % pdf_copy_font
2064 }
2065 { 8 }
2066 }
2067 \cs_new:Npn \__unravel_thing_set_aux:
2068 { \int_compare:nNnTF \l_unravel head_char_int = { 1 } { 0 } }
2069 \cs_new:Npn \__unravel_thing_last_item:
2070 {
2071 \int_compare:nNnTF \l_unravel_head_char_int < { 26 }
2072 {
2073 \int_case:nnF \l__unravel_head_char_int
```

```
2074 \left\{ \right.2075 { 1 } { 1 } % lastkern
2076 { 2 } { 2 } % lastskip
2077 }
2078 \{ 0 \} % other integer parameters
2079 }
2080 f
2081 \int_case:nnF \l__unravel_head_char_int
2082 {
_{2083} \{ 26 \} \{ 0 \_{unravel\_scan\_normal\_glue:} \} \% gluestretchorder
2084 { 27 } { 0 \__unravel_scan_normal_glue: } % glueshrinkorder
2085 { 28 } % fontcharwd
2086 \{ 1 \ \_\_unravel\_scan\_font\_ident: \ \_\_unravel\_scan\_int: \}2087 { 29 } % fontcharht
\hbox{\tt \{ 1 \}}\_\_unravel\_scan\_font\_ident: \ } \verb+\__unravel\_scan\_int: }2089 { 30 } % fontchardp
2090 { 1 \__unravel_scan_font_ident: \__unravel_scan_int: }
2091 { 31 } % fontcharic
{1 \setminus \_unravel\_scan\_font\_ident: \setminus \_unravel\_scan\_int: }{2093} { 32 } { 1 \__unravel_scan_int: } % parshapelength
2094 { 33 } { 1 \__unravel_scan_int: } % parshapeindent
{2095} \qquad \qquad \qquad \qquad \qquad { 34 } { 1 \__unravel_scan_int: } % parshapedimen
_{2096} \qquad \qquad { 35 } { 1 \__unravel_scan_normal_glue: } % gluestretch
2097 \{36\} { 1 \__unravel_scan_normal_glue: } % glueshrink
2098 { 37 } { 2 \__unravel_scan_mu_glue: } % mutoglue
2099 \{ 38 \} \{ 3 \ \_\_unravel\_scan\_normal\_glue: \} % gluetomu
2100 { 39 } % numepr
2101 { 0 \__unravel_scan_expr:N \__unravel_scan_int: }
2102 { 40 } % dimexpr
\{ 1 \setminus \_unravel_scan_expr:N \__unravel_scan_normal_dimen: }
2104 { 41 } % glueexpr
2105 \{ 2 \setminus \_unravel\_scan\_expr : \mathbb{N} \setminus \_unravel\_scan\_normal\_glue: \}2106 { 42 } % muexpr
2107 { 3 \__unravel_scan_expr:N \__unravel_scan_mu_glue: }
2108 }
2109 { }
2110 }
2111 }
2112 \cs_new:Npn \__unravel_thing_register:
2113 {
\mathbb{R}^2 \int_eval:n { \l__unravel_head_char_int / 1 000 000 - 1 }
2115 \int_compare:nNnT { \tl_tail:V \l__unravel_head_char_int } = 0
2116 { \__unravel_scan_int: }
2117 }
(End definition for \__unravel_thing_case: , \__unravel_thing_last_item: , and \__unravel_thing_-
```

```
register:.)
```
\ unravel scan toks register: A case where getting operands is not completely trivial.

```
2118 \cs_new_protected:Npn \__unravel_scan_toks_register:
2119 {
2120 \int_compare:nNnT \l__unravel_head_char_int = 0
\begin{minipage}{.4\linewidth} \begin{tabular}{ll} \bf 2121 & \bf 4 & \mbox{\bf \texttt{if} \bf 2} & \bf \end{tabular} \end{minipage}2122 }
```
(*End definition for* \\_\_unravel\_scan\_toks\_register:*.*)

 $\langle$  unravel thing use get:nnMN Given a level found #1 and a target level #2 (both in [0,3]), turn the token list #3 into the desired level or less, and store the result in #4.

```
2123 \cs_new_protected:Npn \__unravel_thing_use_get:nnNN #1#2#3#4
2124 {
2125 \int_compare:nNnTF {#2} < { 3 }
2126 {
2127 \int_{\text{compare: nNnT } #1} = { 3 }2128 \{\ \mathcal{L}_\text{unravel\_tex\_error:nV} \ \{ \ \text{incompatible-units } \} \ \#3 \ \}2129 \tl_set:Nx #4
2130 {
2131 \int_{\text{case:nn} } \int_{\text{min:nn} } #1 {#2} }
2132 {
2133 { 0 } \int_eval:n
2134 { 1 } \dim_eval:n
2135 { 2 } \skip_eval:n
2136 }
2137 { \int_{compare:nNnT } #1 } = { 3 } \text{mutoglue:} D #3 }2138 }
21302140 {
2141 \int_case:nnF {#1}
2142 \int2143 { 0 } { \tl_set:Nx #4 { \int_eval:n {#3} } }
2144 { 3 } { \tl_set:Nx #4 { \muskip_eval:n {#3} } }
2145 }
2146 {
\sum_{2147} 2147
2148 \lt1_set:Nx #4 { \muskip_eval:n { \tex_gluetomu:D #3 } }<br>2149 }
2149 }
2150 }
2151 }
```

```
(End definition for \langle unravel thing use get:nnNN.)
```

```
\__unravel_scan_expr:N
\__unravel_scan_expr_aux:NN
   \__unravel_scan_factor:N
                                   2152 \cs_new_protected:Npn \__unravel_scan_expr:N #1
                                   {\tt \qquad \qquad \ \{ \ {\tt \ }\_unravel\_scan\_expr\_aux:NN \ #1 \ {\tt \ }c\_false\_bool \ }
                                   2154 \cs_new_protected:Npn \__unravel_scan_expr_aux:NN #1#2
                                   2155 {
                                   2156 \__unravel_get_x_non_blank:
                                   2157 \__unravel_scan_factor:N #1
                                   2158 \__unravel_scan_expr_op:NN #1#2
                                   2159 }
                                   2160 \cs_new_protected:Npn \__unravel_scan_expr_op:NN #1#2
                                   2161 \bigcup2162 \__unravel_get_x_non_blank:
                                   2163 \hspace{15mm} \texttt{\texttt{all\_case}}: \texttt{NnF} \lnoteq \texttt{\texttt{l\_unravel\_head\_tl}}2164 \frac{1}{2164}2165 \c__unravel_plus_tl
                                   2166 {
```
2167 \\_\_unravel\_prev\_input:V \l\_\_unravel\_head\_tl

\\_\_unravel\_scan\_expr\_aux:NN #1#2

```
2169 }
2170 \c__unravel_minus_tl
2171 \left\{ \begin{array}{c} 2 & 2 \end{array} \right\}\verb|2172|$\verb|_{unravel_scan}expr_aux:NN#1#2
2174 }
2175 \c__unravel_times_tl
2176 {
2177 \__unravel_prev_input:V \l__unravel_head_tl
\sum_{\text{unravel\_get\_x\_non\_blank}}:
\verb|\__unravel_scan_factor: N |\__unravel_scan_factor:2180 \__unravel_scan_expr_op:NN #1#2
2181 }
2182 \c__unravel_over_tl
2183 {
2184 \__unravel_prev_input:V \l__unravel_head_tl
\verb|185| = \verb|185| \verb|2185| \verb|2185| \verb|2185| \verb|2185| \verb|2185| \verb|2185| \verb|2185| \verb|2185| \verb|2185| \verb|2185| \verb|2185| \verb|2185| \verb|2185| \verb|2185| \verb|2185| \verb|2185| \verb|2185| \verb|2185| \verb|2185| \verb|2185| \verb|2185| \verb|2185| \verb|2185| \verb|2185| \verb|2185| \verb|21\verb|\__unravel_scan_factor: N |\__unravel_scan_factor:2187 \__unravel_scan_expr_op:NN #1#2
2188 }
2189 \c__unravel_rp_tl
2190 {
2191 \bool_if:NTF #2
\label{eq:z192} \begin{array}{l} \text{2192} \\ \text{2192} \end{array} \qquad \qquad \text{A} \ \texttt{\textbf{z}}\text{-unravel\_prev\_input:V \ \lq l\_unravel\_head\_tl} \ \text{B}2193 \{\ \}_{\_unravel\_back\_input:}2194 }
2195 }
2196 {
2197 \bool_if:NTF #2
2198 {
\verb|{{unravel_error:nnnnn f missing-proren } { } { } { } \{ } \} { } \{ } \} \{ }2200 \__unravel_back_input:
\sum_{\text{2202}} 2201 \sum_{\text{2022}} 2202 \sum2202
2203 {
\verb|2204| + \token_if_eq\_enening: NNF \l_unravel\_head\_token \scan\_stop:2205 \{\ \}_{\_unravel\_back\_input:}2206 }
2207 }
2208 }
2209 \cs_new_protected:Npn \__unravel_scan_factor:N #1
2210 {
2211 \tl_if_eq:NNTF \l__unravel_head_tl \c__unravel_lp_tl
2212 f
$\verb|\_unravel_prev_input:V \l___unravel_head tl$\_\_unravel\_scan\_expr\_aux:NN#1\c\_true\_bool2215 }
2216 \left\{ \begin{array}{c} 2216 & 2216 \\ 2216 & 2216 \end{array} \right\}2217 \__unravel_back_input:
2218 #1
2219 }
2220 }
```
(*End definition for* \\_\_unravel\_scan\_expr:N *,* \\_\_unravel\_scan\_expr\_aux:NN *, and* \\_\_unravel\_scan\_ factor:N*.*)

\\_\_unravel\_scan\_signs: Skips blanks, scans signs, and places them to the right of the last item of \\_\_unravel\_ prev\_input:n.

```
2221 \cs_new_protected:Npn \__unravel_scan_signs:
2222 {
\verb|22223| / \_\unlndmxcl_get_xnon_blank:2224 \tl_if_eq:NNTF \l__unravel_head_tl \c__unravel_plus_tl
2225 \frac{1}{2225}\verb|2226| = \verb|1_unravel_prev_input:V \l_unravel_head_t1|2227 \_unravel_scan_signs:
2228 }
2229 {
2230 \tl_if_eq:NNT \l__unravel_head_tl \c__unravel_minus_tl
2231 \left\{ \begin{array}{c} 2231 & 2232 \\ 2232 & 22322 \\ 2232 & 22322 \\ 2232 & 22322 \\ 2232 & 22322 \\ 2232 & 22322 \\ 2232 & 22322 \\ 2232 & 22322 \\ 2232 & 22322 \\ 2232 & 22322 \\ 2232 & 22322 \\ 2232 & 22322 \\ 2232 & 22322 \\ 2232 & 22322 \\ 2232 & 22322 \\ 2232 & 22232 \__unravel_prev_input:V \l__unravel_head_tl
\sum_{2233} 2233
\begin{array}{ccc}\n & & & \text{2234} \\
 & & & \text{2235}\n\end{array}22352236 }
```
(*End definition for* \\_\_unravel\_scan\_signs:*.*)

```
\__unravel_scan_int:
\__unravel_scan_int_char:
  \__unravel_scan_int_lq:
     \__unravel_scan_int_explicit:n
                             2237 \cs_new_protected:Npn \__unravel_scan_int:
                             2238 {
                             2239 \__unravel_scan_signs:
                             2240 \__unravel_set_cmd:
                             2241 \__unravel_cmd_if_internal:TF
                             \begin{minipage}[c]{0.9\linewidth} \begin{tabular}{l} \texttt{2242} \end{tabular} \end{minipage}\{ \ \_\_unravel\_scan\_int\_char: \}<br>2244 }
                             22442245 \cs_new_protected:Npn \__unravel_scan_int_char:
                             2246 {
                             2247 \tl_case:NnF \l__unravel_head_tl
                             2248 {
                             2249 \c__unravel_lq_tl { \__unravel_scan_int_lq: }
                             2250 \c__unravel_rq_tl
                             2251 \{2252 \__unravel_prev_input:V \l__unravel_head_tl
                             2253 \__unravel_get_x_next:
                             \sum_{2254} \sum_{\text{unravel\_scan\_int\_explicit:Nn} \ C_f \text{false\_bool} { ' }
                             2255 }
                             2256 \c__unravel_dq_tl
                             2257$\verb|\_unravel_prev_input:V \l___unravel_head_t1\label{eq:1} \verb|\label{1} \verb|\label{1}\begin{array}{ccc}\n\text{2260} & \text{1}\quad\text{2261} \\
\text{2261} & \text{2261}\n\end{array}2261 }
                             2262 }
                             2263 { \__unravel_scan_int_explicit:Nn \c_false_bool { } }
                             2264 }
                             2265 \cs_new_protected:Npn \__unravel_scan_int_lq:
                             2266 {
                             2267 \__unravel_get_next:
```
<sup>2268</sup> \\_\_unravel\_gtl\_if\_head\_is\_definable:NF \l\_\_unravel\_head\_gtl

```
2269 {
2270 \tl_set:Nx \l__unravel_head_tl
_{2271} { \__unravel_token_to_char:N \l__unravel_head_token }
2272 }
2273 \tl_set:Nx \l__unravel_tmpa_tl
2274 { \int_eval:n { \exp_after:wN ' \l__unravel_head_tl } }
2275 \__unravel_prev_input_silent:V \l__unravel_tmpa_tl
2276 \__unravel_print_action:x
2277 \{ ' \gt t_1, \l_1, \l_2, \l_2, \l_3, \l_4, \l_5, \l_6, \l_7, \l_8, \l_7, \l_8, \l_9, \l_1, \l_1, \l_2, \l_8, \l_9, \l_1, \l_2, \l_3, \l_4, \l_7, \l_8, \l_9, \l_1, \l_2, \l_3, \l_4, \l_7, \l_8, \l_9, \l_1, \l_2, \l_3, \l_4, \l_7, \l_8, \l_9, \l_1, \l_2, \l_32278 \__unravel_skip_optional_space:
22292280 \cs_new_protected:Npn \__unravel_scan_int_explicit:Nn #1#2
2281 {
2282 \if_int_compare:w 1
2283 \qquad \qquad \zeta = \frac{t^2 + 2}{t} \exp_1 t^2.2284 \exp_after:wN \use_i:nn
2285 \else:
2286 \exp_after:wN \use_ii:nn
2287 \fi:
2288 {
2289 \__unravel_prev_input:V \l__unravel_head_tl
2290 \__unravel_get_x_next:
2291 \__unravel_scan_int_explicit:Nn \c_true_bool {#2}
2292 }
2293 {
2294 \token_if_eq_catcode:NNF \l__unravel_head_token \c_space_token
2295 { \__unravel_back_input: }
2296 \bool_if:NF #1
2297 {
2298 \__unravel_tex_error:nV { missing-number } \l__unravel_head_tl
2299 \__unravel_prev_input:n { 0 }
2300 \uparrow2301 }
2302 }
```
(*End definition for* \\_\_unravel\_scan\_int: *and others.*)

\\_\_unravel\_scan\_normal\_dimen:

 $2303$  \cs\_new\_protected:Npn \\_\_unravel\_scan\_normal\_dimen:  $2304$  { \\_\_unravel\_scan\_dimen:nN { 2 } \c\_false\_bool }

```
(End definition for \__unravel_scan_normal_dimen:.)
```
\\_\_unravel\_scan\_dimen:nN The first argument is 2 if the unit may not be mu and 3 if the unit must be mu (or fil). The second argument is  $\c{true\_bool}$  if fil, fill, filll are permitted, and is otherwise false. These arguments are similar to those of  $T<sub>F</sub>X$ 's own scan\_dimen procedure, in which mu is bool(#1=3) and inf is #2. The third argument of this procedure is omitted here, as the corresponding shortcut is provided as a separate function,  $\setminus$  unravel scan dim unit:nN.

```
2305 \cs_new_protected:Npn \__unravel_scan_dimen:nN #1#2
2306 \{2307 \__unravel_scan_signs:
2308 \__unravel_prev_input_gpush:
2309 \__unravel_set_cmd:
```

```
\verb|2310| \verb|111| \verb|2310| \verb|121| \verb|221| \verb|121| \verb|131| \verb|131| \verb|141| \verb|141| \verb|151| \verb|151| \verb|151| \verb|151| \verb|151| \verb|151| \verb|151| \verb|151| \verb|151| \verb|151| \verb|151| \verb|151| \verb|151| \verb|151| \verb|151| \verb|151| \verb|151| \verb|151| \verb|151| \verb|151| \verb|151| \2311 {
2312 \int_{2312} \int_{2312}_{2313} { \__unravel_scan_something_internal:n { 3 } }
_{2314} { \__unravel_scan_something_internal:n { 1 } }
2315 \int_compare:nNnT \g__unravel_val_level_int = { 0 }
2316 \{\ \ \}_{\_unravel_scan_dim_unit:nN {#1} #2 }
2317 }
\hbox{\tt 2318}\hskip 1.5cm \hbox{\tt \{ }}\quad \  \  \, \hbox{\tt \{ }}\quad \  \, \hbox{\tt \{ }}\quad \  \, \hbox{\tt \{ }}\quad \  \, \hbox{\tt \{ }}\quad \  \, \hbox{\tt \{ }}\quad \  \, \hbox{\tt \{ }}\quad \  \, \hbox{\tt \{ }}\quad \  \, \hbox{\tt \{ }}\quad \  \, \hbox{\tt \{ }}\quad \  \, \hbox{\tt \{ }}\quad \  \, \hbox{\tt \{ }}\quad \  \, \hbox{\tt \{ }}\quad \  \, \hbox{\tt \{ }}\quad \  \, \hbox{\2319 \__unravel_prev_input_gpop:N \l__unravel_head_tl
2320 \__unravel_prev_input_silent:V \l__unravel_head_tl
2321 }
2322 \cs_new_protected:Npn \__unravel_scan_dimen_char:nN #1#2
2323 {
\verb|2324| \label{thm:2324} \verb|til_ieq: NNT \l_unravel-head_t1 \l_c_unravel\_comma_t12325 { \tl_set_eq:NN \l__unravel_head_tl \c__unravel_point_tl }
2326 \tl_if_eq:NNTF \l__unravel_head_tl \c__unravel_point_tl
2327 {
2328 \qquad \qquad \qquad \text{unravel\_prev\_input:} \quad \{ . \}2329 \__unravel_scan_decimal_loop:
2330 }
2331 \left\{ \begin{array}{c} 2331 \end{array} \right.$\_\_unravel_tl_if_in:ooTF { 0123456789 } \l__unravel_head_tl
2333 {
\label{eq:1} \verb|\label|+\texttt| = \verb|\label|+| \texttt{index} \verb|+| \texttt{index} \verb|+| \texttt{index}|.\verb|2335| = \verb|12335| = \verb|12335| = \verb|12335| = \verb|12335| = \verb|12335| = \verb|12335| = \verb|12335| = \verb|12335| = \verb|12335| = \verb|12335| = \verb|12335| = \verb|12335| = \verb|12335| = \verb|12335| = \verb|12335| = \verb|12335| = \verb|12335| = \verb|12335| = \verb|12335| = \verb|12335| = \verb|12335| = \2336 \tl_if_eq:NNT \l__unravel_head_tl \c__unravel_comma_tl
2337 \{ \tilde{\mathcal{A}}_z \in \mathcal{A} \mid \mathcal{A} \in \mathcal{A} \text{ such that } \tilde{z} \in \mathcal{A} \}2338 \tl_if_eq:NNT \l__unravel_head_tl \c__unravel_point_tl
2339 \qquad \qquad \text{ }2340 \__unravel_input_gpop:N \l__unravel_tmpb_gtl
\sum_{2341} \sum_{\text{unravel\_prev\_input}:n} { . }
\sum_{2342} \sum_{\text{unravel\_scan\_decimal\_loop:}}2343 }
2344 }
2345 \sim2346 \__unravel_back_input:
2347 \qquad \qquad \setminus \_unravel_scan_int:
2348 }
2349 }
2350 \__unravel_scan_dim_unit:nN {#1} #2
2351 }
2352 \cs_new_protected:Npn \__unravel_scan_dim_unit:nN #1#2
2353 \{2354 \bool_if:NT #2
2355 \left\{ \begin{array}{c} 2355 & 2556 \\ 2556 & 2556 \\ 2556 & 2556 \\ 2556 & 2556 \\ 2556 & 2556 \\ 2556 & 2556 \\ 2556 & 2556 \\ 2556 & 2556 \\ 2556 & 2556 \\ 2556 & 2556 \\ 2556 & 2556 \\ 2556 & 2556 \\ 2556 & 2556 \\ 2556 & 2556 \\ 2556 & 2556 \\ 2556 & 2556 \\ 2556 & 2552356 \__unravel_scan_keyword:nT { fFiIlL }
2357 \sim2358 \__unravel_scan_inf_unit_loop:
2359 \qquad \qquad \qquad \qquad \texttt{\qquad \qquad \texttt{\q2360 }
2361 }
2362 \__unravel_get_x_non_blank:
{\tt _{2363}} \qquad {\tt \backslash\_unravel_set\_cmd:}
```

```
2364 \__unravel_cmd_if_internal:TF
2365 {
2366 \__unravel_prev_input_gpush:
2367 \__unravel_scan_something_internal:n {#1}
$\_\_unravel\_prev\_input\_join\_get: nN _#1} \ \lq \lq\_unravel\_tmp\_tl2369 \__unravel_prev_input_gpush:N \l__unravel_tmpa_tl
2370 \__unravel_break:w
2371 }
2372 { \__unravel_back_input: }
2373 \int_compare:nNnT {#1} = { 3 }
2374 \frac{1}{2}\sum_{2375} \__unravel_scan_keyword:nT { mMuU } { \__unravel_break:w }
2376 \__unravel_tex_error:nV { missing-mu } \l__unravel_head_tl
$\verb|_{unravel_prev_input:n { mu } }2378 \qquad \qquad \setminus \__unravel_break:w
2379 }
2380 \__unravel_scan_keyword:nT { eEmM } { \__unravel_break:w }
\sum_{2381} \__unravel_scan_keyword:nT { eExX } { \__unravel_break:w }
2382 \__unravel_scan_keyword:nT { pPxX } { \__unravel_break:w }
2383 \__unravel_scan_keyword:nT { tTrRuUeE }
2384 { \__unravel_prepare_mag: }
2385 \__unravel_scan_keyword:nT { pPtT } { \__unravel_break:w }
\verb|2386| \qquad \texttt{\_\_unravel\_scan\_keyword:} \texttt{nT { } iInN } } \verb| {\ \_\_unravel\_break:} \texttt{w } }2387 \__unravel_scan_keyword:nT { pPcC } { \__unravel_break:w }
\text{2388} \__unravel_scan_keyword:nT { cCmM } { \__unravel_break:w }
\verb|2389| \qquad \verb|\__unravel_scan_keyword:nT { mMmM } { \ _unravel_break:w }2390 \__unravel_scan_keyword:nT { bBpP } { \__unravel_break:w }
\sum_{2391} \__unravel_scan_keyword:nT { dDdD } { \__unravel_break:w }
2392 \__unravel_scan_keyword:nT { cCcC } { \__unravel_break:w }
\sum_{2393} \__unravel_scan_keyword:nT { nNdD } { \__unravel_break:w }
\sum_{2394} \__unravel_scan_keyword:nT { nNcC } { \__unravel_break:w }
2395 \__unravel_scan_keyword:nT { sSpP } { \__unravel_break:w }
2396 \__unravel_tex_error:nV { missing-pt } \l__unravel_head_tl
2397 \__unravel_prev_input:n { pt }
2398 \__unravel_break_point:
2399 }
2400 \cs_new_protected:Npn \__unravel_scan_inf_unit_loop:
_{2401} { \__unravel_scan_keyword:nT { lL } { \__unravel_scan_inf_unit_loop: } }
2402 \cs_new_protected:Npn \__unravel_scan_decimal_loop:
2403 \{2404 \__unravel_get_x_next:
2405 \tl_if_empty:NTF \l__unravel_head_tl
2406 { \use_ii:nn }
_{2407} \qquad \qquad \} \__unravel_tl_if_in:ooTF { 0123456789 } \l__unravel_head_tl }
2408 \uparrow2409 \__unravel_prev_input:V \l__unravel_head_tl
\verb|\label{eq:10} \verb|\label{eq:10} \verb|\label{eq:10}2411 }
2412 {
2413 \token_if_eq_catcode:NNF \l__unravel_head_token \c_space_token
2414 \{ \ \ \_unravel\_back\_input: \ \}\sum_{2415} \sum_{\text{unravel\_prev\_input\_silent:n} { ~ }
2416 }
2417 }
```

```
\__unravel_scan_normal_glue:
         \__unravel_scan_mu_glue: 2418 \cs_new_protected:Npn \__unravel_scan_normal_glue:
                                                                 2419 { \__unravel_scan_glue:n { 2 } }
                                                                 2420 \cs_new_protected:Npn \__unravel_scan_mu_glue:
                                                                 2421 { \__unravel_scan_glue:n { 3 } }
                                                                (End definition for \__unravel_scan_normal_glue: and \__unravel_scan_mu_glue:.)
             \__unravel_scan_glue:n
                                                                 2422 \cs_new_protected:Npn \__unravel_scan_glue:n #1
                                                                 2423 {
                                                                 2424 \__unravel_prev_input_gpush:
                                                                 2425 \__unravel_scan_signs:
                                                                 2426 \__unravel_prev_input_gpush:
                                                                 \verb|2427| \qquad \verb|\l_unravel_setcmd|:2428 \_unravel_cmd_if_internal:TF
                                                                 2429 {
                                                                 2430 \__unravel_scan_something_internal:n {#1}
                                                                 2431 \int_case:nnF \g__unravel_val_level_int
                                                                 2432 {
                                                                 _{2433} { 0 } { \__unravel_scan_dim_unit:nN {#1} \c_false_bool }
                                                                 2434 { 1 } { }
                                                                 2435 }
                                                                 2436 \{ \ \ \underline{\hspace{1cm}}\ \underline{\hspace{1cm}}2437 }
                                                                 \{ \ \_\unl{unravel}\}\ \ [input: \_\unl{unravel}\ [false_bool }
                                                                 2439 \__unravel_prev_input_join_get:nN {#1} \l__unravel_tmpa_tl
                                                                 2440 \__unravel_prev_input_gpush:
                                                                 2441 \__unravel_prev_input_gpush:N \l__unravel_tmpa_tl
                                                                 2442 \__unravel_scan_keyword:nT { pPlLuUsS }
                                                                 \hfill \texttt{2443} \qquad \qquad \{ \texttt{\texttt{{\char'1343}}}} \qquad \qquad \{ \texttt{\texttt{{\char'1343}}}} \qquad \qquad \{ \texttt{\char'1343}} \qquad \qquad \{ \texttt{\char'1343}} \qquad \qquad \{ \texttt{\char'1343}} \qquad \qquad \{ \texttt{\char'1343}} \qquad \qquad \{ \texttt{\char'1343}} \qquad \qquad \{ \texttt{\char'1343}} \qquad \qquad \{ \texttt{\char'1343}} \qquad \qquad \{ \texttt{\char'1343}} \qquad \qquad \{2444 \__unravel_scan_keyword:nT { mMiInNuUsS }
                                                                 \hfill \texttt{2445} \qquad \qquad \{ \texttt{\texttt{{\char'1345}}}} \qquad \qquad \{ \texttt{\texttt{{\char'1345}}}} \qquad \qquad \{ \texttt{\char'1345}} \qquad \qquad \{ \texttt{\char'1345}} \qquad \qquad \{ \texttt{\char'2445}} \qquad \qquad \{ \texttt{\char'2445}} \qquad \qquad \{ \texttt{\char'2445}} \qquad \qquad \{ \texttt{\char'2445}} \qquad \qquad \{ \texttt{\char'2445}} \qquad \qquad \{ \texttt{\char'2445}} \qquad \qquad \{2446 \__unravel_break_point:
                                                                 \verb|1|_2\normalsize\qquad \qquad \verb|1|_2\normalsize\qquad \qquad \verb|1|_2\normalsize \texttt{|1|} \qquad \text{if} \qquad \verb|1|_2\normalsize \texttt{|1|} \qquad \text{if} \qquad \verb|1|_2\normalsize \texttt{|1|} \qquad \text{if} \qquad \verb|1|_2\normalsize \texttt{|1|} \qquad \text{if} \qquad \verb|1|_2\normalsize \texttt{|1|} \qquad \text{if} \qquad \verb|1|_2\normalsize \texttt{|1|} \qquad \text{if} \qquad \verb|1|_2\normalsize \2448 \__unravel_prev_input_silent:V \l__unravel_tmpa_tl
```
(*End definition for* \\_\_unravel\_scan\_glue:n*.*)

<sup>2449</sup> }

(*End definition for* \\_\_unravel\_scan\_dimen:nN*.*)

\\_\_unravel\_scan\_file\_name:

```
2450 \cs_new_protected:Npn \__unravel_scan_file_name:
2451 {
2452 \bool_gset_true:N \g__unravel_name_in_progress_bool
2453 \__unravel_get_x_non_blank:
2454 \__unravel_scan_file_name_loop:
\verb|2455| \boldsymbol{\lambda} \leq 1.52456 \__unravel_prev_input_silent:n { ~ }
2457 }
2458 \cs_new_protected:Npn \__unravel_scan_file_name_loop:
2459 {
2460 \__unravel_gtl_if_head_is_definable:NTF \l__unravel_head_gtl
```

```
2461 { \__unravel_back_input: }
2462 \left\{ \begin{array}{ccc} 2462 & 2462 \end{array} \right\}2463 \tl_set:Nx \l_unravel_tmpa_tl
2464 { \__unravel_token_to_char:N \l__unravel_head_token }
\verb|2465| \label{thm:1} $$ \tl_if_eq: NNF \l_unravel_tmpa_tl \c_space_tl2466 \qquad \qquad \qquad \qquad \qquad \qquad \qquad \qquad \qquad \qquad \qquad \qquad \qquad \qquad \qquad \qquad \qquad \qquad \qquad \qquad \qquad \qquad \qquad \qquad \qquad \qquad \qquad \qquad \qquad \qquad \qquad \qquad \qquad \qquad \qquad \qquad 2467 \__unravel_prev_input_silent:V \l__unravel_tmpa_tl
2468 \__unravel_get_x_next:
2469 \__unravel_scan_file_name_loop:
2470 }
2471 }
2472 }
```

```
(End definition for \__unravel_scan_file_name:.)
```
 $\langle$  unravel scan r token: This is analogous to TFX's get r token. We store in  $\lceil$  unravel defined tl the token which we found, as this is what will be defined by the next assignment.

```
2473 \cs_new_protected:Npn \__unravel_scan_r_token:
2474 {
2475 \bool_do_while:nn
2476 { \tl_if_eq_p:NN \l__unravel_head_tl \c_space_tl }
2477 { \__unravel_get_next: }
2478 \__unravel_gtl_if_head_is_definable:NF \l__unravel_head_gtl
2479 \sim\verb|{{maxcol_error:nnnnnn {\rm{missing-cs }}} { } \{ \} { } \{ \} { } \{ \} { } \{ \}2481 \__unravel_back_input:
2482 \text{ltl\_set:} \ \text{ltl\_unravel\_head\_tl} { \text{l\_unravel\_inaccessible:} }
2483 }
2484 \__unravel_prev_input_silent:V \l__unravel_head_tl
2485 \tl_set_eq:NN \l__unravel_defined_tl \l__unravel_head_tl
2486 }
```
(*End definition for* \\_\_unravel\_scan\_r\_token:*.*)

```
\__unravel_scan_toks_to_str:
```
<sup>2487</sup> \cs\_new\_protected:Npn \\_\_unravel\_scan\_toks\_to\_str:  $2488$  { 2489 \\_\_unravel\_prev\_input\_gpush: <sup>2490</sup> \\_\_unravel\_scan\_toks:NN \c\_false\_bool \c\_true\_bool <sup>2491</sup> \\_\_unravel\_prev\_input\_gpop:N \l\_\_unravel\_tmpa\_tl 2492 \\_\_unravel\_prev\_input\_silent:x  $\hfill \texttt{2493} \qquad \qquad \texttt{\{ \texttt{wN \tl\_to\_str:n \ll\_unravel\_tmpa_tll } } }$ <sup>2494</sup> }

(*End definition for*  $\langle$  unravel scan toks to str:.)

```
\__unravel_scan_pdf_ext_toks:
```

```
2495 \cs_new_protected:Npn \__unravel_scan_pdf_ext_toks:
2496 {
2497 \__unravel_prev_input_gpush:
2498 \__unravel_scan_toks:NN \c_false_bool \c_true_bool
2499 \__unravel_prev_input_gpop:N \l__unravel_tmpa_tl
2500 \__unravel_prev_input_silent:x
\texttt{2501} \{ \text{key\_not:N \exp\_not:n \exp\_not:V \l_\unravel\_tmp\_tl } \}2502 }
```
(*End definition for* \\_\_unravel\_scan\_pdf\_ext\_toks:*.*)

\\_\_unravel\_scan\_toks:NN The boolean #1 is true if we are making a definition (then we start by scanning the parameter text), false if we are simply scanning a general text. The boolean #2 is true if we need to expand, false otherwise (for instance for \lowercase).

```
2503 \cs_new_protected:Npn \__unravel_scan_toks:NN #1#2
2504 {
2505 \bool_if:NT #1 { \__unravel_scan_param: }
2506 \__unravel_scan_left_brace:
2507 \bool_if:NTF #2
2508 { \__unravel_scan_group_x:N #1 }
2509 { {\ }_{\_unravel\_scan\_group\_n:N } \#1 }2510 }
```
(*End definition for* \\_\_unravel\_scan\_toks:NN*.*)

\\_\_unravel\_scan\_param: \\_\_unravel\_scan\_param\_aux: Collect the parameter text into  $\lambda$  unravel tmpa tl, and when seeing either a begingroup or an end-group character, put it back into the input, stop looping, and put what we collected into \l\_\_unravel\_defining\_tl and into the prev\_input.

```
2511 \cs_new_protected:Npn \_unravel_scan_param:
2512 {
2513 \tl_clear:N \l__unravel_tmpa_tl
2514 \__unravel_scan_param_aux:
2515 \tl_put_right:NV \l__unravel_defining_tl \l__unravel_tmpa_tl
2516 \__unravel_prev_input_silent:V \l__unravel_tmpa_tl
2517 }
2518 \cs_new_protected:Npn \__unravel_scan_param_aux:
2519 {
2520 \__unravel_get_next:
\verb|2521| \verb|Vtlconcat:NNN \lnumavel_tmpa_t1|2522 \l__unravel_tmpa_tl \l__unravel_head_tl
2523 \tl if empty:NTF \l unravel head tl
2524 { \__unravel_back_input: } { \__unravel_scan_param_aux: }
2525 }
```

```
(End definition for \__unravel_scan_param: and \__unravel_scan_param_aux:.)
```
 $\_{\text{unravel\_scan\_group\_n:N}}$  The boolean #1 is true if we are making a definition, false otherwise. In both cases put the open brace back and grab the first item. The only difference is that when making a definition we store the data into \l\_\_unravel\_defining\_tl as well.

```
2526 \cs_new_protected:Npn \__unravel_scan_group_n:N #1
2527 {
\texttt{2528} \gtl_set_eq:NN \l__unravel_head_gtl \c_group_begin_gtl
2529 \ unravel back input:
\verb|2530| \label{thm:2530} \verb|1_unravel_input_gpop_item:NF \l1_unravel_head_t1|2531 {
2532 \__unravel_error:nnnnn { runaway-text } { } { } { } { } {
2533 \qquad \qquad \sum_{\text{unravel\_exit\_hard}: w}25342535 \tl_set:Nx \l__unravel_head_tl { { \exp_not:V \l__unravel_head_tl } }
2536 \bool_if:NT #1
2537 { \tl_put_right:NV \l_unravel_defining_tl \l_unravel_head_tl }
2538 \__unravel_prev_input_silent:V \l__unravel_head_tl
2539 }
```
 $\_\_\$ unravel\_scan\_group\_x:N The boolean #1 is true if we are making a definition, false otherwise.

```
2540 \cs_new_protected:Npn \__unravel_scan_group_x:N #1
                              2541 {
                              \verb|2542| \qquad \verb|\L_unravel_input\_gpop_t1: N \ \l_unravel\_head_t1|2543 \__unravel_back_input:V \l__unravel_head_tl
                              2544 \bool_if:NTF #1
                              2545 {
                              2546 \__unravel_prev_input_silent:V \c_left_brace_str
                              \verb|2547| + \verb|t_put_right:Nn \l_unravel_defining_tl { \if_false: } \fi \fi \fi2548 \qquad \qquad \qquad \setminus \_unravel_scan_group_xdef:n { 1 }
                              2549 }
                              2550 \uparrow2551 \__unravel_prev_input_gpush_gtl:
                              $\verb|_{unravel_prev_input_gtl:N \l___unravel_head_gtl|2553 \__unravel_scan_group_x:n { 1 }
                              \verb|2554|/2554| \__unravel_prev_input_gpop_gtl:N \l__unravel_tmpb_gtl
                              2555 \ unravel_prev_input_silent:x
                              2556 { \gtl_left_tl:N \l__unravel_tmpb_gtl }
                              2557 }
                              2558 }
                              (End definition for \__unravel_scan_group_x:N.)
\langle unravel scan group xdef:n This is to scan the replacement text of an \edef or \xdef. The integer #1 counts the
                              brace balance.
                              2559 \cs_new_protected:Npn \__unravel_scan_group_xdef:n #1
                              2560 {
                              2561 \__unravel_get_token_xdef:
                              2562 \tl_if_empty:NTF \l_unravel_head_tl
                              2563 {
                              2564 \gtl_if_head_is_group_begin:NTF \l__unravel_head_gtl
                               2565 \left\{ \right.2566 \__unravel_prev_input_silent:V \c_left_brace_str
                               2567 \tl_put_right:Nn \l__unravel_defining_tl { { \if_false: } \fi: }
                              \verb|2568| \quad \verb|{{-unravel-scan\_group_xdef:f { \int_eval: n { #1 + 1 } } }2569 }
                               2570 \{\verb|2571|2572 \tl_put_right:Nn \l__unravel_defining_tl { \if_false: { \fi: } }
                              2573 \int_{\text{compare: nNnF } \{ \#1 \}} = 12574 \{\ \_\unlumravel\_scan\_group\_xdef: f \ \int_\text{eval-in} \{ #1 - 1 \} \}2575 }
                              2576 }
                              2577 \left\{ \begin{array}{c} \end{array} \right.2578 \__unravel_prev_input_silent:V \l__unravel_head_tl
                              2579 \tl_put_right:Nx \l__unravel_defining_tl
                              \texttt{ \verb|exp not:N \verb|exp not:N \verb|exp not:N \verb|l_unravel_head_tl |}2581 \__unravel_scan_group_xdef:n {#1}
                              2582 }
                              2583 }
                              2584 \cs_generate_variant:Nn \__unravel_scan_group_xdef:n { f }
                              (End definition for \__unravel_scan_group_xdef:n.)
```

```
\__unravel_scan_group_x:n
```

```
2585 \cs_new_protected:Npn \__unravel_scan_group_x:n #1
2586 {
2587 \__unravel_get_token_x:
2588 \__unravel_prev_input_gtl:N \l__unravel_head_gtl
2589 \tl_if_empty:NTF \l__unravel_head_tl
2590 {
2591 \gtl_if_head_is_group_begin:NTF \l__unravel_head_gtl
2592 { \__unravel_scan_group_x:f { \int_eval:n { #1 + 1 } } }
2593 {
\verb|\init/compare:nNnF {#1} = 12595 \{\ \_\unl{maxel\_scan\_group\_x: f \ \int_eval: n \{ #1 - 1 \} \}2596
2597 }
2598 \{ \ \_unravel\_scan\_group\_x:n \ {\#1} \ \}2599 }
2600 \text{ \&}generate_variant:Nn \__unravel_scan_group_x:n { f }
(End definition for \__unravel_scan_group_x:n.)
```

```
\__unravel_scan_alt_rule:
```

```
2601 \cs_new_protected:Npn \__unravel_scan_alt_rule:
2602 {
2603 \__unravel_scan_keyword:nTF { wWiIdDtThH }
2604 {
\verb|\label{eq:1} \verb|\label{eq:1} \verb|\label{eq:1}\sum_{2606} \sum_{\text{unravel\_scan\_alt\_rule}}:
2607 }
2608 {
\sum_{2609} \sum_{\text{unravel\_scan\_keyword: nTF}} { hHeEiIgGhHtT }
2610 {
\sum_{2611} and \sum_{2611} and \sum_{2611} and \sum_{2611} are \sum_{2611} and \sum_{2611} are \sum_{2611} are \sum_{2611} and \sum_{2611} are \sum_{2611} are \sum_{2611} are \sum_{2611} are \sum_{2611} are \sum_{2611} are \sum_{2611} 
\label{eq:12} $$\label{1} $$2613 }
2614 {
2615 \__unravel_scan_keyword:nT { dDeEpPtThH }
2616 \{\sum_{\text{unravel\_scan\_normal\_dimen}}:
\verb|2618| \verb|2618|2619 }
\begin{array}{ccc} & & & \\ & & & \\ 2621 && & \\ 2621 && & \end{array}2621 }
2622 }
```
(*End definition for* \\_\_unravel\_scan\_alt\_rule:*.*)

\\_\_unravel\_scan\_spec: Some TEX primitives accept the keywords to and spread, followed by a dimension.

```
2623 \cs_new_protected:Npn \__unravel_scan_spec:
2624 {
2625 \__unravel_scan_keyword:nTF { tToO } { \__unravel_scan_normal_dimen: }
2626 {
_{2627} \qquad \qquad \backslash _{\textcolor{red}{\mathbf{-}}\textcolor{red}{unravel\_scan\_keyword:nT}} { \textcolor{red}{\mathtt{sSpPrReE}{\small aAdD}} }
2628 \{\ \ \text{\_unravel\_scan\_normal\_dimension: } \ \}2629 }
```
<sup>2630</sup> \\_\_unravel\_scan\_left\_brace: <sup>2631</sup> } (*End definition for* \\_\_unravel\_scan\_spec:*.*)

## **2.8 Working with boxes**

 $\Box$  unravel do box: N When this procedure is called, the last item in the previous-input sequence is

- empty if the box is meant to be put in the input stream,
- $\setminus \text{setbox}\{int}$  if it is meant to be stored somewhere,
- \moveright $\langle dim \rangle$ , \moveleft $\langle dim \rangle$ , \lower $\langle dim \rangle$ , \raise $\langle dim \rangle$  if it is meant to be shifted,
- \leaders or \cleaders or \xleaders, in which case the argument is \c\_true\_bool (otherwise \c\_false\_bool).

If a make\_box command follows, we fetch the operands. If leaders are followed by a rule, then this is also ok. In all other cases, call  $\setminus$  unravel do box error: to clean up.

```
2632 \cs_new_protected:Npn \__unravel_do_box:N #1
2633 {
2634 \__unravel_get_x_non_relax:
2635 \__unravel_set_cmd:
2636 \int_compare:nNnTF
2637 \l__unravel_head_cmd_int = {\__unravel_tex_use:n { make_box } }
2638 { \__unravel_do_begin_box:N #1 }
2639 \sim2640 \bool_if:NTF #1
2641 \left\{ \begin{array}{c} 2 \end{array} \right\}2642 \int_case:nnTF \l__unravel_head_cmd_int
2643 \left\{ \begin{array}{c} 2643 & 2643 \\ 2643 & 2643 \end{array} \right\}2644 \{\ \_{unravel\_tex\_use:n \ \{ \ hrule \ \} \ \} \ \{ \ \}2645 \{\ \ \underline{\hspace{1cm}}\ \{ \ \underline{\hspace{1cm}}\} \{ \ \underline{\hspace{1cm}}\} \{ \ \underline{\hspace{1cm}}\} \} \{ \ \}2646 }
2647 \{\ \}_{\_unravel\_do\_\leq\!.} rule: }
2648 \{\ \}_{\_unravel\_do\_box\_error:} \}2649 }
2650 \{\ \} unravel do box error: }
2651 }
2652 }
(End definition for \__unravel_do_box:N.)
```
\\_\_unravel\_do\_box\_error: Put the (non-make\_box) command back into the input and complain. Then recover by throwing away the action (last item of the previous-input sequence). For some reason (this appears to be what TEX does), there is no need to remove the after assignment token here.

```
2653 \cs_new_protected:Npn \__unravel_do_box_error:
2654 {
2655 \__unravel_back_input:
2656 \__unravel_error:nnnnn { missing-box } { } { } { } { }
2657 \__unravel_prev_input_gpop:N \l__unravel_head_tl
\sum_{\text{2658}} \__unravel_print_action:x { \tl_to_str:N \l__unravel_head_tl }
2650
```
(*End definition for* \\_\_unravel\_do\_box\_error:*.*)

\\_\_unravel\_do\_begin\_box:N We have just found a make\_box command and placed it into the last item of the previousinput sequence. If it is "simple" ( $\boxtimes\int\partial$ ,  $\copy\int\partial$ ,  $\lceil$  astbox,  $\verb|vsplit|/int|$  to  $\langle dim \rangle$ ) then we grab its operands, then call \\_\_unravel\_do\_simple\_box:N to finish up. If it is \vtop or \vbox or \hbox, we need to work harder.

```
2660 \cs_new_protected:Npn \__unravel_do_begin_box:N #1
2661 {
2662 \__unravel_prev_input:V \l__unravel_head_tl
2663 \int_case:nnTF \l__unravel_head_char_int
2664 {
2665 { 0 } { \__unravel_scan_int: } % box
2666 \{ 1 \} { \ unravel scan int: } % copy
2667 { 2 } { } % lastbox
2668 { 3 } % vsplit
2669 {
2670 \qquad \qquad \backslash \underline{\quad}unravel_scan_int:
2671 \qquad \qquad \qquad \text{unravel\_scan\_to:}2672 \qquad \qquad 2673 }
2674 }
2675 { \ unravel_do_simple_box:N #1 }
2676 { \__unravel_do_box_explicit:N #1 }
2677 }
```
(*End definition for* \\_\_unravel\_do\_begin\_box:N*.*)

\\_\_unravel\_do\_simple\_box:N For leaders, we need to fetch a glue. In all cases, retrieve the box construction (such as \raise3pt\vsplit7to5em). Finally, let TEX run the code and print what we have done. In the case of \shipout, check that \mag has a value between 1 and 32768.

```
2678 \cs_new_protected:Npn \__unravel_do_simple_box:N #1
2679 {
2680 \bool if:NTF #1 { \ unravel do leaders fetch skip: }
2681 \frac{1}{2}2682 \ unravel prev_input_gpop:N \l_unravel_head_tl
2683 \tl_if_head_eq_meaning:VNT \l__unravel_head_tl \tex_shipout:D
2684 \{ \ \mathcal{N}_\text{unravel\_prepare\_mag:} \ \}2685 \tl_use:N \l_unravel_head_tl \scan_stop:
2686 \gtl_gput_right:NV \g__unravel_output_gtl \l__unravel_head_tl
2687 \__unravel_print_action:x { \tl_to_str:N \l__unravel_head_tl }
2688 }
2689 }
```
(*End definition for*  $\langle$  unravel do simple box:N.)

\\_\_unravel\_do\_leaders\_fetch\_skip:

```
2690 \cs_new_protected:Npn \__unravel_do_leaders_fetch_skip:
2691 {
2692 \__unravel_get_x_non_relax:
2693 \_unravel_set_cmd:
2694 \int compare:nNnTF \l_unravel head cmd int
_{2695} = { \ unravel tex use:n { \mode if vertical:TF { vskip } { hskip } } }
2696 {
2697 \__unravel_prev_input_gpop:N \l__unravel_tmpa_tl
```

```
2698 \tl_put_left:NV \l__unravel_head_tl \l__unravel_tmpa_tl
2699 \__unravel_do_append_glue:
2700 }
2701 \sim2702 \ unravel back input:
\sum_{2703} \sum_{\text{unravel\_error:nnnnnn} { improper-leaders } { } { } { } { }
2704 \__unravel_prev_input_gpop:N \l__unravel_head_tl
\sum_{\text{unravel\_print\_action:x} \ {\ \}tl\_to\_str:N \ \l\_unravel\_head_tl }2706 }
2707 }
```

```
(End definition for \__unravel_do_leaders_fetch_skip:.)
```
 $\langle$  unravel do box explicit:N At this point, the last item in the previous-input sequence is typically  $\setminus$ setbox0 $\setminus$ hbox or \raise 3pt\hbox. Scan for keywords to and spread and a left brace. Install a hook in  $\text{every}$  or  $\text{with}$  (whichever T<sub>EX</sub> is going to insert in the box). We then retrieve all the material that led to the current box into \l\_\_unravel\_head\_tl in order to print it, then let TEX perform the box operation (here we need to provide the begingroup token, as it was scanned but not placed in the previous-input sequence).  $T_F X$ inserts \everyhbox or \everyvbox just after the begin-group token, and the hook we did is such that all that material is collected and put into the input that we will study. We must remember to find a glue for leaders, and for this we use a stack of letters v, h for vertical/horizontal leaders, and Z for normal boxes.

```
2708 \cs_new_protected:Npn \__unravel_do_box_explicit:N #1
2709 {
\texttt{2710} \qquad \texttt{\textbf{1-gq_meaning:}NNTF \l_unravel\_head\_token \l_unravel\_hbox:w}2711 { \ unravel box hook:N \tex_everyhbox:D }
2712 { \ unravel box hook:N \tex everyvbox:D }
2713 % ^^A todo: TeX calls |normal_paragraph| here.
2714 \__unravel_scan_spec:
2715 \__unravel_prev_input_gpop:N \l__unravel_head_tl
2716 \__unravel_set_action_text:x
2717 { \tl_to_str:N \l__unravel_head_tl \iow_char:N \{ }
2718 \seq_push:Nf \l__unravel_leaders_box_seq
2719 { \bool_if:NTF #1 { \mode_if_vertical:TF { v } { h } } { Z } }
\verb|27200| \verb|ytl_gput_right:NV \g___unravel_output_gt1 \l___unravel_head_t12721 \gtl_gconcat:NNN \g__unravel_output_gtl
2722 \g__unravel_output_gtl \c_group_begin_gtl
2723 \tl_use:N \l_unravel_head_tl
2724 \c_group_begin_token \__unravel_box_hook_end:
2725 }
```
(*End definition for* \\_\_unravel\_do\_box\_explicit:N*.*)

\\_\_unravel\_box\_hook:N \\_\_unravel\_box\_hook:w unravel box hook end: Used to capture the contents of an *\everyhbox* or similar, without altering *\everyhbox* too much (just add one token at the start). The various o-expansions remove \prg\_do\_ nothing:, used to avoid losing braces.

```
2726 \cs_new_protected:Npn \__unravel_box_hook:N #1
2727 {
2728 \tl_set:NV \l__unravel_tmpa_tl #1
2729 \str_if_eq:eeF
2730 { \tl_head:N \l_unravel_tmpa_tl } { \exp_not:N \_unravel_box_hook:w }
2731 \uparrow2732 \ unravel exp args:Nx #1
```

```
2733 \left\{ \right.2734 \exp_not:n { \__unravel_box_hook:w \prg_do_nothing: }
\verb|2735| \exp_not:V #1
2736 }
2737 }
2738 \cs_gset_protected:Npn \__unravel_box_hook:w ##1 \__unravel_box_hook_end:
2739 \uparrow2740 \exp_args:No #1 {##1}
2741 \cs_gset_eq:NN \__unravel_box_hook:w \prg_do_nothing:
2742 \gtl_clear:N \l__unravel_after_group_gtl
2743 \__unravel_print_action:
2744 \__unravel_back_input:o {##1}
2745 \__unravel_set_action_text:x
2746 {\token_to_meaning:N #1 = \tl_to_str:o {##1} }
2747 \tt \tilde{2747} \tt \tilde{2747}2748
2749 }
2750 \cs_new_eq:NN \__unravel_box_hook:w \prg_do_nothing:
2751 \cs_new_eq:NN \__unravel_box_hook_end: \prg_do_nothing:
```

```
(End definition for \__unravel_box_hook:N , \__unravel_box_hook:w , and \__unravel_box_hook_end:.)
```
\\_\_unravel\_do\_leaders\_rule: After finding a vrule or hrule command and looking for depth, heigh and width keywords, we are in the same situation as after finding a box. Fetch the required skip accordingly.

```
2752 \cs_new_protected:Npn \__unravel_do_leaders_rule:
2753 {
2754 \__unravel_prev_input:V \l__unravel_head_tl
2755 \__unravel_scan_alt_rule:
2756 \__unravel_do_leaders_fetch_skip:
2757 }
```
 $(\mathit{End~definition~for}~\backslash\_\_unravel\_do\_leads\_rule:.})$ 

# **2.9 Paragraphs**

\\_unravel\_charcode\_if\_safe:nTF

```
2758 \prg_new_protected_conditional:Npnn \__unravel_charcode_if_safe:n #1 { TF }
2759 {
2760 \bool_if:nTF
2761 \qquad \qquad \qquad \qquad \qquad \qquad \qquad \qquad \qquad \qquad \qquad \qquad \qquad \qquad \qquad \qquad \qquad \qquad \qquad \qquad \qquad \qquad \qquad \qquad \qquad \qquad \qquad \qquad \qquad \qquad \qquad \qquad \qquad \qquad \qquad \qquad \verb|2762| \qquad \verb|\int_{compare\_p:n { #1 = '!}}|2763 <br>| \int_compare_p:n { '' <= #1 <= '[ }
2764 || \int_compare_p:n { #1 = '] }
2765 || \int_compare_p:n { ' ' <= #1 <= 'z }
2766 }
2767 { \prg_return_true: }
2768 { \prg_return_false: }
2769 }
```
 $(End\ definition\ for\ \verb|\__unravel\_characterode_i f_safe:nTF.)$ 

\\_\_unravel\_char:n \\_\_unravel\_char:V \\_\_unravel\_char:x 2770 \cs\_new\_protected:Npn \\_\_unravel\_char:n #1

```
2771 {
                             2772 \tex_char:D #1 \scan_stop:
                             2773 \_unravel_charcode_if_safe:nTF {#1}
                             2774 \{ \tlambda \tlambda = \lt; \lt; \ldots \ldots { \tl_set:Nx \l__unravel_tmpa_tl { \char_generate:nn {#1} { 12 } } }
                             2775 \qquad \qquad \qquad2776 \tl_set:Nx \l__unravel_tmpa_tl
                             2777 { \exp_not:N \char \int_eval:n {#1} ~ }
                             2778 }
                             2779 \gtl_gput_right:NV \g__unravel_output_gtl \l__unravel_tmpa_tl
                             2780 \__unravel_print_action:x { \tl_to_str:N \l__unravel_tmpa_tl }
                             2701 }
                             2782 \cs_generate_variant:Nn \__unravel_char:n { V }
                             2783 \cs_new_protected:Npn \__unravel_char:x
                             2784 { \__unravel_exp_args:Nx \__unravel_char:n }
                             (End definition for \__unravel_char:n.)
\__unravel_char_in_mmode:n
\__unravel_char_in_mmode:V
\__unravel_char_in_mmode:x
                             2785 \cs_new_protected:Npn \__unravel_char_in_mmode:n #1
                             2786 {
                             2787 \int_compare:nNnTF { \tex_mathcode:D #1 } = { "8000 }
                             2788 { % math active
                             2789 \__unravel_exp_args:NNx \gtl_set:Nn \l__unravel_head_gtl
                             2790 { \char_generate:nn {#1} { 12 } }
                             2791 \__unravel_back_input:
                             2792 }
                             2793 { \__unravel_char:n {#1} }
                             2704 }
                             2795 \cs_generate_variant:Nn \__unravel_char_in_mmode:n { V }
                             2796 \cs_new_protected:Npn \__unravel_char_in_mmode:x
                             2797 { \__unravel_exp_args:Nx \__unravel_char_in_mmode:n }
                             (End definition for \__unravel_char_in_mmode:n.)
     \__unravel_mathchar:n
     \__unravel_mathchar:x 2798 \cs_new_protected:Npn \__unravel_mathchar:n #1
                             2799 {
                             2800 \tex_mathchar:D #1 \scan_stop:
                             2801 \tl_set:Nx \l__unravel_tmpa_tl
                             2802 \{ \exp_{\text{mathchar}} \int_{\text{+1}} x \}2803 \gtl_gput_right:NV \g__unravel_output_gtl \l__unravel_tmpa_tl
                             2804 \__unravel_print_action:x { \tl_to_str:N \l__unravel_tmpa_tl }
                             2805 }
                             2806 \cs_new_protected:Npn \__unravel_mathchar:x
                             2807 { \__unravel_exp_args:Nx \__unravel_mathchar:n }
                             (End definition for \__unravel_mathchar:n.)
     \__unravel_new_graf:N The argument is a boolean, indicating whether the paragraph should be indented. We
                            have much less work to do here than T<sub>E</sub>X itself. Our only task is to correctly position
                             the \everypar tokens in the input that we will read, rather than letting T<sub>E</sub>X run the
                            code right away.
                             2808 \cs_new_protected:Npn \__unravel_new_graf:N #1
                             2809 {
```

```
76
```

```
2810 \tl_set:NV \l__unravel_tmpa_tl \__unravel_everypar:w
2811 \__unravel_everypar:w { }
2812 \bool if:NTF #1 { \tex indent:D } { \tex noindent:D }
2813 \exp_args:NV \__unravel_everypar:w \l__unravel_tmpa_tl
\verb|2814| \verb|112| \verb|2814| \verb|221| \verb|221| \verb|221| \verb|221| \verb|221| \verb|221| \verb|221| \verb|221| \verb|221| \verb|221| \verb|221| \verb|221| \verb|221| \verb|221| \verb|221| \verb|221| \verb|221| \verb|221| \verb|221| \verb|221| \verb|221| \verb|221| \verb|221| \verb|221| \verb|221| \verb|221| \verb|221| \verb|221| \2815 \__unravel_print_action:x
2816 \{2817 \g__unravel_action_text_str \c_space_tl : ~
2818 \t{toker_to_str:N \everypar = {\ tltl_to_str:N \l_l_unravel_tmpa_t1 }2819 }
2820 }
```
(*End definition for*  $\langle$  unravel new graf:N.)

 $\backslash$  \_unravel\_end\_graf:

```
2821 \cs_new_protected:Npn \__unravel_end_graf:
2822 { \mode_if_horizontal:T { \__unravel_normal_paragraph: } }
```

```
(End definition for \__unravel_end_graf:.)
```
\\_\_unravel\_normal\_paragraph:

```
2823 \cs_new_protected:Npn \__unravel_normal_paragraph:
2824 {
2825 \tex_par:D
2826 \gtl_gput_right:Nn \g__unravel_output_gtl { \par }
2827 \__unravel_print_action:x { Paragraph~end. }
2828 }
```

```
(End definition for \__unravel_normal_paragraph:.)
```
\\_\_unravel\_build\_page:

 \cs\_new\_protected:Npn \\_\_unravel\_build\_page: { }

(*End definition for* \\_\_unravel\_build\_page:*.*)

### **2.10 Groups**

```
\_unravel_handle_right_brace: When an end-group character is sensed, the result depends on the current group type.
                               2832 \cs_new_protected:Npn \__unravel_handle_right_brace:
                               2833 {
                               2834 \int_compare:nTF { 1 \le \ \_{unravel\_currentgrouptype: \ \le 13 \}2835 {
                               2836 \gtl_gconcat:NNN \g__unravel_output_gtl
                               2837 \g unravel output gtl \c group end gtl
                               2838 \__unravel_back_input_gtl:N \l__unravel_after_group_gtl
                               2839 \int_case:nn \__unravel_currentgrouptype:
                               2840 {
                               2841 \{ 1 \} \{ \ \_unravel\_end\_simple\_group: \} % simple
                               2842 { 2 } { \__unravel_end_box_group: } % hbox
                               2843 \{3\} \{\ \_{unravel\_end\_box\_group: \ \} % adjusted_hbox
                               \begin{array}{l} \text{2844} \\ \text{4 } \\ \text{5 } \\ \text{6 } \\ \end{array} \quad \begin{array}{l} \text{4 } \\ \text{5 } \\ \text{6 } \\ \text{7 } \\ \text{8 } \\ \text{8 } \\ \text{9 } \\ \text{10 } \\ \text{11 } \\ \text{12 } \\ \text{13 } \\ \text{14 } \\ \text{16 } \\ \text{17 } \\ \text{18 } \\ \text{19 } \\ \text{19 } \\ \text{10 } \\ \text{19 } \\ \text{10 } \\ \text{19 } \\ \text{10 } \\ \text{10 } \\ \text{11 } \\ \text{12 } \\ \text{12845 \{ 5 \} \{ \ \_unravel\_end\_graf: \ \_\unravel\_end\_box\_group: \} % vtop
                               2846 \{6\} \{ \ unravel_end_align_group: \} % align
```

```
2847 <br> { 7 } { \_{unravel\_end\_no\_align\_group: } % no_align
2848 { 8 } { \__unravel_end_output_group: } % output
2849 \{9\} { \_unravel_end_simple_group: } % math
2850 { 10 } { \__unravel_end_disc_group: } % disc
2851 \{ 11 \} \{ \ \_\unlcornerunravel_end_graf: \__unravel_end_simple_group: } % insert
2852 { 12 } { \__unravel_end_graf: \__unravel_end_simple_group: } % vcenter
{2853} { 13 } { \__unravel_end_math_choice_group: } % math_choice
2854
2855 }
2856 { % bottom_level, semi_simple, math_shift, math_left
2857 \l__unravel_head_token
2858 \__unravel_print_action:
2859 }
2860 }
```

```
(End definition for \__unravel_handle_right_brace:.)
```
\\_\_unravel\_end\_simple\_group: This command is used to simply end a group, when there are no specific operations to perform.

```
2861 \cs_new_protected:Npn \__unravel_end_simple_group:
2862 {
2863 \l unravel head token
2864 \__unravel_print_action:
2865 }
```

```
(End definition for \__unravel_end_simple_group:.)
```

```
unravel end box group: The end of an explicit box (generated by vtop, \vbox{}, or \hbox{hbox}) can either be simple, or
                                 can mean that we need to find a skip for a \leaders/\cleaders/\xleaders construction.
                                  2866 \text{ \texttt{{\char'134}lcl.}} \verb"See In the image, we have a more general point of the following property.}
```

```
2867 {
2868 \seq_pop:NN \l__unravel_leaders_box_seq \l__unravel_tmpa_tl
\text{2869} \exp_args:No \__unravel_end_box_group_aux:n { \l__unravel_tmpa_tl }
2870 }
2871 \cs_new_protected:Npn \__unravel_end_box_group_aux:n #1
2872 {
2873 \str_if_eq:eeTF {#1} { Z }
2874 { \__unravel_end_simple_group: }
2875 \sqrt{25}2876 \__unravel_get_x_non_relax:
2877 \qquad \qquad \qquad \qquad \qquad \qquad \qquad \qquad \qquad \qquad \qquad \qquad \qquad \qquad \qquad \qquad \qquad \qquad \qquad \qquad \qquad \qquad \qquad \qquad \qquad \qquad \qquad \qquad \qquad \qquad \qquad \qquad \qquad \qquad \qquad \qquad \qquad \qquad \qquad \qquad \qquad 2878 \int_compare:nNnTF \l__unravel_head_cmd_int
2879 = { \__unravel_tex_use:n { #1 skip } }
2880 {
2881 \tl_put_left:Nn \l__unravel_head_tl { \c_group_end_token }
2882 \__unravel_do_append_glue:
2883 }
2884 {
2885 \__unravel_back_input:
2886 \c_group_end_token \group_begin: \group_end:
2887 \__unravel_print_action:
2888 }
2889 }
2890 }
```
(*End definition for* \\_\_unravel\_end\_box\_group:*.*)

```
\__unravel_off_save:
```

```
2891 \cs_new_protected:Npn \__unravel_off_save:
2892 {
2893 \int_C \text{compare:} nNnTF \ } \text{currentgrouptype: = } 02894 { % bottom-level
2895 \__unravel_error:nxxxx { extra-close }
2896 \hspace{1cm} {\textcolor{red}{\textbf{\texttt{token_to_meaning:N \l_A_unravel\_head\_token \l_A}} } \ \textcolor{red}{\textbf{\{\texttt{token\_to_meaning:N \l_A_unravel\_head\_token } \l_A \l_A}} }2897 }
2898 {
2899 \__unravel_back_input:
2900 \int_case:nnF \__unravel_currentgrouptype:
2901 \uparrow2902 { 14 } % semi_simple_group
2903 { \gtl_set:Nn \l__unravel_head_gtl { \group_end: } }
2904 { 15 } % math_shift_group
2905 { \gtl_set:Nn \l__unravel_head_gtl { $ } } % $
2906 { 16 } % math_left_group
2907 {\left\{\chi_t:\mathrm{im }\l_\unravel\_head\_gtl {\text{text}.D . }\} }2908 }
\hfill \texttt{\texttt{2909}} \qquad \qquad \texttt{\{ \sqrtgt{gtl\_set\_eq:NN} \l_l\_unravel\_head\_gtl \l_l\_group\_end\_gtl } }2910 \_unravel_back_input:
2911 \qquad \qquad \backslash \_unravel_error:nxxxx { off-save }
2912 \{ \getl\_to\_str:N \l_\_unravel\_head\_gtl \} \{ \} \}2913 }
2914 }
```
(*End definition for*  $\langle$  unravel off save:.)

#### **2.11 Modes**

```
\__unravel_mode_math:n
\__unravel_mode_non_math:n
\__unravel_mode_vertical:n
```

```
2915 \cs_new_protected:Npn \__unravel_mode_math:n #1
2916 { \mode_if_math:TF {#1} { \_unravel_insert_dollar_error: } }
2917 \cs_new_protected:Npn \__unravel_mode_non_math:n #1
_{2918} { \mode_if_math:TF { \__unravel_insert_dollar_error: } {#1} }
2919 \cs_new_protected:Npn \__unravel_mode_vertical:n #1
2920 \sim f
2921 \mode_if_math:TF
2922 { \_unravel_insert_dollar_error: }
2923 { \mode_if_horizontal:TF { \__unravel_head_for_vmode: } {#1} }
2924 }
2925 \cs_new_protected:Npn \__unravel_mode_non_vertical:n #1
2926 {
2927 \mode_if_vertical:TF
2928 { \__unravel_back_input: \__unravel_new_graf:N \c_true_bool }
2929 {#1}
2930 }
```
(*End definition for* \\_\_unravel\_mode\_math:n *,* \\_\_unravel\_mode\_non\_math:n *, and* \\_\_unravel\_mode\_ vertical:n*.*)

```
\__unravel_head_for_vmode: See TFX's head_for_vmode.
                                 2931 \cs_new_protected:Npn \__unravel_head_for_vmode:
                                 2932 {
                                 2933 \mode_if_inner:TF
                                 2934 \left\{ \begin{array}{ccc} 2 & 2 & 3 \end{array} \right\}2935 \token_if_eq_meaning:NNTF \l__unravel_head_token \tex_hrule:D
                                 2936 {
                                 \verb|{{unravel_error:nnnnn {\color{red}~}f}~}rule\verb|-bad-mode {\color{red}~}f {\color{red}~}f {\color{red}~}f {\color{red}~}f {\color{red}~}f }2938 \qquad \qquad \searrow_unravel_print_action:
                                 2939 }
                                 2940 \{\ \}_{\_unravel\_off\_save: \ \}2941 }
                                 2942 \sim2943 \__unravel_back_input:
                                 \verb|2944| \qquad \verb|Xpt].set:Nn \l \lvert_unravel\_head_gtl \ \texttt{par }2945 \qquad \qquad \qquad \setminus \__unravel_back_input:
                                 2946 }
                                 2947 }
                                 (End definition for \__unravel_head_for_vmode:.)
\__unravel_goto_inner_math:
                                 2948 \cs_new_protected:Npn \__unravel_goto_inner_math:
                                 2949 {
                                 2950 \__unravel_box_hook:N \tex_everymath:D
                                 2951 $ % $
                                 \verb|2952| / \verb|unravelbox_hook_end|;2953 }
                                 (End definition for \__unravel_goto_inner_math:.)
         \__unravel_goto_display_math:
                                 2954 \cs_new_protected:Npn \__unravel_goto_display_math:
                                 2955 {
                                 2956 \__unravel_box_hook:N \tex_everydisplay:D
                                 2957 $ $
                                 2958 \__unravel_box_hook_end:
                                 2959 }
                                 (End definition for \__unravel_goto_display_math:.)
     \__unravel_after_math:
                                 2960 \cs_new_protected:Npn \__unravel_after_math:
                                 2961 \bigcup2962 \mode_if_inner:TF
                                 2963 {
                                 ^{2964} \verb|\gtleft1_gput\_right:\newline W \gtrsim_u 29642965 \__unravel_back_input_gtl:N \l__unravel_after_group_gtl
                                 2966 $ % $
                                 2967 }
                                 2968 {
```
2970 \\_\_unravel\_get\_x\_next: \token\_if\_eq\_catcode:NNF

 $\verb|2969| \verb||2969| \verb||2969| \verb||2969| \verb||2969| \verb||2969| \verb||2969| \verb||2969| \verb||2969| \verb||2969| \verb||2969| \verb||2969| \verb||2969| \verb||2969| \verb||2969| \verb||2969| \verb||2969| \verb||2969| \verb||2969| \verb||2969| \verb||2969| \verb||2969| \verb||2969| \verb||2969| \verb||2$ 

```
2972 \l__unravel_head_token \c_math_toggle_token
2973 \bigcup2974 \_unravel_back_input:
2975 \tl_set:Nn \l__unravel_head_tl { $ } % $
2976 \__unravel_error:nnnnn { missing-dollar } { } { } { } { }
2977 }
2978 \gtl_gput_right:NV \g__unravel_output_gtl \l__unravel_head_tl
2979 \__unravel_back_input_gtl:N \l__unravel_after_group_gtl
2980 $ $
2981 }
2982 \__unravel_print_action:
2083 }
```
(*End definition for* \\_\_unravel\_after\_math:*.*)

## **2.12 One step**

\\_\_unravel\_do\_step: Perform the action if the corresponding command exists. If that command does not exist, complain, and leave the token in the output.

```
2984 \cs_new_protected:Npn \__unravel_do_step:
2985 {
2986 \__unravel_set_action_text:
{\tt 2987} \qquad \texttt{\texttt{U}.}\hfill \text{\rm 2988} \qquad \quad \{ \ \texttt{\color{blue}{{\texttt{\color{blue}{{\color{blue}{{\2989 \cs_if_exist_use:cF
\texttt{2990} \qquad \qquad \{ \texttt{\_unravel\_cmd\_ \int \lnot l\_unravel\_head\_cmd\_int : } }2991 \{\ \mathcal{N}_\text{unravel\_error:}\n \} { internal } { unknown-command } { } { } { } }
2992 }
```
(*End definition for* \\_\_unravel\_do\_step:*.*)

### **2.13 Commands**

We will implement commands in order of their command codes (some of the more elaborate commands call auxiliaries defined in other sections).

#### **2.13.1 Characters: from 0 to 15**

This section is about command codes in the range [0*,* 15].

- relax=0 for \relax.
- begin-group\_char=1 for begin-group characters (catcode 1).
- end-group\_char=2 for end-group characters (catcode 2).
- math char=3 for math shift (math toggle in expl3) characters (catcode 3).
- tab\_mark=4 for \span
- alignment\_char=4 for alignment tab characters (catcode 4).
- car\_ret=5 for \cr and \crcr.
- macro\_char=6 for macro parameter characters (catcode 6).
- superscript\_char=7 for superscript characters (catcode 7).
- subscript char=8 for subscript characters (catcode 8).
- endv=9 for ?.
- blank\_char=10 for blank spaces (catcode 10).
- the\_char=11 for letters (catcode 11).
- other\_char=12 for other characters (catcode 12).
- par\_end=13 for \par.
- stop=14 for \end and \dump.
- delim num=15 for \delimiter.

Not implemented at all: endv.

\relax does nothing.

```
2993 \__unravel_new_tex_cmd:nn { relax } % 0
2994 \sim2995 \token_if_eq_meaning:NNT \l__unravel_head_token \__unravel_special_relax:
29962997 \exp_after:wN \__unravel_token_if_expandable:NTF \l__unravel_head_tl
2998 {
\verb|2999| \verb|12993| \verb|2999| \verb|2999| \verb|2993| \verb|2993| \verb|2993| \verb|2993| \verb|2993| \verb|2993| \verb|2993| \verb|2993| \verb|2993| \verb|2993| \verb|2993| \verb|2993| \verb|2993| \verb|2993| \verb|2993| \verb|2993| \verb|2993| \verb|2993| \verb|2993| \verb|2993| \verb|2993| \verb|2993| \verb|2993| \verb|3000 { \iow_char:N \\notexpanded: \g__unravel_action_text_str }
3001 }
3002 { }
3003 }
3004 \__unravel_print_action:
3005 }
```
Begin-group characters are sent to the output, as their grouping behaviour may affect the scope of font changes, for instance. They are also performed.

```
3006 \_unravel_new_tex_cmd:nn { begin-group_char } \% 1
3007 {
3008 \gtl_gconcat:NNN \g__unravel_output_gtl
3009 \g__unravel_output_gtl \c_group_begin_gtl
3010 \__unravel_print_action:
3011 \l__unravel_head_token
3012 \gtl_clear:N \l__unravel_after_group_gtl
3013 }
3014 \__unravel_new_tex_cmd:nn { end-group_char } % 2
3015 { \_unravel_handle_right_brace: }
    Math shift characters quit vertical mode, and start math mode.
3016 \_unravel_new_tex_cmd:nn { math_char } \% 3
3017 {
3018 \__unravel_mode_non_vertical:n
3019 \qquad \qquad \qquad \qquad \qquad \qquad \qquad \qquad \qquad \qquad \qquad \qquad \qquad \qquad \qquad \qquad \qquad \qquad \qquad \qquad \qquad \qquad \qquad \qquad \qquad \qquad \qquad \qquad \qquad \qquad \qquad \qquad \qquad \qquad \qquad \qquad
```
<sup>3020</sup> \mode\_if\_math:TF  $3021$   $\uparrow$ 3022 \int compare:nNnTF 3023 \\_unravel\_currentgrouptype: = { 15 } % math shift\_group

```
3024 \{\ \}_{\_unravel\_after\_math: \}\{\ \sum_{\text{unravel\_off\_save:}\ \}3026 }
3027 {
3028 \verb|\gt| \verb|\gt|3029 \__unravel_get_next:
3030 \token_if_eq_catcode:NNTF
3031 \l__unravel_head_token \c_math_toggle_token
3032 \{3033 \mode_if_inner:TF
3034 { \__unravel_back_input: \__unravel_goto_inner_math: }
3035 \{3036 \gtl_gput_right:NV
\chi_{g\_unravel\_output\_gtl} \ \lq \ \lq\_unravel\_head\_tl3038 \__unravel_goto_display_math:
3039 }
3040 }
3041 { \__unravel_back_input: \__unravel_goto_inner_math: }
3042 }
3043 }
3044 }
```
Some commands are errors when they reach T<sub>EX</sub>'s stomach. Among others, tab mark=alignment char, car ret and macro char. We let TEX insert the proper error.

```
3045 \__unravel_new_tex_cmd:nn { alignment_char } % 4_{{\small 3046}} \{ <code>\l__unravel_head_token</code> <code>\__unravel_print_action: }</code>
3047 \__unravel_new_tex_cmd:nn { car_ret } % 5
3048 { \l__unravel_head_token \__unravel_print_action: }
3049 \ unravel new tex cmd:nn { macro_char } \% 6
3050 { \l__unravel_head_token \__unravel_print_action: }
3051 \__unravel_new_tex_cmd:nn { superscript_char } % 7
3052 {\__unravel_mode_math:n {\__unravel_sub_sup: } }
3053 \__unravel_new_tex_cmd:nn { subscript_char } % 8
3054 { \__unravel_mode_math:n { \__unravel_sub_sup: } }
3055 \cs_new_protected:Npn \__unravel_sub_sup:
3056 {
3057 \__unravel_prev_input_gpush:N \l__unravel_head_tl
3058 \__unravel_print_action:
3059 \__unravel_get_x_non_relax:
3060 \__unravel_set_cmd:
3061 \int_case:nnTF \l__unravel_head_cmd_int
3062 f
3063 { \__unravel_tex_use:n { the_char } }
3064 { \__unravel_prev_input:V \l__unravel_head_tl }
3065 { \__unravel_tex_use:n { other_char } }
\hbox{$\Lambda$} \label{eq:306}3067 { \__unravel_tex_use:n { char_given } }
3068 {\__unravel_prev_input:V \l__unravel_head_tl }
3069 { \__unravel_tex_use:n { char_num } }
3070 \{3071 \__unravel_prev_input:V \l__unravel_head_tl
\sum_{\text{3073}} \sum_{\text{3073}} \sum3073 }
```

```
3074 { \__unravel_tex_use:n { math_char_num } }
3075 \left\{ \right.3076 \_unravel_prev_input:V \l_unravel_head_tl
$\verb|$\_unravel_scan_int:3078 }
3079 { \__unravel_tex_use:n { math_given } }
3080 { \__unravel_prev_input:V \l__unravel_head_tl }
3081 <br>
\{ \ \_unravel\_tex\_use:n \ \{ \ delim\_num \ \} \ \}3082 { \__unravel_prev_input:V \l__unravel_head_tl \__unravel_scan_int: }
3083 }
\overline{\mathbf{1}}3085 \__unravel_prev_input_gpop:N \l__unravel_head_tl
\verb|3086| \verb|ydt_gput_right:NV \g_\_unravel_output_gt1 \l.\ll \_unravel_head_t13087 \tl_use:N \l__unravel_head_tl \scan_stop:
3088 }
3089 {
3090 \__unravel_back_input:
\verb|3091| \__unravel_scan_left_brace:
3092 \__unravel_prev_input_gpop:N \l__unravel_head_tl
3093 \gtl_gput_right:NV \g__unravel_output_gtl \l__unravel_head_tl
3094 \gtl_gconcat:NNN \g__unravel_output_gtl
3095 \g__unravel_output_gtl \c_group_begin_gtl
3096 \tl_use:N \l__unravel_head_tl \c_group_begin_token
3097 }
3098 \__unravel_print_action:x { \tl_to_str:N \l__unravel_head_tl }
3099 }
3100 \text{ } \{\_\_unravel\_new\_tex\_cmd:nn \} endv } % 9
3101 { \_unravel_not_implemented:n { alignments } }
```
Blank spaces are ignored in vertical and math modes in the same way as \relax is in all modes. In horizontal mode, add them to the output.

```
3102 \ unravel_new_tex_cmd:nn { blank_char } \% 10
3103 {
3104 \mode_if_horizontal:T
3105 \{3106 \gtl_gput_right:Nn \g__unravel_output_gtl { ~ }
3107 \l__unravel_head_token
3108 }
3109 \__unravel_print_action:
3110 }
   Letters and other characters leave vertical mode.
3111 \__unravel_new_tex_cmd:nn { the_char } % 11
3112 {
3113 \__unravel_mode_non_vertical:n
3114 \qquad \qquad \qquad$3115 $\tt\lll\_set:Nx\lll\_unravel\_tmpa_tl$3116 \{\quad' \setminus\_unravel\_token\_to\_char:N \setminus l\_unravel\_head\_token \}3117 \mode_if_math:TF
3118 \{\ \mathcal{N}_\text{unravel\_char\_in\_mmode:V} \ \ \mathcal{N}_\text{unravel\_tmpal} \}3119 \{\ \_{unravel\_char:V \ l\_unravel\_tmpal\_tl } \}3120 }
3121 }
_{3122} \__unravel_new_eq_tex_cmd:nn { other_char } { the_char } % 12
```

```
3123 \__unravel_new_tex_cmd:nn { par_end } % 13
3124 {
3125 \__unravel_mode_non_math:n
3126 {
3127 \mode_if_vertical:TF
3128 \{\ \mathcal{N}_{\text{unravel\_normal\_param}}\}3129 \{3130 % if align_state<0 then off_save;
\verb|\__unravel_and_graf:3132 \mode_if_vertical:T
3133 { \mode_if_inner:F { \__unravel_build_page: } }
3134 }
3135 }
3136 }
3137 \text{ } \setminus \text{ } _unravel_new_tex_cmd:nn { stop } \% 14
3138 {
3139 \__unravel_mode_vertical:n
3140 {
3141 \mode_if_inner:TF
3142 { \ _unravel_forbidden_case: }
3143 {
3144 \% ^^A todo: unless its_all_over
3145 \int_gdecr:N \g__unravel_ends_int
3146 \int_compare:nNnTF \g__unravel_ends_int > 0
3147 \{3148 \__unravel_back_input:
\sum_{\text{unravel}\_\text{back}\_\text{input}:n}3150 \{$\_\_unravel\_hbox:w$ to $\texttt{\&\_\_hsize{b}:\ { }
_{3152} \,\, \,\, \,\, \,\, \,\, \,\, \,\, \,\, \,\, \,\, \,\, \,\, \,\, \,\, \,\, \,\, \,\, \,\, \,\, \,\, \,\, \,\, \,\, \,\, \,\, \,\, \,\, \,\, \,\, \,\, \,\, \,\, \,\, \,\, \,\, \3153<br>3153 \text{text\_penalty}:D - '100000000000 ~3154 }
$\verb|\_unravel_buid_page:3156 \__unravel_print_action:x { End~everything! }
3157 }
3158 \{3159 \__unravel_print_outcome:
\Upsilon_{\text{2160}} \Upsilon_{\text{2161}} \Upsilon3161 }
3162 }
3163 }
3164 }
3165 \__unravel_new_tex_cmd:nn { delim_num } \% 15
3166 {
3167 \__unravel_mode_math:n
3168 {
3169 \__unravel_prev_input_gpush:N \l__unravel_head_tl
\verb|3170|3171 \qquad \qquad \qquad \qquad \qquad \qquad \qquad \qquad \qquad \qquad \qquad \qquad \qquad \qquad \qquad \qquad \qquad \qquad \qquad \qquad \qquad \qquad \qquad \qquad \qquad \qquad \qquad \qquad \qquad \qquad \qquad \qquad \qquad \qquad \qquad \qquad \qquad \qquad \qquad \qquad \qquad\verb|3172|3173 \tl_use:N \l__unravel_head_tl \scan_stop:
\sum_{\text{unravel\_print\_action:x} \ {\ \}tl\_to\_str:N \ \l\_unravel\_head_tl }3175 }
```
<sup>3176</sup> }

#### **2.13.2 Boxes: from 16 to 31**

- char\_num=16 for \char
- math\_char\_num=17 for \mathchar
- mark=18 for \mark and \marks
- xray=19 for \show, \showbox, \showthe, \showlists, \showgroups, \showtokens, \showifs.
- make box=20 for \box, \copy, \lastbox, \vsplit, \vtop, \vbox, and \hbox  $(106)$ .
- hmove=21 for \moveright and \moveleft.
- vmove=22 for \lower and \raise.
- un\_hbox=23 for \unhbox and \unhcopy.
- unvbox=24 for \unvbox, \unvcopy, \pagediscards, and \splitdiscards.
- remove item=25 for \unpenalty  $(12)$ , \unkern  $(11)$ , \unskip  $(10)$ .
- hskip=26 for \hfil, \hfill, \hss, \hfilneg, \hskip.
- vskip=27 for \vfil, \vfill, \vss, \vfilneg, \vskip.
- mskip=28 for  $mskip(5)$ .
- kern=29 for  $\ker(1)$ .
- mkern=30 for \mkern (99).
- leader ship=31 for  $\sinh(99)$ ,  $\leq 100$ ,  $\ceth(101)$ ,  $\xeth(101)$ ,  $\xeth(102)$ .

\char leaves vertical mode, then scans an integer operand, then calls \\_\_unravel\_ char\_in\_mmode:n or  $\_\_$ unravel\_char:n depending on the mode. See implementation of the\_char and other\_char.

```
3177 \text{ } \setminus \_unravel_new_tex_cmd:nn { char_num } % 16
3178 {
3179 \__unravel_mode_non_vertical:n
3180 {
3181 \__unravel_prev_input_gpush:N \l__unravel_head_tl
3182 \__unravel_print_action:
3183 \qquad \qquad \qquad \qquad \qquad \qquad \qquad \qquad \qquad \qquad \qquad \qquad \qquad \qquad \qquad \qquad \qquad \qquad \qquad \qquad \qquad \qquad \qquad \qquad \qquad \qquad \qquad \qquad \qquad \qquad \qquad \qquad \qquad \qquad \qquad \qquad \qquad \qquad \qquad \qquad \qquad3184 \__unravel_prev_input_gpop:N \l__unravel_head_tl
3185 \mode_if_math:TF
\{ \ \_\unl{unravel\_char\_in\_mmode: x \ {\tltl\_tail: N \ l\_unravel\_head\_tl } } \}\qquad \qquad \{ \ \_\un{char:x \ \{ \ t1\_tail:N \ \l{\_unravel\_head_t1 } \ \}3188 }
3189 }
```
Only allowed in math mode,  $\mathcal{L}$  unravel\_mathchar:n, which places the corresponding math character in the  $\gtrsim$ unravel\_output\_gtl, and in the actual output.

```
3190 \ unravel_new_tex_cmd:nn { math_char_num } \% 17
3191 {
3192 \__unravel_mode_math:n
3193 \{3194 \__unravel_prev_input_gpush:N \l__unravel_head_tl
\verb|3195|3196 \_unravel_scan_int:
\verb|\__unravel_prev_input_gpop:N \ \l___unravel_head_t1\verb|3198|3199 }
3200 }
3201 \__unravel_new_tex_cmd:nn { mark } \% 18
3202 {
3203 \__unravel_prev_input_gpush:N \l__unravel_head_tl
3204 \__unravel_print_action:
3205 \int_compare:nNnF \l__unravel_head_char_int = 0
3206 { \__unravel_scan_int: }
3207 \__unravel_prev_input_gpush:
3208 \_unravel_scan_toks:NN \c_false_bool \c_true_bool
3209 \__unravel_prev_input_gpop:N \l__unravel_tmpa_tl
3210 \__unravel_prev_input_gpop:N \l__unravel_head_tl
3211 \__unravel_print_action:x
3212 { \tl_to_str:N \l__unravel_head_tl \tl_to_str:N \l__unravel_tmpa_tl }
3213 \tl_put_right:Nx \l__unravel_head_tl
3214 { { \exp_not:N \exp_not:n \exp_not:V \l__unravel_tmpa_tl } }
3215 \tl_use:N \l__unravel_head_tl
3216 }
```
We now implement the primitives \show, \showbox, \showthe, \showlists, \showgroups, \showtokens and \showifs. Those with no operand are sent to TFX after printing the action. Those with operands print first, then scan their operands, then are sent to T<sub>E</sub>X. The case of **\show** is a bit special, as its operand is a single token, which cannot easily be put into the the previous-input sequence in general. Since no expansion can occur, simply grab the token and show it.

```
3217 \text{ } \{\_\_unravel\_new\_tex\_cmd:nn \ \{ \ xray \ \} % 19
3218 {
3219 \__unravel_prev_input_gpush:N \l__unravel_head_tl
3220 \__unravel_print_action:
_{3221} \int_case:nnF \l__unravel_head_char_int
3222 \left\{ \begin{array}{c} 3222 \end{array} \right.3223 { 0 }
3224 { % show
3225 \__unravel_get_next:
3226 \__unravel_prev_input_gpop:N \l__unravel_tmpa_tl
3227 \token_if_eq_meaning:NNTF
3228 \l__unravel_head_token \__unravel_special_relax:
3229 \left\{ \begin{array}{c} 3229 \end{array} \right.3230 \exp_after:wN \exp_after:wN \exp_after:wN \l__unravel_tmpa_tl
3231 \exp_after:wN \exp_not:N \l__unravel_head_tl
3232 }
```

```
3233 { \gtl_head_do:NN \l__unravel_head_gtl \l__unravel_tmpa_tl }
                   3234 }
                   3235 { 2 }
                   3236 { % showthe
                   3237 \__unravel_get_x_next:
                   3238 \__unravel_scan_something_internal:n { 5 }
                   3239 \__unravel_prev_input_gpop:N \l__unravel_head_tl
                   3240 \__unravel_exp_args:Nx \use:n
                   3241 \{ \text{box\_showtokens:} D \{ \tlcorner_tail: N \ll_t\_unravel\_head_tl } \}3242 }
                   3242 }
                   3244 { % no operand for showlists, showgroups, showifs
                   3245 \int_compare:nNnT \l__unravel_head_char_int = 1 % showbox
                   3246 { \__unravel_scan_int: }
                   3247 \int_compare:nNnT \l__unravel_head_char_int = 5 % showtokens
                   \{\ \unravel_scan_toks:NN \c_false_bool \c_false_bool }
                   \verb|3249| \__unravel_prev_input_gpop:N \l__unravel_head_tl
                   3250 \tl_use:N \l__unravel_head_tl \scan_stop:
                   3251 }
                   3252 }
                      make_box=20 for \box, \copy, \lastbox, \vsplit, \vtop, \vbox, and \hbox (106).
                   3253 \ unravel new tex cmd:nn { make box } \% 20
                   3254 {
                   3255 \__unravel_prev_input_gpush:
                   3256 \__unravel_back_input:
                   \sum_{3257} \__unravel_do_box:N \c_false_bool
                   2258\__unravel_do_move: Scan a dimension and a box, and perform the shift, printing the appropriate action.
                   3259 \cs_new_protected:Npn \__unravel_do_move:
                   3260 {
                   3261 \__unravel_prev_input_gpush:N \l__unravel_head_tl
                   3262 \__unravel_print_action:
                   3263 \__unravel_scan_normal_dimen:
                   3264 \__unravel_do_box:N \c_false_bool
                   3265 }
                  (End definition for \__unravel_do_move:.)
                      hmove=21 for \moveright and \moveleft.
                   3266 \__unravel_new_tex_cmd:nn { hmove } \% 21
                   3267 {
                   3268 \mode_if_vertical:TF
                   3269 { \__unravel_do_move: } { \__unravel_forbidden_case: }
                   3270 }
                      vmove=22 for \lower and \raise.
                   3271 \__unravel_new_tex_cmd:nn { vmove } % 22
                   3272 {
                   3273 \mode_if_vertical:TF
                   3274 { \__unravel_forbidden_case: } { \__unravel_do_move: }
```
3275 }

\\_\_unravel\_do\_unpackage:

```
3276 \cs_new_protected:Npn \__unravel_do_unpackage:
3277 {
3278 \__unravel_prev_input_gpush:N \l__unravel_head_tl
3279 \__unravel_print_action:
3280 \__unravel_scan_int:
3281 \__unravel_prev_input_gpop:N \l__unravel_head_tl
3282 \tl_use:N \l__unravel_head_tl \scan_stop:
3283 \__unravel_print_action:x {\tl_to_str:N\l__unravel_head_tl }
3284 }
```
(*End definition for* \\_\_unravel\_do\_unpackage:*.*) un\_hbox=23 for \unhbox and \unhcopy.

```
3285 \__unravel_new_tex_cmd:nn { un_hbox } % 23
3286 { \__unravel_mode_non_vertical:n { \__unravel_do_unpackage: } }
```
unvbox=24 for \unvbox, \unvcopy, \pagediscards, and \splitdiscards. The latter two take no operands, so we just let TEX do its thing, then we show the action.

```
3287 \__unravel_new_tex_cmd:nn { un_vbox } % 24
3288 {
3289 \__unravel_mode_vertical:n
3290 {
3291 \int_compare:nNnTF \l__unravel_head_char_int > { 1 }
3292 { \l__unravel_head_token \__unravel_print_action: }
3293 \{\ \setminus \_\_unravel\_do\_unpackage: \ \}3294 }
3295 }
```
remove\_item=25 for \unpenalty  $(12)$ , \unkern  $(11)$ , \unskip  $(10)$ . Those commands only act on T<sub>E</sub>X's box/glue data structures, which unravel does not (and cannot) care about.

```
3296 \ unravel new tex cmd:nn { remove item } \% 25
3297 { \l__unravel_head_token \__unravel_print_action: }
```
\\_\_unravel\_do\_append\_glue: For \hfil, \hfill, \hss, \hfilneg and their vertical analogs, simply call the primitive then print the action. For \hskip, \vskip and \mskip, read a normal glue or a mu glue (\l\_\_unravel\_head\_char\_int is 4 or 5), then call the primitive with that operand, and print the whole thing as an action.

```
3298 \cs_new_protected:Npn \__unravel_do_append_glue:
3299 {
3300 \int_compare:nNnTF \l__unravel_head_char_int < { 4 }
3301 { \tl_use:N \l__unravel_head_tl \__unravel_print_action: }
3302 {
3303 \_unravel_prev_input_gpush:N \l_unravel_head_tl
3304 \__unravel_print_action:
3305 \exp_args:Nf \__unravel_scan_glue:n
3306 { \int_eval:n { \l__unravel_head_char_int - 2 } }
\verb|3307|3308 \tl_use:N \l__unravel_head_tl \scan_stop:
3309 \__unravel_print_action:x { \tl_to_str:N \l__unravel_head_tl }
3310 }
3311 }
```

```
(End definition for \__unravel_do_append_glue:.)
   hskip=26 for \hfil, \hfill, \hss, \hfilneg, \hskip.
3312 \__unravel_new_tex_cmd:nn { hskip } % 26
3313 { \__unravel_mode_non_vertical:n { \__unravel_do_append_glue: } }
   vskip=27 for \vfil, \vfill, \vss, \vfilneg, \vskip.
3314 \__unravel_new_tex_cmd:nn { vskip } \% 27
3315 { \__unravel_mode_vertical:n { \__unravel_do_append_glue: } }
   mskip=28 for \mskip-1mu\text{mskip}{\mathfrak l}.
3316 \ unravel new tex cmd:nn { mskip } \% 28
3317 { \__unravel_mode_math:n { \__unravel_do_append_glue: } }
```
\\_\_unravel\_do\_append\_kern: See \\_\_unravel\_do\_append\_glue:. This function is used for the primitives \kern and \mkern only.

```
3318 \cs_new_protected:Npn \__unravel_do_append_kern:
3319 \{3320 \__unravel_prev_input_gpush:N \l__unravel_head_tl
$\verb|_{\tt_unravel_print\_action}|3322 \token_if_eq_meaning:NNTF \l__unravel_head_token \tex_kern:D
3323 { \__unravel_scan_dimen:nN { 2 } \c_false_bool }
3324 { \__unravel_scan_dimen:nN { 3 } \c_false_bool }
3325 \_unravel_prev_input_gpop:N \l_unravel_head_tl
3326 \tl_use:N \l__unravel_head_tl \scan_stop:
3327 \__unravel_print_action:x { \tl_to_str:N \l__unravel_head_tl }
3328 }
(End definition for \__unravel_do_append_kern:.)
   kern=29 for \ker (1).
3329 \ unravel new tex cmd:nn { kern } \% 29
3330 { \__unravel_do_append_kern: }
   mkern=30 for \mkern (99).
3331 \__unravel_new_tex_cmd:nn { mkern } % 30
3332 { \__unravel_mode_math:n { \__unravel_do_append_kern: } }
   leader_ship=31 for \sinh(99), \leq 100, \ceth(101), \xeth(101), \xeth(102).
3333 \__unravel_new_tex_cmd:nn { leader_ship } \% 31
3334 {
3335 \__unravel_prev_input_gpush:N \l__unravel_head_tl
3336 \__unravel_print_action:
3337 \__unravel_do_box:N \c_true_bool
3338 }
```
# **2.13.3 From 32 to 47**

- halign=32
- valign=33
- no\_align=34
- vrule=35
- hrule=36
- insert=37
- vadjust=38
- ignore\_spaces=39
- after\_assignment=40
- after\_group=41
- break\_penalty=42
- start\_par=43
- ital\_corr=44
- accent=45
- math accent=46
- discretionary=47

```
3339 \__unravel_new_tex_cmd:nn { halign } % 32
3340 { \__unravel_not_implemented:n { halign } }
3341 \__unravel_new_tex_cmd:nn { valign } % 33
3342 { \__unravel_not_implemented:n { valign } }
3343 \__unravel_new_tex_cmd:nn { no_align } \% 34
3344 { \__unravel_not_implemented:n { noalign } }
3345 \ unravel new tex cmd:nn { vrule } \% 35
3346 { \__unravel_mode_non_vertical:n { \__unravel_do_rule: } }
3347 \ unravel new tex cmd:nn { hrule } \% 363348 { \__unravel_mode_vertical:n { \__unravel_do_rule: } }
3349 \cs_new_protected:Npn \__unravel_do_rule:
3350 {
3351 \__unravel_prev_input_gpush:N \l__unravel_head_tl
3352 \__unravel_print_action:
3353 \__unravel_scan_alt_rule:
3354 \__unravel_prev_input_gpop:N \l__unravel_head_tl
3355 \tl_use:N \l__unravel_head_tl \scan_stop:
3356 \__unravel_print_action:x { \tl_to_str:N \l__unravel_head_tl }
3357 }
3358 \__unravel_new_tex_cmd:nn { insert } \% 37
3359 {\__unravel_begin_insert_or_adjust: }
3360 \__unravel_new_tex_cmd:nn { vadjust } % 38
3361 {
3362 \mode_if_vertical:TF
3363 {\__unravel_forbidden_case: } {\__unravel_begin_insert_or_adjust: }
3364 }
3365 \__unravel_new_tex_cmd:nn { ignore_spaces } % 39
3366 {
3367 \token_if_eq_meaning:NNTF \l__unravel_head_token \tex_ignorespaces:D
3368 {
3369 \__unravel_print_action:
$\verb|_{unravel_get_xnon-blank}|$3371 \ unravel set cmd:
```

```
3372 \__unravel_do_step:
3373 }
\{ \ \_3375 }
3376 \__unravel_new_tex_cmd:nn { after_assignment } \% 40
3377 {
3378 \tl_set_eq:NN \l_unravel_tmpa_tl \l_unravel_head_tl
3379 \__unravel_get_next:
3380 \gtl_gset_eq:NN \g__unravel_after_assignment_gtl \l__unravel_head_gtl
3381 \_unravel_print_action:x
3382 {
3383 Afterassignment:~\tl_to_str:N \l__unravel_tmpa_tl
3384 \gtl_to_str:N \l__unravel_head_gtl
3385 }
3386 }
```
Save the next token at the end of  $\lceil \lceil \cdot \rceil \rceil$  and  $\lceil \cdot \rceil$  and  $\lceil \cdot \rceil$  and  $\lceil \cdot \rceil \rceil$  and  $\lceil \cdot \rceil \rceil$  and  $\lceil \cdot \rceil \rceil$  and  $\lceil \cdot \rceil \rceil$  and  $\lceil \cdot \rceil \rceil$  and  $\lceil \cdot \rceil \rceil$  and  $\lceil \cdot \rceil \rceil$  and  $\lceil \cdot \rceil \$ the bottom group level, in which case, the token is ignored completely.

```
3387 \__unravel_new_tex_cmd:nn { after_group } % 41
3388 {
3389 \tl_set_eq:NN \l__unravel_tmpa_tl \l__unravel_head_tl
3390 \_unravel_get_next:
3391 \int_compare:nNnTF \__unravel_currentgrouptype: = 0
3392 {
3393 \__unravel_print_action:x
3394 {
3395 Aftergroup~(level~0~=>~dropped):
3396 \tl_to_str:N \l__unravel_tmpa_tl
\left\{\text{ptl_to\_str:N \l_l_unravel\_head\_gtl}\right\}3398 }
3399 }
3400 \{3401 \gtl_concat:NNN \l__unravel_after_group_gtl
3402 \l__unravel_after_group_gtl \l__unravel_head_gtl
3403 \__unravel_print_action:x
3404 \{3405 Aftergroup:~\tl_to_str:N \l__unravel_tmpa_tl
\left\{\texttt{str:N}\lquad\texttt{numravel}\right\}3407
3408 }
3409 }
   See \__unravel_do_append_glue:.
\lambda_{\text{1}} /__unravel_new_tex_cmd:nn { break_penalty } \% 42
3411 {
3412 \__unravel_prev_input_gpush:N \l__unravel_head_tl
3413 \__unravel_print_action:
3414 \__unravel_scan_int:
3415 \__unravel_prev_input_gpop:N \l__unravel_head_tl
3416 \tl_use:N \l__unravel_head_tl \scan_stop:
3417 \__unravel_print_action:x { \tl_to_str:N \l__unravel_head_tl }
3418 }
3419 \__unravel_new_tex_cmd:nn { start_par } \% 43
3420 {
```

```
3421 \mode_if_vertical:TF
3422 \left\{ \begin{array}{c} 3422 \end{array} \right.3423 \token_if_eq_meaning:NNTF \l__unravel_head_token \tex_noindent:D
3424 { \__unravel_new_graf:N \c_false_bool }
\verb|3425| \qquad \qquad \{ \ \verb|\__unravel_new_graf: N \ \verb|\c_true_bool |}3426 }
3427 \left\{ \begin{array}{ccc} 3427 & & & \end{array} \right\}3428 \int_compare:nNnT \l__unravel_head_char_int = { 1 } % indent
3429 \left\{ \begin{array}{c} 3429 \end{array} \right.\verb|3430|\label{eq:2.1} $$\gt{all_gput\_right:NV \g___unravel_outpt\_tl \l___unravel_head_tl}3432 }
$\verb|_{unravel_print}_action:3434 }
3435 }
3436 \__unravel_new_tex_cmd:nn { ital_corr } \% 44
3437 {
3438 \mode_if_vertical:TF { \_unravel_forbidden_case: }
3439 \{ \lceil \log n \rceil \leq \ldots \} { \lceil \log n \rceil \leq \ldots \rceil action: }
3440 }
```
\\_\_unravel\_do\_accent:

```
3441 \cs_new_protected:Npn \_unravel do_accent:
3442 {
3443 \__unravel_prev_input_gpush:N \l__unravel_head_tl
3444 \__unravel_print_action:
3445 \__unravel_scan_int:
3446 \__unravel_do_assignments:
3447 \bool_if:nTF
3448 \qquad \qquad \qquad3449 \token_if_eq_catcode_p:NN
3450<br/>\verb|\l_unravel_head_token \cactcode_letter_token3451 ||
3452 \token_if_eq_catcode_p:NN
3453 \l__unravel_head_token \c_catcode_other_token
3454 ||
3455 \int_compare_p:nNn
\lceil \frac{3456}{2456} \rceil \leq \lceil \frac{1}{2456} \rceil \leq \lceil \frac{1}{2456} \rceil3457 }
3458 {\__unravel_prev_input:V\l__unravel_head_tl }
3459 {
3460 \token_if_eq_meaning:NNTF \l__unravel_head_token \tex_char:D
3461 \left\{ \begin{array}{ccc} 3461 & & & \end{array} \right\}3462 \_unravel_prev_input:V \l_unravel_head_tl
3463 \__unravel_scan_int:
3464 }
3465 { \__unravel_break:w }
3466 }
3467 \__unravel_prev_input_gpop:N \l__unravel_head_tl
3468 \gtl_gput_right:NV \g__unravel_output_gtl \l__unravel_head_tl
3469 \tl_use:N \l__unravel_head_tl \scan_stop:
_{3470} \__unravel_print_action:x { \tl_to_str:N \l__unravel_head_tl }
\sum_{3471} \__unravel_break_point:
3472
```
\\_\_unravel\_do\_math\_accent: TEX will complain if \l\_\_unravel\_head\_tl happens to start with \accent (the user used **\accent** in math mode).

```
3473 \cs_new_protected:Npn \__unravel_do_math_accent:
3474 {
3475 \__unravel_prev_input_gpush:N \l__unravel_head_tl
3476 \__unravel_print_action:
3477 \__unravel_scan_int:
3478 \__unravel_scan_math:
3479 \__unravel_prev_input_gpop:N \l__unravel_head_tl
\texttt{\texttt{3480}} \qquad \texttt{\texttt{gtl\_gput\_right:NV \texttt{g\_unravel\_output\_gtl \texttt{l\_unravel\_head\_tl}}\verb|3481| \label{thm:1} \verb|3481| \label{thm:1}3482 \__unravel_print_action:x { \tl_to_str:N \l__unravel_head_tl }
3483 }
(End definition for \__unravel_do_math_accent:.)
3484 \__unravel_new_tex_cmd:nn { accent } \% 45
3485 {
```

```
3486 \__unravel_mode_non_vertical:n
3487 {
3488 \mode if math:TF
\label{eq:3489} \begin{array}{ll} \text{3489} & \text{489} \\ \text{5.16} & \text{5.17} \\ \text{6.17} & \text{6.17} \\ \text{7.18} & \text{7.17} \\ \text{8.18} & \text{8.17} \\ \text{9.18} & \text{9.17} \\ \text{10.18} & \text{11.17} \\ \text{11.18} & \text{12.17} \\ \text{12.18} & \text{13.17} \\ \text{13.18} & \text{14.17} \\ \text{14.18} & \text{15.3490 }
3491 }
3492 \__unravel_new_tex_cmd:nn { math_accent } \% 46
3493 { \__unravel_mode_math:n { \__unravel_do_math_accent: } }
3494 \__unravel_new_tex_cmd:nn { discretionary } \% 47
3495 { \__unravel_not_implemented:n { discretionary } }
```
#### **2.13.4 Maths: from 48 to 56**

- eq\_no=48
- left\_right=49
- math\_comp=50
- limit switch=51
- above=52
- math\_style=53
- math\_choice=54
- non\_script=55
- vcenter=56

```
3496 \ unravel_new_tex_cmd:nn { eq_no } % 48
3497 { \__unravel_not_implemented:n { eqno } }
3498 \__unravel_new_tex_cmd:nn { left_right } \% 49
3499 { \__unravel_not_implemented:n { left/right } }
```
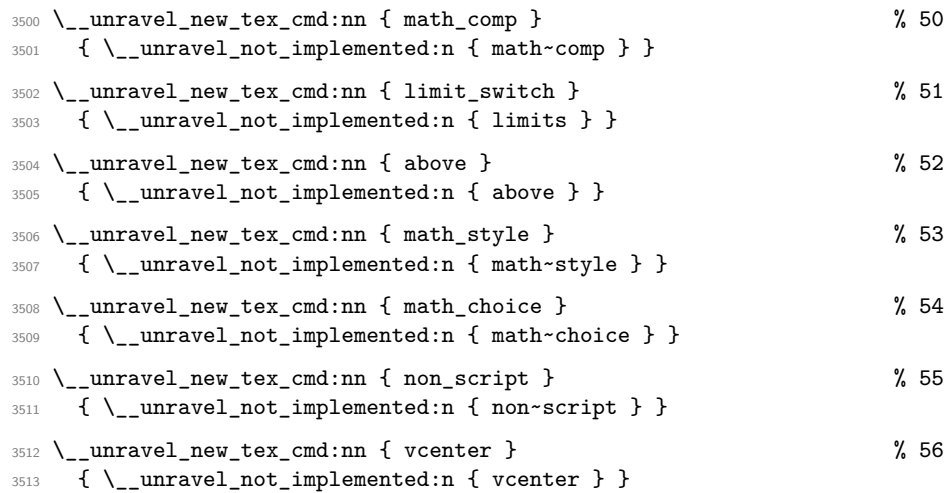

#### **2.13.5 From 57 to 70**

- case\_shift=57
- message=58
- extension=59
- in\_stream=60
- begin\_group=61
- end\_group=62
- omit=63
- ex\_space=64
- no\_boundary=65
- radical=66
- end\_cs\_name=67
- char\_given=68
- math\_given=69
- last\_item=70

```
3514 \__unravel_new_tex_cmd:nn { case_shift } \% 57
3515 {
$\backslash_$_unravel\_prev\_input\_gpush:N~\backslash_1\_unravel\_head_t13517 \__unravel_scan_toks:NN \c_false_bool \c_false_bool
3518 \__unravel_prev_input_gpop:N \l__unravel_tmpa_tl
$\exp_after:wN \_{unravel\_case\_shift:Nn \l_-unravel\_tmp\_tl$}}
3520 }
3521 \cs_new_protected:Npn \__unravel_case_shift:Nn #1#2
3522 {
```

```
3523 #1 { \__unravel_back_input:n {#2} }
3524 \__unravel_print_action:x
3525 { \token_to_meaning:N #1 ~ \tl_to_str:n { {#2} } }
3526 }
3527 \__unravel_new_tex_cmd:nn { message } % 58
3528 {
3529 \_unravel_prev_input_gpush:N \l_unravel_head_tl
3530 \__unravel_print_action:
3531 \__unravel_scan_toks_to_str:
3532 \__unravel_prev_input_gpop:N \l__unravel_head_tl
3533 \tl_use:N \l__unravel_head_tl
3534 \__unravel_print_action:x { \tl_to_str:N \l__unravel_head_tl }
3535 }
   Extensions are implemented in a later section.
3536 \ _unravel_new_tex_cmd:nn { extension } % 59
3537 {
3538 \__unravel_prev_input_gpush:N \l__unravel_head_tl
3539 \__unravel_print_action:
3540 \__unravel_scan_extension_operands:
3541 \__unravel_prev_input_gpop:N \l__unravel_head_tl
3542 \tl_use:N \l__unravel_head_tl \scan_stop:
3543 \__unravel_print_action:x { \tl_to_str:N \l__unravel_head_tl }
3544 }
3545 \__unravel_new_tex_cmd:nn { in_stream } \% 60
3546 {
3547 \__unravel_prev_input_gpush:N \l__unravel_head_tl
3548 \__unravel_print_action:
3549 \token_if_eq_meaning:NNTF \l__unravel_head_token \tex_openin:D
3550 \uparrow3551 \qquad \qquad \qquad \setminus \__unravel_scan_int:
3552 \__unravel_scan_optional_equals:
3553 \__unravel_scan_file_name:
3554 }
3555 { \__unravel_scan_int: }
3556 \__unravel_prev_input_gpop:N \l__unravel_head_tl
3557 \tl_use:N \l__unravel_head_tl \scan_stop:
3558 \__unravel_print_action:x { \tl_to_str:N \l__unravel_head_tl }
3559 }
3560 \__unravel_new_tex_cmd:nn { begin_group } % 61
3561 {
3562 \gtl_gput_right:NV \g__unravel_output_gtl \l__unravel_head_tl
3563 \l__unravel_head_token
3564 \gtl_clear:N \l__unravel_after_group_gtl
3565 \__unravel_print_action:
3566 }
3567 \__unravel_new_tex_cmd:nn { end_group } \% 62
3568 {
3569 \gtl_gput_right:NV \g__unravel_output_gtl \l__unravel_head_tl
3570 \__unravel_back_input_gtl:N \l__unravel_after_group_gtl
3571 \l_unravel_head_token
3572 \__unravel_print_action:
3573 }
```

```
3574 \__unravel_new_tex_cmd:nn { omit } % 63
3575 { \__unravel_not_implemented:n { omit } }
3576 \ unravel new tex cmd:nn { ex_space } \% 64
3577 {
3578 \__unravel_mode_non_vertical:n
3579 { \l__unravel_head_token \__unravel_print_action: }
3580 }
3581 \__unravel_new_tex_cmd:nn { no_boundary } % 653582 {
3583 \__unravel_mode_non_vertical:n
\quad \  \{ \ \lq L\_unravel\_head\_token \ \lq\_unravel\_print\_action: \ \}3585 }
3586 \__unravel_new_tex_cmd:nn { radical } % 66
3587 {
3588 \__unravel_mode_math:n
3580
\verb|3590|3591 \__unravel_print_action:
3592 \_unravel_scan_int:
3593 \__unravel_scan_math:
3594 \_unravel_prev_input_gpop:N \l_unravel_head_tl
3595 \gtl_gput_right:NV \g__unravel_output_gtl \l__unravel_head_tl
3596 \tl_use:N \l__unravel_head_tl \scan_stop:
3597 \__unravel_print_action:x { \tl_to_str:N \l__unravel_head_tl }
3598 }
3599 }
3600 \__unravel_new_tex_cmd:nn { end_cs_name } \% 67
3601 {
3602 \__unravel_tex_error:nV { extra-endcsname } \l__unravel_head_tl
3603 \__unravel_print_action:
3604 }
   See the_char and other_char.
3605 \ _unravel_new_tex_cmd:nn { char_given } \% 68
3606 {
\verb|3607| / \_\unlumravel_model\_non\_vertical:n|\overline{\mathbf{1}}3609 \mode_if_math:TF
\{ \ \}_{\_unravel\_char\_in\_mmode:V \ \l} \\{ \ \}_{\_unravel\_char:V \ \lvert\ \lvert\_unravel\_head\_char\_int \ \}3612 }
3613 }
   See math_char_num.
3614 \_unravel_new_tex_cmd:nn { math_given } \% 69
3615 {
3616 \__unravel_mode_math:n
3617 { \__unravel_mathchar:x { \int_use:N \l__unravel_head_char_int } }
3618 }
3619 \__unravel_new_tex_cmd:nn { last_item } \% 70
3620 { \__unravel_forbidden_case: }
```
#### **2.13.6 Extensions**

\\_\_unravel\_scan\_extension\_operands:

```
3621 \cs_new_protected:Npn \__unravel_scan_extension_operands:
3622 {
3623 \int_case:nnF \l__unravel_head_char_int
3624 \left\{ \begin{array}{c} 3624 & 1 \end{array} \right\}3625 { 0 } % openout
3626 \left\{ \begin{array}{c} 3626 & 268 \\ 266 & 268 \end{array} \right\}3627 \__unravel_scan_int:
3628 \__unravel_scan_optional_equals:
3629 \qquad \qquad \qquad \backslash _{\textcolor{red}{\textbf{1}}} unravel_scan_file_name:
3630 }
3631 { 1 } % write
3632 {
3633 \qquad \qquad \qquad \qquad __unravel_scan_int:
3634 \__unravel_scan_toks:NN \c_false_bool \c_false_bool
3635 }
3636 { 2 } % closeout
3637 \{ \ \mathcal{N}_\text{unravel\_scan\_int:} \ \}3638 { 3 } % special
3639 \{\ \mathcal{N}_{\text{unravel\_scan\_toks\_to\_str:} \ \}3640 { 4 } % immediate
3641 \{ \ \text{l\_unravel\_scan\_immediate\_operators: } \}3642 { 5 } % setlanguage
3643 {
3644 \mode_if_horizontal:TF
3645 { \__unravel_scan_int: }
3646 \{\ \_\_unravel\_error:nnnnn \ \{ \ invalid-mode \ \} \ \{ \ \} \ \{ \ \} \ \}3647 }
3648 { 6 } % pdfliteral
3649 \left\{ \begin{array}{c} \end{array} \right.3650 \__unravel_scan_keyword:nF { dDiIrReEcCtT }
3651 \{\ \setminus \_\text{unravel\_scan\_keyword:n \ \{ \ pPaAgGeE \ \} \ \}3652 \__unravel_scan_pdf_ext_toks:
3653 }
3654 { 7 } % pdfobj
3655 \left\{ \begin{array}{c} \end{array} \right.3656 \__unravel_scan_keyword:nTF
3657 { rReEsSeErRvVeEoObBjJnNuUmM }
3658 \{\ \setminus \_\_unravel\_skip\_optional\_space: \ \}3659 \left\{ \begin{array}{c} \end{array} \right.\verb|3660|3661 <br>3661 <br>{ \_unravel_scan_int: }
3662 \__unravel_scan_keyword:nT { sStTrReEaAmM }
3663 \left\{\sum_{\text{1} \text{unravel\_scan\_keyword: nT}} { aAtTtTrR }
3665 \{\ \setminus \_\_unravel\_scan\_pdf\_ext\_toks: \ \}3666 }\setminus__unravel_scan_keyword:n { fFiIlLeE }
3668 \__unravel_scan_pdf_ext_toks:
3669 }
3670 }
3671 { 8 } % pdfrefobj
```

```
3672 { \__unravel_scan_int: }
3673 { 9 } % pdfxform
3674 \left\{ \begin{array}{c} \end{array} \right.\verb|3675|\{ \ \backslash \underline{\quad} unravel_scan_pdf_ext_toks: \}3677 \__unravel_scan_keyword:nTF { rReEsSoOuUrRcCeEsS }
3678 \{\ \mathcal{N}_\text{unravel\_scan\_pdf\_ext\_toks: } \}3679 \__unravel_scan_int:
3680 }
3681 { 10 } % pdfrefxform
3682 \{\ \mathcal{N}_{\text{number}}\}3683 { 11 } % pdfximage
3684 { \__unravel_scan_image: }
3685 { 12 } % pdfrefximage
3686 \{\ \mathcal{N}_{\text{unravel\_scan\_int:}} \}3687 { 13 } % pdfannot
3688 {
3689 \__unravel_scan_keyword:nTF
3690 { rReEsSeErRvVeEoObBjJnNuUmM }
3691 \{\ \mathcal{N}_\text{unravel\_scan\_optional\_space: } \}3692 \left\{ \begin{array}{c} \end{array} \right.3693 \__unravel_scan_keyword:nT { uUsSeEoObBjJnNuUmM }
3694 \{\ \mathcal{N}_{\text{unravel\_scan\_int:}}\ \}3695 \_unravel_scan_alt_rule:
3696 \__unravel_scan_pdf_ext_toks:
3697 }
3698 }
3699 { 14 } % pdfstartlink
3700 {
3701 \mode_if_vertical:TF
3702 { \__unravel_error:nnnnn { invalid-mode } { } { } { } { } }
3703 \{\sum_{\text{unravel\_scan\_rule\_attr:}}3705 \__unravel_scan_action:
3706 }
3707 }
3708 { 15 } % pdfendlink
3709 \{3710 \mode_if_vertical:T
\label{eq:37} \hspace{1.5cm} \{ \ \texttt{\textbackslash\_unravel\_error:nnnnnn} \ \{ \ \texttt{invalid-mode} \ \} \ \{ \ \} \ \{ \ \} \ \{ \ \} \ \{ \ \} \ \{ \ \}3712 }
3713 { 16 } % pdfoutline
3714 \left\{ \begin{array}{c} \end{array} \right\}\sum_{\text{unravel\_scan\_keyword: nT}} { aAtTtTrR }
3716 \{\ \mathcal{N}_\text{unravel\_scan\_pdf\_ext\_toks: } \}\sum_{\text{unravel\_scan\_action}}:
3718 \__unravel_scan_keyword:nT { cCoOuUnNtT }
3719 \{\ \mathcal{N}_{\text{unravel\_scan\_int:}} \}$\verb|_{unravel\_scan_pdf\_ext\_toks:}3721 }
3722 { 17 } % pdfdest
3723 \{ \ \ \text{\_unravel\_scan\_pdfdest\_operators:} \ \}3724 { 18 } % pdfthread
\hbox{$\quad\qquad$}\quad\quad\quad\{\ \verb|\__unravel_scan_rule\_attr: |\_\_unravel_scan_thread_id: |\}
```

```
3726 { 19 } % pdfstartthread
\hbox{$\quad\qquad$}\quad\quad\quad\quad\{\ \verb|\__unravel_scan_rule\_attr: |\_\_unravel_scan_thread_id: |\}3728 { 20 } % pdfendthread
3729 { }
3730 { 21 } % pdf savepos
3731 \{ \}3732 { 22 } % pdfinfo
3733 \{\ \setminus \_\_unravel\_scan\_pdf\_ext\_toks: \ \}3734 { 23 } % pdfcatalog
3735 {
3736 \__unravel_scan_pdf_ext_toks:
3737 \__unravel_scan_keyword:n { o0pPeEnNaAcCtTiIoOnN }
3738 \{\ \}_{\_unravel\_scan\_action: \ \}3739 }
3740 { 24 } % pdfnames
3741 { \__unravel_scan_pdf_ext_toks: }
3742 { 25 } % pdffontattr
3743 {
\sum_{\text{unravel\_scan\_font\_ident}}:
\sum_{\text{3745}} \sum_{\text{unravel\_scan\_pdf\_ext\_toks:}}3746 }
3747 { 26 } % pdfincludechars
3748 \qquad \qquad \qquad \qquad \qquad \qquad \qquad \qquad \qquad \qquad \qquad \qquad \qquad \qquad \qquad \qquad \qquad \qquad \qquad \qquad \qquad \qquad \qquad \qquad \qquad \qquad \qquad \qquad \qquad \qquad \qquad \qquad \qquad \qquad \qquad \qquad 3749 \_unravel_scan_font_ident:
$\verb|$\ __unravel_scan_pdf_ext_toks:
3751 }
3752 { 27 } % pdfmapfile
3753 \{ \ \text{\textbackslash}\_\text{\textnormal{unravel\_scan\_pdf\_ext\_toks:}} \}3754 { 28 } % pdfmapline
3755 \{\ \setminus \_\_unravel\_scan\_pdf\_ext\_toks: \ \}3756 { 29 } % pdftrailer
3757 \{\ \setminus \_\_unravel\_scan\_pdf\_ext\_toks: \ \}3758 { 30 } % pdfresettimer
3759 { }
3760 { 31 } % pdffontexpand
3761 \{3762 \qquad \qquad \qquad \backslash \_ unravel_scan_font_ident:
3763 \__unravel_scan_optional_equals:
$\verb|\_\unravel_scan_int| :
\sum_{\text{unravel\_scan\_int}}:
3766 \__unravel_scan_int:
3767 \__unravel_scan_keyword:nT { aAuUtToOeExXpPaAnNdD }
3768 \{\ \mathcal{N}_\text{unravel\_skip\_optional\_space: \ \}3769 }
3770 { 32 } % pdfsetrandomseed
3771 { \__unravel_scan_int: }
3772 { 33 } % pdfsnaprefpoint
3773 { }
3774 { 34 } % pdfsnapy
3775 { \__unravel_scan_normal_glue: }
3776 { 35 } % pdf snapycomp
3777 \{\ \sumunravel\_scan\_int: \ \}3778 { 36 } % pdfglyphtounicode
3779 {
```

```
3780 \__unravel_scan_pdf_ext_toks:
\sum_{\text{unravel\_scan\_pdf\_ext\_toks:}}3782 }
3783 { 37 } % pdfcolorstack
\label{eq:3784} \begin{array}{ll} \text{3784} & \text{4} & \text{5} \\ \text{5784} & \text{674} \\ \text{684} & \text{684} \\ \text{784} & \text{784} \\ \text{884} & \text{784} \\ \text{884} & \text{784} \\ \text{884} & \text{784} \\ \text{884} & \text{784} \\ \text{884} & \text{784} \\ \text{884} & \text{784} \\ \text{884} & \text{784} \\ \text{884} & \text{784} \\ \text{8843785 { 38 } % pdfsetmatrix
3786 \{\ \mathcal{N}_\text{unravel\_scan\_pdf\_ext\_toks: } \}3787 { 39 } % pdfsave
3788 { }
3789 { 40 } % pdfrestore
3790 { }
3791 { 41 } % pdfnobuiltintounicode
3792 { \__unravel_scan_font_ident: }
3793 }
3794 { } % no other cases.
3795 }
```
(*End definition for* \\_\_unravel\_scan\_extension\_operands:*.*)

```
\ unravel scan pdfcolorstack operands:
```

```
3796 \cs_new_protected:Npn \__unravel_scan_pdfcolorstack_operands:
3797 {
3798 \__unravel_scan_int:
3799 \__unravel_scan_keyword:nF { sSeEtT }
\overline{\mathbf{3800}} \overline{\mathbf{4}}3801 \__unravel_scan_keyword:nF { pPuUsShH }
3802 \left\{ \begin{array}{c} 3802 \end{array} \right.3803 \__unravel_scan_keyword:nF { pPoOpP }
3804 \left\{ \begin{array}{c} \end{array} \right.3805 \_unravel_scan_keyword:nF { cCuUrRrReEnNtT }
3806 \qquad \qquad \qquad \qquad3807 \__unravel_error:nnnnn { color-stack-action-missing }
3808 { } { } { } { }
3809 }
3810 }
3811 }
3812 }
3813 }
```
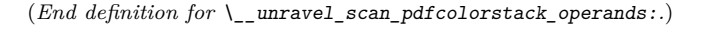

\\_\_unravel\_scan\_rule\_attr:

<sup>3814</sup> \cs\_new\_protected:Npn \\_\_unravel\_scan\_rule\_attr: <sup>3815</sup> { 3816 \\_\_unravel\_scan\_alt\_rule: 3817 \\_\_unravel\_scan\_keyword:nT { aAtTtTrR } 3818  $\{ \ \text{ }\}$ \_unravel\_scan\_pdf\_ext\_toks: } <sup>3819</sup> }

(*End definition for* \\_\_unravel\_scan\_rule\_attr:*.*)

\\_\_unravel\_scan\_action:

3820 \cs\_new\_protected:Npn \\_\_unravel\_scan\_action:  $3821$  { 3822 \\_unravel\_scan\_keyword:nTF { uUsSeErR }

```
3823 { \__unravel_scan_pdf_ext_toks: }
                         3824 {
                         3825 \_unravel_scan_keyword:nF { gGoOtToO }
                         3826 \left\{ \begin{array}{ccc} 3826 & & & \end{array} \right\}3827 \__unravel_scan_keyword:nF { tThHrReEaAdD }
                         \{ \ \sum_{\text{unravel\_error:nnnnn} \ \{ \ \text{action-type-missing} \ \} \ \{ \ \} \ \{ \ \} \ \{ \ \} \ \{ \ \}3829 }
                         3830 }
                         3831 \__unravel_scan_keyword:nT { fFiIlLeE }
                         3832 { \__unravel_scan_pdf_ext_toks: }
                         3833 \__unravel_scan_keyword:nTF { pPaAgGeE }
                         3834 \uparrow\sum_{\text{3835}} \sum_{\text{unravel\_scan\_int}}:
                         3836 \__unravel_scan_pdf_ext_toks:
                         3837 }
                         3838 {
                         3839 \__unravel_scan_keyword:nTF { nNaAmMeE }
                         3840 \{\ \mathcal{N}_{\text{unravel\_scan\_pdf\_ext\_toks: } \}3841 {
                         \verb|3842| = \verb|unravel_scan_keyword:nTF { nNuUmM }3843 \{\ \mathcal{N}_{\text{unravel\_scan\_int:}} \}\{ \ \ \}_{\_unravel_error:nnnnn { identifier-type-missing } { } { } { } { } } }
                         3845 }
                         3846 }
                         3847 \__unravel_scan_keyword:nTF { nNeEwWwWiInNdDoOwW }
                         3848 \{ \ \mathcal{L}_\text{unravel\_skip\_optional\_space:} \ \}3849 {
                         3850 \__unravel_scan_keyword:nT { nNoOnNeEwWwWiInNdDoOwW }
                         3851 \{ \ \text{l\_unravel\_skip\_optional\_space: } \}3852 }
                         3853 }
                         (End definition for \__unravel_scan_action:.)
\ unravel scan image: Used by \pdfximage.
                         3854 \cs_new_protected:Npn \__unravel_scan_image:
                         3855 {
                         3856 \__unravel_scan_rule_attr:
                         3857 \__unravel_scan_keyword:nTF { nNaAmMeEdD }
                         3858 {\__unravel_scan_pdf_ext_toks: }
                         3859 {
                         3860 \__unravel_scan_keyword:nT { pPaAgGeE }
                         3861 \{\ \mathcal{N}_{\text{unravel\_scan\_int:}} \ \}3862 }
                         3863 \__unravel_scan_keyword:nT { cCoOlLoOrRsSpPaAcCeE }
                         3864 { \__unravel_scan_int: }
                         3865 \__unravel_scan_pdf_ext_toks:
                         3866 }
                         (End definition for \__unravel_scan_image:.)
```
\\_\_unravel\_scan\_immediate\_operands:

```
3867 \cs_new_protected:Npn \__unravel_scan_immediate_operands:
3868 {
3869 \_unravel_get_x_next:
```

```
3870 \__unravel_set_cmd:
3871 \int_compare:nNnTF
3872 \l_unravel_head_cmd_int = { \_unravel_tex_use:n { extension } }
3873 {
3874 \int_compare:nNnTF
3875 \l__unravel_head_char_int < { 3 } % openout, write, closeout
3876 \{\ \mathcal{N}_\text{unravel\_scan\_immediate\_operators\_aux: } \}38773878 \int_case:nnF \l__unravel_head_char_int
3879 \left\{ \begin{array}{c} \end{array} \right.3880 { 7 } { \__unravel_scan_extension_operands_aux: } % pdfobj
3881 { 9 } { \__unravel_scan_extension_operands_aux: } % pdfxform
3882 { 11 } { \__unravel_scan_extension_operands_aux: } %pdfximage
\overline{\phantom{a}}3883 }
3884 \{\ \setminus \_\_unravel\_scan\_immediate\_operators\_bad: \ \}3885 }
3886 }
3887 {\__unravel_scan_immediate_operands_bad: }
3888 }
3889 \cs_new_protected:Npn \__unravel_scan_immediate_operands_aux:
3890 {
3891 \__unravel_prev_input:V \l__unravel_head_tl
3892 \__unravel_scan_extension_operands:
3893 }
3894 \cs_new_protected:Npn \__unravel_scan_immediate_operands_bad:
3895 {
3896 \__unravel_back_input:
3897 \__unravel_prev_input_gpop:N \l__unravel_head_tl
3898 \__unravel_print_action:x {\tl_to_str:N\l__unravel_head_tl ignored }
3899 \__unravel_prev_input_gpush:
3900 }
3901
```

```
(End definition for \__unravel_scan_immediate_operands:.)
```
\\_\_unravel\_scan\_pdfdest\_operands:

```
3902 \cs_new_protected:Npn \__unravel_scan_pdfdest_operands:
3903 {
$\_\_unravel\_scan\_keyword:nTF$ { nNuUmM }
3905 { \__unravel_scan_int: }
3906 f
3907 \__unravel_scan_keyword:nTF { nNaAmMeE }
3908 \{\ \setminus \_\_unravel\_scan\_pdf\_ext\_toks: \ \}\{ \ \setminus \_unravel_error:nnnnn { identifier-type-missing } { } { } { } { } }
3910 }
3911 \__unravel_scan_keyword:nTF { xXyYzZ }
3912 \left\{ \begin{array}{c} 3 & 3 \end{array} \right\}3913 \__unravel_scan_keyword:nT { zZoOoOmM }
3914 { \__unravel_scan_int: }
3915 }
3916 \bigg\{3917 \__unravel_scan_keyword:nF { fFiItTbBhH }
3918 {
3919 \__unravel_scan_keyword:nF { fFiItTbBvV }
```
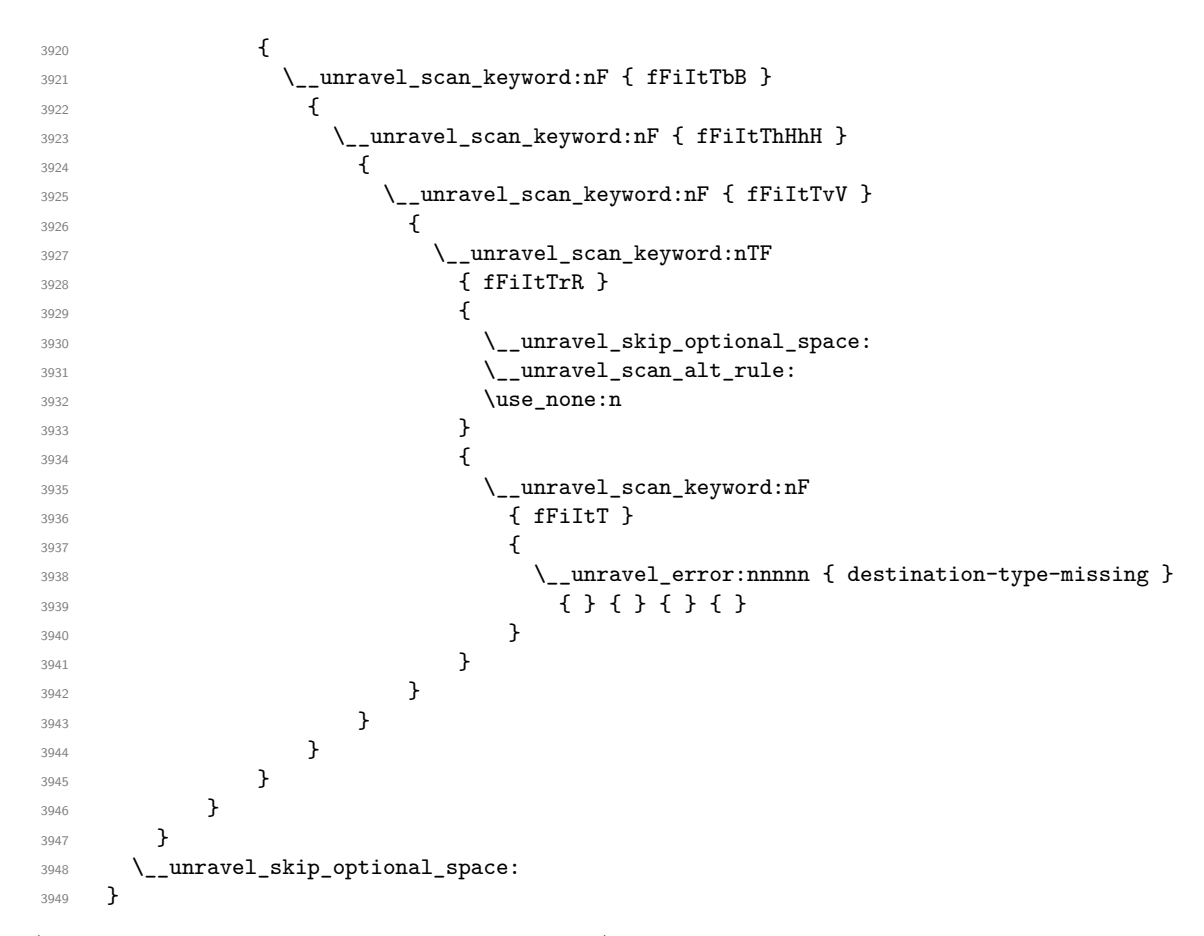

(*End definition for* \\_\_unravel\_scan\_pdfdest\_operands:*.*)

#### **2.13.7 Assignments**

Quoting tex.web: "Every prefix, and every command code that might or might not be prefixed, calls the action procedure prefixed\_command. This routine accumulates a sequence of prefixes until coming to a non-prefix, then it carries out the command." We define all those commands in one go, from  $max\_non\_prefixed\_command+1=71$  to max\_command=102.

```
3950 \cs_set_protected:Npn \__unravel_tmp:w
3951 {
3952 \__unravel_prev_input_gpush:
3953 \__unravel_prefixed_command:
3954 }
3955 \int_step_inline:nnnn
3956 { \__unravel_tex_use:n { max_non_prefixed_command } + 1 }
3957 { 1 }
3958 { \__unravel_tex_use:n { max_command } }
3959 { \cs_new_eq:cN { __unravel_cmd_#1: } \__unravel_tmp:w }
```
\\_\_unravel\_prefixed\_command: Accumulated prefix codes so far are stored as the last item of the previous-input sequence.

```
3960 \cs_new_protected:Npn \__unravel_prefixed_command:
3961 {
```

```
3962 \int_while_do:nNnn
3963 \l__unravel_head_cmd_int = {\__unravel_tex_use:n { prefix } }
3964 \sim3965 \__unravel_prev_input:V \l__unravel_head_tl
\verb|3966| = \verb|1222|3967 \__unravel_set_cmd:
3968 \int_compare:nNnF \l__unravel_head_cmd_int
\Rightarrow \{\ \setminus \_\_unravel\_tex\_use:n \ \{ \ max\_non\_predicted\_command \ } \}3970 \{3971 \__unravel_prev_input_gpop:N \l__unravel_tmpa_tl
3972 \__unravel_error:nxxxx { erroneous-prefixes }
3973 { \t{ \tl_to\_str:N \l___unravel\_tmpa_t1 } }3974 { \tilde{\tilde{\bf{t}}_to\_str:N_l_unravel\_head_t1 } }3975 { } { }
$\verb|$\_\_unravel_back_input:3977 \__unravel_omit_after_assignment:w
3978 }
3979 }
3980 % ^^A todo: Discard non-\global prefixes if they are irrelevant
3981 % ^^A todo: Adjust for the setting of \globaldefs
3982 \cs_if_exist_use:cF
3983 { __unravel_prefixed_ \int_use:N \l__unravel_head_cmd_int : }
3984 \sim\Box 3985 \__unravel_error:nnnnn { internal } { prefixed } { } { } { }
3986 \__unravel_omit_after_assignment:w
3987 }
3988 \__unravel_after_assignment:
3989 }
```

```
(End definition for \__unravel_prefixed_command:.)
```
We now need to implement prefixed commands, for command codes in the range [71, 102], with the exception of  $\text{prefix=93}$ , which would have been collected by the  $\setminus$ unravel\_prefixed\_command: loop.

```
\__unravel_after_assignment:
      \_unravel_omit_after_assignment:w 3990 \cs_new_protected:Npn \__unravel_after_assignment:
                                 3001 {
                                 3992 \__unravel_back_input_gtl:N \g__unravel_after_assignment_gtl
                                 \label{eq:3.1} $$\gt; \gt; \gt; \gtl_gclear:N \g_\unravel_after_assignment_gtl3994 }
                                 3995 \cs_new_protected:Npn \__unravel_omit_after_assignment:w
                                 3996 #1 \_unravel_after_assignment: { }
```
(*End definition for* \\_\_unravel\_after\_assignment: *and* \\_\_unravel\_omit\_after\_assignment:w*.*)

```
\__unravel_prefixed_new:nn
```
<sup>3997</sup> \cs\_new\_protected:Npn \\_\_unravel\_prefixed\_new:nn #1#2 3998 **{** <sup>3999</sup> \cs\_new\_protected:cpn  $4000$  { \_\_unravel\_prefixed\_ \\_\_unravel\_tex\_use:n {#1} : } {#2} <sup>4001</sup> }

(*End definition for* \\_\_unravel\_prefixed\_new:nn*.*)

```
\__unravel_assign_token:n
```

```
4002 \cs_new_protected:Npn \__unravel_assign_token:n #1
4003 \uparrow4004 \__unravel_prev_input_gpop:N \l__unravel_head_tl
4005 #1
4006 \tl_use:N \l__unravel_head_tl \scan_stop:
4007 \qquad \qquad \backslash _{\textcolor{red}{\mathbf{-}}\textcolor{red}{unravel\_print\_assigned\_token}} :
4008 }
```
(*End definition for* \\_\_unravel\_assign\_token:n*.*)

```
\__unravel_assign_register:
```

```
4009 \cs_new_protected:Npn \__unravel_assign_register:
4010 {
4011 \__unravel_prev_input_gpop:N \l__unravel_head_tl
4012 \tl_use:N \l__unravel_head_tl \scan_stop:
4013 \qquad \qquad \backslash \underline{\hspace{1em}} <code>_unravel_print_assigned_register:</code>
4014 }
```
(*End definition for* \\_\_unravel\_assign\_register:*.*)

```
\__unravel_assign_value:nn
```

```
4015 \cs_new_protected:Npn \__unravel_assign_value:nn #1#2
4016 {
4017 \tl_if_empty:nF {#1}
4018 \left\{ \begin{array}{ccc} 4 & 6 & 6 \\ 6 & 6 & 6 \end{array} \right\}$\verb|\_unravel_prev_input_gpush:N \l___unravel_head_t14020 \__unravel_print_action:x { \tl_to_str:N \l__unravel_head_tl }
4021 \#14022 \__unravel_prev_input_gpop:N \l__unravel_head_tl
4023 }
\Lambda_{-1} \Lambda_{-2} \Lambda_{-1}4025 \tl_set_eq:NN \l__unravel_defined_tl \l__unravel_head_tl
4026 \__unravel_scan_optional_equals:
4027 #2
\lambda_{\tt\_unravel\_assign\_register:}4029 }
```
(*End definition for* \\_\_unravel\_assign\_value:nn*.*)

\\_\_unravel\_assign\_toks:

```
4030 \__unravel_prefixed_new:nn { toks_register } % 71
4031 {
4032 \int_C \phi and \ln T \ l_\unravel\_head\_char\_int = 04033 { % \toks
4034 \__unravel_prev_input_gpush:N \l__unravel_head_tl
\sum_{\text{unravel\_print\_action}}:
\lambda__unravel_scan_int:
\verb|{}| \verb|{}| \verb|{}| \verb|{}| \verb|{}| \verb|{}| \verb|{}| \verb|{}| \verb|{}| \verb|{}| \verb|{}| \verb|{}| \verb|{}| and \verb|{}| \verb|{}| and \verb|{}| \verb|{}| and \verb|{}| \verb|{}|4038 }
4039 \__unravel_assign_toks:
4040 }
4041 \__unravel_prefixed_new:nn { assign_toks } % 72
4042 { \__unravel_assign_toks: }
```

```
4043 \cs_new_protected:Npn \__unravel_assign_toks:
4044 {
4045 \__unravel_prev_input_silent:V \l__unravel_head_tl
4046 \__unravel_print_action:
4047 \tl_set_eq:NN \l__unravel_defined_tl \l__unravel_head_tl
4048 \__unravel_scan_optional_equals:
4049 \__unravel_get_x_non_relax:
4050 \__unravel_set_cmd:
4051 \int_compare:nNnTF
4052 \l__unravel_head_cmd_int = {\__unravel_tex_use:n { toks_register } }
4053 \sqrt{ }4054 \__unravel_prev_input:V \l__unravel_head_tl
4055 \int \int \text{compare: nNnT }l_\unravel\_head\_char\_int = 04056 \{ \ \_\unlcorner \__unravel_scan_int: }
4057 }
4058 f
4059 \int_compare:nNnTF
\lnot \lnot \lnot \lnot \lnot \lnot \lnot \lnot \lnot \lnot \lnot \lnot \lnot \lnot \lnot \lnot \lnot \lnot \lnot \lnot \lnot \lnot \lnot \lnot \lnot \lnot \lnot \lnot \lnot \lnot \lnot \lnot \lnot \lnot \lnot \lnot \lnot4061 \{\ \mathcal{N}_\text{unravel\_prev\_input}:V \ \lceil_\text{unravel\_head\_tl} \ \rceil4062 \big\{4063 \__unravel_back_input:
\verb|{}| 4064 \verb|{}| \verb|{}| \verb|{}| \verb|{}| \verb|{} \verb|{}| \verb|{} \verb|{}| \verb|{}| \verb|{}| \verb|{}| \verb|{}| \verb|{}| \verb|{}| \verb|{}| \verb|{}| \verb|{}| \verb|{}| \verb|{}| \verb|{}| \verb|{}| \verb|{}| \verb|{}| \verb|{}| \verb|{}| \verb|{}| \4065 }
4066 }
4067 \__unravel_assign_register:
4068 }
(End definition for \__unravel_assign_toks:.)
4069 \_unravel_prefixed_new:nn { assign_int } \% 73
4070 { \__unravel_assign_value:nn { } { \__unravel_scan_int: } }
4071 \__unravel_prefixed_new:nn { assign_dimen } % 744072 \quad {\_{\quad} must be:nn \{ } {\_{\_}unravel\_assign\_value:n n \{ } }4073 \__unravel_prefixed_new:nn { assign_glue } % 75
4074 { \__unravel_assign_value:nn { } { \__unravel_scan_normal_glue: } }
4075 \__unravel_prefixed_new:nn { assign_mu_glue } % 76
4076 { \__unravel_assign_value:nn { } { \__unravel_scan_mu_glue: } }
4077 \__unravel_prefixed_new:nn { assign_font_dimen } % 77
4078 {
4079 \__unravel_assign_value:nn
\verb|4080| \qquad \quad \{ \ \texttt{\textbackslash\_unravel\_scan\_int: } \ \texttt{\textbackslash\_unravel\_scan\_font\_ident: } } \}4081 { \__unravel_scan_normal_dimen: }
4082 }
4083 \__unravel_prefixed_new:nn { assign_font_int } % 78
4084 {
4085 \__unravel_assign_value:nn
4086 { \__unravel_scan_font_int: } { \__unravel_scan_int: }
4087 }
4088 \__unravel_prefixed_new:nn { set_aux } % 79
4089 { % prevdepth = 1, spacefactor = 102
4090 \int_compare:nNnTF \l__unravel_head_char_int = 1
4091 { \__unravel_assign_value:nn { } { \__unravel_scan_normal_dimen: } }
4092 { \__unravel_assign_value:nn { } { \__unravel_scan_int: } }
4093 }
4094 \__unravel_prefixed_new:nn { set_prev_graf } % 80
```

```
4095 { \__unravel_assign_value:nn { } { \__unravel_scan_int: } }
4096 \__unravel_prefixed_new:nn { set_page_dimen } % 81
4097 { \__unravel_assign_value:nn { } { \__unravel_scan_normal_dimen: } }
4098 \__unravel_prefixed_new:nn { set_page_int } % 82
4099 { \__unravel_assign_value:nn { } { \__unravel_scan_int: } }
4100 \__unravel_prefixed_new:nn { set_box_dimen } % 83
4101 \bigcup4102 \__unravel_assign_value:nn
\{ \ \_\unlcornerunravel_scan_int: \} \ \{ \ \_\unlcornerunravel_scan_normal_dimen: }
4104 }
4105 \__unravel_prefixed_new:nn { set_shape } % 84
4106 \big\}\uparrow 4107 \__unravel_assign_value:nn { \__unravel_scan_int: }
4108 {
4109 \prg_replicate:nn
4110 \left\{ \begin{array}{ccc} 4 & 4 & 4 \end{array} \right\}4111 \text{Lif\_head\_eq\_meaning: VNT}\lambda_{4112} \l__unravel_defined_tl \tex_parshape:D { 2 * }
4113 \tilde{\text{t}_\text{113}} \tilde{\text{t}_\text{2414}}4114 }
4115 { \__unravel_scan_int: }
4116 }
4117 }
4118 \__unravel_prefixed_new:nn { def_code } % 85
4119 \left\{ \right.4120 \__unravel_assign_value:nn
4121 { \__unravel_scan_int: } { \__unravel_scan_int: }
4122 }
4123 \__unravel_prefixed_new:nn { def_family } \% 86
4124 {
4125 \__unravel_assign_value:nn
4126 { \__unravel_scan_int: } { \__unravel_scan_font_ident: }
4127 }
4128 \__unravel_prefixed_new:nn { set_font } \% 87
4129 {
4130 \__unravel_prev_input_gpop:N \l__unravel_tmpa_tl
4131 \tl_put_left:NV \l__unravel_head_tl \l__unravel_tmpa_tl
4132 \tl_use:N \l__unravel_head_tl \scan_stop:
4133 \gtl_gput_right:NV \g__unravel_output_gtl \l__unravel_head_tl
4134 \__unravel_print_action:
4135 }
4136 \__unravel_prefixed_new:nn { def_font } \% 88
4137 {
4138 \__unravel_prev_input_silent:V \l__unravel_head_tl
4139 \__unravel_set_action_text:x { \tl_to_str:N \l__unravel_head_tl }
\Lambda_{\text{1440}} \Lambda_{\text{2}} unravel_scan_r_token:
4141 \__unravel_print_action:x
\hbox{$\{ \g_\_unravel\_action\_text\_str \ tll\_to\_str:N \ ll\_unravel\_defined\_tl$ } }4143 \__unravel_scan_optional_equals:
4144 \__unravel_scan_file_name:
4145 \verb|\bool_gsettrue:N \g_unravel_name_in_progress_bool4146 \__unravel_scan_keyword:nTF { aAtT }
4147 { \__unravel_scan_normal_dimen: }
```
```
4148 \qquad \qquad$\verb|_{unravel_scan_keyword:nT { sScCaAlLeEdD }4150 \{\ \mathcal{N}_\text{unravel\_scan\_int: } \}4151 }
4152 \bool_gset_false:N \g__unravel_name_in_progress_bool
4153 \__unravel_assign_token:n { }
4154 }
```
let, futurelet

register=89, advance=90, multiply=91, divide=92 are implemented elsewhere. prefix=93 is never needed (see explanation above).

```
4155 \__unravel_prefixed_new:nn { let } % 94
4156 {
4157 \__unravel_prev_input_gpush:N \l__unravel_head_tl
4158 \token_if_eq_meaning:NNTF \l__unravel_head_token \tex_let:D
4159 { % |let|
4160 \__unravel_scan_r_token:
4161 \__unravel_prev_input_get:N \l__unravel_tmpa_tl
\frac{4162}{\_unravel\_print\_action:x {\ t1_to\_str:N \l_\unravel\_tmpa_t1 }4163 \__unravel_get_next:
4164 \bool_while_do:nn
4165 { \token_if_eq_catcode_p:NN \l__unravel_head_token \c_space_token }
4166 \{\ \mathcal{N}_{\text{unravel\_get\_next}:} \ \}4167 \tl_if_eq:NNT \l__unravel_head_tl \c__unravel_eq_tl
4168 \{\ \mathcal{N}_\text{unravel\_get\_next: } \}4169 \token_if_eq_catcode:NNT \l__unravel_head_token \c_space_token
4170 \{ \ \_\unlcornerunravel_get_next: }
4171 }
4172 { % | futurelet |
4173 \__unravel_scan_r_token:
4174 \__unravel_prev_input_get:N \l__unravel_tmpa_tl
4175 \__unravel_print_action:x { \tl_to_str:N \l__unravel_tmpa_tl }
4176 \__unravel_get_next:
4177 \gtl_set_eq:NN \l__unravel_tmpb_gtl \l__unravel_head_gtl
4178 \__unravel_get_next:
4179 \__unravel_back_input:
4180 \gtl_set_eq:NN \l__unravel_head_gtl \l__unravel_tmpb_gtl
4181 \__unravel_back_input:
4182 }
4183 \__unravel_prev_input_gpop:N \l__unravel_tmpa_tl
4184 \tl_put_right:Nn \l__unravel_tmpa_tl { = \sim \l__unravel_head_token }
4185 \__unravel_prev_input_gpop:N \l__unravel_head_tl
4186 \__unravel_exp_args:Nx \use:n
4187 {
4188 \exp_not:V \l__unravel_head_tl
4189 \tex_let:D \tl_tail:N \l__unravel_tmpa_tl
4190 }
4191 \__unravel_print_assigned_token:
4192 }
4193 \__unravel_prefixed_new:nn { shorthand_def } % 95
4194 {
$\_\_unravel\_prev\_input\_silent:V \l\_\_unravel\_head_t1^{4196} \tl_set:Nx \l__unravel_prev_action_tl
4197 { \tl to str:N \l unravel head tl }
```

```
4198 \__unravel_scan_r_token:
4199 \__unravel_print_action:x
4200 { \l_unravel_prev_action_tl \tl_to_str:N \l_unravel_defined_tl }
4201 \exp_after:wN \cs_set_eq:NN \l__unravel_defined_tl \scan_stop:
4202 \__unravel_scan_optional_equals:
4203 \__unravel_scan_int:
4204 \__unravel_assign_token:n { }
4205 - \frac{1}{2}
```

```
\__unravel_read_to_cs_safe:nTF
\__unravel_read_to_cs_safe:fTF
```
After \read or \readline, find an int, the mandatory keyword to, and an assignable token. The \read and \readline primitives throw a fatal error in \nonstopmode and in \batchmode when trying to read from a stream that is outside [0*,* 15] or that is not open (according to \ifeof). We detect this situation using \\_\_unravel\_read\_to\_cs\_ safe:nTF after grabbing all arguments of the primitives. If reading is unsafe, let the user know that T<sub>E</sub>X would have thrown a fatal error.

```
4206 \ _unravel_prefixed_new:nn { read_to_cs } \% 96
4207 {
4208 \__unravel_prev_input_silent:V \l__unravel_head_tl
_{4209} \__unravel_print_action:x { \tl_to_str:N \l__unravel_head_tl }
4210 \ unravel scan int:
4211 \_unravel_scan_to:
4212 \ unravel scan r token:
4213 \_unravel_prev_input_get:N \l_unravel_tmpa_tl
4214 \__unravel_read_to_cs_safe:fTF
4215 { \__unravel_tl_first_int:N \l__unravel_tmpa_tl }
4216 { \__unravel_assign_token:n { } }
4217 \uparrow4218 \__unravel_prev_input_gpop:N \l__unravel_head_tl
\Lambda_{219} \Lambda_{219} \Lambda_{219}4220 }
4221 }
4222 \prg_new_conditional:Npnn \__unravel_read_to_cs_safe:n #1 { TF }
4223 \{4224 \int_compare:nNnTF { \tex_interactionmode:D } > { 1 }
4225 { \prg_return_true: }
4226 {
4227 \int_compare:nNnTF {#1} < { 0 }
4228 { \prg_return_false: }
4229 \left\{ \begin{array}{c} 4 & 2 & 4 \\ 4 & 4 & 4 \end{array} \right\}4230 \int_{4230} \int_{4230}\label{lem:opt} $$ \prg_return_false: }4232 \left\{ \begin{array}{c} 1 \end{array} \right.4233 \tex_ifeof:D #1 \exp_stop_f:
4234 \prg_return_false:
4235 \text{e1se:}4236 \prg_return_true:
4237 \{fi:4238 }4239 }
4240 }
4241 }
4242 \cs_generate_variant:Nn \__unravel_read_to_cs_safe:nTF { f }
```

```
(End definition for \__unravel_read_to_cs_safe:nTF.)
```

```
4243 \__unravel_prefixed_new:nn { def } \% 97
4244 {
4245 \__unravel_prev_input_get:N \l__unravel_tmpa_tl
4246 \tl_set:NV \l__unravel_defining_tl \l__unravel_tmpa_tl
4247 \tl_put_right:NV \l__unravel_defining_tl \l__unravel_head_tl
4248 \__unravel_prev_input_gpush:N \l__unravel_head_tl
4249 \int_compare:nNnTF \l__unravel_head_char_int < 2
4250 { % def/gdef
4251 \__unravel_scan_r_token:
4252 \tl_put_right:NV \l__unravel_defining_tl \l__unravel_defined_tl
4253 \__unravel_scan_toks:NN \c_true_bool \c_false_bool
4254 }
4255 { % edef/xdef
4256 \__unravel_scan_r_token:
4257 \tl_put_right:NV \l__unravel_defining_tl \l__unravel_defined_tl
4258 \_unravel_scan_toks:NN \c_true_bool \c_true_bool
4259 }
4260 \__unravel_prev_input_gpop:N \l__unravel_head_tl
4261 \__unravel_prev_input:V \l__unravel_head_tl
4262 \__unravel_assign_token:n
4263 { \tl_set_eq:NN \l__unravel_head_tl \l__unravel_defining_tl }
4264 }
```
\setbox is a bit special: directly put it in the previous-input sequence with the prefixes; the box code will take care of things, and expects a single item containing what it needs to do.

```
4265 \__unravel_prefixed_new:nn { set_box } % 98
4266 \sim4267 \__unravel_prev_input:V \l__unravel_head_tl
4268 \__unravel_scan_int:
4269 \__unravel_scan_optional_equals:
4270 \bool_if:NTF \g__unravel_set_box_allowed_bool
4271 { \__unravel_do_box:N \c_false_bool }
4272 \frac{1}{2}\angle 4273 \angle __unravel_error:nnnnn { improper-setbox } { } { } { } { }
\verb|{}|_{} wind \verb|{}|_{} wind \verb|{}|_{}\4275 \__unravel_omit_after_assignment:w
4276 }
4277 }
   \hyphenation and \patterns
4278 \__unravel_prefixed_new:nn { hyph_data } % 99
4279 \sim4280 \_unravel_prev_input:V \l_unravel_head_tl
4281 \__unravel_scan_toks:NN \c_false_bool \c_false_bool
4282 \__unravel_assign_token:n { }
4283 }
4284 \__unravel_prefixed_new:nn { set_interaction } % 100
4285 {
\uparrow_{286} \__unravel_prev_input_gpop:N \l__unravel_tmpa_tl
4287 \tl_put_left:NV \l__unravel_head_tl \l__unravel_tmpa_tl
4288 \tl_use:N \l__unravel_head_tl \scan_stop:
\frac{4289}{\_unravel\_print\_assignment:x {\ tl_to_str:N \l_\_unravel\_head_tl }4290 }
```

```
4291 \__unravel_prefixed_new:nn { letterspace_font } % 101
4292 {
4293 \__unravel_prev_input_silent:V \l__unravel_head_tl
\frac{4294}{\_unravel\_set\_action\_text:x { \tlap{\n  tl_to\_str:N \lap{\n  }_{unravel\_head_tl } }4295 \__unravel_scan_r_token:
4296 \__unravel_print_action:x
4297 { \g__unravel_action_text_str \tl_to_str:N \l__unravel_defined_tl }
4298 \exp_after:wN \cs_set_eq:NN \l__unravel_defined_tl \__unravel_nullfont:
4299 \__unravel_scan_optional_equals:
4300 \__unravel_scan_font_ident:
4301 \__unravel_scan_int:
4302 \__unravel_assign_token:n { }
4303 }
4304 \__unravel_prefixed_new:nn { pdf_copy_font } % 102
4305 {
4306 \__unravel_prev_input_silent:V \l__unravel_head_tl
4307 \__unravel_set_action_text:x { \tl_to_str:N \l_unravel_head_tl }
4308 \__unravel_scan_r_token:
4309 \__unravel_print_action:x
4310 { \g__unravel_action_text_str \tl_to_str:N \l__unravel_defined_tl }
4311 \exp_after:wN \cs_set_eq:NN \l__unravel_defined_tl \__unravel_nullfont:
4312 \__unravel_scan_optional_equals:
4313 \ unravel scan font ident:
\lambda_{-}unravel_assign_token:n { }
4315 }
```
Changes to numeric registers (\count, \dimen, \skip, \muskip, and commands with a built-in number).

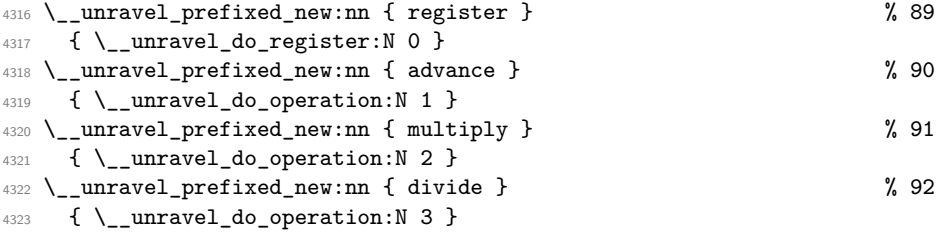

\\_\_unravel\_do\_operation:N

```
\_unravel_do_operation_fail:w 4324 \cs_new_protected:Npn \__unravel_do_operation:N #1
                       4325 \sim4326 \__unravel_prev_input_silent:V \l__unravel_head_tl
                       4327 \__unravel_print_action:
                       4328 \__unravel_get_x_next:
                       4329 \ unravel set cmd:
                       4330 \int compare:nNnTF
                       \lq_{331} \l__unravel_head_cmd_int > {\__unravel_tex_use:n { assign_mu_glue } }
                       4332 \sim4333 \int_compare:nNnTF
                       \begin{array}{c} \text{4334} \\ \text{4334} \end{array} \l_unravel_head_cmd_int = { \_unravel_tex_use:n { register } }
                       4335 { \__unravel_do_register:N #1 }
                       4336 { \__unravel_do_operation_fail:w }
                       4337 }
                       4338 \qquad \qquad \bullet4339 \int_compare:nNnTF
```

```
4340 \l__unravel_head_cmd_int < { \__unravel_tex_use:n { assign_int } }
4341 { \__unravel_do_operation_fail:w }
4342 \left\{ \begin{array}{c} 4 & 4 \end{array} \right\}4343 \__unravel_prev_input:V \l__unravel_head_tl
^{4344} \verb|everyargs:NMf \ \_\_unravel_do_register_set:Nn #14345 {
4346 \int\int_e \text{eval:n}4347 \left\{ \begin{array}{c} 1 \end{array} \right\}4348 \l__unravel_head_cmd_int
4349 - \__unravel_tex_use:n { assign_toks }
4350 }4351 }
4352 }
4353 }
4354 }
4355 \cs_new_protected:Npn \__unravel_do_operation_fail:w
4356 {
\frac{4357}{ } \__unravel_error:nnnnn { after-advance } { } { } { } { }
4358 \__unravel_prev_input_gpop:N \l__unravel_tmpa_tl
4359 \__unravel_omit_after_assignment:w
4360 }
```

```
(End definition for \__unravel_do_operation:N and \__unravel_do_operation_fail:w.)
```

```
\__unravel_do_register:N
    \__unravel_do_register_aux:Nn 4361 \cs_new_protected:Npn \__unravel_do_register:N #1
                        4362 {
                        4363 \exp_args:NNV \__unravel_do_register_aux:Nn #1
                        4364 \l_unravel_head_char_int
                        4365 }
                        4366 \cs_new_protected:Npn \__unravel_do_register_aux:Nn #1#2
                        4367 {
                        4368 \int_compare:nNnTF { \tl_tail:n {#2} } = 0
                        4369 \sim4370 \__unravel_prev_input_gpush:N \l__unravel_head_tl
                        \verb|{}| assignment:
                        4372 \_unravel_scan_int:
                        4373 \__unravel_prev_input_gpop:N \l__unravel_head_tl
                        4374 \__unravel_prev_input_silent:V \l__unravel_head_tl
                        4375 }
                        4376 \sim4377 \__unravel_prev_input_silent:V \l__unravel_head_tl
                        4378 \__unravel_print_assignment:
                        4379 }
                        4380 \tl_set_eq:NN \l__unravel_defined_tl \l__unravel_head_tl
                        4381 \exp_args:NNf \__unravel_do_register_set:Nn #1
                        4382 { \int_eval:n { #2 / 1 000 000 } }
                        4383 }
```
(*End definition for* \\_\_unravel\_do\_register:N *and* \\_\_unravel\_do\_register\_aux:Nn*.*)

\\_\_unravel\_do\_register\_set:Nn

```
4384 \text{ } \cs_new_protected:Npn \_unravel_do_register_set:Nn #1#2
4385 {
4386 \int compare:nNnTF {#1} = 0
```

```
4387 { % truly register command
4388 \__unravel_scan_optional_equals:
4389 }
4390 { % \advance, \multiply, \divide
4391 \_unravel_scan_keyword:nF { bByY }
4392 \{\ \setminus \_\_unravel\_prev\_input\_silent:n \ \{ by \ \} \ \}4393 }
4394 \int_compare:nNnTF {#1} < 2
4395 {
4396 \int_case:nnF {#2}
4397 \left\{ \right.4398 \{ 1 \} \{ \ \_\_unravel\_scan\_int: \ \} % count
4399 \{ 2 \} \{ \ \_\_unravel\_scan\_normal\_dimension: \ \} % dim
4400 \{3\} \{\ \_{\_unravel\_scan\_normal\_glue:\ } % glue
4401 \{4\} \{\ \setminus \_\_unravel\_scan\_mu\_glue: \ \} % muglue
4402
4403 { \__unravel_error:nxxxx { internal } { do-reg=#2 } { } { } { } }
4404 }
4405 { \__unravel_scan_int: }
4406 \__unravel_assign_register:
4407 }
(End definition for \__unravel_do_register_set:Nn.)
    The following is used for instance when making accents.
4408 \cs_new_protected:Npn \__unravel_do_assignments:
4409 \sim$\_\_unravel\_get_x\_non\_relax:4411 \__unravel_set_cmd:
4412 \int_compare:nNnT
4413 \l__unravel_head_cmd_int
4414 > { \__unravel_tex_use:n { max_non_prefixed_command } }
4415 {
4416 \bool_gset_false:N \g__unravel_set_box_allowed_bool
\verb|{}| 4417 \verb|{}|\lambda_unravel_prefixed_command:
4419 \bool_gset_true:N \g__unravel_set_box_allowed_bool
```
## **2.14 Expandable primitives**

4421 **}** <sup>4422</sup> }

<sup>4420</sup> \\_\_unravel\_do\_assignments:

This section implements expandable primitives, which have the following command codes:

- undefined cs=103 for undefined control sequences (not quite a primitive).
- expand\_after=104 for \expandafter and \unless.
- no\_expand=105 for \noexpand and \pdfprimitive.
- input=106 for \input, \endinput and \scantokens.
- if\_test=107 for the conditionals, \if, \ifcat, \ifnum, \ifdim, \ifodd, \ifvmode, \ifhmode, \ifmmode, \ifinner, \ifvoid, \ifhbox, \ifvbox, \ifx, \ifeof, \iftrue, \iffalse, \ifcase, \ifdefined, \ifcsname, \iffontchar, \ifincsname, \ifpdfprimitive, \ifpdfabsnum, and \ifpdfabsdim.
- fi\_or\_else=108 for \fi, \else and \or.
- cs\_name=109 for \csname.
- convert=110 for \number, \romannumeral, \string, \meaning, \fontname, \eTeXrevision, \pdftexrevision, \pdftexbanner, \pdffontname, \pdffontobjnum, \pdffontsize, \pdfpageref, \pdfxformname, \pdfescapestring, \pdfescapename, \leftmarginkern, \rightmarginkern, \pdfstrcmp, \pdfcolorstackinit, \pdfescapehex, \pdfunescapehex, \pdfcreationdate, \pdffilemoddate, \pdffilesize, \pdfmdfivesum, \pdffiledump, \pdfmatch, \pdflastmatch, \pdfuniformdeviate, \pdfnormaldeviate, \pdfinsertht, \pdfximagebbox, \jobname, and in LuaTEX \directlua, \expanded, \luaescapestring.
- the=111 for \the, \unexpanded, and \detokenize.
- top\_bot\_mark=112 \topmark, \firstmark, \botmark, \splitfirstmark, \splitbotmark, \topmarks, \firstmarks, \botmarks, \splitfirstmarks, and \splitbotmarks.
- call=113 for macro calls, implemented by  $\_{unravel\_macro\_call:}$ .
- end\_template=117 for  $T_F X$ 's end template.

Let T<sub>F</sub>X trigger an error.

```
4423 \__unravel_new_tex_expandable:nn { undefined_cs } % 103
    4424 { \tl_use:N \l__unravel_head_tl \__unravel_print_expansion: }
4425 \__unravel_new_tex_expandable:nn { expand_after } % 104
4426 {
4427 \token_if_eq_meaning:NNTF \l__unravel_head_token \tex_expandafter:D
\{ \ \unravel_expandafter: \} { \ unravel_unless: }
4429 }
4430 \cs_new_protected:Npn \__unravel_expandafter:
4431 \quad \textbf{E}4432 \gtl_set_eq:NN \l__unravel_tmpb_gtl \l__unravel_head_gtl
4433 \__unravel_get_next:
4434 \gtl_concat:NNN \l__unravel_head_gtl
4435 \l__unravel_tmpb_gtl \l__unravel_head_gtl
4436 \__unravel_prev_input_gpush_gtl:N \l__unravel_head_gtl
\uparrow 4437 \__unravel_print_expansion:x { \gtl_to_str:N \l__unravel_head_gtl }
4438 \__unravel_get_next:
4439 \__unravel_token_if_expandable:NTF \l__unravel_head_token
4440 { \__unravel_expand_do:N \prg_do_nothing: }
4441 { \ unravel_back_input: }
4442 \__unravel_prev_input_gpop:N \l__unravel_head_gtl
4443 \__unravel_set_action_text:x
4444 { back_input: ~ \gtl_to_str:N \l__unravel_head_gtl }
4445 \gtl_pop_left:N \l__unravel_head_gtl
4446 \__unravel_back_input:
4447 \__unravel_print_expansion:
4448 }
4449 \cs_new_protected:Npn \__unravel_unless:
4450 {
4451 \__unravel_get_token:
4452 \int_compare:nNnTF
```
\\_\_unravel\_expandafter: \\_\_unravel\_unless: \\_\_unravel\_unless\_bad:

```
\lq_{4453} \l__unravel_head_cmd_int = {\__unravel_tex_use:n { if_test } }
4454 {
4455 \token_if_eq_meaning:NNTF \l__unravel_head_token \tex_ifcase:D
4456 { \__unravel_unless_bad: }
4457 {
4458 \tl_put_left:Nn \l__unravel_head_tl { \reverse_if:N }
\frac{4459}{ } % \int_add:Nn \l__unravel_head_char_int { 32 }
\label{eq:1460} \verb|\__unravel_expand_nomacro:4461 }
4462 }
4463 { \ unravel_unless_bad: }
4464 }
4465 \cs_new_protected:Npn \__unravel_unless_bad:
4466 \sim\frac{4467}{ } \__unravel_error:nnnnn { bad-unless } { } { } { } { }
4468 \__unravel_back_input:
4469 }
```
(*End definition for* \\_\_unravel\_expandafter: *,* \\_\_unravel\_unless: *, and* \\_\_unravel\_unless\_bad:*.*)

Currently not fully implemented.

\\_\_unravel\_noexpand:N unravel noexpand after: \\_\_unravel\_pdfprimitive:

The argument of  $\lambda$  unravel noexpand:N is  $\preceq$  do nothing: when  $\noindent \n$  noexpand is hit by \expandafter; otherwise it is one of various loop commands (\\_unravel\_get\_x\_next:, \\_\_unravel\_get\_x\_or\_protected:, \\_\_unravel\_get\_token\_xdef:, \\_\_unravel\_ get token x:) that would call  $\langle$  unravel get next: and possibly expand the token more. For these cases we simply stop after \\_\_unravel\_get\_next: and if the token is expandable we pretend its meaning is **\relax**.

The case of \expandafter (so \prg\_do\_nothing:) is tougher. Do nothing if the next token is an explicit non-active character (begin-group and end-group characters are detected by  $\lceil \cdot \rceil$  unravel head tl, the rest by testing if the token is definable). Otherwise the token must be marked with \notexpanded: (even if the token is currently a non-expandable primitive, as its meaning can be changed by the code skipped over by \expandafter). That \notexpanded: marker should be removed if the token is taken as the argument of a macro, but we fail to do that. We set the \notexpanded:... command to be a special  $\text{relax}$  marker to make it quickly recognizable in  $\_\text{unravel.get\_next}$ . This is incidentally the same meaning used by T<sub>E</sub>X for expandable commands.

```
4470 \__unravel_new_tex_expandable:nn { no_expand } % 105
4471 {
4472 \token_if_eq_meaning:NNTF \l__unravel_head_token \tex_noexpand:D
4473 { \__unravel_noexpand:N }
4474 { \__unravel_pdfprimitive: }
4475 }
4476 \cs_new_protected:Npn \__unravel_noexpand:N #1
4477 {
4478 \__unravel_get_token:
4479 \cs_if_eq:NNTF #1 \prg_do_nothing:
4480 {
4481 \tl_if_empty:NTF \l__unravel_head_tl
4482 { \__unravel_back_input: }
4483 \left\{ \begin{array}{c} 4 & 4 & 4 \end{array} \right\}4484 \exp_after:wN \__unravel_token_if_definable:NTF \l__unravel_head_tl
4485 \{\ \setminus \_\_unravel\_noexpand\_after: \ \}4486 \{\ \mathcal{N}_{\text{unravel}\text{-}back\_input: } \}
```

```
4487 }
4488 }
4489 \qquad \qquad \qquad4490 \__unravel_back_input:
\sum_{\text{unravel\_get\_next}}4492 \__unravel_token_if_expandable:NT \l__unravel_head_token
4493 { \cs_set_eq:NN \l__unravel_head_token \__unravel_special_relax: }
4494 }
4495 }
4496 \cs_new_protected:Npn \__unravel_noexpand_after:
4497 {
4498 \group_begin:
$\verb|_{\tt_1}$ <br> $\verb|_{\tt_2}$4500 \exp_{args}:NNC4501 \group_end:
4502 \__unravel_noexpand_after:N
4503 { notexpanded: \exp_after:wN \token_to_str:N \l__unravel_head_tl }
4504 }
4505 \cs_new_protected:Npn \__unravel_noexpand_after:N #1
4506 {
4507 \cs_gset_eq:NN #1 \__unravel_special_relax:
4508 \__unravel_back_input:n {#1}
4509 }
4510 \cs_new_protected:Npn \__unravel_pdfprimitive:
4511 { \__unravel_not_implemented:n { pdfprimitive } }
```
(*End definition for* \\_\_unravel\_noexpand:N *,* \\_\_unravel\_noexpand\_after: *, and* \\_\_unravel\_pdfprimitive:*.*)

```
\__unravel_endinput:
\__unravel_scantokens:
    \__unravel_input:
                        4512 \__unravel_new_tex_expandable:nn { input } % 106
                        4513 \{4514 \int_case:nnF \l__unravel_head_char_int
                        4515 {
                        4516 { 1 } { \__unravel_endinput: } % \endinput
                        4517 \{ 2 \} \{ \ \_\unl{unravel\_scantokens:} \ \text{\%} \ \}4518 }
                        4519 { % 0=\input
                        4520 \bool\_if:NTF \g\_unravel\_name\_in\_progress\_bool4521 \{\ \mathcal{N}_\text{unravel_insect\_relax: } \} { \ \mathcal{N}_\text{unravel_input: } \}4522 }
                        4523 }
                        4524 \cs_new_protected:Npn \__unravel_endinput:
                        4525 \left\{ \right.4526 \group_begin:
                        4527 \msg_warning:nn { unravel } { endinput-ignored }
                        4528 \group_end:
                        4529 \__unravel_print_expansion:
                        4530 - 34531 \cs_new_protected:Npn \__unravel_scantokens:
                        4532 {
                        4533 \__unravel_prev_input_gpush:
                        $^{\rm 4534}$ \__unravel_scan_toks:NN \c_false_bool \c_false_bool
                        4535 \__unravel_prev_input_gpop:N \l__unravel_tmpa_tl
                        4536 \tl_set_rescan:Nno \l__unravel_head_tl { } \l__unravel_tmpa_tl
```

```
4537 \__unravel_back_input:V \l__unravel_head_tl
4538 \__unravel_print_expansion:x { \tl_to_str:N \l__unravel_tmpa_tl }
4539 }
4540 \cs_new_protected:Npn \__unravel_input:
4541 {
4542 \__unravel_prev_input_gpush:N \l__unravel_head_tl
4543 \__unravel_scan_file_name:
4544 \__unravel_prev_input_gpop:N \l__unravel_head_tl
4545 \tl_set:Nx \l__unravel_tmpa_tl { \tl_tail:N \l__unravel_head_tl }
4546 \__unravel_file_get:nN \l__unravel_tmpa_tl \l__unravel_tmpa_tl
4547 \__unravel_back_input:V \l__unravel_tmpa_tl
\Lambda_{4548} \__unravel_print_expansion:x { \tl_to_str:N \l__unravel_head_tl }
4549 }
```

```
(End definition for \__unravel_endinput: , \__unravel_scantokens: , and \__unravel_input:.)
```

```
\__unravel_csname_loop:
```

```
4550 \text{ } \underline{\hspace{1cm}} _unravel_new_tex_expandable:nn { cs_name } \% 109
4551 \sim f
4552 \__unravel_prev_input_gpush:N \l__unravel_head_tl
4553 \__unravel_print_expansion:
4554 \__unravel_csname_loop:
4555 \__unravel_prev_input_silent:V \l__unravel_head_tl
4556 \__unravel_prev_input_gpop:N \l__unravel_head_tl
4557 \__unravel_back_input_tl_o:
4558 }
4559 \cs_new_protected:Npn \__unravel_csname_loop:
4560 \sim 5
4561 \__unravel_get_x_next:
4562 \__unravel_gtl_if_head_is_definable:NTF \l__unravel_head_gtl
4563 {
 4564 \cs_if_eq:NNF \l__unravel_head_token \tex_endcsname:D
 4565 \left\{ \begin{array}{c} \end{array} \right.4566 \__unravel_back_input:
 4567 \__unravel_tex_error:nV { missing-endcsname } \l__unravel_head_tl
 4568 \tl_set:Nn \l__unravel_head_tl { \tex_endcsname:D }
 4569 }
4570 }
4571 \uparrow\texttt{{\char'134}+4572} \qquad \qquad \texttt{{\char'134}+4572} \qquad \texttt{{\char'134}+4572} \qquad \texttt{{\char'134}+4572} \qquad \texttt{{\char'134}+4572} \qquad \texttt{{\char'134}+4572} \qquad \texttt{{\char'134}+4572} \qquad \texttt{{\char'134}+4572} \qquad \texttt{{\char'134}+4572} \qquad \texttt{{\char'134}+4572} \qquad \texttt{{\char'134}+4572}4573 \qquad \qquad \qquad \{ \ \verb|\_unravel_to: can\_to\_char: N \ \lrcorner\_unravel\_head\_token }4574 \__unravel_csname_loop:
4575 }
4576 }
(End definition for \__unravel_csname_loop:.)
4577 \__unravel_new_tex_expandable:nn { convert } % 110
4578 {
4579 \__unravel_prev_input_gpush:N \l__unravel_head_tl
4580 \__unravel_print_expansion:
4581 \int_case:nn \l__unravel_head_char_int
 4582 {
```
 0 \\_\_unravel\_scan\_int: 4584 1  $\qquad \qquad$  1  $\qquad \qquad$   $\qquad \qquad$  1  $\qquad \qquad$   $\qquad \qquad$  1

```
4585 2 \__unravel_convert_string:
4586 3 \__unravel_convert_meaning:
4587 4 \_unravel_scan_font_ident:
4588 8 \ unravel scan font ident:
4589 9 \__unravel_scan_font_ident:
4590 \{ 10 \} \__unravel_scan_font_ident:
4591 { 11 } \__unravel_scan_int:
4592 { 12 } \__unravel_scan_int:
4593 \{ 13 \} \_{unravel\_scan\_pdf\_ext\_toks: }4594 \{ 14 \} \__unravel_scan_pdf_ext_toks:
4595 \{ 15 \} \ \_unravel\_scan\_int:4596 \{ 16 \} \ \_unravel\_scan\_int:4597 \{ 17 \} \ \_unravel\_scan\_pdfstrcmp:\hbox{$4598$} \hspace{20pt} \{ \hbox{$18$ } \}\ \texttt{\textbackslash\_unravel\_scan\_pdfcolorstack}init\colon4599 \{ 19 \} \__unravel_scan_pdf_ext_toks:
4600 \{20\} \langle unravel_scan_pdf_ext_toks:
4601 { 22 } \__unravel_scan_pdf_ext_toks:
4602 { 23 } \__unravel_scan_pdf_ext_toks:
4603 { 24 }
4604 \left\{ \begin{array}{c} 4604 & 1 \end{array} \right\}$\verb|\_unravel_scan_keyword:n { if FillLeE }\lambda_unravel_scan_pdf_ext_toks:
4607 }
4608 { 25 } \__unravel_scan_pdffiledump:
4609 { 26 } \__unravel_scan_pdfmatch:
4610 { 27 } \__unravel_scan_int:
4611 { 28 } \__unravel_scan_int:
4612 { 30 } \__unravel_scan_int:
4613 \{31\} \__unravel_scan_pdfximagebbox:
4614 { 33 } \__unravel_scan_directlua:
_{4615} \qquad \qquad \qquad \qquad \qquad \qquad \qquad \qquad \qquad \qquad \qquad \qquad \qquad \qquad \qquad \qquad \qquad \qquad \qquad \qquad \qquad \qquad \qquad \qquad \qquad \qquad \qquad \qquad \qquad4616 \{35\} \__unravel_scan_pdf_ext_toks:
4617 { 40 }
4618 {
\setminus__unravel_scan_int:
4620 \__unravel_prev_input_silent:n { ~ }
\sum_{4621} and \sum_{4621} unravel_scan_int:
4622 }
4623 }
4624 \__unravel_prev_input_gpop:N \l__unravel_head_tl
4625 \__unravel_back_input_tl_o:
4626 }
4627 \cs_new_protected:Npn \__unravel_convert_string:
4628 {
4629 \__unravel_get_next:
4630 \tl_if_empty:NTF \l__unravel_head_tl
\verb|4631| \qquad \quad \{ \ \verb|__unravel_prev_input:x { \gt;gt1_to_str:N \ }__unravel_head_gt1 } \}4632 { \__unravel_prev_input:V \l__unravel_head_tl }
4633 }
4634 \cs_new_protected:Npn \__unravel_convert_meaning:
4635 {
4636 \__unravel_get_next:
4637 \tl_if_empty:NTF \l__unravel_head_tl
4638 { \__unravel_prev_input:n { \l__unravel_head_token } }
```

```
\verb| 4639 | | \verb| 4639 | | \verb| 4639 | | | \verb| 4639 | | | \verb| 4639 | | | \verb| 4639 | | | \verb| 4639 | | | \verb| 4639 | | | \verb| 4639 | | | \verb| 4639 | | | \verb| 4639 | | | \verb| 4639 | | | \verb| 4639 | | | \verb| 4639 | | | \verb| 4639 | | | \verb| 4639 | | | \verb| 4639 | | | \verb| 4639 | | | \verb| 4639 | | | \verb| 4639 | | | \verb4640 }
4641 \cs_new_protected:Npn \__unravel_scan_pdfstrcmp:
4642 {
4643 \__unravel_scan_toks_to_str:
4644 \__unravel_scan_toks_to_str:
4645 }
4646 \cs_new_protected:Npn \__unravel_scan_pdfximagebbox:
4647 { \__unravel_scan_int: \__unravel_scan_int: }
4648 \cs_new_protected:Npn \__unravel_scan_pdfcolorstackinit:
4649 {
4650 \__unravel_scan_keyword:nTF { pPaAgGeE }
\verb|4651| \verb|+|451| \verb|+|451| \verb|+|451| \verb|+|451| \verb|+|451| \verb|+|451| \verb|+|451| \verb|+|451| \verb|+|451| \verb|+|451| \verb|+|451| \verb|+|451| \verb|+|451| \verb|+|451| \verb|+|451| \verb|+|451| \verb|+|451| \verb|+|451| \verb|+|451| \verb|+|451| \verb|+|451| \verb|+|451| \verb|+|451| \verb|+|4652 { \bool_set_false:N \l__unravel_tmpb_bool }
^{4653} \__unravel_scan_keyword:nF { dDiIrReEcCtT }
4654 { \_unravel_scan_keyword:n { pPaAgGeE } }
4655 \__unravel_scan_toks_to_str:
4656 }
4657 \cs_new_protected:Npn \__unravel_scan_pdffiledump:
4658 {
4659 \__unravel_scan_keyword:nT { oOfFfFsSeEtT } \__unravel_scan_int:
4660 \__unravel_scan_keyword:nT { lLeEnNgGtThH } \__unravel_scan_int:
4661 \__unravel_scan_pdf_ext_toks:
4662 }
4663 \cs_new_protected:Npn \__unravel_scan_pdfmatch:
4664 {
4665 \__unravel_scan_keyword:n { iIcCaAsSeE }
4666 \__unravel_scan_keyword:nT { sSuUbBcCoOuUnNtT }
4667 { \__unravel_scan_int: }
4668 \__unravel_scan_pdf_ext_toks:
4669 \__unravel_scan_pdf_ext_toks:
4670 }
4671 \sys_if_engine_luatex:T
4672 {
4673 \cs_new_protected:Npn \__unravel_scan_directlua:
4674 {
4675 \__unravel_get_x_non_relax:
4676 \token_if_eq_catcode:NNTF \l__unravel_head_token \c_group_begin_token
4677 \{ \ \ \\_unravel\_back\_input: \ \ }4678 \qquad \qquad\setminus__unravel_scan_int:
\verb|\label_cunravel_set_xnon-relax|: \text{ }4681 }
4682 \__unravel_scan_pdf_ext_toks:
4683 }
4684 }
```
\\_\_unravel\_get\_the:N #1 is \\_\_unravel\_get\_token\_xdef: in \edef or \xdef, \\_\_unravel\_get\_token\_x: in \message and the like, and can be other commands.

```
4685 \__unravel_new_tex_expandable:nn { the } % 111
4686 { \__unravel_get_the:N }
4687 \cs_new_protected:Npn \__unravel_get_the:N #1
4688 {
4689 \__unravel_prev_input_gpush:N \l__unravel_head_tl
```

```
4690 \__unravel_print_expansion:
\texttt{4691} \qquad \texttt{\label{4691} int\_if\_odd: nTF \l_\_unravel\_head\_char\_int}4692 { % \unexpanded, \detokenize
4693 \__unravel_scan_toks:NN \c_false_bool \c_false_bool
4694 \__unravel_prev_input_gpop:N \l__unravel_head_tl
4695 \__unravel_set_action_text:x { \tl_to_str:N \l__unravel_head_tl }
4696 }
4697 { % \the
4698 \__unravel_get_x_next:
4699 \__unravel_scan_something_internal:n { 5 }
4700 \qquad \qquad \qquad \backslash _{\textcolor{red}{\underline{\hspace{1.2cm}}} \text{unravel\_prev\_input\_gpop:N \setminus } \textcolor{red}{\text{unravel\_head\_tl}}4701 \__unravel_set_action_text:x
4702 \left\{ \begin{array}{c} 4702 \end{array} \right.4703 \tilde{l} \ldots \tilde{l} \ldots \tilde{l} \ldots \tilde{l}4704 => \tl_tail:N \l__unravel_head_tl
4705  }
4706 \tl_set:Nx \l__unravel_head_tl
4707 { \exp_not:N \exp_not:n { \tl_tail:N \l__unravel_head_tl } }
4708 }
4709 \cs_if_eq:NNTF #1 \__unravel_get_token_xdef:
4710 \frac{1}{2}4711 \tl_put_right:NV \l__unravel_defining_tl \l__unravel_head_tl
\lambda_{-1}unravel_prev_input:V \lambda_{-1}unravel_head_tl
4713 }
4714 \sim \sim4715 \cs_if_eq:NNTF #1 \__unravel_get_token_x:
4716 \left\{ \begin{array}{ccc} 4716 & & & \end{array} \right\}\_{\_unravel\_express:NNx} \leftarrow \ \_{\_unravel\_tmp} \leftarrow \4718 \__unravel_prev_input_gtl:N \l__unravel_tmpb_gtl
4719 }
4720 \left\{ \begin{array}{ccc} 4720 & & \end{array} \right\}4721 \tilde l_set:Nx \l_unravel_tmpa_t1 {\exp_args:NV \exp_not:o \l_unravel_head_t1 }4722 \qquad \qquad \qquad \setminus \__unravel_back_input:V \setminus \__unravel_tmpa_tl
4723 }
4724 \__unravel_print_expansion:
4725 }
4726 #1
4727 }
(End definition for \__unravel_get_the:N.)
4728 \__unravel_new_tex_expandable:nn { top_bot_mark } % 112
4729 { \__unravel_back_input_tl_o: }
4730 \__unravel_new_tex_expandable:nn { end_template } % 117
4731 {
\frac{4732}{ } \_unravel_not_implemented:n { end-template } { } { } { }
4733 \__unravel_back_input_tl_o:
4734 }
```
## **2.14.1 Conditionals**

\\_\_unravel\_pass\_text:

\\_\_unravel\_pass\_text\_done:w 4735 \cs\_new\_protected:Npn \\_\_unravel\_pass\_text:  $4736$  {

```
\lambda_unravel_input_if_empty:TF
4738 { \__unravel_pass_text_empty: }
4739 \qquad \qquad \bullet4740 \__unravel_input_get:N \l__unravel_tmpb_gtl
4741 \{if\_true\}4742 \if_case:w \gtl_head_do:NN \l__unravel_tmpb_gtl \c_one_int
4743 \exp_after:wN \__unravel_pass_text_done:w
4744 \qquad \qquad \overline{\qquad} \fi:
4745 \__unravel_input_gpop:N \l__unravel_tmpb_gtl
4746 \text{exp\_after:wN } \_\text{unravel-pass\_text:}4747 \else:
4748 \use:c { fi: }
\mathsf{4749} \qquad \qquad \verb|\int_set:Nn \l}_unravel_if_nesting_int { 1 }$\verb|_{unravel_input\_gpop:N }\l___unravel\_tmpb_gtl4751 \text{exp\_after:wN } \_\text{unravel\_pass\_text\_nested:}4752 \qquad \qquad \overline{11}:
4753 }
4754 }
4755 \cs_new_protected:Npn \__unravel_pass_text_done:w
4756 \epsilon4757 \ unravel_get_next:
4758 \token_if_eq_meaning:NNT \l__unravel_head_token \fi: { \if_true: }
4759 \else:<br>4760 }
4760 }
```

```
(End definition for \__unravel_pass_text: and \__unravel_pass_text_done:w.)
```
\\_\_unravel\_pass\_text\_nested: Again, if there is no more input we are in trouble. The construction otherwise essentially results in

```
\if true: \if true: \else: \{head\}\int decr:N \l_unravel if nesting int \use none:nnnnn \fi:
\use_none:nnn \fi:
\int_incr:N \l__unravel_if_nesting_int \fi:
```
If the  $\headleftarrow$  is a primitive  $\if$ ..., then the  $\if$ <sub>true</sub>:  $\else$  telse: ends with the second</sub> \fi:, and the nesting integer is incremented before appropriately closing the \if\_true:. If it is a normal token or  $\o$ r or  $\e$ lse,  $\use$  none:nnn cleans up, leaving the appropriate number of  $\forall$  fi:. Finally, if it is  $\forall$  fi:, the nesting integer is decremented before removing most  $\forall$ i:.

```
4761 \cs_new_protected:Npn \__unravel_pass_text_nested:
4762 {
4763 \__unravel_input_if_empty:TF
4764 { \__unravel_pass_text_empty: }
4765 {
4766 \__unravel_input_get:N \l__unravel_tmpb_gtl
4767 \if_true:
4768 \if_true:
4769 \gtl_head_do:NN \l__unravel_tmpb_gtl \else:
4770 \int_decr:N \l__unravel_if_nesting_int
4771 \use_none:nnnnn
4772 \qquad \qquad \text{ifi:}4773 \use_none:nnn
4774 \qquad \qquad \text{ifi:}
```

```
4775 \int_incr:N \l__unravel_if_nesting_int
4776 \quad \text{ifi:}4777 \__unravel_input_gpop:N \l__unravel_unused_gtl
4778 \int_compare:nNnTF \l__unravel_if_nesting_int = 0
4779 \{\ \ \backslash \_\_unravel\_pass\_text: \ \}4780 \{ \ \text{``unravel-pass\_text\_next\_nested: } \}4781 }
4782 }
```
(*End definition for* \\_\_unravel\_pass\_text\_nested:*.*)

```
\__unravel_pass_text_empty:
```

```
4783 \cs_new_protected:Npn \__unravel_pass_text_empty:
4784 \overline{5}\frac{4785}{4785} \__unravel_error:nnnnn { runaway-if } { } { } { } { }
\sum_{\text{4786}} \__unravel_exit_hard:w
4787 }
```
(*End definition for* \\_\_unravel\_pass\_text\_empty:*.*)

```
\__unravel_cond_push:
```

```
\__unravel_cond_pop: 4788 \cs_new_protected:Npn \__unravel_cond_push:
                     4789 {
                     4790 \tl_gput_left:Nx \g__unravel_if_limit_tl
                     4791 { { \int_use:N \g__unravel_if_limit_int } }
                     4792 \int_gincr:N \g__unravel_if_depth_int
                     4793 \int_{4793} \int_{4794} \int4794 }
                     4795 \cs_new_protected:Npn \__unravel_cond_pop:
                     4796 {
                     4797 \int_gset:Nn \g__unravel_if_limit_int
                     4798 { \tl_head:N \g__unravel_if_limit_tl }
                     4799 \tl_gset:Nx \g__unravel_if_limit_tl
                     4800 { \tl_tail:N \g__unravel_if_limit_tl }
                     4801 \int_gdecr:N \g__unravel_if_depth_int
                     4802 }
```
(*End definition for* \\_\_unravel\_cond\_push: *and* \\_\_unravel\_cond\_pop:*.*)

```
\__unravel_change_if_limit:nn
```

```
4803 \cs_new_protected:Npn \__unravel_change_if_limit:nn #1#2
4804 \sim4805 \int_compare:nNnTF {#2} = \g__unravel_if_depth_int
\hbox{\scriptsize 4806} \qquad \quad \{ \ \int g_s = \lim_{\delta \to 0} \left\{ \int_{\delta} \delta \, d\mu \right\} \, \}4807 \uparrow\verb|4808| \verb|v| \verb|tl_clear:N \lvert \llbracket \verb|l_lunravel_tmpa_t|]4809 \prg_replicate:nn { \g__unravel_if_depth_int - #2 - 1 }
4810 \uparrow4811 \tl_put_right:Nx \l__unravel_tmpa_tl
4812 { { \tl_head:N \g__unravel_if_limit_tl } }
4813 \tl_gset:Nx \g__unravel_if_limit_tl
4814 { \tl_tail:N \g__unravel_if_limit_tl }
4815 }
\verb|4816| \verb|VL_gset:Nx \g___unravel_if_limit_t14817 { \1 unravel tmpa tl {#1} \tl tail:N \g_unravel if limit tl }
```
4818 } **}** (*End definition for* \\_\_unravel\_change\_if\_limit:nn*.*) \\_\_unravel\_new\_tex\_expandable:nn { if\_test } % 107 **{** 4822 \\_\_unravel\_cond\_push:  $4823 \qquad \texttt{\&exp_args:NV} \_\texttt{\&numavel_cons} \\\ g_\texttt{\&numavel_if_-depth_int}$ 4824 }

\\_\_unravel\_cond\_aux:nn

```
4825 \cs_new_protected:Npn \__unravel_cond_aux:n #1
4826 \sim4827 \int_case:nnF \l__unravel_head_char_int
4828 {
4829 { 0 } { \__unravel_test_two_chars:nn { 0 } {#1} } % if
4830 \{ 1 \} \{ \ \__unravel_test_two_chars:nn \{ 1 \} \{ \# 1 \} \} % ifcat
4831 { 12 } { \_unravel_test_ifx:n {#1} }
4832 { 16 } { \__unravel_test_case:n {#1} }
{4833} { 21 } { \__unravel_test_pdfprimitive:n {441} } % ^{\sim}A todo and \unless
4834 }
4835 {
4836 \__unravel_prev_input_gpush:N \l__unravel_head_tl
4837 \__unravel_print_expansion:
4838 \int_case:nn \l__unravel_head_char_int
4839 {
4840 { 2 } % ifnum
4841 { \ _unravel_test_two_vals:N \ _unravel_scan_int: }
4842 { 3 } % ifdim
\{ \ \_\unl{unravel\_test\_two\_vals: N \ \_\unl{unravel\_scan\_normal\_dimen: } } \}4844 \{4\} \{\ \setminus \_\_unravel\_scan\_int: \ \} % ifodd
4845 % { 5 } { } % ifvmode
4846 % { 6 } { } % ifhmode
4847 % { 7 } { } % ifmmode
4848 % { 8 } { } % ifinner
4849 \{ 9 \} { \_{unravel\_scan\_int:} } % ifvoid
4850 { 10 } { \__unravel_scan_int: } % ifhbox
4851 { 11 } { \__unravel_scan_int: } % ifvbox
4852 { 13 } { \_unravel_scan_int: } % ifeof
4853 % { 14 } { } % iftrue
4854 % { 15 } { } % iffalse
4855 { 17 } { \__unravel_test_ifdefined: } % ifdefined
4856 \{ 18 \} \{ \ \_\_unravel\_test\_ifcsname: \} % ifcsname
4857 { 19 } % iffontchar
4858 { \__unravel_scan_font_ident: \__unravel_scan_int: }
\frac{4859}{4859} % { 20 } { } % ifincsname % ^^A todo: something?
4860 { 22 } % ifpdfabsnum
4861 \{\ \mathcal{N}_\text{unravel_test_two\_vals: N} \ \mathcal{N}_\text{unravel\_scan\_int:} \}4862 { 23 } % ifpdfabsdim
4863 { \__unravel_test_two_vals:N \__unravel_scan_normal_dimen: }
4864 }
4865 \_unravel_prev_input_gpop:N \l_unravel_head_tl
4866 \__unravel_set_action_text:x { \tl_to_str:N \l__unravel_head_tl }
4867 \lceil \cdot \cdot \rceil \lceil \cdot \cdot \rceil \lceil \cdot \cdot \rceil \lceil \cdot \cdot \rceil \lceil \cdot \cdot \rceil \lceil \cdot \cdot \rceil \lceil \cdot \cdot \rceil \lceil \cdot \cdot \rceil \lceil \cdot \cdot \rceil \lceil \cdot \rceil \lceil \cdot \rceil \lceil \cdot \rceil \lceil \cdot \rceil \lceil \cdot \rceil \lceil \cdot \rceil \lceil \cdot \rceil \lceil \cdot \rceil \lceil \cdot \rceil
```

```
4868 \exp_after:wN \__unravel_cond_true:n
4869 \else:
\verb|4870| \verb|exp_after:wN \verb||\_unravel_cond_false:n|4871 \fi:
4872 {#1}
4873 }
4874 }
```
(*End definition for* \\_\_unravel\_cond\_aux:nn*.*)

\\_\_unravel\_cond\_true:n

```
4875 \cs_new_protected:Npn \__unravel_cond_true:n #1
4876 {
4877 \__unravel_change_if_limit:nn { 3 } {#1} % wait for else/fi
\sum_{4878} \sum_{\text{unravel\_print\_expansion}:} { \gtrsim { \sum_{\text{unravel\_action\_text\_str}} = true }
4879 }
```
(*End definition for* \\_\_unravel\_cond\_true:n*.*)

```
\__unravel_cond_false:n
\__unravel_cond_false_loop:n
          \__unravel_cond_false_common:
```

```
4880 \cs_new_protected:Npn \__unravel_cond_false:n #1
4881 \sqrt{2}4882 \__unravel_cond_false_loop:n {#1}
4883 \__unravel_cond_false_common:
4884 \__unravel_print_expansion:x
4885 {
\qquad \qquad \qquad \setminus g\_unravel\_action\_text\_str = false ~
4887 => ~ skipped ~ to ~ \iow_char:N\\fi
4888 }
4889 }
4890 \cs_new_protected:Npn \__unravel_cond_false_loop:n #1
4891 \overline{4}4892 \__unravel_pass_text:
4893 \int_compare:nNnTF \g__unravel_if_depth_int = {#1}
4894 {
4895 \token_if_eq_meaning:NNT \l__unravel_head_token \or:
4896 \left\{ \begin{array}{ccc} 4896 & & \end{array} \right\}\lambda_{4897} \__unravel_error:nnnnn { extra-or } { } { } { } { }
4898 \__unravel_cond_false_loop:n {#1}
4899 }
4900 }
4001 \uparrow4902 \token_if_eq_meaning:NNT \l__unravel_head_token \fi:
4903 \{\ \setminus \_\_unravel\_cond\_pop: \ \}\lambda_unravel_cond_false_loop:n {#1}
4905 }
4906 }
4907 \cs_new_protected:Npn \__unravel_cond_false_common:
4908 {
4909 \token_if_eq_meaning:NNTF \l__unravel_head_token \fi:
4910 \{\ \mathcal{N}_\text{unravelcond\_pop:}\ \}4911 { \int_gset:Nn \g__unravel_if_limit_int { 2 } } % wait for fi
4912 }
```
(*End definition for* \\_\_unravel\_cond\_false:n *,* \\_\_unravel\_cond\_false\_loop:n *, and* \\_\_unravel\_ cond\_false\_common:*.*)

\\_\_unravel\_test\_two\_vals:N

```
4913 \cs_new_protected:Npn \__unravel_test_two_vals:N #1
4914 {
4915 #1
4916 \__unravel_get_x_non_blank:
^{4917} \__unravel_tl_if_in:ooTF { < = > } \l__unravel_head_tl { }
4918 {
\lambda_{4919} \lambda_{4919} \lambda_{4919} \lambda_{4919} \lambda_{4919} \lambda_{4919} \lambda_{4919} \lambda_{4919}4920 \__unravel_back_input:
\verb|\til_belt: Nn \l_unravel\_head_tl { = }4922 }
4923 \__unravel_prev_input:V \l__unravel_head_tl
4924 #1
4925 }
```
(*End definition for* \\_\_unravel\_test\_two\_vals:N*.*)

\\_\_unravel\_test\_two\_chars:nn \\_\_unravel\_test\_two\_chars\_get:n \\_\_unravel\_test\_two\_chars\_gtl:N

```
4926 \cs_new_protected:Npn \__unravel_test_two_chars:nn #1
4927 {
4928 \__unravel_prev_input_gpush_gtl:N \l__unravel_head_gtl
4929 \__unravel_print_expansion:
4930 \__unravel_test_two_chars_get:n {#1}
4931 \__unravel_test_two_chars_get:n {#1}
\uparrow_{\text{232}} \qquad \qquad \searrow_{\text{unravel\_prev\_input\_gpop\_gt1:N} \searrow_{\text{unravel\_head\_gt1}}4933 \__unravel_set_action_text:x { \gtl_to_str:N \l__unravel_head_gtl }
\texttt{\{split} \} \gtl_pop_left_item:NNTF \l__unravel_head_gtl \l__unravel_head_tl { } { }
4935 \gtl_pop_left:NN \l__unravel_head_gtl \l__unravel_tmpb_gtl
4936 \__unravel_test_two_chars_gtl:N \l__unravel_tmpb_gtl
4937 \__unravel_test_two_chars_gtl:N \l__unravel_head_gtl
4938 \l__unravel_head_tl \scan_stop:
\verb|4939| \verb| \exp_after:wN \verb| \_unravel_cond_true:n4940 \qquad \text{delse:}\texttt{4941} \qquad \texttt{exp\_after:wN } \_\texttt{unravel\_cond\_false:n}4942 \fi:
4943 }
4944 \cs_new_protected:Npn \__unravel_test_two_chars_get:n #1
4945 {
4946 \__unravel_get_x_next:
4947 \int_{\text{compare: nNnT } f#1} = 04948 \uparrow4949 \gtl_if_head_is_N_type:NF \l__unravel_head_gtl
4950 { \gtl_set:Nx \l__unravel_head_gtl { \gtl_to_str:N \l__unravel_head_gtl } }
4951 }
4952 \__unravel_prev_input_gtl:N \l__unravel_head_gtl
4953 \__unravel_print_action:x { \gtl_to_str:N \l__unravel_head_gtl }
4954 }
4955 \cs_new_protected:Npn \__unravel_test_two_chars_gtl:N #1
4956 {
4957 \tl_put_right:Nx \l__unravel_head_tl
4958 {
```

```
4959 \gtl_if_head_is_group_begin:NTF #1 { \c_group_begin_token }
4960 \bigcup_{ }4961 \gtl_if_head_is_group_end:NTF #1 { \c_group_end_token }
4962 { \exp_not:N \exp_not:N \gtl_head_do:NN #1 \exp_not:N }
4963 }
4964 }
4965 }
```

```
(End definition for \langle unravel test two chars:nn, \langle unravel test two chars get:n, and \langleunravel_test_two_chars_gtl:N.)
```
\\_\_unravel\_test\_ifx:n \\_\_unravel\_test\_ifx\_str:NN \\_\_unravel\_test\_ifx\_aux:NNN \\_\_unravel\_test\_ifx\_aux:w The token equal to  $\ifmmode\big\vert\else\else\@old@slash\fi\fi$  is pushed as a previous input to show an action nicely, then retrieved as \l\_\_unravel\_tmpa\_tl after getting the next two tokens as tmpb and head. Then we call  $\lceil \cdot \rceil$  unravel\_tmpa\_tl followed by these two tokens. A previous implementation made sure to get these tokens from unpacking the gtl, presumably (I should have documented, now I might be missing something) to deal nicely with the master counter in case these tokens are braces. On the other hand we must take care of tokens affected by \noexpand and whose current definition is expandable, in which case the trustworthy  $\mathcal{L}_{\text{meaning}}$  is that of the  $\lceil \frac{1}{2} \rceil$  unravel\_token or  $\lceil \frac{1}{2} \rceil$  unravel\_tmpb\_token rather than that of the token in \l\_\_unravel\_head\_gtl or \l\_\_unravel\_tmpb\_gtl.

```
4966 \cs_new_protected:Npn \__unravel_test_ifx:n #1
4967 \sim4968 \ unravel prev input gpush:N \l unravel head tl
4969 \ unravel print expansion:
4970 \ unravel_get_next:
4971 \gtl_set_eq:NN \l__unravel_tmpb_gtl \l__unravel_head_gtl
4972 \cs_set_eq:NN \l__unravel_tmpb_token \l__unravel_head_token
4973 \__unravel_get_next:
4974 \__unravel_prev_input_gpop:N \l__unravel_tmpa_tl
4975 \__unravel_set_action_text:x
4976 \qquad \qquad4977 Compare:~ \tl_to_str:N \l__unravel_tmpa_tl
\verb|{{unravel_test_ifx_str:NN \setminus }{{l\_unravel\_tmpb\_token \setminus }{{l\_unravel\_tmpb\_gtl}}}4979 \ unravel test ifx str:NN \l unravel head token \l unravel head gtl
4980 }
4981 \__unravel_test_ifx_aux:NNN \l__unravel_tmpb_token \l__unravel_tmpb_gtl
4982 \__unravel_test_ifx_aux:w
4983 \exp_after:wN \__unravel_cond_true:n
4984 \else:
4985 \exp_after:wN \__unravel_cond_false:n
4986 \fi:
4987 {#1}
4988 }
4989 \text{ } \cs_new:Npn \__unravel_test_ifx_str:NN #1#2
4990 {
4991 \token_if_eq_meaning:NNT #1 \__unravel_special_relax:
4992 { \iow_char:N \\notexpanded: }
4993 \gtl_to_str:N #2
4994 }
4995 \cs_new_protected:Npn \__unravel_test_ifx_aux:NNN #1#2#3
4996 {
4997 \token if eq meaning:NNTF #1 \ unravel special relax:
4998 \uparrow4999 \gtl head do:NN #2 \ unravel token if expandable:NTF
```

```
5000 { #3 #1 } { \gtl_head_do:NN #2 #3 }
5001 }
5002 { \gtl_head_do:NN #2 #3 }
5003 }
5004 \cs_new:Npn \__unravel_test_ifx_aux:w
5005 {
5006 \__unravel_test_ifx_aux:NNN \l__unravel_head_token \l__unravel_head_gtl
5007 \l__unravel_tmpa_tl
5008 }
```
(*End definition for* \\_\_unravel\_test\_ifx:n *and others.*)

```
\__unravel_test_case:n
\__unravel_test_case_aux:nn 5009 \cs_new_protected:Npn \__unravel_test_case:n #1
                                 5010 {
                                 5011 \_unravel_prev_input_gpush:N \l_unravel_head_tl
                                 5012 \__unravel_print_expansion:
                                 5013 \bool_if:NT \g__unravel_internal_debug_bool { \iow_term:n { {\ifcase level~#1} } }
                                 5014 \__unravel_scan_int:
                                 5015 \__unravel_prev_input_get:N \l__unravel_head_tl
                                 5016 \tl_set:Nx \l__unravel_head_tl { \tl_tail:N \l__unravel_head_tl }
                                 5017 % ^^A does text_case_aux use prev_input_seq?
                                 5018 \exp_args:No \__unravel_test_case_aux:nn { \l__unravel_head_tl } {#1}
                                 5019 \__unravel_prev_input_gpop:N \l__unravel_head_tl
                                 5020 \__unravel_print_expansion:x { \tl_to_str:N \l__unravel_head_tl }
                                 5021 }
                                 5022 \cs_new_protected:Npn \__unravel_test_case_aux:nn #1#2
                                 5023 {
                                 5024 \int_compare:nNnTF {#1} = 0
                                 5025 { \__unravel_change_if_limit:nn { 4 } {#2} }
                                 5026 \qquad \qquad \qquad \qquad \qquad \qquad \qquad \qquad \qquad \qquad \qquad \qquad \qquad \qquad \qquad \qquad \qquad \qquad \qquad \qquad \qquad \qquad \qquad \qquad \qquad \qquad \qquad \qquad \qquad \qquad \qquad \qquad \qquad \qquad \qquad \qquad 5027 \__unravel_pass_text:
                                 _{5028} \int_compare:nNnTF \g__unravel_if_depth_int = {#2}
                                 5029 \qquad \qquad \textbf{\textsterling}5030 \token_if_eq_meaning:NNTF \l__unravel_head_token \or:
                                 5031 \{5032 \exp_args:Nf \__unravel_test_case_aux:nn
                                 5033 { \int_eval:n { #1 - 1 } } {#2}
                                 5034 }
                                 5035 \{\ \setminus \_\_unravel\_cond\_false\_common: \ \}5036 }
                                 5037 \qquad \qquad5038 \token_if_eq_meaning:NNT \l__unravel_head_token \fi:
                                 5039 \{\ \ \underline{\hspace{1mm}}\ \{\ \ \underline{\hspace{1mm}}\ \} \}_{5040} \_unravel_test_case_aux:nn {#1} {#2}
                                 5041 }
                                 5042 }
                                 5043 }
                                 (End definition for \__unravel_test_case:n and \__unravel_test_case_aux:nn.)
```
 $\verb|_{\_unravel_test_fifdefined}|$ 

 \cs\_new\_protected:Npn \\_\_unravel\_test\_ifdefined: { 5046 \ unravel input if empty:TF

```
5047 { \__unravel_pass_text_empty: }
5048 \qquad \qquad5049 \__unravel_input_gpop:N \l__unravel_tmpb_gtl
5050 \__unravel_set_action_text:x
5051 \qquad \qquad \qquad5052 Conditional:~ \tl_to_str:N \l__unravel_head_tl
5053 \gtl_to_str:N \l__unravel_tmpb_gtl
5054 }
5055 \__unravel_prev_input:x
5056 {
5057 \gtl_if_tl:NTF \l__unravel_tmpb_gtl
5058 { \qquad \qquad} \quad \quad \{ \hspace{1mm} \text{Setl\_head}: N \setminus l\_unravel\_tmpb\_gtl } \}5059 { \qquad \qquad} \{ \left\{ \left( \left| \left( \Delta \right) \right. \right) \right\} \}5060 }
5061 }
5062 }
```
(*End definition for* \\_\_unravel\_test\_ifdefined:*.*)

```
\__unravel_test_ifcsname:
```

```
5063 \cs_new_protected:Npn \__unravel_test_ifcsname:
5064 {
5065 \__unravel_csname_loop:
5066 \__unravel_prev_input:V \l__unravel_head_tl
5067 }
(End definition for \__unravel_test_ifcsname:.)
5068 \__unravel_new_tex_expandable:nn { fi_or_else } % 108
5069 {
5070 \int_compare:nNnTF \l__unravel_head_char_int > \g__unravel_if_limit_int
5071 {
5072 \int_compare:nNnTF \g__unravel_if_limit_int = 0
5073 {
5074 \int_{5074} \int_{c} \frac{1}{\pi} \c{c} \int_{c} \frac{1}{\pi} \c{c} \int_{c} \frac{1}{\pi} \c{c} \int_{c} \frac{1}{\pi} \c{c} \int_{c} \frac{1}{\pi} \c{c} \int_{c} \frac{1}{\pi} \c{c} \int_{c} \frac{1}{\pi} \c{c} \int_{c} \frac{1}{\pi} \c{c} \int_{c} \frac5075 \{\ \ \_\_unravel\_error:nnnnn \ \ \{\ \ extra-fit-or-else \ \} \ \ \{\ \ \} \ \ \ \} \ \ \}5076 \{\ \mathcal{N}_\text{unravel} \}5077 }
5078 { \_unravel_error:nnnnn { extra-fi-or-else } { } { } { } { } }
5079 }
5080 {
5081 \qquad \qquad \searrow_unravel_set_action_text:
5082 \int_compare:nNnF \l__unravel_head_char_int = 2
 5083 \{\big\{\sum\_unravel\_fi\_or\_else\_loop\colon5085 \__unravel_set_action_text:x
 5086 \qquad \qquad \qquad \qquad \qquad \qquad \qquad \qquad \qquad \qquad \qquad \qquad \qquad \qquad \qquad \qquad \qquad \qquad \qquad \qquad \qquad \qquad \qquad \qquad \qquad \qquad \qquad \qquad \qquad \qquad \qquad \qquad \qquad \qquad \qquad \qquad \qquad5087 \g__unravel_action_text_str \c_space_tl
5088 => ~ skipped ~ to ~ \tl_to_str:N \l__unravel_head_tl
5089 }
5090 }
5091 \% ^^A todo: in the terminal output the token itself is missing.
$\verb|$\$\verb|_{unravelcond.pop}|$5094 }
```

```
5095 }
5096 \cs_new_protected:Npn \__unravel_fi_or_else_loop:
5097 {
5098 \int_C \text{compare: nNnF } l_\text{unravel}\n5099 \uparrow5100 \qquad \qquad \setminus \__unravel_pass_text:
5101 \__unravel_set_cmd:
5102 \__unravel_fi_or_else_loop:
5103 }
5104 }
```
# **2.15 User interaction**

### **2.15.1 Print**

Let us start with the procedure which prints to the terminal: this will help me test the code while I'm writing it.

\\_\_unravel\_print\_normalize\_null: \l\_\_unravel\_print\_tl Change the null character to an explicit  $\hat{\ }$  o in LuaTEX to avoid a bug whereby a null character ends a string prematurely.

```
5105 \tl_new:N \l__unravel_print_tl
5106 \sys_if_engine_luatex:TF
5107 {
^{5108} \verb|\\csc_new_protected:Npx \verb|\\_unravel_print_normalize_null:5109 {
5110 \tl_replace_all:Nnn \exp_not:N \l_unravel_print_tl
5111 { \char_generate:nn { 0 } { 12 } }
5112 \{ \tilde{\cdot} n \}5113 }
5114 }
5115 { \cs_new_protected:Npn \__unravel_print_normalize_null: { } }
```

```
(End definition for \__unravel_print_normalize_null: and \l__unravel_print_tl.)
```

```
\__unravel_print:n
\__unravel_print:x
 \__unravel_log:n
                     5116 \cs_new_protected:Npn \__unravel_print:n #1
                     5117 {
                     5118 \tl_set:Nn \l__unravel_print_tl {#1}
                     $5119 \qquad \qquad \qquad \qquad \qquad \qquad \qquad \qquad \qquad \qquad \qquad5120 \__unravel_exp_args:Nx \iow_term:n { \l__unravel_print_tl }
                     5121 }
                     5122 \cs_new_protected:Npn \__unravel_print:x
                     5123 { \__unravel_exp_args:Nx \__unravel_print:n }
                     5124 \cs_new_protected:Npn \__unravel_log:n #1
                     5125 {
                     5126 \tl_set:Nn \l__unravel_print_tl {#1}
                     5127 \__unravel_print_normalize_null:
                     _{5128} \__unravel_exp_args:Nx \iow_log:n { \l__unravel_print_tl }
                     5129 }
```
#### (*End definition for* \\_\_unravel\_print:n *and* \\_\_unravel\_log:n*.*)

\\_\_unravel\_print\_message:nn The message to be printed should come already detokenized, as #2. It will be wrapped to 80 characters per line, with #1 before each line. The message is properly suppressed (or sent only to the log) according to  $\gtrsim$  \_unravel\_online\_int.

```
5130 \cs_new_protected:Npn \__unravel_print_message:nn #1 #2
5131 {
5132 \int_compare:nNnF \g__unravel_online_int < 0
5133 \{5134 \int \int \int \frac{1}{F} \gtrsim \int \frac{1}{F} \frac{1}{2} \int \frac{1}{2} \int \frac{1}{2} \int \frac{1}{2} \int \frac{1}{2} \int \frac{1}{2} \int \frac{1}{2} \int \frac{1}{2} \int \frac{1}{2} \int \frac{1}{2} \int \frac{1}{2} \int \frac{\label{eq:3.13} $$\text{135} $$\{ \iow_wrap:nnnN { #1 #2 } { #1 } { } \_\unravel_log:n }_{5136} { \iow_wrap:nnnN { #1 #2 } { #1 } { } \__unravel_print:n }
5137 }
5138 }
```

```
(End definition for \__unravel_print_message:nn.)
```

```
\__unravel_set_action_text:x
```
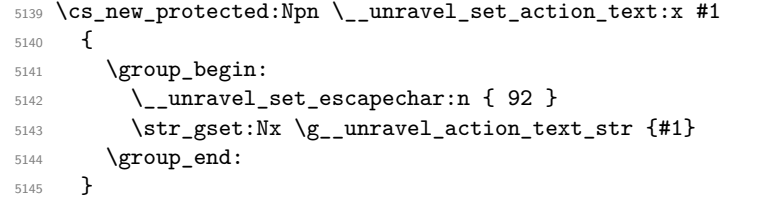

```
(End definition for \__unravel_set_action_text:x.)
```
\\_\_unravel\_set\_action\_text:

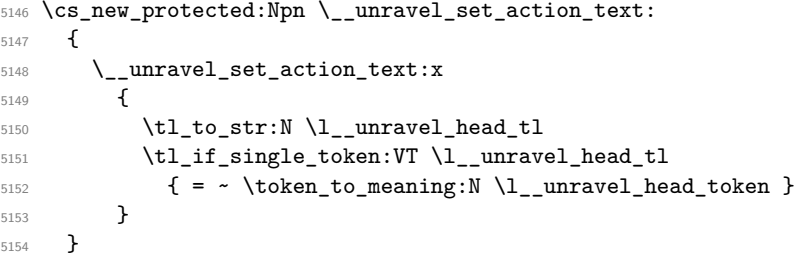

```
(\mathit{End~definition~for}~\backslash \_unravel\_set\_action\_text:.})
```
\\_\_unravel\_print\_state:

```
5155 \cs_new_protected:Npn \__unravel_print_state:
5156 {
5157 \group_begin:
5158 \__unravel_set_escapechar:n { 92 }
5159 \tl_use:N \g__unravel_before_print_state_tl
5160 \int_compare:nNnT \g__unravel_online_int > 0
5161 \{5162 \__unravel_print_state_output:
5163 \__unravel_print_state_prev:
5164 \__unravel_print_state_input:
5165 }
5166 \group_end:
5167 }
```
(*End definition for* \\_\_unravel\_print\_state:*.*)

```
\__unravel_print_state_output:n
truncate_left:nn function trims #1 if needed, to fit in a maximum of \g__unravel_-
                               max_output_int characters.
                                5168 \cs_new_protected:Npn \__unravel_print_state_output:
                                5169 {
                                5170 \__unravel_exp_args:Nx \__unravel_print_state_output:n
                                5171 { \gtl_to_str:N \g_unravel_output_gtl }
                                5172 }
                                5173 \cs_new_protected:Npn \__unravel_print_state_output:n #1
                                5174 {
                                5175 \tl_if_empty:nF {#1}
                                5176 \left\{ \begin{array}{ccc} 5176 & & & \end{array} \right\}5177 \ unravel print message:nn { <| ~ }
                                5178 { \__unravel_str_truncate_left:nn {#1} { \g__unravel_max_output_int } }
                                5179 }
                                5180 }
                               (End definition for \__unravel_print_state_output: and \__unravel_print_state_output:n.)
\__unravel_print_state_prev: Never trim ##1.
                                5181 \cs_new_protected:Npn \__unravel_print_state_prev:
                                5182 {
                                5183 \seq_set_map:NNn \l__unravel_tmpa_seq \g__unravel_prev_input_seq
                                5184 { \__unravel_to_str:n {##1} }
                                5185 \seq_remove_all:Nn \l__unravel_tmpa_seq { }
                                5186 \seq_if_empty:NTF \l__unravel_tmpa_seq
                                5187 { \__unravel_print_message:nn { || ~ } { } }
                                5188 {
```
\\_\_unravel\_print\_state\_output: Unless empty, print #1 with each line starting with <|~. The \\_\_unravel\_str\_-

```
5189 \seq_map_inline:Nn \l__unravel_tmpa_seq
5190 \{\sum_{\text{5191}} \sum_{\text{5192}} \sum \sum5193 }
5194 }
```
(*End definition for* \\_\_unravel\_print\_state\_prev:*.*)

}

\\_\_unravel\_print\_state\_input: Print #1 with each line starting with |>~. The \\_\_unravel\_str\_truncate\_right:nn \\_\_unravel\_print\_state\_input:n function trims #1 if needed, to fit in a maximum of \g\_\_unravel\_max\_input\_int characters.

```
5195 \cs_new_protected:Npn \__unravel_print_state_input:
5196 {
5197 \__unravel_exp_args:Nx \__unravel_print_state_input:n
5198 { \__unravel_input_to_str: }
5199 }
5200 \cs_new_protected:Npn \__unravel_print_state_input:n #1
5201 {
5202 \__unravel_print_message:nn { |> ~ }
5203 { \__unravel_str_truncate_right:nn {#1} { \g__unravel_max_input_int } }
5204 }
```
### (*End definition for* \\_\_unravel\_print\_state\_input: *and* \\_\_unravel\_print\_state\_input:n*.*)

\\_\_unravel\_print\_meaning:

```
5205 \cs_new_protected:Npn \__unravel_print_meaning:
5206 {
5207 \__unravel_input_if_empty:TF
5208 { \__unravel_print_message:nn { } { Empty~input! } }
5209 {
5210 \__unravel_input_get:N \l__unravel_tmpb_gtl
5211 \__unravel_print_message:nn { }
5212 {
5213 \gtl_head_do:NN \l__unravel_tmpb_gtl \token_to_str:N
_{5214} = \gtl_head_do:NN \l__unravel_tmpb_gtl \token_to_meaning:N
5215 }
5216 }
5217 }
```
(*End definition for* \\_\_unravel\_print\_meaning:*.*)

Some of these commands are currently synonyms but we may decide to make some options act differently on them.

```
5218 \cs_new_protected:Npn \__unravel_print_action:
5219 { \__unravel_print_action_aux:N \g__unravel_trace_other_bool }
5220 \cs_new_protected:Npn \__unravel_print_action:x #1
5221 {
5222 \__unravel_set_action_text:x {#1}
5223 \__unravel_print_action:
5224 }
5225 \cs_new_protected:Npn \__unravel_print_assignment:
5226 {\__unravel_print_action_aux:N\g__unravel_trace_assigns_bool }
5227 \cs_new_protected:Npn \__unravel_print_assignment:x #1
5228 {
5229 \__unravel_set_action_text:x {#1}
5230 \__unravel_print_assignment:
5231 }
5232 \cs_new_protected:Npn \__unravel_print_expansion:
5233 { \__unravel_print_action_aux:N \g__unravel_trace_expansion_bool }
5234 \cs_new_protected:Npn \__unravel_print_expansion:x #1
5235 {
5236 \__unravel_set_action_text:x {#1}
5237 \__unravel_print_expansion:
5238 }
5239 \cs_new_protected:Npn \__unravel_print_action_aux:N #1
5240 {
$5241 $\int_g \der: N \g_\unravel\_nonstop\_int5242 \int_2 \infty \gtrsim \int_2 \frac{\sqrt{1 + \left( \frac{1}{2} \right)} \cdot \frac{1}{2}}{\sqrt{1 + \left( \frac{1}{2} \right)} \cdot \frac{1}{2}}5243 \bool_if:NT #1
5244 \{5245 \qquad \qquad \qquad \setminus \__unravel_print:x
5246 \left\{ \begin{array}{ccc} 5246 & & & \end{array} \right\}5247 [=====
5248 \bool_if:NT \g__unravel_number_steps_bool
5249 \{ \sim \text{Step } \int \int \log_2 \mathbf{r} \} \{ \sum \epsilon \} and \{ \sum \epsilon \} and \{ \epsilon \}5250 \qquad \qquad \qquad = \qquad \qquad = \qquad \qquad = \qquad \qquad5251 \int_compare:nNnTF
5252 { \str_count:N \g__unravel_action_text_str }
```
\\_\_unravel\_print\_action: \\_\_unravel\_print\_action:x \\_\_unravel\_print\_assignment: \\_\_unravel\_print\_assignment:x \\_\_unravel\_print\_expansion: \\_\_unravel\_print\_expansion:x \\_\_unravel\_print\_action\_aux:N

```
5253 > { \g__unravel_max_action_int }
5254 \left\{ \begin{array}{c} \end{array} \right.5255 \str_range:Nnn \g__unravel_action_text_str
5256 \{ 1 \} \{ \qquad \qquad \{ 1 \} \{ \qquad \qquad \{ 2565257 }
5258 { \qquad \qquad \{ \ \gq\_unravel\_action\_text\_str \ \} }5259 }
5260 \__unravel_print_state:
5261 \__unravel_prompt:
5262 }
5263 }
```
(*End definition for* \\_\_unravel\_print\_action: *and others.*)

\\_\_unravel\_print\_assigned\_token: \\_unravel\_print\_assigned\_register: <sub>5264</sub> \cs\_new\_protected:Npn \\_\_unravel\_print\_assigned\_token:

```
5265 {
5266 \__unravel_after_assignment: % ^^A todo: simplify
5267 \__unravel_print_assignment:x
5268 {
5269 Set~ \exp_after:wN \token_to_str:N \l__unravel_defined_tl
_{5270} = \exp_after:wN \token_to_meaning:N \l__unravel_defined_tl
5271 }
5272 \__unravel_omit_after_assignment:w
5273 }
5274 \cs_new_protected:Npn \__unravel_print_assigned_register:
5275 {
5276 \__unravel_after_assignment: % ^^A todo: simplify
5277 \__unravel_exp_args:Nx \__unravel_print_assignment:x
5278 {
5279 \exp_not:n
5280 \qquad \qquad \qquad \qquad \qquad \qquad5281 Set~ \exp_after:wN \token_to_str:N \l__unravel_defined_tl
5282 \tl_if_single:NT \l__unravel_defined_tl
5283 { ( \exp_after:wN \token_to_meaning:N \l__unravel_defined_tl ) }
5284 }
5285 = \exp_not:N \tl_to_str:n { \__unravel_the:w \l__unravel_defined_tl }
5286 }
5287 \__unravel_omit_after_assignment:w
5288 }
```
(*End definition for* \\_\_unravel\_print\_assigned\_token: *and* \\_\_unravel\_print\_assigned\_register:*.*)

\\_\_unravel\_print\_welcome: Welcome message.

```
5289 \cs_new_protected:Npn \_unravel_print_welcome:
5290 {
5291 \__unravel_print_message:nn { }
5292 \uparrow5293 \bool_if:NTF \g__unravel_welcome_message_bool
52945295 \\
5296 =========~ Welcome~ to~ the~ unravel~ package~ ========\\
5297 \iow indent:n
5298 \left\{ \begin{array}{c} \end{array} \right.5299 \text{N} \text{N} \text{N} denotes~ the~ output~ to~ TeX's~ stomach.
```

```
5300 "||"~ denotes~ tokens~ waiting~ to~ be~ used. \\
5301 "|>"~ denotes~ tokens~ that~ we~ will~ act~ on. \\
5302 Press~<enter>~to~continue;~'h'~<enter>~for~help. \\
5303 }
5304 }
5305 { [=====~Start~=====] }
5306 }
5307 \__unravel_print_state:
5308 \__unravel_prompt:
5309 }
```
(*End definition for* \\_\_unravel\_print\_welcome:*.*)

\\_\_unravel\_print\_outcome: Final message.

```
5310 \cs_new_protected:Npn \__unravel_print_outcome:
5311 { \__unravel_print_message:nn { } { [=====~End~=====] } }
```

```
(End definition for \__unravel_print_outcome:.)
```
## **2.15.2 Prompt**

```
\__unravel_ior_str_get:NN
```

```
\__unravel_ior_str_get:Nc 5312 \cs_new_protected:Npn \__unravel_ior_str_get:NN #1#2
                             5313 \quad {\text{text readline:} D #1 to #2 }5314 \cs_generate_variant:Nn \__unravel_ior_str_get:NN { Nc }
```

```
(End definition for \__unravel_ior_str_get:NN.)
```

```
\__unravel_prompt:
```

```
5315 \cs_new_protected:Npn \__unravel_prompt:
5316 {
5317 \int_compare:nNnF \g__unravel_nonstop_int > 0
5318 {
5319 \group_begin:
5320 \ unravel set escapechar:n { -1 }
5321 \int set:Nn \tex_endlinechar:D { -1 }
5322 \tl_use:N \g__unravel_before_prompt_tl
5323 \__unravel_prompt_aux:
5324 \group_end:
5325 }
5326 }
5327 \cs_new_protected:Npn \__unravel_prompt_aux:
5328 {
5329 \int_compare:nNnT { \tex_interactionmode:D } = { 3 }
5330 {
5331 \bool_if:NTF \g__unravel_explicit_prompt_bool
5332 { \__unravel_ior_str_get:Nc \c__unravel_prompt_ior }
5333 { \__unravel_ior_str_get:Nc \c__unravel_noprompt_ior }
5334 { Your~input }
5335 \exp_args:Nv \__unravel_prompt_treat:n { Your~input }
5336 }
5337 }
5338 \cs_new_protected:Npn \__unravel_prompt_treat:n #1
5339 {
_{5340} \tl if empty:nF {#1}
```

```
5341 {
_{5342} \__unravel_exp_args:Nx \str_case:nnF { \tl_head:n {#1} }
5343 \{\{ m \} { \__unravel_print_meaning: \__unravel_prompt_aux: }
5345 { q }
5346 \left\{ \begin{array}{c} \end{array} \right.5347 \int \int gset:Nn \gtrsim_u mravel\_online\_int { -1 }5348 \int_gzero:N \g__unravel_nonstop_int
5349 }
5350 { x }
5351 \{5352 \group_end:
\sum_{\text{5353}} \sum_{\text{unravel\_exit\_hard}}5354 }
5355 \{ X \} \{ \ \text{back}} \{ \text{back}} \}5356 \{ s \} \{ \ \_\_unravel\_prompt\_scan\_int:nn \ \{\#1\}5357 \__unravel_prompt_silent_steps:n }
5358 \{ \circ \} \{ \setminus \_unravel\_prompt\_scan\_int:nn \} {#1}
5359 { \int_Sset: Nn \gcup_{unravel\_online\_int } }5360 { C }
5361 \{$\_\_unravel\_exp_args:Nx \text{ use:n} \5363 \left\{ \begin{array}{c} \end{array} \right\}5364 \tl_gset_rescan:Nnn \exp_not:N \g__unravel_tmpc_tl
5365 { \exp_not:N \ExplSyntaxOn } { \tl_tail:n {#1} }
5366 }\verb|\til_gput-left: Nn \g_\_unravel\_tmpc_t1|5368 { \tilde{\text{}} \sgn \5369 \group_insert_after:N \g__unravel_tmpc_tl
5370 \group_insert_after:N \__unravel_prompt:
5371 }
5372 { | } { \__unravel_prompt_scan_int:nn {#1}
5373 \__unravel_prompt_vert:n }
_{5374} { u } { \__unravel_prompt_until:n {#1} }
5375 \{ a \} \{ \ \_unravel\_prompt\_all: \ \}5376 }
5377 { \__unravel_prompt_help: }
5378 }
5379 }
5380 \cs_new_protected:Npn \__unravel_prompt_scan_int:nn #1
5381 {
5382 \tex_afterassignment:D \__unravel_prompt_scan_int_after:wn
5383 \l__unravel_prompt_tmpa_int =
5384 \tl_if_head_eq_charcode:fNF { \use_none:n #1 } - { 0 }
5385 \use_ii:nn #1 \scan_stop:
5386 }
5387 \cs_new_protected:Npn \__unravel_prompt_scan_int_after:wn #1 \scan_stop: #2
5388 {
5389 #2 \l__unravel_prompt_tmpa_int
5390 \tl_if_blank:nF {#1} { \__unravel_prompt_treat:n {#1} }
5391 }
5392 \cs_new_protected:Npn \__unravel_prompt_help:
5393 {
5394 \__unravel_print:n { "m":~meaning~of~first~token }
```

```
5395 \__unravel_print:n { "a":~print~state~again,~without~truncating }
5396 \__unravel_print:n { "s<num>":~do~<num>~steps~silently }
5397 \__unravel_print:n { "|<num>":~silent~steps~until~<num>~fewer~"||" }
5398 \__unravel_print:n { "u<text>":~silent~steps~until~the~input~starts~with~<text> }
5399 \__unravel_print:n
5400 { "o<num>":~1~=>~log~and~terminal,~0~=>~only~log,~-1~=>~neither.}
5401 \__unravel_print:n { "q":~semi-quiet~(same~as~"o-1") }
5402 \__unravel_print:n { "C<code>":~run~some~expl3~code~immediately }
5403 \__unravel_print:n { "x"/"X":~exit~this~instance~of~unravel/TeX }
5404 \__unravel_prompt_aux:
5405 }
5406 \cs_new_protected:Npn \__unravel_prompt_silent_steps:n #1
5407 \{5408 \int_compare:nNnF {#1} < 0
5409 {
5410 \int_gset:Nn \g__unravel_online_int { -1 }
5411 \text{t1_gset:} \qquad \qquad \text{t1_gset:} \qquad \qquad \text{t1_gset:} \qquad \qquad \text{t2_gset:} \qquad \qquad \text{t3_gset:}5412 \{5413 \int_Sset:Nn \gtrsim_unravel\_online\_int { 1 }5414 \text{tl_gclear:N} \g_unravel_before_prompt_tl
5415 }
5416 \int_{5416} \int_gset:Nn \g__unravel_nonstop_int {#1}
5417 }
5418 }
5419 \cs_new_protected:Npn \__unravel_prompt_vert:n #1
5420 \{_{5421} \int_compare:nNnTF {#1} < { 0 }
5422 { \__unravel_prompt_vert:Nn > {#1} }
5423 { \__unravel_prompt_vert:Nn < {#1} }
5424 }
5425 \cs_new_protected:Npn \__unravel_prompt_vert:Nn #1#2
5426 {
5427 \int_gset:Nn \g__unravel_online_int { -1 }
5428 \tl_gset:Nf \g__unravel_before_print_state_tl
5429 \uparrow\verb|5430| \verb|exp_{args:NNf \exp_stop_f: \int_{compare: nNnTF}_{5431} { \int_eval:n { \__unravel_prev_input_count: - #2 } }
5432 #1 { \__unravel_prev_input_count: }
5433 {
5434 \int_gset:Nn \g__unravel_nonstop_int
\frac{5435}{5435} { \int_max:nn { \g__unravel_nonstop_int } { 2 } }
5436 }
5437 {
5438 \int_gset:Nn \g__unravel_online_int { 1 }
5439 \tl_gclear:N \g__unravel_before_print_state_tl
5440 }
5441 }
5442 }
5443 \cs_new_protected:Npn \__unravel_prompt_all:
5444 {
5445 \tl_gset:Nx \g__unravel_tmpc_tl
5446 {
5447 \exp_not:n
5448 {
```

```
\verb|\til_gclear:N \g_-unravel_tmpc_t1|5450 \int_gset_eq:NN \g__unravel_max_output_int \c_max_int
5451 \int_{5451} \int_gset_eq:NN \g__unravel_max_input_int \c_max_int
5452 \qquad \qquad \setminus \_unravel_print_state:
$^{5453}$ \label{thm:2453} \label{thm:2453} \label{thm:2453}$\verb|\_\unravel_promt| :
5455 }
5456 \__unravel_prompt_all_aux:N \g__unravel_max_output_int
5457 \__unravel_prompt_all_aux:N \g__unravel_max_input_int
5458 }
$5459 $\gamma$ \qquad5460 }
5461 \cs_new:Npn \__unravel_prompt_all_aux:N #1
5462 { \exp_not:n { \int_gset:Nn #1 } { \int_use:N #1 } }
```
(*End definition for* \\_\_unravel\_prompt:*.*)

\\_\_unravel\_prompt\_until:n

```
\g__unravel_until_tl 5463 \tl_new:N \g__unravel_until_tl
                      5464 \cs_new_protected:Npn \__unravel_prompt_until:n #1
                      5465 {
                      5466 \tl_gset:Nx \g__unravel_until_tl { \tl_tail:n {#1} }
                      5467 \int_gset:Nn \g__unravel_online_int { -1 }
                      5468 \tl_gset:Nn \g__unravel_before_print_state_tl
                      5469 {
                      $^{5470}$ \qquad \qquad \label{12} <code>__unravel_input_get_left:N \l__unravel_tmpa_tl</code>
                      5471 \qquad \qquad \qquad \qquad \text{array:Nx}5472 \left\{ \right.5473 \exp_not:N \tl_if_in:nnTF
                      5474 { \exp_not: N \_\unravel:nn \tl} to_str: N \_\unravel\_tmpa_t1 }5475 \{ \text{\\ }\ \lceil \mu \rceil \} \quad \text{if} \quad \lceil \mu \rceil \}5476 }
                      54775478 \int_gset:Nn \g__unravel_online_int { 1 }
                      5479 \tl_gclear:N \g__unravel_before_print_state_tl
                      5480 }
                      5481 \left\{ \right.5482 \int_gset:Nn \g__unravel_nonstop_int
                      5483 { \int_max:nn { \g__unravel_nonstop_int } { 2 } }
                      5484 }
                      5485 }
                      5486 }
                     (End definition for \__unravel_prompt_until:n and \g__unravel_until_tl.)
```
### **2.15.3 Errors**

\\_\_unravel\_not\_implemented:n

```
5487 \cs_new_protected:Npn \__unravel_not_implemented:n #1
_{5488} { \__unravel_error:nnnnn { not-implemented } {#1} { } { } { } }
```
(*End definition for* \\_\_unravel\_not\_implemented:n*.*)

\\_\_unravel\_error:nnnnn \\_\_unravel\_error:nxxxx Errors within a group to make sure that none of the l3msg variables (or others) that may be currently in use in the code being debugged are modified.

```
5489 \cs_new_protected:Npn \__unravel_error:nnnnn #1#2#3#4#5
                              5490 {
                              5491 \group_begin:
                              5492 \msg_error:nnnnnn { unravel } {#1} {#2} {#3} {#4} {#5}
                              5493 \group_end:
                              5494 }
                              5495 \cs_new_protected:Npn \__unravel_error:nxxxx #1#2#3#4#5
                              5496 {
                              5497 \group_begin:
                              5498 \msg_error:nnxxxx { unravel } {#1} {#2} {#3} {#4} {#5}
                              5499 \group_end:
                              5500 }
                             (End definition for \__unravel_error:nnnnn.)
\cup unravel_tex_msg_new:nnn This stores a T<sub>E</sub>X error message.
                              5501 \cs_new_protected:Npn \__unravel_tex_msg_new:nnn #1#2#3
                              5502 {
                              5503 \csc_1 e w:cpn { __unravel_tex_msg_error_#1: } {#2}
                              5504 \cs_new:cpn { __unravel_tex_msg_help_#1: } {#3}
                              5505 }
                             (End definition for \__unravel_tex_msg_new:nnn.)
   \__unravel_tex_error:nn
   \__unravel_tex_error:nV
                             Throw the tex-error message, with arguments: \#2 which triggered the error, T<sub>E</sub>X's
                             error message, and T<sub>E</sub>X's help text.
                              5506 \cs_new_protected:Npn \__unravel_tex_error:nn #1#2
                              5507 {
                              5508 \group_begin:
                              5509 \msg_error:nnxxx { unravel } { tex-error }
                              5510 { \tl_to_str:n {#2} }
                              5511 { \use:c { __unravel_tex_msg_error_#1: } }
                              5512 { \use:c { __unravel_tex_msg_help_#1: } }
                              5513 \group_end:
                              5514 }
                              5515 \cs_generate_variant:Nn \__unravel_tex_error:nn { nV }
                             (End definition for \__unravel_tex_error:nn.)
       \__unravel_tex_fatal_error:nn
Throw the tex-fatal error message, with arguments: #2 which triggered the fatal error,
       \__unravel_tex_fatal_error:nV
                             T<sub>EX</sub>'s error message, and T<sub>EX</sub>'s help text.
                              5516 \cs_new_protected:Npn \__unravel_tex_fatal_error:nn #1#2
                              5517 {
                              5518 \__unravel_error:nxxxx { tex-fatal }
                              5519 { \tl_to_str:n {#2} }
                              5520 { \use:c { __unravel_tex_msg_error_#1: } }
                              5521 { \use:c { __unravel_tex_msg_help_#1: } }
                              5522 { }
                              5523 }
                              5524 \text{ } \csc generate_variant:Nn \__unravel_tex_fatal_error:nn { nV }
                             (End definition for \__unravel_tex_fatal_error:nn.)
```
# **2.16 Keys**

Each key needs to be defined twice: for its default setting and for its setting applying to a single \unravel. This is due to the fact that we cannot use grouping to keep settings local to a single \unravel since the  $\langle code \rangle$  argument of \unravel may open or close groups.

```
5525 \keys_define:nn { unravel/defaults }
5526 {
5527 explicit-prompt .bool_gset:N = \g__unravel_default_explicit_prompt_bool ,
5528 internal-debug .bool_gset:N = \g__unravel_default_internal_debug_bool,
5529 max-action .int_gset:N = \g__unravel_default_max_action_int ,
5530 max-output .int_gset:N = \g__unravel_default_max_output_int ,
5531 max-input .int_gset:N = \qquad q_unravel_default_max_input_int,
5532 number-steps .bool_gset:N = \g_unravel_default_number_steps_bool ,
5533 online .int_gset:N = \g__unravel_default_online_int ,
5534 trace-assigns .bool_gset:N = \{g_{\text{unravel}}\}default_trace_assign_bool,
5535 trace-expansion .bool_gset:N = \g__unravel_default_trace_expansion_bool ,
5536 trace-other .bool_gset:N = \g__unravel_default_trace_other_bool,
5537 welcome-message .bool_gset:N = \g__unravel_default_welcome_message_bool ,
5538 }
5539 \keys_define:nn { unravel }
5540 {
5541 explicit-prompt .bool_gset:N = \gtrsim _unravel_explicit_prompt_bool ,
\texttt{internal-debug} \quad \texttt{.bool\_gset:N = \g_\_unravel\_internal\_debug\_bool} \enspace ,5543 max-action .int_gset:N = \gtrsim __unravel_max_action_int ,
5544 max-output .int_gset:N = \g__unravel_max_output_int ,
5545 max-input .int_gset:N = \g__unravel_max_input_int ,
5546 number-steps .bool_gset:N = \gtrsim_{g_\text{unravel\_number\_steps\_bool},
5547 online .int_gset:N = \g__unravel_online_int ,
5548 trace-assigns .bool_gset:N = \g__unravel_trace_assigns_bool
5549 trace-expansion .bool_gset:N = \g__unravel_trace_expansion_bool,
\verb|trace-other| \qquad \verb|.bool_gset|: N = \g\_\unravel\_trace\_other\_bool \ ,5551 welcome-message .bool_gset:N = \g__unravel_welcome_message_bool,
5552 }
```
The machine and trace options are somewhat special so it is clearer to define them separately. The code is identical for unravel/defaults and unravel keys. To be sure of which options are set, use .meta:nn and give the path explicitly.

```
5553 \tl_map_inline:nn { { /defaults } { } }
5554 {
5555 \keys_define:nn { unravel #1 }
5556 {
5557 machine .meta:nn =
5558 { unravel #1 }
5559 {
5560 explicit-prompt = false ,
5561 internal-debug = false ,
5562 max-action = \c_max_int ,
5563 max-output = \c_max_int ,
5564 max-input = \c_max_int ,
5565 number-steps = false,
5566 welcome-message = false ,
5567 } ,
5568 mute .meta:nn =
```

```
5569 { unravel #1 }
5570 \left\{ \right.5571 trace-assigns = false,
5572 trace-expansion = false ,
5573 trace-other = false ,
5574 welcome-message = false ,
5575 online = -1,
5576 }
5577 }
5578 }
```
# **2.17 Main command**

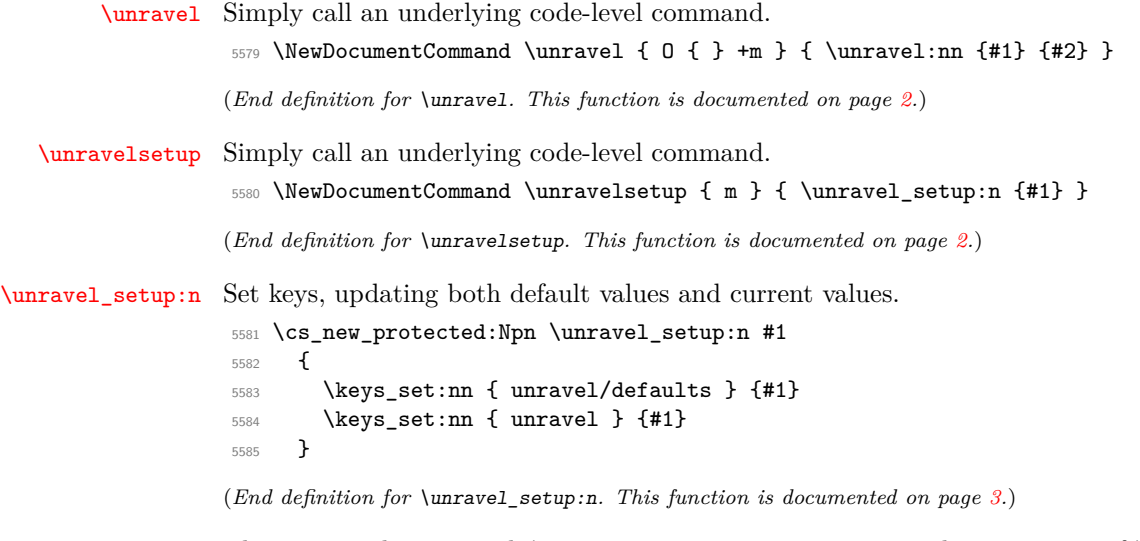

### [\unravel:nn](#page-1-2)

\\_\_unravel:nn \\_\_unravel\_unravel\_marker:

The command starts with \\_\_unravel\_unravel\_marker: to detect nesting of \unravel in \unravel and avoid re-initializing important variables. Initialize and setup keys. Initialize and setup other variables including the input. Welcome the user. Then comes the main loop: until the input is exhausted, print the current status and do one step. The main loop is exited by skipping to the first  $\setminus$ \_unravel\_exit\_point:, while some abort procedures jump to the second (and last) one instead. If the main loop finished correctly, print its outcome and finally test that everything is all right.

```
5586 \cs_new_protected:Npn \unravel:nn { \__unravel_unravel_marker: \__unravel:nn }
5587 \cs_new_eq:NN \__unravel_unravel_marker: \__unravel_special_relax:
5588 \cs_new_protected:Npn \__unravel:nn #1#2
5589 {
5590 \ unravel init key vars:
5591 \keys set:nn { unravel } {#1}
5592 \__unravel_init_vars:
5593 \__unravel_input_gset:n {#2}
5594 \__unravel_print_welcome:
5595 \__unravel_main_loop:
5596 \__unravel_exit_point:
$\verb|_{1}$ $\verb|_{1}$5598 \__unravel_final_test:
5599 \__unravel_exit_point:
5600 }
```

```
5601 \cs_new_protected:Npn \unravel_get:nnN #1#2#3
5602 {
5603 \unravel:nn {#1} {#2}
5604 \tl_set:Nx #3 { \gtl_left_tl:N \g__unravel_output_gtl }
5605 }
```

```
(End definition for \unravel:nn , \__unravel:nn , and \__unravel_unravel_marker:. This function is
documented on page 2.)
```
\\_\_unravel\_init\_key\_vars: Give variables that are affected by keys their default values (also controlled by keys).

```
5606 \cs_new_protected:Npn \__unravel_init_key_vars:
5607 {
5608 \bool_gset_eq:NN \g__unravel_explicit_prompt_bool \g__unravel_default_explicit_prompt_bool
5609 \bool_gset_eq:NN \g__unravel_internal_debug_bool \g__unravel_default_internal_debug_bool
5610 \bool_gset_eq:NN \g__unravel_number_steps_bool \g__unravel_default_number_steps_bool
```

```
5611 \int_gset_eq:NN \g__unravel_online_int \g__unravel_default_online_int
5612 \bool_gset_eq:NN \g__unravel_trace_assigns_bool \g__unravel_default_trace_assigns_bool
5613 \bool_gset_eq:NN \g__unravel_trace_expansion_bool \g__unravel_default_trace_expansion_bool
5614 \bool_gset_eq:NN \g__unravel_trace_other_bool \g__unravel_default_trace_other_bool
5615 \bool_gset_eq:NN \g__unravel_welcome_message_bool \g__unravel_default_welcome_message_bool
5616 \int_gset_eq:NN \g__unravel_max_action_int \g__unravel_default_max_action_int
5617 \int_gset_eq:NN \g__unravel_max_output_int \g__unravel_default_max_output_int
5618 \int_gset_eq:NN \g__unravel_max_input_int \g__unravel_default_max_input_int
5619 \int_gzero:N \g__unravel_nonstop_int
```

```
5620 }
```
(*End definition for* \\_\_unravel\_init\_key\_vars:*.*)

\\_\_unravel\_init\_vars: Give initial values to variables used during the processing. These have no reason to be modified by the user: neither directly nor through keys.

```
5621 \cs_new_protected:Npn \__unravel_init_vars:
5622 {
5623 \seq_gclear:N \g__unravel_prev_input_seq
5624 \gtl_gclear:N \g__unravel_output_gtl
5625 \int_gzero:N \g__unravel_step_int
5626 \tl_gclear:N \g__unravel_if_limit_tl
5627 \int_gzero:N \g__unravel_if_limit_int
5628 \int_gzero:N \g__unravel_if_depth_int
5629 \gtl_gclear:N \g__unravel_after_assignment_gtl
5630 \bool_gset_true:N \g__unravel_set_box_allowed_bool
5631 \bool_gset_false:N \g__unravel_name_in_progress_bool
5632 \gtl_clear:N \l__unravel_after_group_gtl
5633 }
```
(*End definition for* \\_\_unravel\_init\_vars:*.*)

```
unravel main loop:
\__unravel_get_x_next_or_done:
```
Loop forever, getting the next token (with expansion) and performing the corresponding command. We use  $\_\_$ unravel\_get\_x\_next\_or\_done:, which is basically  $\_\_$ unravel\_get\_x\_next: but with a different behaviour when there are no more tokens: running out of tokens here is a successful exit of \unravel. Note that we cannot put the logic into \\_\_unravel\_main\_loop: because \\_\_unravel\_expand\_do:N suppresses the loop when a token is marked with \notexpanded:, and we don't want that to suppress the main loop, only the expansion loop.

\cs\_new\_protected:Npn \\_\_unravel\_get\_x\_next\_or\_done:

```
5635 {
5636 \__unravel_input_if_empty:TF {\__unravel_exit:w } { }
5637 \__unravel_get_next:
5638 \__unravel_token_if_expandable:NT \l__unravel_head_token
5639 { \__unravel_expand_do:N \__unravel_get_x_next_or_done: }
5640 }
5641 \cs_new_protected:Npn \__unravel_main_loop:
5642 {
5643 \__unravel_get_x_next_or_done:
5644 \__unravel_set_cmd:
5645 \__unravel_do_step:
5646 \__unravel_main_loop:
5647 }
```

```
(End definition for \__unravel_main_loop: and \__unravel_get_x_next_or_done:.)
```
\\_\_unravel\_final\_test: \\_\_unravel\_final\_bad:

```
5648 \cs_new_protected:Npn \__unravel_final_test:
5649 {
5650 \bool_if:nTF
5651 {
5652 \tl_if_empty_p:N \g__unravel_if_limit_tl
5653 && \int_compare_p:nNn \g__unravel_if_limit_int = 0
5654 && \int_compare_p:nNn \g__unravel_if_depth_int = 0
5655 && \seq_if_empty_p:N \g__unravel_prev_input_seq
5656 }
_{5657} { \__unravel_input_if_empty:TF { } { \__unravel_final_bad: } }
5658 { \__unravel_final_bad: }
5659 }
5660 \cs_new_protected:Npn \__unravel_final_bad:
5661 {
5662 \__unravel_error:nnnnn { internal }
5663 { the-last-unravel-finished-badly } { } { } { }
5664 }
```
Make sure that the \unravel finished correctly. The error message is a bit primitive.

(*End definition for* \\_\_unravel\_final\_test: *and* \\_\_unravel\_final\_bad:*.*)

## **2.18 Messages**

```
5665 \msg_new:nnn { unravel } { unknown-primitive }
5666 { Internal~error:~the~primitive~'#1'~is~not~known. }
5667 \msg_new:nnn { unravel } { extra-fi-or-else }
5668 { Extra~fi,~or,~or~else. }
5669 \msg_new:nnn { unravel } { missing-dollar }
5670 { Missing~dollar~inserted. }
5671 \msg_new:nnn { unravel } { unknown-expandable }
5672 { Internal~error:~the~expandable~command~'#1'~is~not~known. }
5673 \msg_new:nnn { unravel } { missing-font-id }
5674 { Missing~font~identifier.~\iow_char:N\\nullfont~inserted. }
5675 \msg_new:nnn { unravel } { missing-rparen }
5676 { Missing~right~parenthesis~inserted~for~expression. }
5677 \msg_new:nnn { unravel } { missing-cs }
5678 { Missing~control~sequence.~\iow_char:N\\inaccessible~inserted. }
5679 \msg_new:nnn { unravel } { missing-box }
5680 { Missing~box~inserted. }
```

```
5681 \msg_new:nnn { unravel } { missing-to }
5682 { Missing~keyword~'to'~inserted. }
5683 \msg_new:nnn { unravel } { improper-leaders }
5684 { Leaders~not~followed~by~proper~glue. }
5685 \msg_new:nnn { unravel } { extra-close }
5686 { Extra~right~brace~or~\iow_char:N\\endgroup. }
5687 \msg_new:nnn { unravel } { off-save }
5688 { Something~is~wrong~with~groups. }
5689 \msg_new:nnn { unravel } { hrule-bad-mode }
5690 { \iow_char\\hrule~used~in~wrong~mode. }
5691 \msg_new:nnn { unravel } { invalid-mode }
5692 { Invalid~mode~for~this~command. }
5693 \msg_new:nnn { unravel } { color-stack-action-missing }
5694 { Missing~color~stack~action. }
5695 \msg_new:nnn { unravel } { action-type-missing }
5696 { Missing~action~type. }
5697 \msg_new:nnn { unravel } { identifier-type-missing }
5698 { Missing~identifier~type. }
5699 \msg_new:nnn { unravel } { destination-type-missing }
5700 { Missing~destination~type. }
5701 \msg_new:nnn { unravel } { erroneous-prefixes }
5702 { Prefixes~appplied~to~non-assignment~command. }
5703 \msg_new:nnn { unravel } { improper-setbox }
5704 { \iow char:N\\setbox~while~fetching~base~of~an~accent. }
5705 \msg_new:nnn { unravel } { after-advance }
5706 {
5707 Missing~register~after~\iow_char:N\\advance,~
5708 \iow_char:N\\multiply,~or~\iow_char:N\\divide.
5709 }
5710 \msg_new:nnn { unravel } { bad-unless }
5711 { \iow_char:N\\unless~not~followed~by~conditional. }
5712 \msg_new:nnn { unravel } { runaway-if }
5713 { Runaway~\iow_char:N\\if... }
5714 \msg_new:nnn { unravel } { runaway-macro-parameter }
5715 {
5716 Runaway~macro~parameter~\# #2~after \\\\
5717 \iow_indent:n {#1}
5718 }
5719 \msg_new:nnn { unravel } { extra-or }
5720 { Extra~\iow_char:N\\or. }
5721 \msg_new:nnn { unravel } { missing-equals }
5722 { Missing~equals~for~\iow_char:N\\ifnum~or~\iow_char:N\\ifdim. }
5723 \msg_new:nnn { unravel } { internal }
5724 { Internal~error:~'#1'.~\ Please~report. }
5725 \msg_new:nnn { unravel } { not-implemented }
5726 { The~following~feature~is~not~implemented:~'#1'. }
5727 \msg_new:nnn { unravel } { endinput-ignored }
5728 { The~primitive~\iow_char:N\\endinput~was~ignored. }
5729 \msg_new:nnn { unravel } { missing-something }
5730 { Something~is~missing,~sorry! }
5731 \msg_new:nnn { unravel } { nested-unravel }
5732 { The~\iow_char:N\\unravel~command~may~not~be~nested. }
5733 \msg_new:nnnn { unravel } { tex-error }
5734 { TeX~sees~"#1"~and~throws~an~error:\\\\ \iow_indent:n {#2} }
```
```
5735 {
5736 \tl_if_empty:nTF {#3}
5737 { TeX~provides~no~further~help~for~this~error. }
5738 { TeX's~advice~is:\\\\ \iow_indent:n {#3} }
5739 }
5740 \msg_new:nnnn { unravel } { tex-fatal }
5741 { TeX~sees~"#1"~and~throws~a~fatal~error:\\\\ \iow_indent:n {#2} }
5742 {
5743 \tl_if_empty:nTF {#3}
5744 { TeX~provides~no~further~help~for~this~error. }
5745 { TeX's~advice~is:\\\\ \iow_indent:n {#3} }
5746 }
5747 \msg_new:nnn { unravel } { runaway-unravel }
5748 { Runaway~\iow char:N\\unravel }
   Some error messages from TEX itself.
5749 \__unravel_tex_msg_new:nnn { incompatible-mag }
5750 {
5751 Incompatible~magnification~
5752 ( \int_to_arabic:n { \__unravel_mag: } );
5753 the~previous~value~will~be~retained
5754 }
5755 {
5756 I~can~handle~only~one~magnification~ratio~per~job.~So~I've~
5757 reverted~to~the~magnification~you~used~earlier~on~this~run.
5758 }
5759 \__unravel_tex_msg_new:nnn { illegal-mag }
5760 {
5761 Illegal~magnification~has~been~changed~to~1000~
5762 ( \int_to_arabic:n { \__unravel_mag: } )
5763 }
5764 { The~magnification~ratio~must~be~between~1~and~32768. }
5765 \__unravel_tex_msg_new:nnn { missing-number }
5766 { Missing~number,~treated~as~zero }
5767 {
5768 A~number~should~have~been~here;~I~inserted~'0'.~
5769 If~you~can't~figure~out~why~I~needed~to~see~a~number,~
5770 look~up~'weird~error'~in~the~index~to~The~TeXbook.
5771 }
5772 \__unravel_tex_msg_new:nnn { the-cannot }
5773 { You~can't~use~'\tl_to_str:N\l__unravel_head_tl'~after~\iow_char:N\\the }
5774 { I'm~forgetting~what~you~said~and~using~zero~instead. }
5775 \__unravel_tex_msg_new:nnn { incompatible-units }
5776 { Incompatible~glue~units }
5777 { I'm~going~to~assume~that~1mu=1pt~when~they're~mixed. }
5778 \ unravel tex msg new:nnn { missing-mu }
5779 { Illegal~unit~of~measure~(mu~inserted) }
5780 {
5781 The~unit~of~measurement~in~math~glue~must~be~mu.~
5782 To~recover~gracefully~from~this~error,~it's~best~to~
5783 delete~the~erroneous~units;~e.g.,~type~'2'~to~delete~
5784 two~letters.~(See~Chapter~27~of~The~TeXbook.)
5785 }
5786 \__unravel_tex_msg_new:nnn { missing-pt }
5787 { Illegal~unit~of~measure~(pt~inserted) }
```

```
5788 {
5789 Dimensions~can~be~in~units~of~em,~ex,~in,~pt,~pc,~
5790 cm,~mm,~dd,~cc,~nd,~nc,~bp,~or~sp;~but~yours~is~a~new~one!~
5791 I'll~assume~that~you~meant~to~say~pt,~for~printer's~points.~
5792 To~recover~gracefully~from~this~error,~it's~best~to~
5793 delete~the~erroneous~units;~e.g.,~type~'2'~to~delete~
5794 two~letters.~(See~Chapter~27~of~The~TeXbook.)
5795 }
5796 \__unravel_tex_msg_new:nnn { missing-lbrace }
5797 { Missing~\iow_char:N\{~inserted }
5708 {
5799 A~left~brace~was~mandatory~here,~so~I've~put~one~in.~
5800 You~might~want~to~delete~and/or~insert~some~corrections~
5801 so~that~I~will~find~a~matching~right~brace~soon.~
5802 (If~you're~confused~by~all~this,~try~typing~'I\iow_char:N\}'~now.)
5803 }
5804 \__unravel_tex_msg_new:nnn { extra-endcsname }
5805 { Extra~\token_to_str:c{endcsname} }
5806 { I'm~ignoring~this,~since~I~wasn't~doing~a~\token_to_str:c{csname}. }
5807 \__unravel_tex_msg_new:nnn { missing-endcsname }
5808 { Missing~\token_to_str:c{endcsname}~inserted }
5809 - 55810 The~control~sequence~marked~<to~be~read~again>~should~
5811 not~appear~between~\token_to_str:c{csname}~and~
5812 \token_to_str:c{endcsname}.
5813 }
   Fatal T<sub>E</sub>X error messages.
5814 \__unravel_tex_msg_new:nnn { cannot-read }
5815 { ***~(cannot~\iow_char:N\\read~from~terminal~in~nonstop~modes) }
5816 { }
5817 \__unravel_tex_msg_new:nnn { file-error }
5818 { ***~(job~aborted,~file~error~in~nonstop~mode) }
5819 { }
5820 \__unravel_tex_msg_new:nnn { interwoven-preambles }
5821 { (interwoven~alignment~preambles~are~not~allowed) }
5822 { }
   Restore catcodes to their original values.
5823 \__unravel_setup_restore:
```

```
5824 (/package)
```